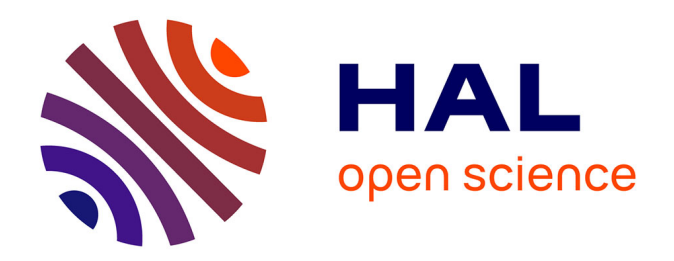

## **Imagerie quantitative de biopolymères par génération de second harmonique résolue en polarisation.**

Claire Teulon

#### **To cite this version:**

Claire Teulon. Imagerie quantitative de biopolymères par génération de second harmonique résolue en polarisation.. Optique [physics.optics]. Université Paris Saclay (COmUE), 2016. Français. NNT :  $2016\ensuremath{\mathrm{SACL}X}073$  . tel-01647204

## **HAL Id: tel-01647204 <https://pastel.hal.science/tel-01647204>**

Submitted on 24 Nov 2017

**HAL** is a multi-disciplinary open access archive for the deposit and dissemination of scientific research documents, whether they are published or not. The documents may come from teaching and research institutions in France or abroad, or from public or private research centers.

L'archive ouverte pluridisciplinaire **HAL**, est destinée au dépôt et à la diffusion de documents scientifiques de niveau recherche, publiés ou non, émanant des établissements d'enseignement et de recherche français ou étrangers, des laboratoires publics ou privés.

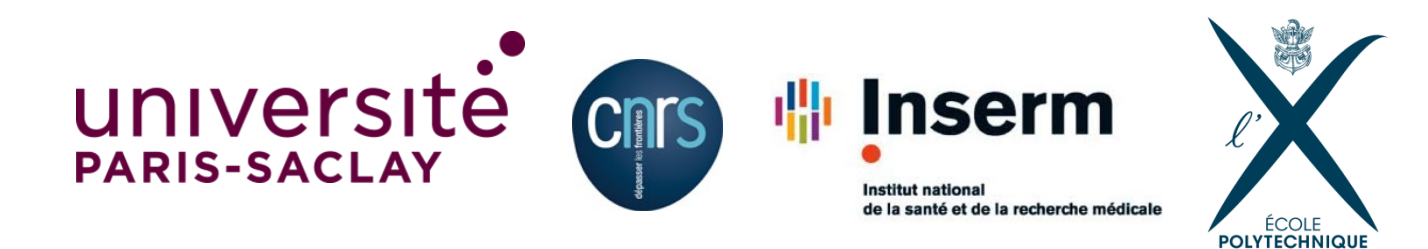

NNT : 2016SACLX073

## Thèse de doctorat de l'Université Paris-Saclay préparée à l'Ecole Polytechnique

Ecole doctorale  $n^{\circ}573$ **Interfaces** Spécialité de doctorat : Physique

## par Claire Teulon

Imagerie quantitative du collagène par microscopie par génération de second harmonique résolue en polarisation

Thèse présentée et soutenue à l'Ecole Polytechnique, le 20 octobre 2016.

#### Composition du Jury :

Fraçois Légaré **EMT, INRS** Président du jury Agnès Maître **INSP**, Université Paris 6 Rapportrice Sandrine Lévêque-Fort ISMO, Université Paris-Sud Rapportrice Gervaise Mosser **LCMCP**, Université Paris 6 Examinatrice Dominique Pagnoux XLIM, Université de Limoges Examinateur Marie-Claire Schanne-Klein LOB, Ecole Polytechnique Directrice de thèse

Laboratoire d'Optique et Biosciences Ecole Polytechnique, CNRS, Inserm U1182, Universit´e Paris-Saclay ´ F-91128 Palaiseau, France

Quand on interprète mal la théorie de Schroedinger, comment sait-on s'il se retourne ou non dans sa tombe tant qu'on ne l'a pas ouverte ?

Boulet

## Remerciements

Merci tout d'abord à François Légaré, Agnès Maître, Sandrine Lévêque-Fort, Gervaise Mosser et Dominique Pagnoux pour avoir accepté de faire partie de mon jury et avoir mon manuscrit avec beaucoup d'attention.

Cette thèse a été effectuée en très grande partie au Laboratoire d'Optique et Biosciences, mais aussi dans d'autres endroits, parfois incongrus : au  $LCMCP$ ; en conférences, formations et écoles d'été où le bon vent m'a emmené; dans le RER, quand, entre deux stations, une solution apparaît après des heures à avoir réfléchi au problème ; au laboratoire d'informatique de Bologne; à la maison avec une théière bien remplie...

Tout ceci n'aurait donc pas été possible sans le soutien sans faille d'un certain nombre de personnes, au laboratoire et ailleurs, que je remercie maintenant.

Merci à Marie-Claire, qui m'a permis d'apprendre un grand nombre de choses pendant ces trois ans et qui a su me guider efficacement malgré toutes ses autres occupations : merci pour tes conseils, nos discussions parfois très longues, et surtout pour m'avoir fait confiance.

Merci aussi à tous les autres membres du laboratoire, anciens, nouveaux ou entre deux, pour leur accueil. Aux directeurs Jean-Louis Martin, puis François Hache, qui ont veillé à ce que la machine tourne pendant ces trois ans. Mais aussi à tous ceux qui m'ont facilité la tâche d'une façon ou d'une autre : Xavier Solinas et Jean-Marc Sintes pour les moteurs des lames d'ondes, Bastien Binet, du centre PolyMedia, pour les animations 3D, Laure Lachapelle et Christelle Français pour avoir réglé les problèmes administratifs, Isabelle Lamarre pour la partie plus biologie. Merci en particulier à tous ceux qui sont passés dans l'équipe : à Stéphane Bancelin pour sa patience quand je ne comprenais encore rien à la manip', à Ivan Gusachenko pour sa patience quand je ne comprenais encore rien à son programme, à Gaël Latour, Pierre Mahou, Guillaume Ducourthial et Emmanuel Beaurepaire pour leurs conseils avisés et leur aide précieuse, à tout le pôle microscopie pour les *labmeetings* instructifs et le soutien matériel. Enfin, merci à deux anciens du LOB que j'ai au final peu croisé : Delphine Débarre pour les discussions pendant ma thèse et Nicolas Olivier pour ses conseils pour l'après-thèse.

Merci à Gervaise Mosser, François Portier et Aurélien Tidu, du LCMCP, avec qui j'ai beaucoup travaillé, comme le chapitre 4 en est la preuve. J'ai beaucoup appris de cette collaboration ! François, les longues discussions dans le noir, à regarder du collagène, me manqueront sûrement. $<sup>1</sup>$ </sup>

Merci à François Légaré et Stéphane Bancelin, pour les images I-SHG de cornée faites à l'INRS-EMT (Varennes, Canada), visibles au chapitre 5, et pour les discussions scientifiques. ´

Merci à Flavien pour son soutien, quoi qu'il arrive et où qu'on soit. Toutes nos discussions, tous nos week-ends improvisés, à Paris, à Bologne, ou ailleurs, ont aussi contribué au bon avancement de cette thèse.

<sup>1.</sup> Tes cheesecakes aussi !

Au laboratoire, nous avons été solidaires entre membres du bureau des exilés, si loin de la machine à café, et une ambiance festive s'est installée avec l'arrivée de Guillaume (D). Bulles, ballons et bonbons ont fait partie de mon quotidien! Merci à toi pour ta bonne humeur communicative et les nombreux gâteaux. Entre thésards aussi, la solidarité est de mise, même si nous étions si éloignés. Merci en particulier à tous ceux qui ont vécu ces trois ans à mes côtés : Marianne, Floriane, Pierre (S), Lamiae et Chao. En fait, il me faut remercier tous les amis (post-)doctorants ou permanents du laboratoire, avec qui j'ai partagé de bons moments, que ce soit pendant de (longues) discussions digestives en salle café, autour d'une bière ou à d'autres occasions. Il faut donc ajouter Stéphane, Lucille, Louis, Nelly, Thibault, Kamel, Mouna, Vincent, Solène, Pierre (M), Xavier, Chiara, Roxanne, Antigoni, Hubert, Adeline, Anatole, Pascal, Max, Yoann, Margaux, Joséphine, Nicolas, Guillaume (P)... : la liste est longue, et j'ai déjà probablement oublié quelqu'un.

Merci aussi à mes amis, en grande majorité Kachanais. Céline pour égayer mes week-ends de retour en Lorraine, même s'ils sont rares. Anaëlle pour toutes ces vacances à vadrouiller à travers l'Europe et les États-Unis et rencontrer grand-mère, moutons ou vaches bleues $^2$ . Les autres nageurs-mangeurs du jeudi soir Mémé, Poussinet, Alexis...<sup>3</sup> avec qui j'ai aussi passé de belles vacances. Les joueurs des samedis-plateaux plus ou moins occasionnels Hypérion, Chicco, Tox, Pauline, Zaza, [Med]thieu, Sandrine, Lapopo, Claire, Pat, Tengen, Iota, Mireille, Boîte, RTC<sup>4</sup>... Et bien entendu aussi mes collocs, anciens et nouveaux, qui m'ont supporté dans tous les sens du terme : Vincent respo thé-chaussons, puis JB et Camille (même s'il a disparu  $1<sup>5</sup>$ ).

Enfin, merci à ma famille pour leur soutien, que ce soit mes parents pour me voir si peu souvent, ou le reste de la famille pour m'avoir accueillie aux moments opportuns.

Merci aux collègues de Flavien, à Bologne, pour leur accueil. Un article entier et une grande partie du premier chapitre de cette thèse ont été écrits au laboratoire d'informatique de Bologne, entre deux cafés, *piadines* ou glaces.

Merci aux amis ou connaissances croisés en conférence. Cela restera pour moi de bons souvenirs, quoique fort fatigants.

Merci à la RATP pour ces retards et ces quelques instants volés entre deux stations poussant à la réflexion.

Merci à tous les oubliés de cette page, qui, j'en suis persuadée, ne m'en voudront pas.

<sup>2.</sup> Ah non ca c'est raté... En tout cas, tu seras la bienvenue à ma prochaine destination !

<sup>3.</sup> Pas sûr que le bilan calorique d'une soirée piscine-libanais-Kouing Aman soit négatif, mais le jeudi est plus joyeux en tout cas.

<sup>4.</sup> Renaud, Pierre, Théodore, Pauline, Pierre, Mathieu, Sandrine, Antoine, Claire, Thomas, Rémi, Olivier, Mireille, Nicolas, Vincent

<sup>5.</sup> Certains disent qu'il est tombé amoureux.

# Table des matières

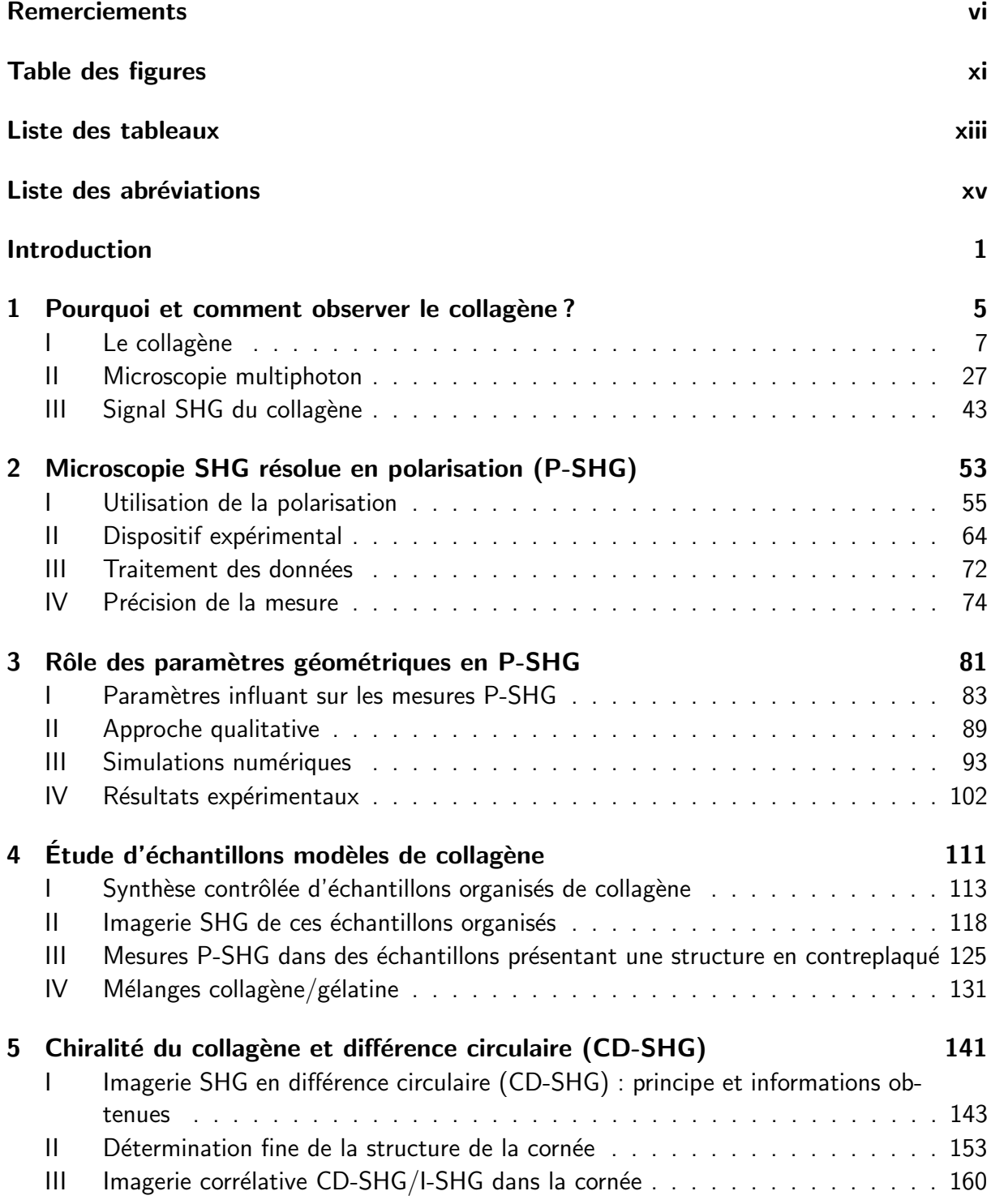

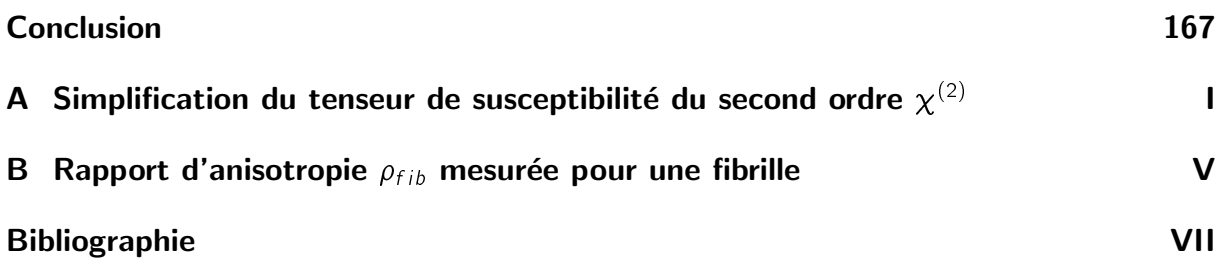

# Table des figures

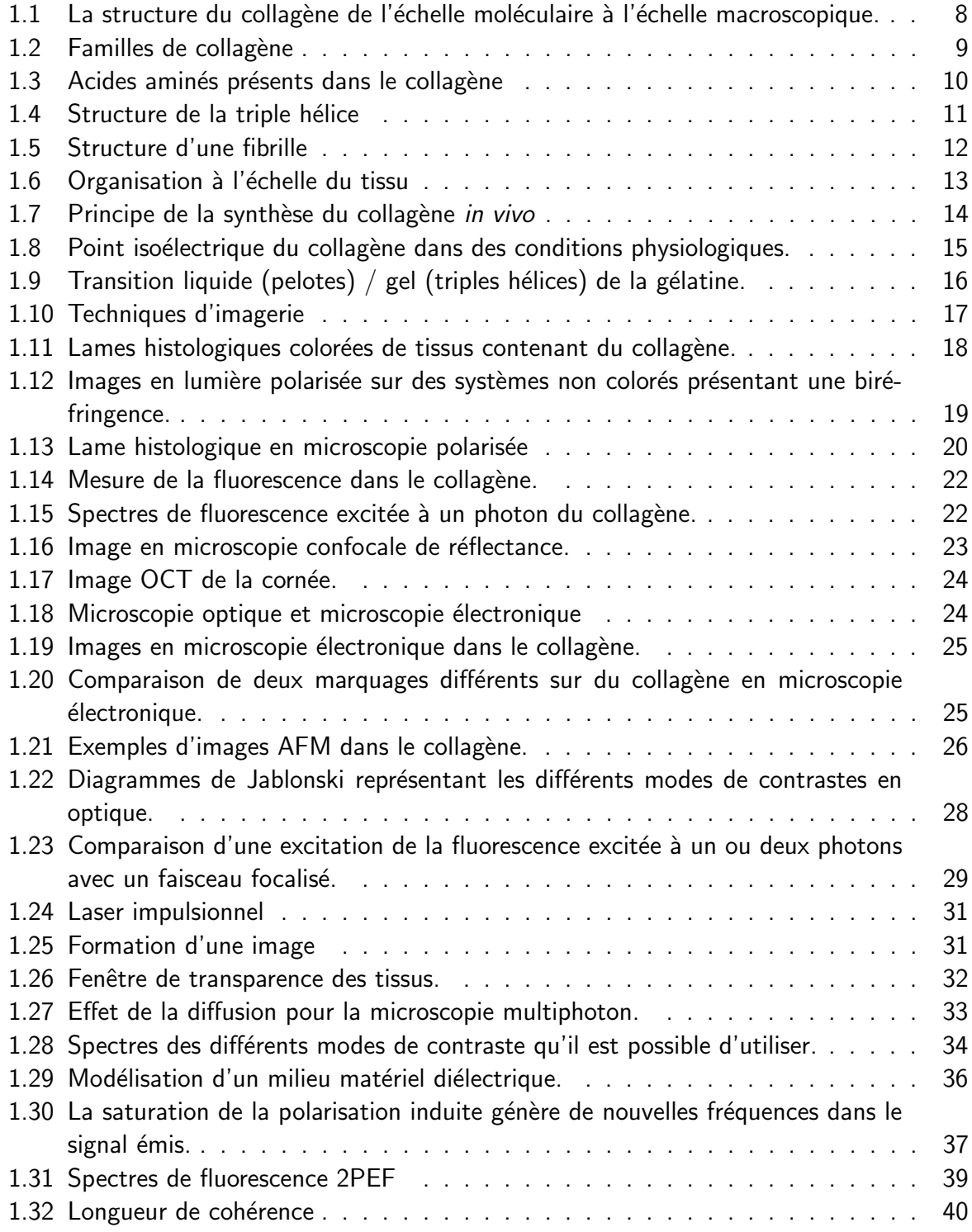

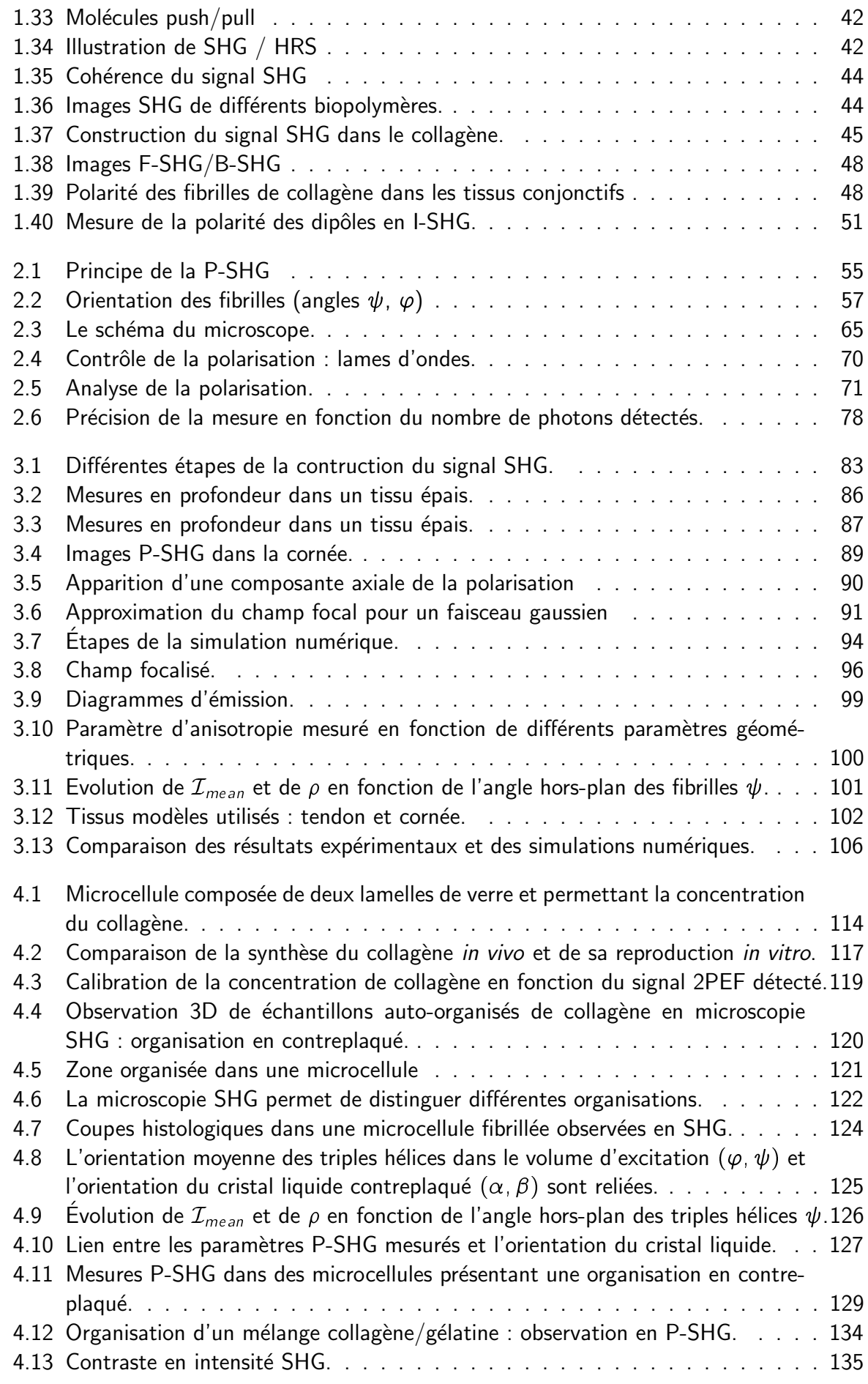

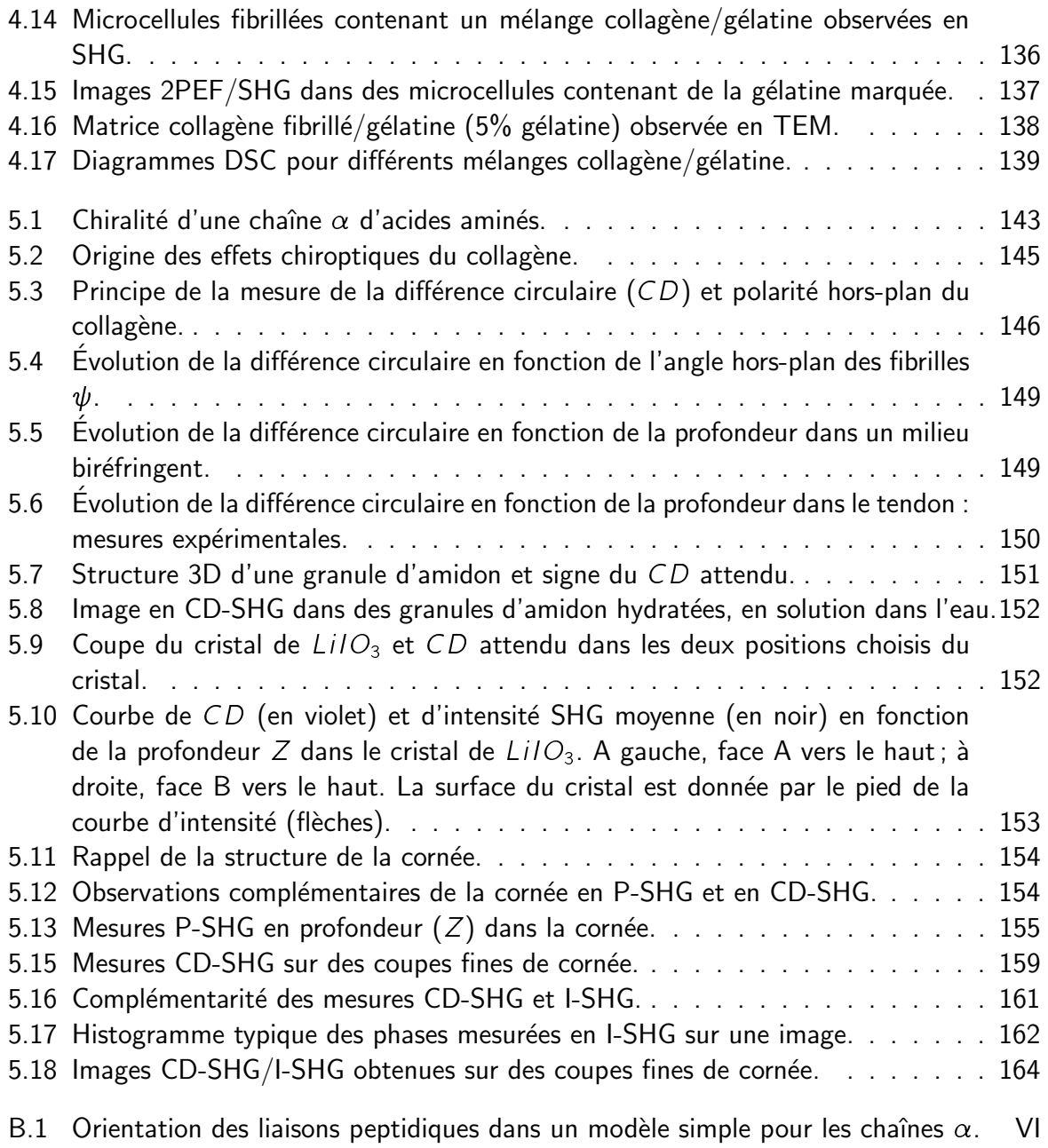

# Liste des tableaux

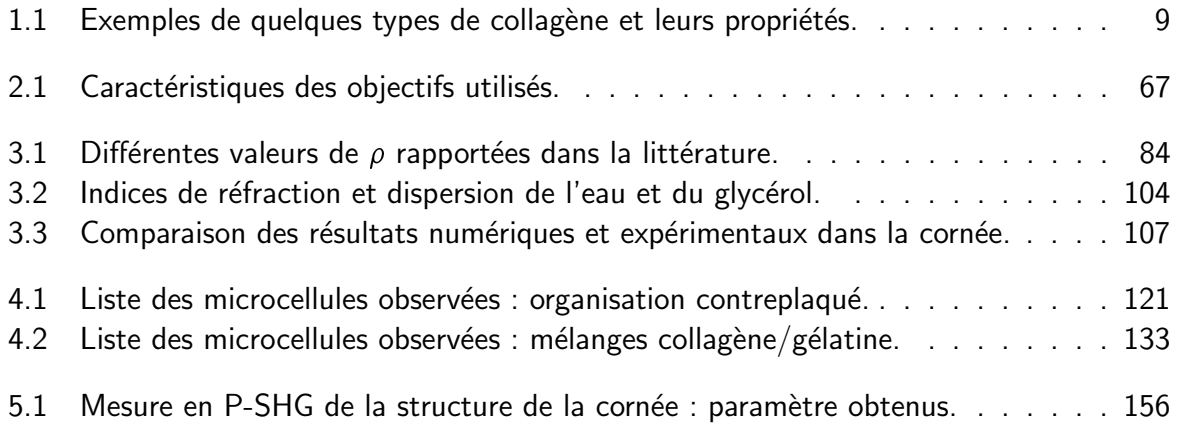

# Liste des abréviations et notations

## Acronymes

Pour des soucis de clarté, les acronymes utilisés sont tous en anglais, tels qu'ils sont rencontrés dans la littérature et donc dans toute la bibliographie de ce manuscrit.

- $\lambda$  $\frac{\lambda}{4}$  lame quart d'onde
- $\lambda$  $\frac{\lambda}{2}$  lame demi-onde
- **1PEF** fluorescence excité à un photon

**2PEF** fluorescence excité à deux photons

**3PEF** fluorescence excité à trois photons

AFM microscopie à force atomique

- B-SHG génération de seconde harmonique détectée en épidétection
- **CARS** diffusion Raman anti-Stokes cohérente
- CD différence circulaire
- CD-SHG génération de seconde harmonique en différence circulaire
- FFT transformée de Fourier rapide
- F-SHG génération de seconde harmonique détectée en transmission
- HRS diffusion hyper-Rayleigh
- I-SHG génération de seconde harmonique interférométrique
- LLS méthode d'ajustement linéaire des moindres carrés (Linear Least Squares)
- OCT tomographie cohérente optique
- ON ouverture numérique
- **PBS** Phosphate Buffer Saline
- PFA paraformaldéhyde
- PIPO Polarization-In, Polarization-Out : mesures avec contrôle de la polarisation incidente et analyse de la polarisation du signal détecté
- P-SHG génération de seconde harmonique résolue en polarisation
- PMT tube photomultiplicateur
- SHG génération de seconde harmonique
- **SRS** diffusion Raman anti-Stokes stimulée
- TEM microscopie électronique en transmission
- THG génération de troisième harmonique

## Laboratoires

- EMT, INRS Centre Energies Matériaux Télécommunications, Institut National de la Recherche Scientifique, Varennes, Canada
- LCMCP Laboratoire de Chimie de la Matière Condensée de Paris, UPMC, Sorbonnes Universités, CNRS, Collège de France, Paris, France
- LOB Laboratoire d'Optique et Biosciences, Ecole Polytechnique, CNRS, Inserm, Université Paris-Saclay, Palaiseau, France

## Notations pour les paramètres les plus utilisés

**Repère du laboratoire :** (XYZ). La lumière se propage selon l'axe Z, et (XY) est le plan d'imagerie.

Repère des fibrilles de collagène ou des triples hélices  $(xyz)$ 

On note  $\beta$  l'hyperpolarisabilité des liaisons peptidiques, des chaînes  $\alpha$  ou des triples hélices, et  $\chi^{(2)}$  la susceptibilité du second ordre du signal SHG venant de fibrilles ou d'un tissu.

#### Mesures P-SHG

Expression de l'intensité SHG détectée en fonction de l'angle  $\theta$  de la polarisation incidente dans les conditions de symétrie de Kleinman, pour des fibrilles ou des triples hélices alignées dans le volume d'excitation

$$
\mathcal{I}^{2\omega}(\theta) = (\mathcal{I}^{\omega})^2 \cos^2(\psi) \times [A(\psi) \cos(4(\theta - \varphi)) + B(\psi) \cos(2(\theta - \varphi)) + C(\psi)]
$$

On note

- $\mathcal{I}_{\|}=\mathcal{I}^{2\omega}(\pmb{\varphi})$  l'intensité <code>SHG</code> obtenue pour une excitation avec une polarisation linéaire dans la direction (dans le plan de l'image) des fibrilles ou des triples hélices,
- ${\cal I}_\perp = {\cal I}^{2\omega}(\varphi + \frac{\pi}{2})$  $\frac{\pi}{2})$  l'intensité obtenue pour une excitation avec une polarisation perpendiculaire.

Les paramètres extraits du diagrammes d'intensité sont

- $\varphi$ : orientation moyenne des fibrilles ou des triples hélices dans le plan de l'image
- $\rho$ : rapport d'anisotropie. Ce paramètre décrit l'anisotropie du diagramme d'intensité

$$
\rho = \sqrt{\frac{\mathcal{I}^{2\omega}(\varphi)}{\mathcal{I}^{2\omega}(\varphi + \frac{\pi}{2})}} = \sqrt{\frac{\mathcal{I}_{\parallel}}{\mathcal{I}_{\perp}}} = \sqrt{\frac{A(\psi) + B(\psi) + C(\psi)}{A(\psi) - B(\psi) + C(\psi)}}
$$

 $\mathcal{I}_{mean}$  : intensité SHG moyenne.  $\mathcal{I}_{mean} = (\mathcal{I}^{\omega})^2 \cos^2(\psi) \mathcal{C}(\psi)$ 

 $\psi$ : orientation movenne des fibrilles ou des triples hélices par rapport au plan de l'image (obtenue à partie de  $\mathcal{I}_{mean}$  et  $\rho$ )

On note  $\rho_{tr}$  (resp.  $\rho_{fib}$ ) le rapport d'anisotropie mesuré pour des triples hélices (resp. des fibrilles) dans le plan de l'image.

### Cristal liquide

Pour une organisation en contreplaqué (avec des couches orthogonales) observée en microscopie SHG

- $\alpha$  : angle de l'axe directeur par rapport au plan de l'image
- $\beta$ : angle d'une des couches du contreplaqué autour de l'axe directeur. Pour  $\beta = 0^{\circ}$ , celle-ci est dans le plan de l'image.

## Introduction

Cette thèse a été effectuée au Laboratoire d'Optique et Biosciences (LOB, École Polytechnique, CNRS, Inserm, Université Paris-Saclay), sous la direction de Marie-Claire Schanne-Klein. Le LOB s'intéresse particulièrement aux techniques de microscopie multiphoton, qui ont constitué ces dernières années une avancée importante pour l'imagerie tridimensionnelle (3D) des tissus biologiques. Parmi les projets développés au laboratoire, on peut citer l'imagerie en nappe de lumière [1, 2], à l'aide de faisceaux de Bessel [3], ou multi-couleurs [4, 5] (Brainbow), ou les techniques résolues en polarisation ou en temps de vie.

Le groupe dans lequel j'ai travaillé possède une grande expertise sur la génération de second harmonique (SHG) dans le collagène, que ce soit sur la compréhension de ce signal ou sur l'application de cette technique à l'imagerie de tissus conjonctifs aux propriétés variées. Les signaux SHG permettent en effet de visualiser spécifiquement et avec un excellent rapport signal à bruit le collagène fibrillaire. La famille des collagènes est un élément majeur de l'architecture des organes et des tissus chez les mammifères. Ces protéines font partie de la matrice extracellulaire, dont l'organisation est reliée aux propriétés biophysiques et mécaniques des tissus. Elles sont synthétisées sous forme de triples hélices. Pour la majorité des collagènes, dits fibrillaires, ces triples hélices s'assemblent spontanément en fibrilles in vivo. Ces fibrilles, d'un diamètre de 10 à 300 nm, inférieur à la résolution optique, forment ensuite des fibres, des lamelles ou d'autres structures 3D propres à chaque tissu. Le collagène est donc impliqué dans un grand nombre de pathologies des tissus, liées à un défaut de sa synthèse ou de son organisation 3D : scorbut, ostéogenèse imparfaite, syndrome d'Ehler-Danlos, fibrose... La visualisation 3D in situ du collagène fibrillaire est cruciale pour comprendre le lien entre l'organisation du collagène et les propriétés des tissus. C'est un enjeu biomédical majeur, que ce soit pour sonder l'accumulation ou la désorganisation du collagène dans ces pathologies, ou pour comprendre la structuration de tissus tels que la cornée ou la peau et guider l'ingénierie de substituts tissulaires.

Le but de cette thèse était d'étudier de façon exhaustive les propriétés optiques nonlinéaires du collagène, afin d'optimiser la visualisation 3D de sa structure *in situ*. Pour cela, nous voulions mesurer la réponse SHG de diverses distributions de collagène, de l'échelle de la fibrille à l'échelle du tissu, en incluant toutes les composantes du tenseur de susceptibilité optique non-linéaire la décrivant. La façon la plus adaptée d'effectuer ces mesures est de mettre en place des expériences résolues en polarisation. Il était prévu de sonder plus particulièrement les signaux SHG de différence circulaire, caractéristiques de l'arrangement hélicoïdal de cette protéine.

Nous nous sommes donc appuyées sur les savoir-faire du laboratoire. Historiquement, le groupe de Marie-Claire Schanne-Klein a en effet travaillé sur la compréhension du signal SHG surfacique en différence circulaire dans le collagène  $[6, 7]$ . Il s'est ensuite intéressé à la microscopie SHG en profondeur dans les tissus. Les applications de cette technique vont de l'étude de tissus tels que la cornée [8, 9], la peau [10] ou le tendon [11], à la caractérisation de systèmes organisés de collagène [12], en passant par l'étude de parchemins [13] ou le diagnostic de fibroses rénales [14]. La microscopie SHG résolue en polarisation (P-SHG), qui permet d'avoir des informations sur l'organisation 3D des dipôles dans le volume d'excitation, a été mise en place par Ivan Gusachenko lors de sa thèse [15], et des améliorations instrumentales sont en cours (travail de Guillaume Ducourthial).

Nous sommes d'abord parties de l'échelle moléculaire, en essayant, lors de mon stage de M2, de déterminer les composantes tensorielles de la réponse SHG de fibrilles isolées de diamètres variables synthétisées in vitro. Que ce soit pour des mesures P-SHG ou pour des mesures en différence circulaire (CD-SHG), les résultats obtenus étaient très variables. Nous avons alors réalisé que la compréhension des phénomènes optiques sous-jacents nécessite de s'affranchir, ou de contrôler, tous les paramètres pouvant influer sur la réponse SHG de l'échantillon observé. En particulier, l'hétérogénéité de la distribution de collagène dans le volume d'excitation doit être prise en compte. Nous avons choisi de nous affranchir de ce problème en n'observant et en ne considérant dans un premier temps que des échantillons *homogènes* à l'échelle du volume d'excitation, c'est-à-dire en abandonnant l'idée d'observer des fibrilles isolées. Les simulations numériques de Stéphane Bancelin pour des fibrilles isolées dans le volume d'excitation [16] et les travaux du groupe de V. Barzda à ce sujet [17] sont un premier pas vers la prise en compte de ce problème. De plus, dans le cas d'une imagerie en profondeur, il faut prendre en compte les propriétés optiques du milieu observé. Ceci a été fait par Ivan Gusachenko lors de sa thèse [15], et est particulièrement critique pour une excitation avec une polarisation circulaire.

Nous avons donc choisi d'étudier tout d'abord des tissus bien connus, dont les propriétés optiques avaient déjà été caractérisées, tels que la cornée et le tendon. Des calculs analytiques et des modélisations du signal SHG de ces tissus en régime focalisé, complétés par des mesures expérimentales, nous ont permis de fiabiliser les mesures P-SHG sur notre montage expérimental (chapitre 3). Nous avons ensuite étudié diverses distributions auto-organisées de collagène, des matrices biomimétiques denses orientées (chapitre 4). L'étude comparée de ces systèmes modèles auto-organisés de collagène et de la structure fine de tissus tels que la cornée permettra d'aider à optimiser la conception de substituts tissulaires. La caractérisation de la réponse SHG du collagène fibrillaire et la compréhension des processus physiques impliqués nous ont permis au final d'explorer de nouvelles modalités d'imagerie SHG. Nous avons ainsi mis en place une imagerie SHG en différence circulaire, permettant de mesurer la polarité hors-plan du collag`ene dans le volume d'excitation (chapitre 5).

Ce manuscrit est organisé comme suit :

- **Chapitre 1** Le premier chapitre présente d'abord le collagène et les motivations qui nous poussent à l'observer, ainsi que les différents outils à notre disposition pour le faire. Nous montrons ensuite l'intérêt de la microscopie multiphoton, et en particulier de la microscopie SHG, à cet effet. Nous présentons enfin différents modes de contraste utilisés en microscopie SHG, permettant d'obtenir le maximum d'informations sur l'organisation 3D dans le volume sondé.
- Chapitre 2 Nous montrons ensuite l'intérêt de la microscopie SHG résolue en polarisation, qui permet de sonder finement l'organisation 3D du collagène (ou d'autres biopolymères) dans le volume d'excitation. Nous pouvons déduire, à partir des mesures effectuées avec cette technique, l'organisation des dipôles de l'échelle moléculaire à l'échelle macroscopique (distribution des fibrilles ou des triples hélices dans le volume d'excitation). Le deuxième chapitre présente le formalisme que nous avons utilisé pour cette technique, notre montage expérimental, puis le principe de notre analyse des images. Enfin, nous

donnons la précision des différents paramètres obtenus par des mesures P-SHG sur notre montage expérimental.

- **Chapitre 3** Dans ce chapitre, nous nous intéressons aux différents paramètres pouvant influer sur les mesures P-SHG. Nous identifions dans un premier temps ces paramètres, notamment les paramètres géométriques du montage expérimental, comme la focalisation et la direction de collecte du signal. Pour cela, une approche analytique est d'abord présentée. Des simulations numériques sur des systèmes modèles, validées par des mesures expérimentales, permettent ensuite de comprendre plus finement les effets de ces paramètres géométriques sur les mesures P-SHG et de les comparer à d'autres facteurs pouvant influer sur ces mesures.
- Chapitre 4 Dans ce chapitre, nous nous intéressons à la caractérisation de systèmes modèles biomimétiques auto-organisés à base de collagène de type I, à l'aide de la microscopie P-SHG, dans le but de reproduire l'organisation très spécifique de la cornée. Tous les travaux qui y sont présentés ont été effectués en collaboration avec Gervaise Mosser, François Portier et Aurélien Tidu, de l'équipe "Matériaux et biologie" du Laboratoire de Chimie de la Matière Condensée de Paris (LCMCP, UPMC, Sorbonnes Universités, CNRS, Collège de France), qui a une grande expertise sur la physico-chimie du collagène et sur son auto-organisation.
- Chapitre 5 Dans ce chapitre, nous présentons la chiralité du collagène, puis le principe de la CD-SHG qui permet de tirer parti de cette chiralité pour mesurer la polarité hors-plan des fibrilles de collagène dans le volume d'excitation. Nous appliquons cette méthode à l'étude de la structure de la cornée. Nous présentons enfin les résultats préliminaires d'une imagerie corrélative CD-SHG et SHG interférométrique (I-SHG) de la cornée. Cette technique de SHG interférométrique est mise en place dans l'équipe de François Légaré, à l'INRS-EMT (Varennes, Canada). L'imagerie corrélative de ces deux techniques permet d'obtenir la polarité complète des fibrilles de collagène dans le volume d'excitation.

# Chapitre 1

# Pourquoi et comment observer le collagène ?

Les choses qui vont sans dire vont mieux en le disant. Bernard Werber

#### Sommaire

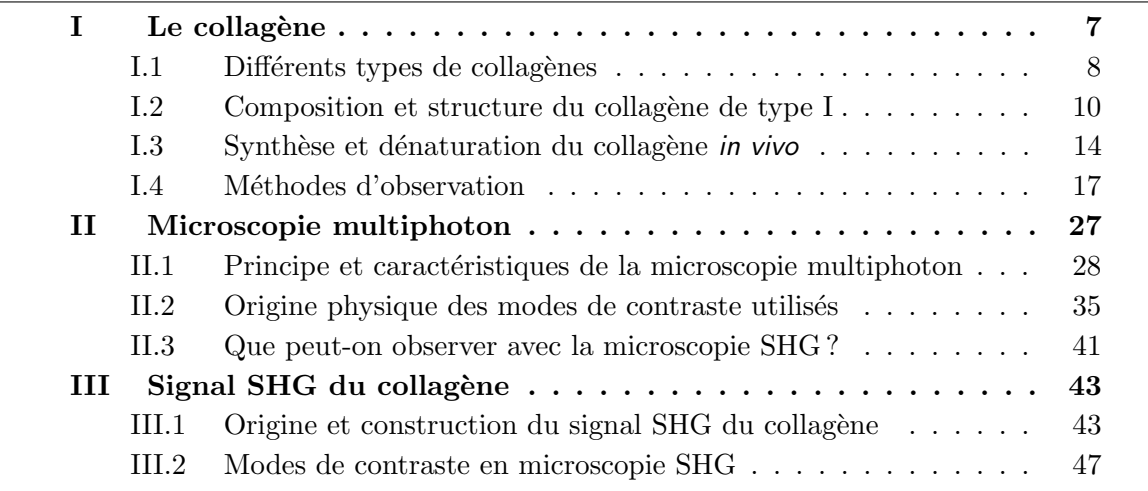

Ce chapitre présente d'abord le collagène, son rôle et sa structure à toutes les échelles dans les tissus, puis les motivations qui nous poussent à l'observer. Une grande partie des informations de cette première partie est tirée de l'ouvrage de Alberts et coll. [18]. On trouve aussi beaucoup d'informations dans l'ouvrage de Fratzl et coll. [19]. Nous passerons ensuite en revue les différents outils à notre disposition pour observer les tissus, et en particulier le collagène : la microscopie électronique, la diffraction des rayons X, l'AFM et les techniques de microscopie optique.

La deuxième partie montre ensuite l'intérêt de la microscopie multiphoton, et en particulier de la microscopie par génération de second harmonique (SHG), à cet effet. Nous discuterons de l'origine du contraste du signal SHG, et de celle du signal de fluorescence excitée à deux photons (2PEF). Pour ce qui est de l'optique non-linéaire, l'incontournable référence est l'ouvrage de R. W. Boyd [20]. J'ai aussi beaucoup travaillé avec le cours de Manuel Joffre, version papier [21] ou version MOOC. Un autre ouvrage utile est celui de Y. R. Shen [22].

Nous présenterons ensuite, dans la dernière partie, l'intérêt de la microscopie SHG pour observer le collagène, son formalisme et les différents modes de contraste utilisés avec cette technique pour obtenir le maximum d'informations sur l'organisation tridimensionnelle dans le volume sondé.

#### Encart  $1.1$  – Protéines

Le collagène est une protéine, c'est-à-dire une macromolécule biologique composée de plusieurs chaînes d'acides aminés (ou résidus) reliés entre eux par des liaisons peptidiques. Les séquences des protéines sont codés par des gènes, qui déterminent lesquels des 22 acides aminés primaires feront partie de la chaîne. Ceux-ci peuvent ensuite être modifiés après la synthèse de la protéine.

Chaque chaîne d'acides aminés a une polarité : il y a une extrémité N avec un groupe  $NH<sub>2</sub>$ et une extrémité  $C$  avec un groupe  $COOH$  qui ne forment pas de liaison peptidique. On peut décrire la structure des protéines à différents niveaux :

- Structure primaire : séquence d'acides aminés dans la chaîne
- Structure secondaire : arrangement de la chaîne à l'échelle locale (en hélice, en feuillet,...)
- Structure tertiaire : forme globale de la chaîne d'acides aminés
- Structure quaternaire : arrangement des chaînes d'acides aminés formant une protéine les unes par rapport aux autres

## I Le collagène

On parle du collagène mais on devrait plutôt parler des collagènes. La famille des collagènes est une famille de protéines fibreuses (voir l'encart 1.1) que l'on trouve chez tous les animaux pluricellulaires. C'est la famille de protéines la plus abondante chez les mammifères, elle représente environ  $25\%$  de la masse totale des protéines de notre corps.

On trouve ces protéines dans la matrice extra-cellulaire (encart 1.2). En fonction de leur structure et de leur organisation, leurs propriétés physiques et mécaniques peuvent être complètement différentes. Nous verrons dans ce chapitre que l'organisation très variable du collagène fibrillaire dans les tissus leur donne des caractéristiques uniques : la cornée est par exemple très résistante et transparente, alors que la peau est élastique et opaque.

Un grand nombre de pathologies des tissus conjonctifs sont donc liées à un défaut de synthèse ou de structure du collagène. On peut citer le scorbut (manque de vitamine C empêchant la synthèse du collagène), le syndrôme d'Ehlers-Dalos ou de l'homme élastique (le collagène de la peau n'est pas structuré correctement, induisant une hyperélasticité), l'ostéoporose...

Il est donc crucial de pouvoir observer la structure du collagène, de l'échelle microscopique à l'échelle macroscopique, et d'être capable de relier cette structure à des propriétés physiques ou mécaniques. Cela peut permettre de caractériser finement les pathologies décrites précédemment, ou de guider l'ingénierie tissulaire.

Nous allons d'abord définir ce qu'est le collagène et quelles sont les formes qu'il peut prendre. Nous parlerons ensuite du collagène de type I, la forme fibrillaire du collagène la plus abondante chez les mammifères. Sa structure se construit de l'échelle moléculaire (chaînes d'acides aminés formant la protéine) à l'échelle macroscopique (arrangement des fibrilles de  $collag\$ ène les unes par rapport aux autres), comme on peut le voir sur la figure 1.1.

Nous verrons ensuite qu'il existe un grand nombre de méthodes permettant d'imager le collagène.

#### Encart 1.2 – Matrice extra-cellulaire [18]

Les organes et les tissus (peau, cornée, os...) des animaux ne sont pas constitués uniquement de cellules. Celles-ci sont entourées d'un réseau complexe de macromolécules, la matrice extra-cellulaire. Elle est sécrétée par une catégorie de cellules, les fibroblastes, et est constituée principalement de deux familles de macromolécules :

- du **collagène** et d'autres protéines fibreuses, qui organisent et structurent la matrice
- des polysaccharides (en particulier des glycosaminoglycanes) qui forment un gel dans lequel baignent les autres protéines, et aident les cellules à se multiplier, à migrer et à se différencier

En fonction des proportions et des propriétés des différentes protéines la composant, la matrice extra-cellulaire peut avoir des propriétés très différentes : elle peut être calcifiée dans les os ou les dents, transparente dans la cornée, ou s'organiser en fil solide dans le tendon.

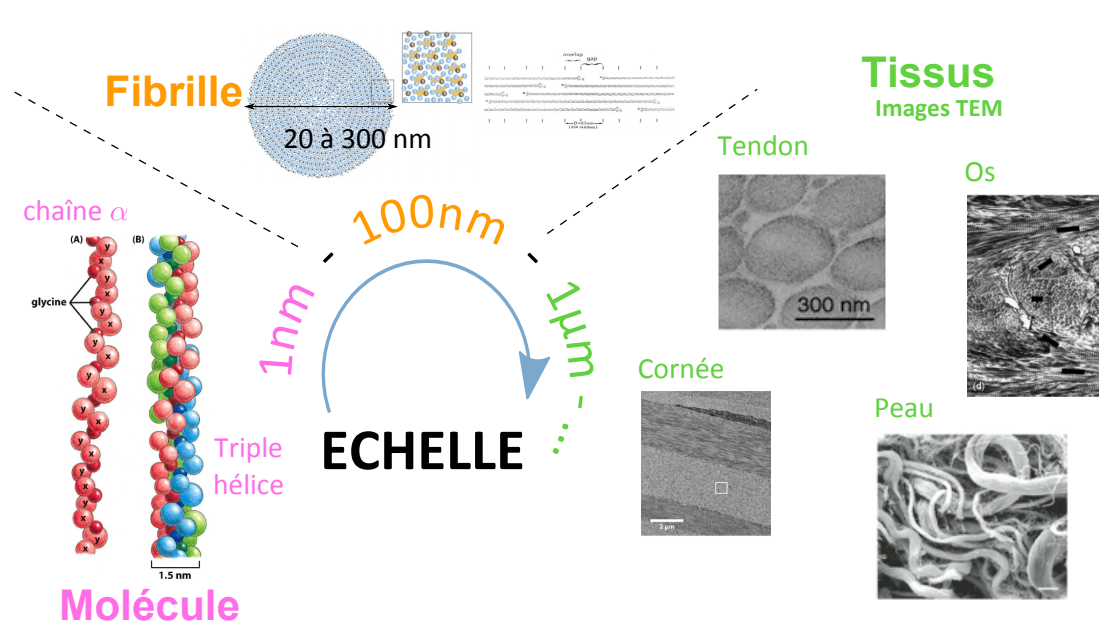

Figure 1.1 – La structure du collagène de l'échelle moléculaire à l'échelle macroscopique.

### I.1 Différents types de collagènes

Une protéine est définie comme étant une molécule de collagène si elle est composée de trois chaînes  $\alpha$  d'acides aminés avec une composition bien spécifique, faite de répétitions du triplet d'acides aminés Gly-X-Y, où Gly est une glycine et X et Y sont d'autres acides aminés [23, 24]. La plupart du temps, ces chaînes  $\alpha$  s'organisent en triple hélice.

Le génome humain comporte un grand nombre de gènes codant pour différentes chaînes  $\alpha$ , et du coup différentes combinaisons de chaînes sont présentes dans les tissus. En pratique, il existe environ 40 molécules différentes de collagène que l'on peut classer en au moins 28 types, dont une partie est donnée dans le tableau  $1.1$ . [23, 24] Leurs différentes organisations sont représentées sur la figure 1.2.

Les molécules de collagène s'assemblent ensuite à l'échelle macromoléculaire, de façon différente en fonction de leur composition, et de la taille de leurs domaines hélicoïdaux.

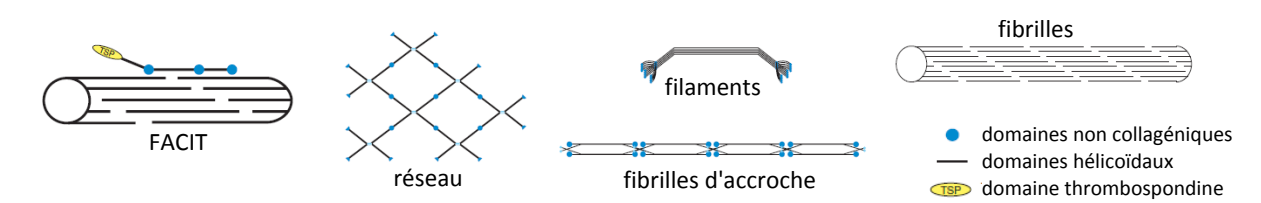

Figure 1.2 – Les différents types de collagène peuvent avoir des organisations très différentes. Extrait de [24]

La forme la plus courante de collagène est le collagène de type I, présent dans la peau, la cornée ou les os, et qui s'assemble en fibrilles.

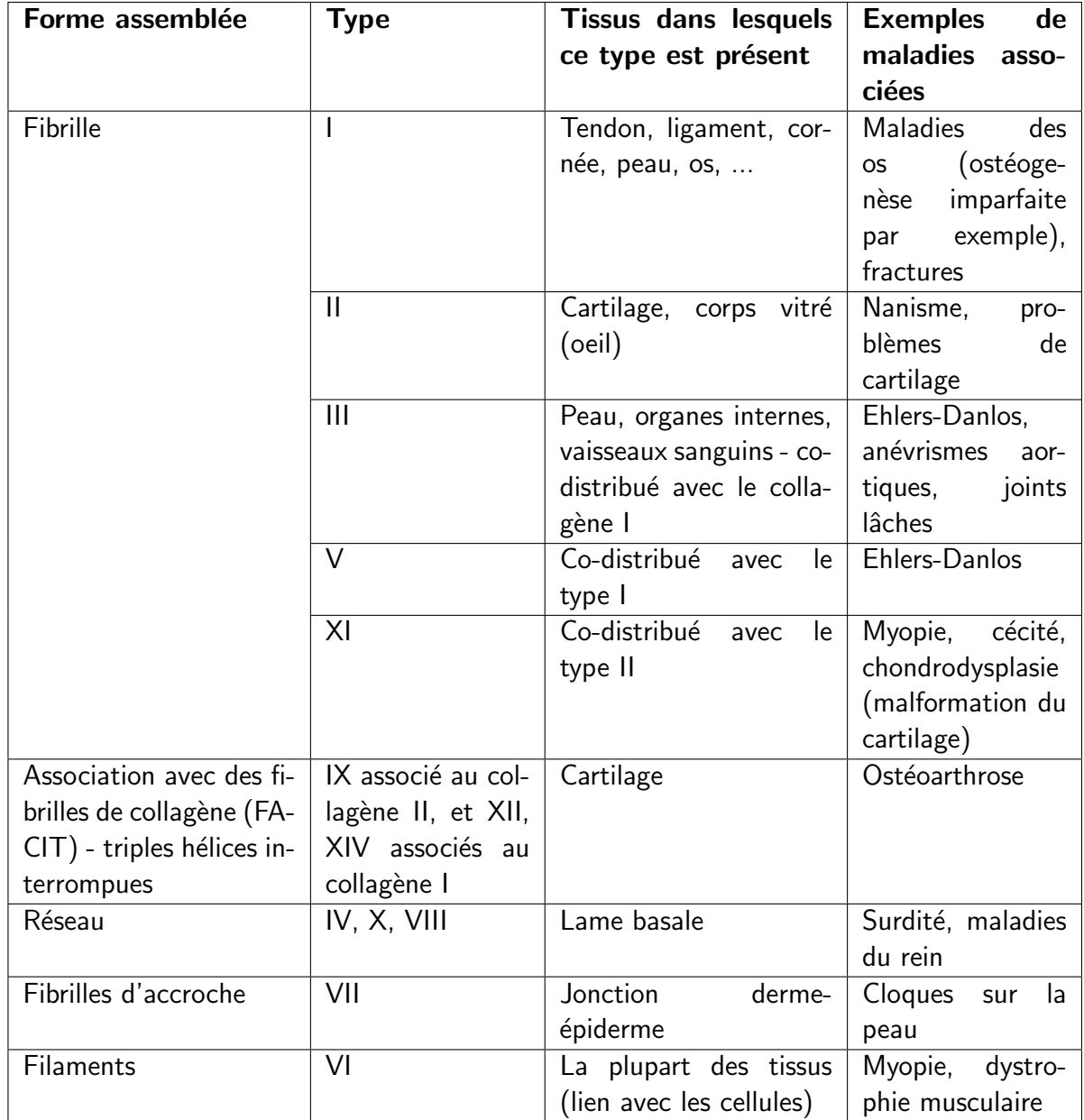

Table 1.1 – Exemples de quelques types de collagène et leurs propriétés. Données tirées de [18, 23–26].

#### I.2 Composition et structure du collagène de type I

La structure du collagène de type I a été observée essentiellement par microscopie électronique, de l'échelle de la fibrille à celle du tissu, ou par diffraction de rayons X pour sa structure moléculaire. L'AFM, bien qu'un peu moins utilisée, permet aussi d'observer la structure des fibrilles de collagène. Ces techniques seront décrites, avec d'autres, dans la partie I.4.

#### I.2.a. Chaîne d'acides aminés (structure primaire à tertiaire)

Dans le collagène de type I, les chaînes  $\alpha$  ont une longueur d'environ 1000 acides aminés <sup>1</sup>, soit environ 300 nm. Le triplet Gly-X-Y est ici composé d'une glycine (Gly) et de X et Y qui peuvent être n'importe quels acides aminés mais sont souvent respectivement des prolines et hydroxyprolines. La figure 1.3 représente une glycine, une proline et une hydroxyproline avec leur fréquence d'apparition dans la chaîne  $\alpha$ . Il y a des endroits dans la chaîne, près des extrémités, composés de résidus différents qui permettent la formation de réticulations entre chaînes.

Chaque chaîne forme une hélice gauche avec un pas d'environ 3 résidus par tour, c'est-à-dire environ 1 nm. [27]

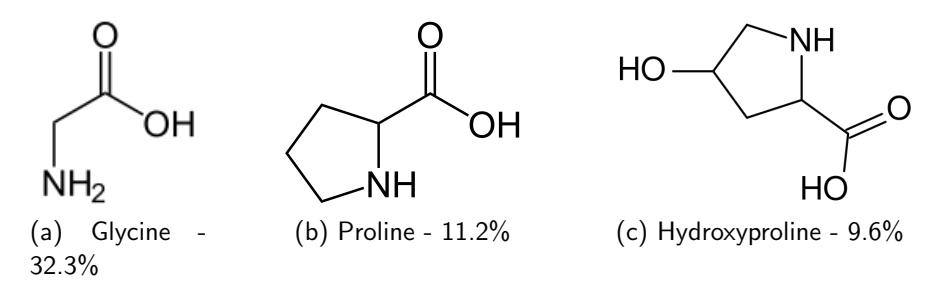

Figure 1.3 – Acides aminés présents majoritairement dans les chaînes  $\alpha$  composant le collagène fibrillaire, avec leur fréquence d'apparition dans le collagène de type I de tendon de queue de rat. Valeurs données à partir des informations de la Protein Data Bank : molécule 3HQV, données extraites de [28]

.

#### I.2.b. Triple hélice (structure quaternaire)

Trois chaînes d'acides aminés s'assemblent ensuite en triple hélice. Ces trois chaînes peuvent être identiques (comme dans le collagène II, III ou VII) ou différentes pour former un hétérotrimère. Dans le collagène I, la triple hélice est composée de deux chaînes identiques, appelées  $\alpha_1(\mathit{l})$  et d'une chaîne appelée  $\alpha_2(\mathit{l})$   $^2$ . La figure 1.4 montre comment ces chaînes s'organisent pour former la triple hélice. Celle-ci est stabilisée par des liaisons hydrogènes entre les chaînes et des interactions électrostatiques, qui dépendent de la composition des chaînes  $\alpha$ .

<sup>1.</sup> Ces chaînes ont une longueur entre 700 et 3000 acides aminés en fonction du type de collagène observé.

<sup>2.</sup> La dénomination des chaînes  $\alpha$  des différents types de collagène se fait toujours de la même façon : le chiffre romain entre parenthèses donne le type de collagène dans laquelle on retrouve la chaîne en question, et les chaînes correspondant à un type de collagène sont numérotées avec un chiffre arabe.

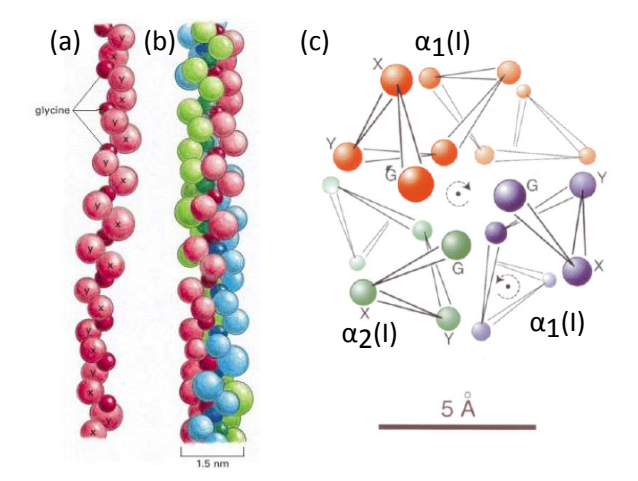

Figure 1.4 – (a) Chaîne d'acides aminés Gly-X-Y formant la triple hélice. Structure d'une triple hélice de collagène (b) vue de côté et (c) vue en coupe. Les trois chaînes  $\alpha$  (hélices gauches) sont imbriquées les unes dans les autres pour former une triple hélice droite. Extrait de [18, 27].

Au final, cette triple hélice a une longueur de 300 nm et un diamètre de 1.5 nm. Elle forme une hélice droite, avec les trois chaînes  $\alpha$  imbriquées les unes dans les autres, comme on le voit sur la figure 1.4c.

Il y a des domaines qui ne sont pas organisés en triple hélices au début et à la fin des chaînes, près des terminaisons N et C, les télopeptides et les propeptides. Les propeptides sont coupés quand le collagène est excrété par les cellules (voir partie I.3.a.). Il reste donc alors uniquement les télopeptides, qui sont des domaines composés de résidus différents, en particulier de lysines.

#### I.2.c. Fibrille

Dans les collagènes fibrillaires, les triples hélices s'alignent les unes avec les autres pour former des fibrilles. Ces fibrilles ont un diamètre de 10 à 300 nm, dépendant du type de collagène et du tissu observé.

Comme on le verra dans la partie suivante (partie I.4), la structure de ces fibrilles peut être déduite d'observations par diffraction de rayons  $X$  [31, 32] et microscopie électronique [32]. Par ailleurs, la formation des fibrilles est gouvernée par l'entropie [29], de façon similaire aux mécanismes de construction d'autres biopolymères (microtubules, actine...). Des modèles prenant en compte la minimisation de l'énergie libre permettent donc de préduire l'organisation des triples hélices [30, 33].

En microscopie électronique, les fibrilles apparaissent striées, comme on le peut le voir sur la figure 1.20 (partie I.4.e.). Les triples hélices s'accrochent entre elles à des endroits spécifiques de leurs chaînes  $\alpha$ , les télopeptides, permettant des liaisons covalentes entre lysines [29, 34] : elles s'organisent en quinconce du fait de la position de ces télopeptides aux extrémités des chaînes  $\alpha$ , avec un gap de 67 nm entre deux triples hélices consécutives, comme représenté sur la figure 1.5a (et figure 1.5 b).

L'organisation transversale des triples hélices dans une fibrille est plus compliquée à prédire. Il faut pour cela utiliser les modèles énergétiques et les résultats obtenus par diffraction de rayons X. D'après les résultats de [32], les triples hélices s'organisent en une structure cristalline particulière, à priori hexagonale, qui devient désordonnée aux grandes distances. C'est le modèle visible sur les figures 1.5c et d. D'autres groupes proposent une organisation en spirale des

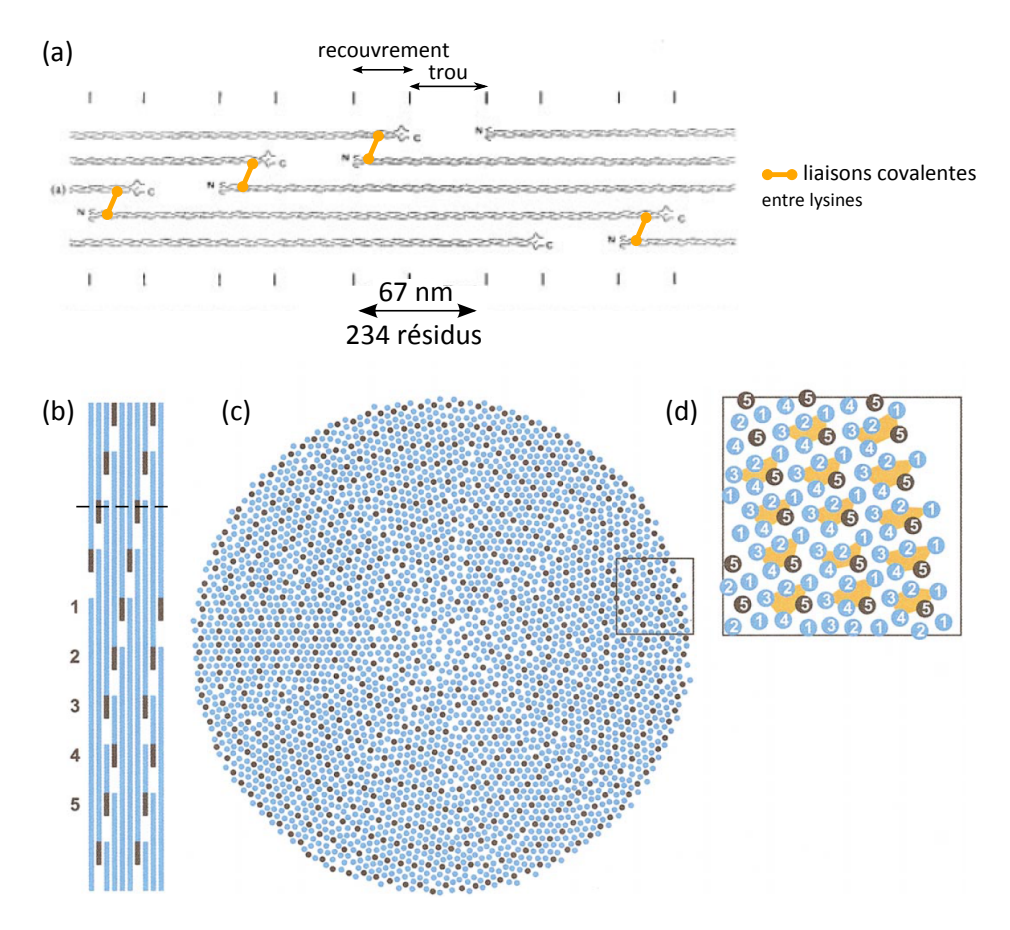

Figure 1.5 – Structure d'une fibrille de collagène. (a) Les triples hélices s'assemblent en quinconce et sont reliées entre elles par des liaisons covalentes entre leurs résidus lysine, au niveau des télopeptides. Adapté de [29]. (b) Même vue longitudinale. (c) Coupe transversale (ligne pointillée dans (b)). Les triples hélices sont organisées de façon quasi-hexagonale et un peu désordonnée à grandes distances. (d) Zoom montrant les groupes de triples hélices formant des 'nanofibrilles'. Extrait de [30].

triples hélices, avec une chiralité gauche [35, 36]. Dans la cornée, par exemple, il a été rapporté récemment que les triples hélices s'organisent en nanofibrilles d'environ 4 nm de diamètre. Ces nanofibrilles ont une chiralité gauche et s'assemblent avec un léger twist de chiralité droite pour former les fibrilles à proprement dit [37].

#### $L2d$   $\Delta$  l'échelle des tissus

Les fibrilles s'organisent ensuite différemment en fonction des tissus. De plus, le diamètre des fibrilles est contrôlé, essentiellement par cofibrillogenèse avec d'autres types de collagène [19, 42] : par exemple, dans la cornée, le collagène de type I copolymérise avec du collagène V, alors que dans la peau le collagène I copolymérise avec du collagène V, mais en moindre quantité, et du collagène III [43], ce qui donne des fibrilles de tailles différentes.

Chaque tissu aura une organisation tridimensionnelle différente et donc des propriétés physiques et mécaniques différentes. En voici quelques exemples, représentées sur la figure 1.6 : [44]

Cornée : Dans la cornée, les fibrilles de collagène ont un faible diamètre, de valeur constante (30-35 nm en fonction de la m´ethode de mesure [19, 45]), car elles se forment par cofibrillogenèse entre le collagène I, le collagène V et d'autres protéines. Ces fibrilles s'organisent en contreplaqué, composée de lamelles dans lesquelles les fibrilles sont ali-

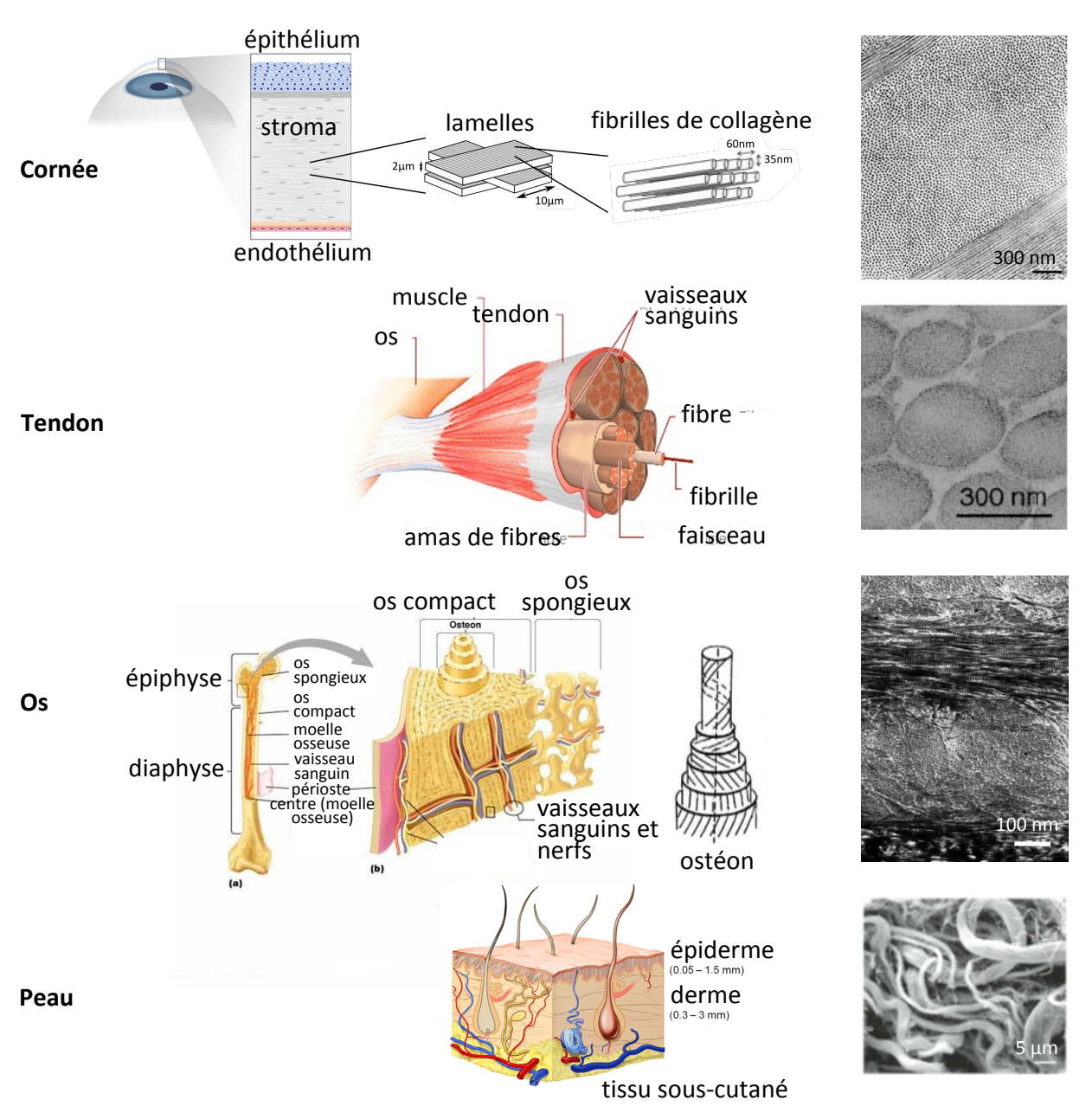

Figure 1.6 – Organisation tridimensionnelle du collagène dans différents tissus et images en microscopie électronique. Images tirées de [38] (cornée), [39] (tendon), [40] (os) et [41] (peau).

gnées les unes par rapport aux autres. Une lamelle fait au moins 10  $\mu$ m de large et entre 1 et 2-3  $\mu$ m d'épaisseur [46]. Deux lamelles superposées sont orthogonales. Il y a un arrangement quasi-cristallin des fibrilles dans les lamelles qui, avec le contrôle de leur diamètre, assure la transparence [37, 47, 48].

Nous verrons plus tard que de nombreuses questions se posent encore sur la structure de la cornée : Quelle est sa chiralité? Dans quel sens tournent les lamelles les unes par rapport aux autres?

Tendon : Le tendon est formé de grosses fibrilles, de diamètre variable (entre 100 nm et 300 nm), s'assemblant en fibres. Les fibrilles sont formées ici par cofibrillogenèse avec du collagène III et V. Cette organisation permet au tendon de résister aux tensions [49].

Peau : Dans la peau, le collagène s'organise en pelotes de fibres, ces fibres ayant une épaisseur

de quelques microns et étant composées de fibrilles formées par cofibrillogenèse des collagènes I, III et V et d'un diamètre de 30 à 100 nm. Cette organisation donne à la peau sa souplesse et lui permet d'être élastique [41].

Os : Dans l'os compact, autour des vaisseaux sanguins (dans ce que l'on appelle les ostéons, d'un diamètre d'environ 200  $\mu$ m), le collagène s'organise en lamelles concentriques où les fibrilles sont orientées parallèlement, selon une direction variant progressivement d'une lamelle à l'autre (c'est-à-dire en une structure cristal cholestérique radiale) [40].

### **I.3** Synthèse et dénaturation du collagène in vivo

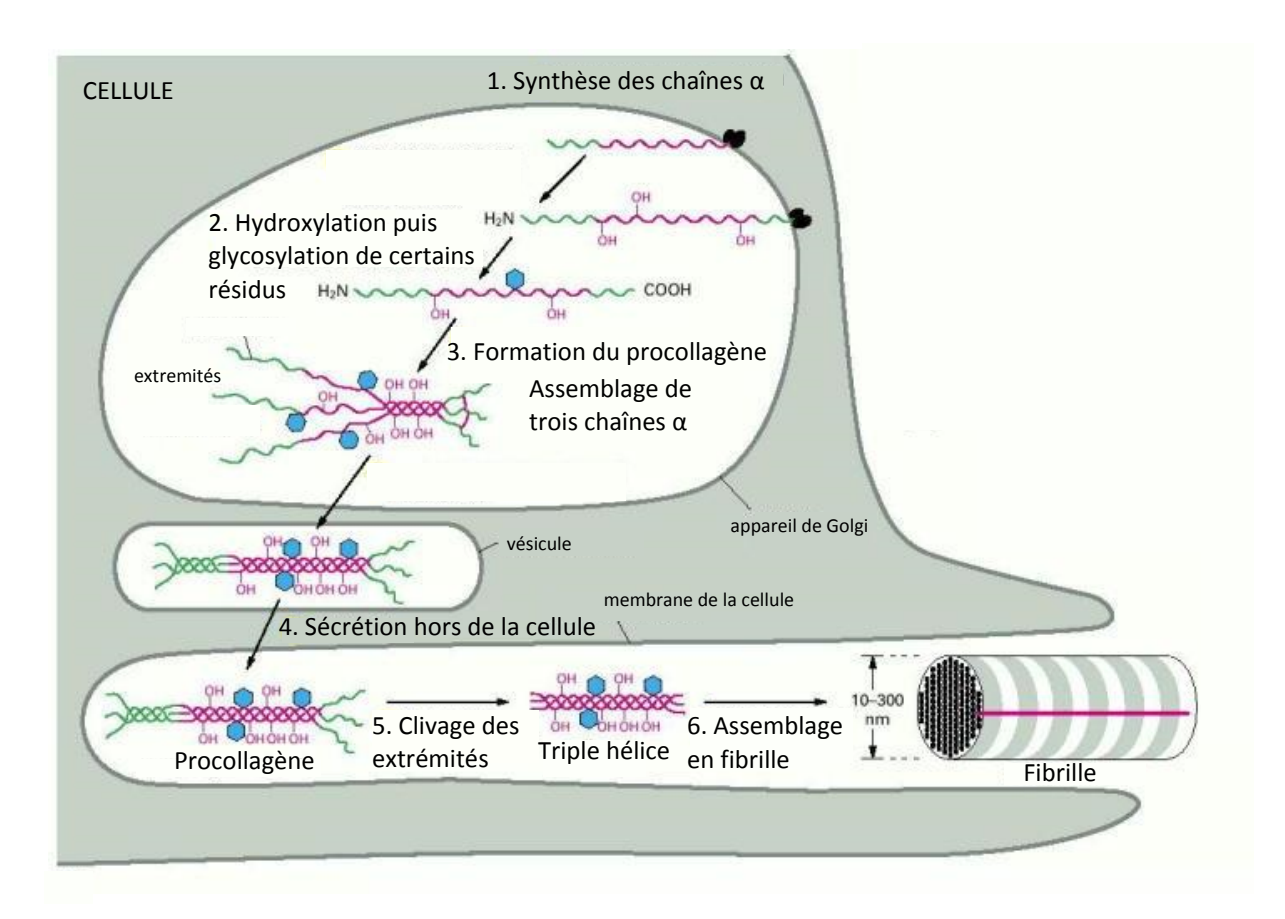

#### **I.3.a.** Synthèse et assemblage in vivo

Figure  $1.7$  – Principe de la synthèse du collagène in vivo. Tiré de [18] .

La synthèse du collagène dans une organisation spécifique se fait à l'intérieur puis à l'extérieur de la cellule [18, 29]. Toutes ses étapes sont représentées sur la figure 1.7 :

- 1. Les chaînes  $\alpha$  sont d'abord synthétisées dans les cellules
- 2. Certains résidus de ces chaînes sont modifiés dans la cellule (hydroxylation de certaines prolines et lysines, glycolysation de certaines hydroxylysines).
- 3. Trois chaînes peuvent ensuite s'assembler pour former du procollagène.
- 4. Celui-ci est excrété hors de la cellule dans des vésicules.
- 5. Les deux propeptides aux extrémités de la triple hélice sont clivés par deux enzymes (une pour l'extrémité N, l'autre pour l'extrémité C).

6. La fibrille peut alors s'auto-assembler! Les triples hélices sont reliées entre elles par des liaisons covalentes, mentionnées dans la partie I.2.c.. Ces liaisons sont formées entre deux lysines (donc au niveau des télopeptides, aux extrémités) par une enzyme, la lysyl oxidase.

#### I.3.b. Mécanismes de la fibrillogenèse

La fibrillogenèse du collagène dépend des propriétés électrostatiques des triples hélices. En effet, puisque des molécules chargées se repoussent, elle ne sera possible que si la charge globale des triples hélices est quasiment nulle.

Les groupements acide carboxylique  $-COOH$  ( $pK_a \approx 4-5$ ) et amine  $-NH_2$  ( $pK_a \approx$  $9 - 10$ ) des acides aminés, formant les extrémités C et N d'une protéine, sont toujours chargés : en effet, en solution, l'extrémité acide carboxylique est sous sa forme neutre à un pH où l'extrémité amine est chargée, et inversement. Une protéine sera donc toujours chargée localement. Sa charge globale va donc dépendre du pH de la solution tampon dans laquelle elle est placée et correspond à un équilibre des charges des deux extrémités N et C, ainsi que des charges des acides aminés le long de la chaîne. On appelle le point isoélectrique (pI) le pH auquel la charge globale de la protéine est nulle.

- $-$  Pour un pH<pl, la charge globale est positive.
- $-$  Pour un pH $>$ pl, la charge globale est négative.

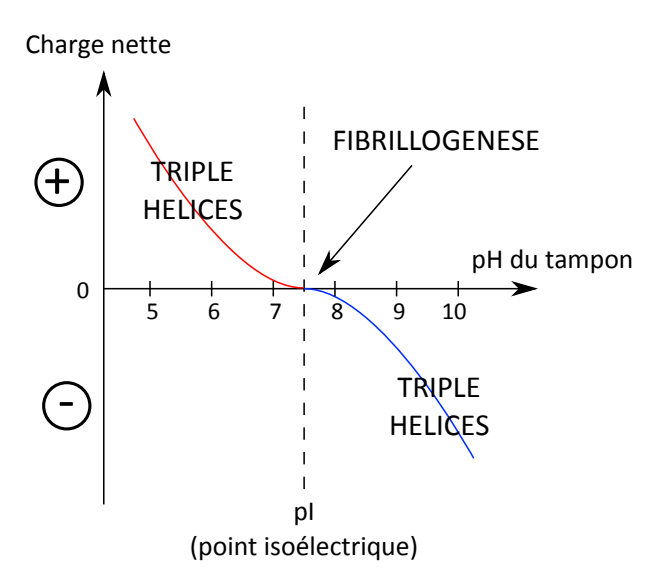

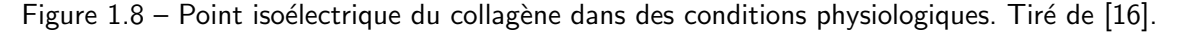

On peut calculer le point isoélectrique et la charge nette d'une protéine en connaissant sa séquence d'acides aminés. On peut aussi mesurer ces valeurs par dosage. Le collagène a un point isoélectrique pour des pH entre 5 et 9, dépendant des conditions physico-chimiques [50]. L'évolution de sa charge nette en fonction du  $pH$  est représentée sur la figure 1.8.

Pour des  $pH$ <pl, soit en solution acide dans notre cas, le collagène est sous forme de triple hélices grâce à la répulsion des charges. Pour des pH autour du point isoélectrique, les molécules de collagène peuvent s'assembler en fibrilles car la charge nette des triples hélices est quasi nulle.

Le pH physiologique étant d'environ 7.5, la fibrillogenèse se fait donc naturellement dans l'espace intercellulaire, après exocytose des triples hélices et clivage de leurs extrémités (propeptides).

#### I.3.c. Dénaturation du collagène en gélatine

Si la température augmente, la structure fibrillaire du collagène de type I est altérée, on dit que celui-ci est dénaturé. Cela se passe en deux étapes :

- Les liaisons entre triples hélices dans les fibrilles sont d'abord hydrolysées.
- Les triples hélices se débobinent ensuite avec la température, soit partiellement, soit totalement.

La première étape est un phénomène irréversible, qui a lieu à des températures dépendant entre autres de l'organisation du collagène, des acides aminés de ses chaînes  $\alpha$  et des réticulations possibles. Ainsi, le collagène sous forme de triples hélices est déjà instable à 37°C, car il commence à se dénaturer entre 20 et 35°C. Quand il est sous forme de fibrilles, il se dénature à de plus hautes températures : entre 40 et 50°C pour du collagène fibrillaire, et jusqu'à 60- $70^{\circ}$ C dans des tissus présentant des réticulations [51]. On forme au final un polymère composé de chaînes  $\alpha$  de collagène organisées en pelotes statistiques.

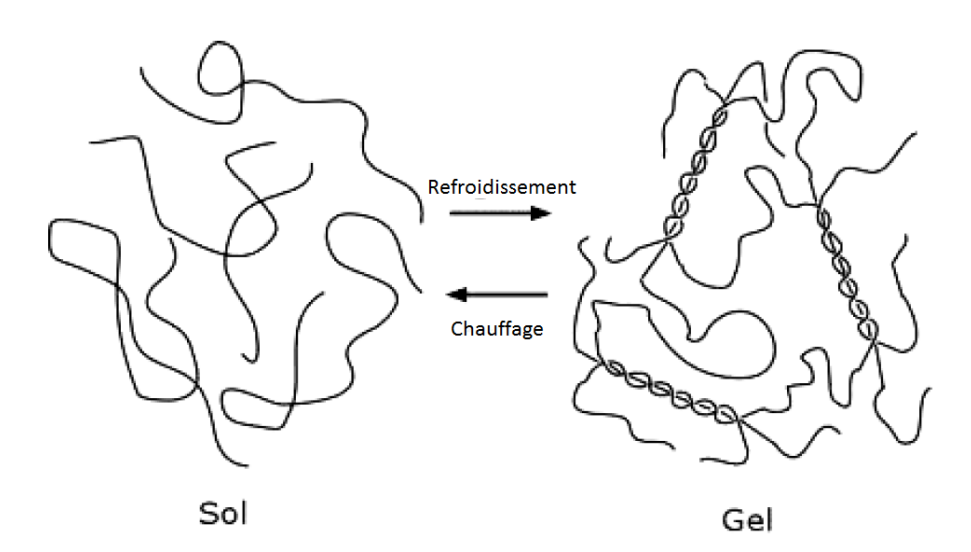

Figure 1.9 – Transition liquide (pelotes) / gel (triples hélices) de la gélatine. Tiré de [52].

Cette dénaturation peut se faire à grande échelle, en chauffant très fortement des tissus animaux ou en les plaçant dans des bains acides ou basiques. Dans ce cas, on obtient de la gélatine. En fonction du processus utilisé, les chaînes  $\alpha$  la composant peuvent être plus ou moins longues, et leurs acides aminés peuvent être modifiés.

À haute température la gélatine est liquide, les chaînes la composant pouvant facilement glisser les unes par rapport aux autres. À basse température elle forme un gel car les domaines en triple hélice se reforment partiellement, bloquant les chaînes. Ces états sont représentés sur la figure 1.9. La température de transition entre ces deux états est d'environ 30-35 $^{\circ}$ C.

La gélatine est utilisée dans de nombreux domaines, de la photographie argentique à la médecine en passant par l'industrie agro-alimentaire, pour ses propriétés : c'est un gel comestible, présentant une transition possible liquide/gel...

In vivo, quand il n'est plus utile, le collagène est dégradé essentiellement par des enzymes, les métalloprotéases, et notamment les collagénases [23, 53].

On discutera au chapitre 4 de l'intérêt d'utiliser de la gélatine pour l'élaboration de systèmes modèles auto-organisés de collagène.

#### 1.4 Méthodes d'observation

Il existe un grand nombre de méthodes d'observation d'échantillons biologiques, de l'échelle moléculaire à l'échelle d'un organisme entier : la figure 1.10 en présente une partie. Dans tous les cas, il faudra faire un compromis entre la profondeur possible d'imagerie (et donc l'invasivité de la méthode) et la résolution atteignable. Ainsi, il est possible d'imager à l'échelle d'un atome, mais seulement au niveau de la surface d'un échantillon et parfois au prix d'une préparation pouvant l'altérer (microscopie en champ proche, microscopie électronique), ou à l'échelle d'un organisme entier avec une résolution de quelques mm (ultrasons, IRM...).

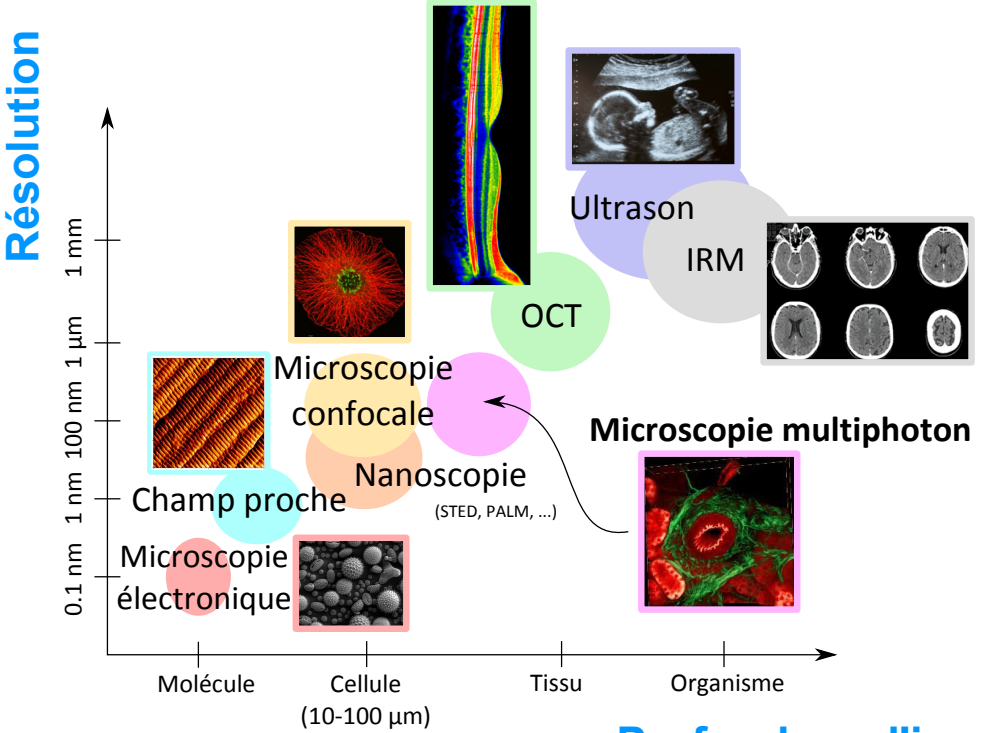

## **Profondeur d'imagerie**

Figure 1.10 – Un grand nombre de techniques d'imagerie permettent d'observer des échantillons biologiques, de l'échelle moléculaire à l'échelle de l'organisme entier. Il faut par contre faire un compromis entre résolution d'image et profondeur de pénétration.

Chacune de ces méthodes apporte donc une information complémentaire, puisqu'elles s'intéressent à des échelles différentes. Il est d'ailleurs fréquent que des groupes corrèlent plusieurs techniques pour obtenir l'information qui les intéresse ou valider un modèle ou une mesure. Des exemples seront donnés au cours de cette revue.

Nous allons ici présenter des méthodes permettant d'imager tous les biopolymères et en particulier le collagène.

Pour le collagène, les techniques optiques (histologie, fluorescence, ...) sont peu invasives en général et permettent essentiellement d'observer l'organisation du collagène à l'échelle des
tissus. Les techniques de microscopie électronique, champ proche et rayons X permettent de sonder la structure des fibrilles. Elles sont plus invasives.

## I.4.a. Histologie

Une des premières techniques d'observation des différents composants des tissus est l'histologie. Cette technique a été mise en place par Marcello Malpigi au XVIIe siècle, entre Bologne et Pise, une fois que le principe du microscope était connu.  $3$ 

Le principe est de regarder des coupes de tissu en transmission <sup>4</sup>. Pour cela, soit on congèle le tissu, soit on le fixe avec une molécule, par exemple le glutaraldéhyde, qui induit des réticulations entre les protéines pour les bloquer. Si l'échantillon est fixé, il faut ensuite l'insérer dans une matrice de résine pour le durcir. Il est alors possible de faire des coupes très fines (quelques microns) au microtome [18, 54].

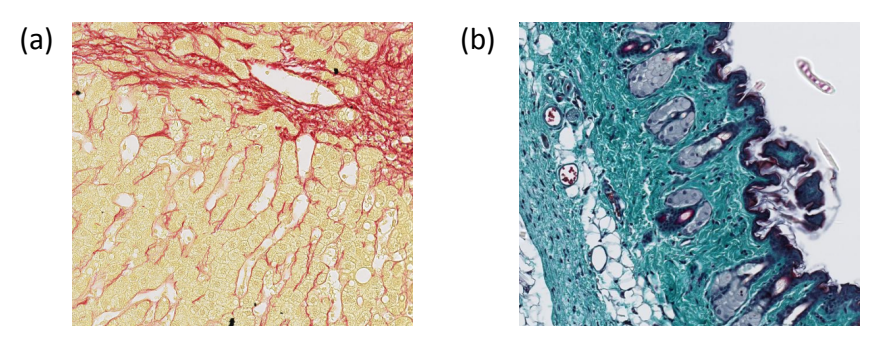

Figure 1.11 – Lames histologiques colorées de tissus contenant du collagène. (a) Foie humain coloré au rouge Sirius. Les fibrilles de collagène sont visibles en rouge. (b) Peau de souris colorée au trichrome de Masson. Noyaux violet foncé, cytoplasme rouge et collagène en bleu/vert. Tiré de [55].

Si on ne colore pas l'échantillon, on ne voit rien car la majorité des composants dans la lame sont transparents. On peut faire de l'imagerie en contraste de phase pour contourner ce problème, ou alors tout simplement colorer l'échantillon. Il existe un grand nombre de colorations permettant de distinguer les différents composants sur une lame. Celles-ci sont répertoriées avec leurs protocoles sur des sites spécialisés [55–57]. Par exemple, pour les tissus conjonctifs, on peut utiliser :

- du Rouge Sirius [58, 59], utile pour observer les poumons, le foie... Il marque les fibrilles de collagène en rouge, et les amyloïdes (dans les protéines) en rouge aussi. Les cytoplasmes des cellules apparaissent en jaune. Une coupe observée avec cette coloration est montrée sur la figure 1.11a.
- du trichrome de Masson [60], utile pour observer le rein, la peau... Le collagène est marqué en bleu/vert, les noyaux en violet foncé, et les cytoplasmes en rouge. Une coupe observée avec cette coloration est montrée sur la figure 1.11b.

La détermination des éléments marqués par un colorant donné est assez empirique. Cette technique est beaucoup utilisée pour faire des diagnostics médicaux à partir de biopsies de tissus.

<sup>3.</sup> Le microscope optique a été inventé à la fin du XVIe siècle, ou au début du XVIIe siècle. Plusieurs scientifiques de l'époque ont composé des systèmes similaires.

<sup>4.</sup> L'absorption est trop importante et il n'y a pas de résolution axiale, donc il faut des coupes fines.

#### Encart  $1.3$  – Biréfringence

Certains milieux présentant des propriétés différentes en fonction de la direction de la lumière les parcourant, ils sont anisotropes. Les milieux **biréfringents** possèdent un indice de réfraction dépendant de la polarisation et de la direction de propagation de la lumière. La lumière peut donc y être doublement réfractée, ou sa polarisation peut être modifiée lors de sa propagation dans un tel milieu.

Dans la plupart de ces milieux biréfringents, les milieux uniaxes, la lumière polarisée perpendiculairement à l'axe principal (axe optique) du milieu voit un indice de réfraction  $n_o$ , alors que la lumière polarisée dans la direction de l'axe principal voit l'indice  $n_e$ . La différence  $\Delta n = n_e - n_o$  entre ces indices quantifie la biréfringence.

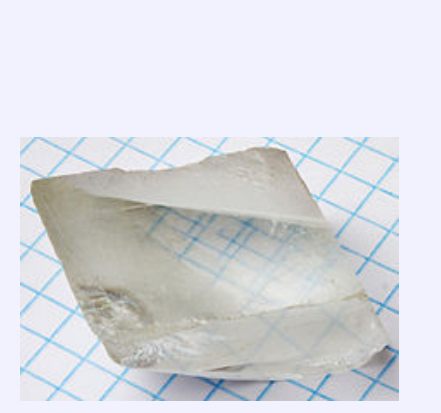

Double réfraction dans un cristal de calcite, biréfringent.

#### I.4.b. Microscopie en lumière polarisée

La microscopie en lumière polarisée utilise comme contraste la **biréfringence** de l'échantillon (voir l'encart 1.3). Il n'y a donc en général pas besoin de faire de marquage, et il y a plus de contraste si l'échantillon est assez épais (même s'il n'y a pas de résolution axiale pour autant).

En général, l'échantillon est placé entre deux polariseurs croisés. La polarisation incidente est modifiée en fonction de la longueur d'onde, et la polarisation sortante est ensuite analysée par le second polariseur. Si on éclaire avec de la lumière blanche, la couleur observée dépendra donc de la biréfringence. On peut utiliser les polariseurs seuls ou avec une lame d'onde juste après l'échantillon pour décaler les couleurs d'extinction en absence de biréfringence.

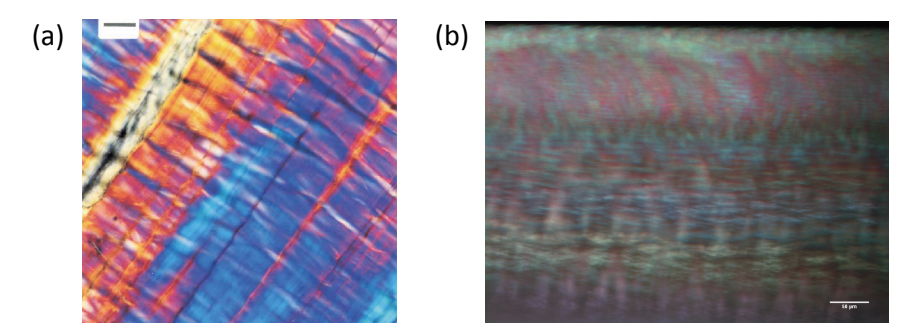

Figure 1.12 – Images en lumière polarisée sur des systèmes non colorés présentant une biréfringence. (a) Tendon observé en lumière polarisée (épaisseur 20  $\mu$ m). Image tirée de [61]. Barre d'échelle 60  $\mu$ m. (b) Système auto-organisé de collagène (organisation en contreplaqué) observé en lumière polarisée. Barre d'échelle 50  $\mu$ m. L'image est "floutée" car l'échantillon est épais (environ 200-300  $\mu$ m).

On peut observer directement la biréfringence du collagène (dans le tendon [61], exemple sur la figure 1.12a; ou dans des systèmes auto-organisés de collagène en solution acide [63, 64],

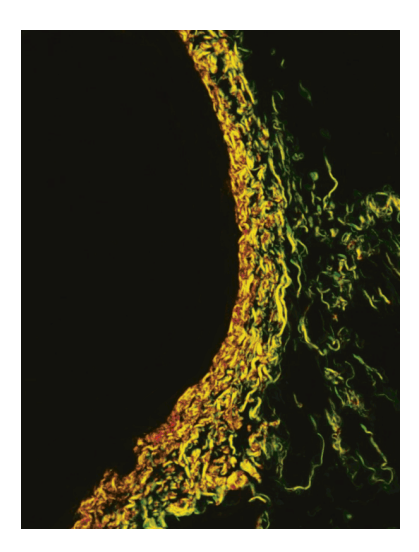

Figure 1.13 – Paroi aortique : lame histologique colorée au rouge Sirius et observée en lumière polarisée. Les fibrilles de collagène apparaissent colorées du vert au rouge en fonction de leur diamètre, puisque plus celui-ci est important, plus la biréfringence a d'effet sur la polarisation. Image tirée de [62] (couverture).

exemple d'image sur la figure 1.12b) ou colorer l'échantillon et observer la biréfringence du colorant : par exemple les molécules du colorant Picrosirius s'alignent le long des molécules de collagène et augmentent la biréfringence [65, 66], comme on peut le voir sur la figure 1.13 pour une paroi aortique marquée.

Le formalisme de Mueller permet d'obtenir plus d'informations sur les propriétés optiques de l'échantillon, et donc sa nature [67].

## I.4.c. Microscopie de fluorescence

Un autre moyen d'imager le collagène est d'exploiter sa fluorescence endogène ou d'utiliser des marqueurs fluorescents exogènes permettant de le repérer.

Il existe un grand nombre de techniques optiques plus ou moins compliquées pour exciter la fluorescence et ensuite l'observer : les techniques les plus utilisées sont la microscopie plein champ, et la microscopie confocale (encart 1.4), qui permet d'obtenir des images en trois dimensions. Dans tous les cas, on est limité en profondeur par la diffusion et l'absorption des tissus (décrites dans la partie II.1.d.).

Nous décrivons ici la fluorescence endogène du collagène, puis montrons la possibilité d'utiliser des marqueurs fluorescents exogènes.

Fluorescence endogène du collagène La fluorescence du collagène a été caractérisée [34, 69, 70], mais on n'en connaˆıt pas l'origine exacte. Certains groupes supposent que cette fluorescence est due à certaines réticulations entre les chaînes  $\alpha$  [69]. Celle-ci varie selon les tissus observés et leur âge, notamment en raison de l'accumulation de réticulations ou de la présence de divers composés fluorescents liés à l'âge (AGES). Par souci de rigueur, nous avons caractérisé les diverses sources de collagène utilisé dans le travail présenté ci-dessous.

Nous avons mesuré le signal de fluorescence excitée à deux photons (2PEF)  $^5$  du collagène  $^6$ 

<sup>5.</sup> La partie II revient sur le principe et l'origine de cette fluorescence.

<sup>6.</sup> Collagène extrait de tendon de queue de rat, selon la méthode donnée dans le chapitre 4, partie I.1.b..

#### Encart 1.4 – Microscopie confocale

C'est la technique de référence pour observer la fluorescence dans les échantillons biologiques, en trois dimensions. L'excitation de la fluorescence se fait avec un faisceau laser focalisé (en rouge). On observe le signal de fluorescence émis (en bleu). Le miroir dichroïque permet de réfléchir l'excitation et de transmettre le signal de fluorescence, qui sont à des longueurs d'onde différentes.

Le faisceau d'excitation est focalisé, donc on observe l'échantillon sur un diamètre transversal limité. Un diaphragme devant le détecteur permet de conserver uniquement le signal de fluorescence venant du plan focal. Le signal venant d'autres plans, en pointillés bleus, est coupé. On a donc une bonne résolution axiale, de l'ordre de 1  $\mu$ m.

On atteint des résolutions latérales de l'ordre d'une demie longueur d'onde (environ 250 nm).

Pour obtenir une image en trois dimensions, il faut ensuite balayer le volume observé dans l'échantillon selon ces trois dimensions, et reconstruire numériquement l'image à partir du signal détecté sur chaque voxel.

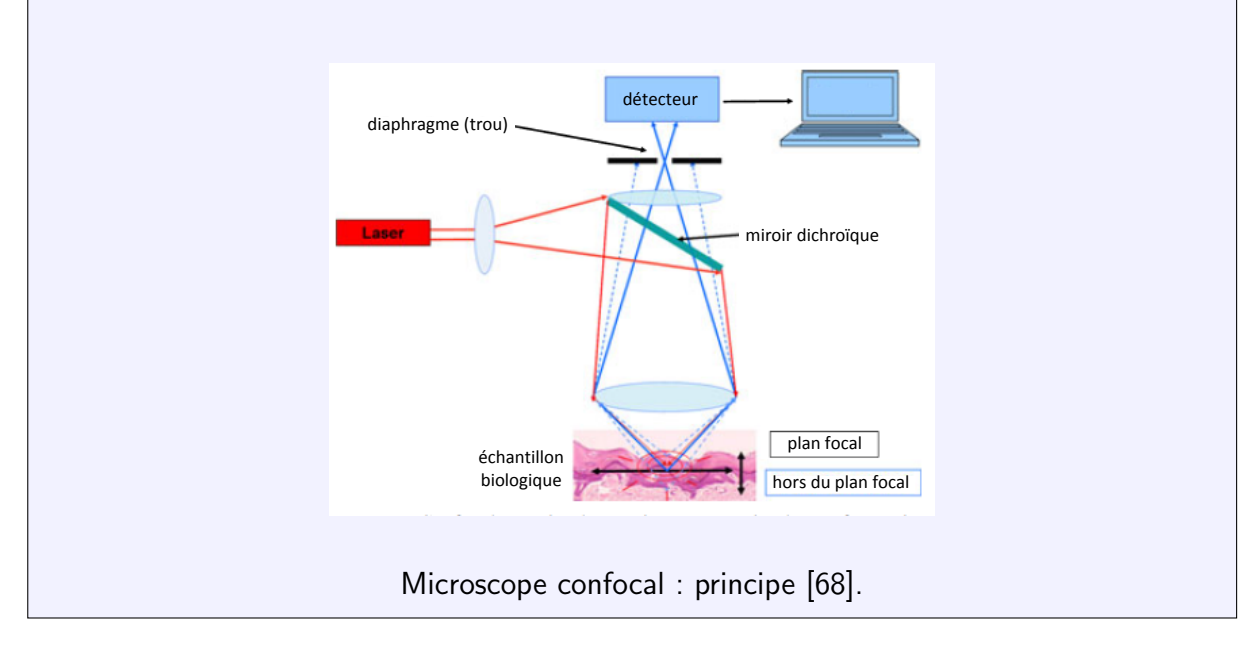

en solution acide (non fibrillé), du collagène fibrillé dans l'eau ou du collagène dénaturé dans l'acide ou dans l'eau, provenant du même lot, sur notre montage expérimental. Les résultats de la fluorescence moyenne sur deux lots, l'un dans l'acide ac´etique et l'autre dans l'acide chlorhydrique<sup>7</sup>, sont présentés sur la figure 1.14. Ces mesures montrent que la fluorescence est forte dans le collagène fibrillé, et beaucoup plus faible dans le collagène en solution acide ou dans le collagène dénaturé.

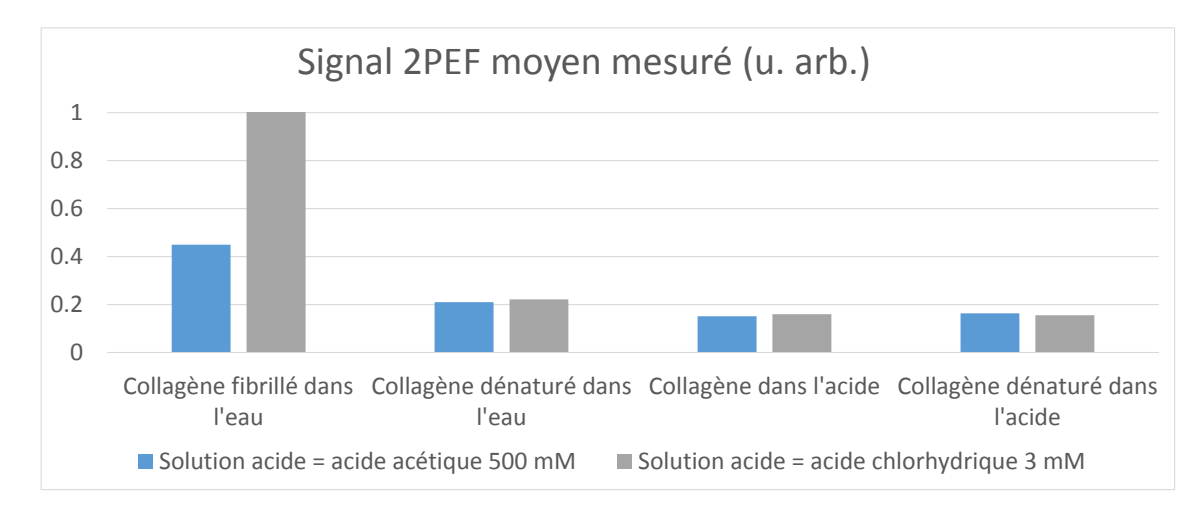

Figure 1.14 – Signal 2PEF moyen mesuré dans des échantillons de collagène provenant des mêmes lots (à partir d'acide acétique ou d'acide chlorhydrique) : collagène et collagène dénaturé dans l'acide, collagène fibrillé et collagène dénaturé dans l'eau.

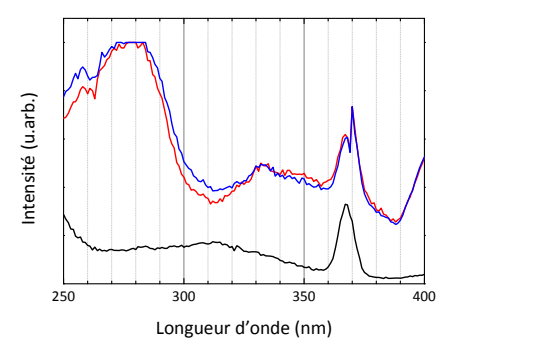

(a) Spectre d'excitation pour une émission à 420 nm

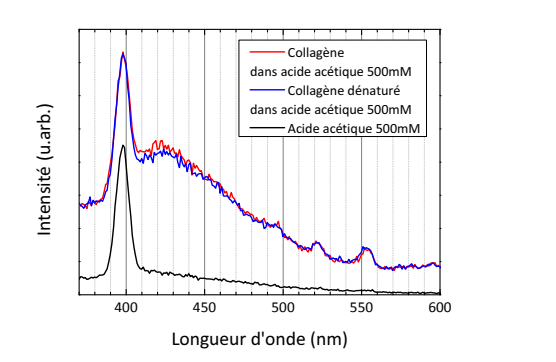

(b) Spectre d'émission pour une excitation à 350 nm

Figure  $1.15$  – Spectres d'excitation (a) et d'émission (b) de fluorescence excitée à un photon du collagène ou du collagène fibrillé dans une solution d'acide acétique 500 mM. Intensités arbitraires.

Nous avons ensuite mesuré les spectres d'excitation et d'émission de fluorescence excitée à un photon pour ces mêmes échantillons, à l'aide d'un fluorimètre fonctionnant à des longueurs d'onde similaires à celles utilisées habituellement en microscopie multiphoton.

La figure 1.15 montre les spectres du collagène et de la gélatine en solution acide (acide acétique). Pour le collagène et le collagène dénaturé en solution acide ou dans l'eau, le spectre

<sup>7.</sup> Les concentrations d'acides sont choisies de façon que les solutions acides soient au même pH, pH=2.5.

de fluorescence est identique quel que soit l'acide choisi et présente les mêmes pics caractéristiques, qui correspondent à ceux donnés dans [69] :

Pics d'émission 310 nm, 385 nm, 390 nm, 530 nm

Pics d'excitation 280 nm, 265 nm, 330 nm, 450 nm

La fluorescence a donc probablement la même origine dans les deux cas.

...ou fluorescence exogène (fluorophores) On peut aussi utiliser des marqueurs fluorescents pour observer le collagène. Par exemple, le DTAF s'accroche sur les groupes hydroxyl et amine du collagène, et a été utilisé dans la cornée [71]. Des protéines fluorescentes peuvent aussi être préparées [72].

## 1.4.d. OCT et microscopie confocale de réflectance

Un autre moyen d'observer le collagène avec une technique optique, sans marquage, est d'exploiter le signal réfléchi par les interfaces dans les tissus ou par certaines particules. Deux techniques s'appuient sur ce principe, l'OCT et la microscopie confocale de réflectance.

Microscopie confocale de réflectance On utilise exactement le même principe que la microscopie confocale mais cette fois on exploite le signal réfléchi par les interfaces ou certaines particules dans l'échantillon. L'excitation et le signal réfléchi sont donc à la même longueur d'onde, et il faut simplement remplacer le miroir dichroïque par une séparatrice.

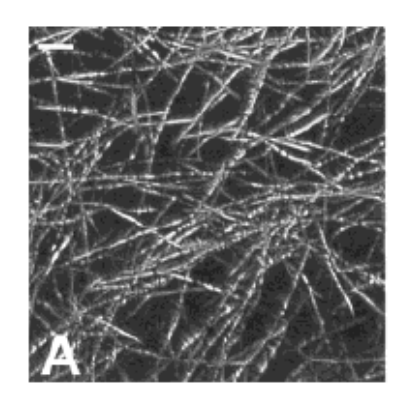

Figure 1.16 – Image en microscopie confocale de réflectance de la fibrillogenèse, tirée de [73]. Matrice de collagène de type I à une concentration de 1 mg/mL. Barre d'échelle 5  $\mu$ m.

On peut observer des échantillons avec une résolution similaire à celle obtenue en microscopie confocale de fluorescence, sans marquage, comme montré sur la figure 1.16.

OCT Le signal réfléchi naturellement par l'échantillon étant faible, on peut le faire interférer avec un faisceau de référence pour l'amplifier. C'est le principe de l'OCT (Optical Coherent Tomography) [74, 75].

La résolution axiale est égale à la longueur de cohérence, soit une dizaine de microns. La résolution latérale est du même ordre de grandeur si on utilise un éclairage en lumière blanche peu focalisé. Il existe des variantes au système original pour avoir une meilleure résolution : dispositif confocal [77] ou plein champ avec une CCD [78] (dans ce cas l'acquisition est plus

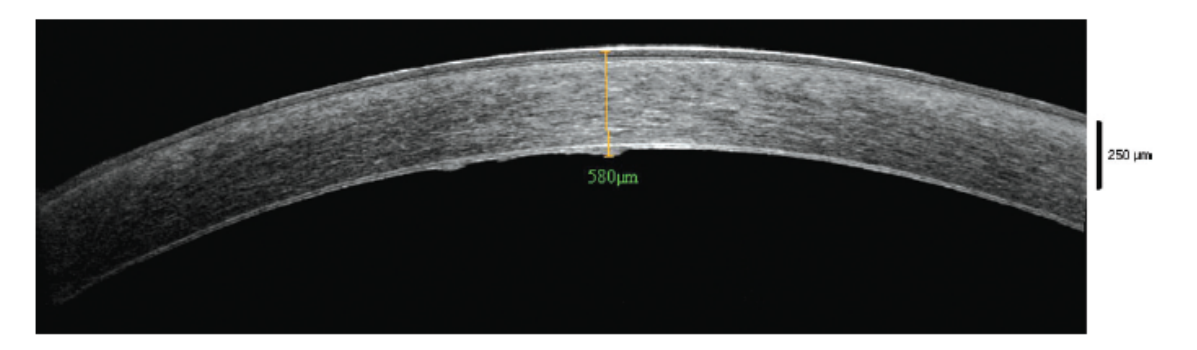

Figure 1.17 – Image OCT d'une cornée normale. Tiré de [76]. Barre d'échelle 250  $\mu$ m.

rapide). L'OCT est une technique très efficace pour l'observation de l'oeil (rétine, cornée) ou de tout autre échantillon organisé en couches. Un exemple d'une image obtenue est donné à la figure 1.17. On peut coupler cette technique avec une mesure de la biréfringence, l'OCT résolue en polarisation permet ainsi de faire des images de la biréfringence du tendon à différentes épaisseurs [79].

#### I.4.e. Microscopie électronique

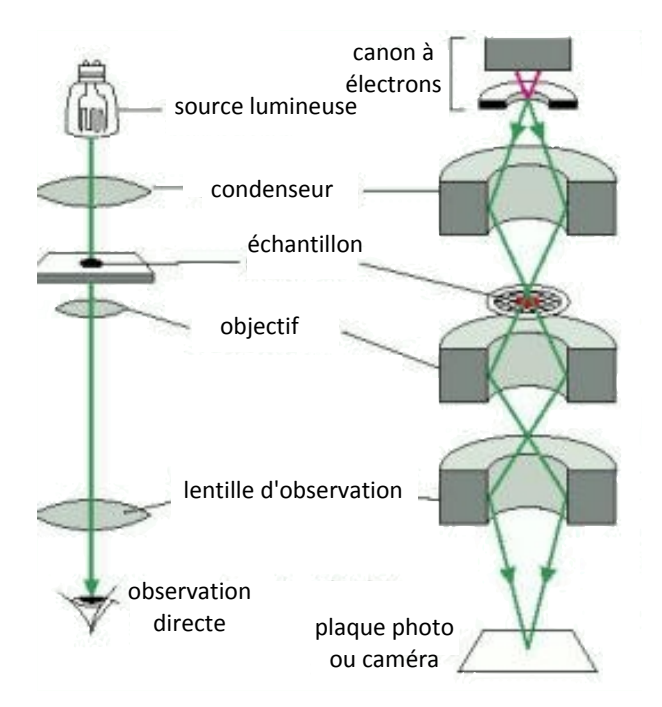

Figure 1.18 – Comparaison des techniques de microscopie optique et électronique, présentée dans [18].

La résolution d'une technique d'imagerie est limitée à environ une demi-longueur d'onde  $\lambda$  par la diffraction des particules utilisées. En optique, on utilise des photons dans le visible ou le proche infrarouge, de longueur d'onde autour de  $\lambda \approx 500$  nm. Une résolution d'environ 250 nm ne peut être dépassée, sauf par des méthodes récentes peu adaptées à l'observation du collagène, et que nous n'aborderons donc pas ici (techniques de nanoscopie).

La microscopie électronique permet d'avoir une résolution de l'ordre de l'angström en

utilisant des électrons d'énergie 1 keV à 100 keV.  $8$ 

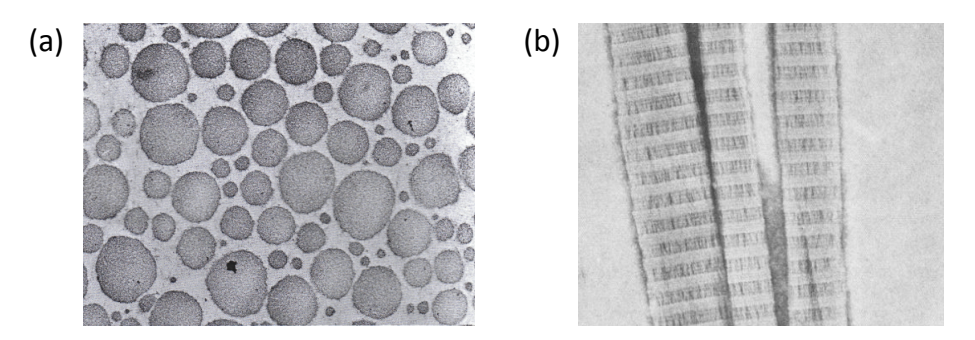

Figure 1.19 – Images en microscopie électronique dans le collagène. (a) Fibrilles de tendon, observées en coupe transverse ( $\approx$   $\times$ 45000). Image extraite de [80]. (b) Fibrilles obtenues à partir de collagène purifié ( $\approx$   $\times$ 70000). Image extraite de [81].

Le microscope électronique en transmission (TEM) fonctionne sur le même principe qu'un microscope optique mais avec des électrons, comme on le voit sur la figure 1.18. La source est un canon à électrons composé d'une cathode et d'un accélérateur d'électrons. Ceux-ci sont ensuite focalisés avec des bobines, passent à travers l'échantillon et sont détectés avec une caméra, le tout dans le vide car sinon les électrons sont diffusés par l'air [18].

Les premières applications de la microscopie électronique à l'observation du collagène remontent aux années 40 [82, 83]. La figure 1.19 donne des exemples d'images obtenues en microscopie électronique dans le collagène.

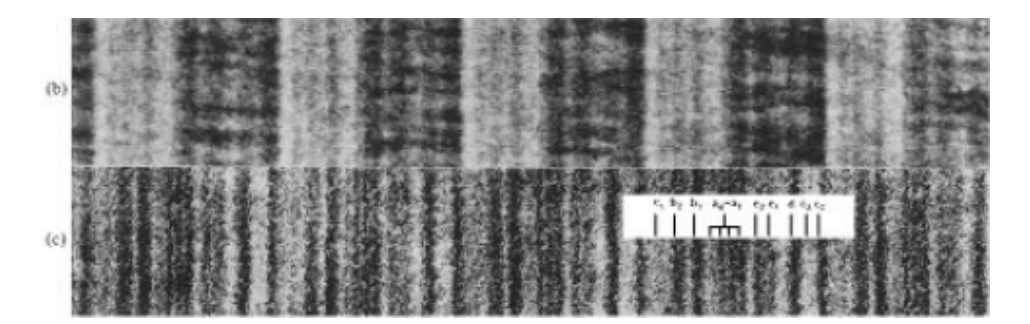

Figure  $1.20$  – Comparaison de deux marquages différents sur du collagène : marquage négatif s'insérant dans les gaps, en haut, ou marquage positif s'accrochant à des résidus chargés, en bas. Images tirées de [29]. La période sur l'image du haut est de 67 nm, et les deux images sont à la même ´echelle.

L'image enregistrée par la caméra sera différente si la trajectoire des électrons a changé. Il faut préparer l'échantillon pour qu'il soit fin et présente un contraste pour les électrons, c'està-dire une densité électronique variable. En pratique, il faut respecter les étapes suivantes :

- 1. fixation avec du glutaraldéhyde ou du tetroxide d'osmium
- 2. déshydratation et insertion dans une résine pour durcir l'échantillon et pouvoir y couper des sections ultra-fines (environ 70 nm d'épaisseur)

<sup>8.</sup> De Broglie a montré que toute particule pouvait aussi être décrite comme une onde, de longueur d'onde  $\lambda=\frac{h}{m\nu}$  avec  $m$  la masse et v la vitesse des particules. On obtient  $\lambda\approx0.1$  Åpour des électrons accélérés à 10 keV.

3. marquage avec des métaux lourds denses en électrons qui se fixent différemment en fonction des composants biologiques. On peut comparer différents marquages (comparaison présentée sur la figure 1.20). Pour un marquage dit *positif*, les zones non marquées apparaissent claires car les métaux lourds s'accrochent à des résidus chargés. Pour un marquage dit négatif, les métaux lourds remplissent tout l'espace libre. Les zones non marquées apparaissent alors en noir.

Au lieu de fixer et déshydrater l'échantillon, on peut aussi le congeler rapidement avant de le couper.<sup>9</sup>

Dans les fibrilles, on voit très bien les franges sombres/claires qui montrent les gaps entre les triples hélices quand ceux-ci sont remplis de métaux lourds (marquage négatif, observable en haut de la figure 1.20).

## I.4.f. AFM et autres techniques en champ proche

Le principe de cette technique est simple : une pointe composée de quelques atomes vient sonder la surface d'un échantillon  $[84]$ . La résolution dépend de la taille de la pointe et peut être de l'ordre de la taille d'un atome.

Il y a différents modes de fonctionnement (pointe statique ou oscillante) et différents modes de contraste peuvent être utilisés : densité électronique, caractéristiques mécaniques de la surface, ... Aucune préparation particulière de l'échantillon n'est nécessaire, mais on sonde uniquement sa surface. On peut observer plusieurs types d'échantillons, notamment des protéines uniques [85]. Cette technique est bien adaptée à l'observation de fibrilles de collagène et à l'étude de la fibrillogenèse. On y retrouve bien les striations caractéristiques dues aux gaps entre les triples hélices, comme on peut le voir sur la figure 1.21.

On peut aussi mesurer l'expansion due à l'échauffement d'un échantillon par un faisceau infrarouge à l'aide d'une pointe AFM. Ainsi, on peut mesurer les spectres d'absorption infrarouge des molécules présentes dans l'échantillon à l'échelle du nanomètre [86]. Cette technique de nanospectroscopie infrarouge a été développée par A. Dazzi et coll. à l'Université Paris-Sud. Elle a été appliquée récemment à l'observation du collagène et de la gélatine [13].

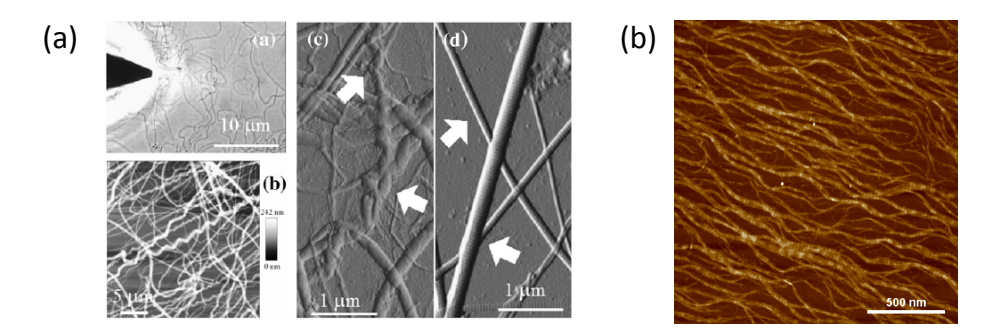

Figure 1.21 – Exemples d'images AFM dans le collagène. (a) Collagène de type I extrait de tendon. Image extraite de [87]. (b) Observation de fibrilles de collagène de type I après fibrillogenèse. Image extraite de [88].

L'AFM peut aussi être couplée à des mesures piézoélectriques pour connaître la polarité des fibrilles de collagène et étudier leur distribution dans les tissus biologiques. Ceci a montré

<sup>9.</sup> C'est la technique de cryo-TEM

que la polarité des fibrilles de collagène varie dans un tendon à l'échelle de quelques centaines de nanomètres [89].

#### I.4.g. Diffraction de rayons X

Enfin, la structure intra-fibrillaire peut être sondée à l'aide de la diffraction de rayons X. La préparation est compliquée, car il faut réaliser un 'cristal de protéines'. Les premières mesures ont été faites à la fin des années 1970, et on dispose maintenant d'un grand nombre de données sur la structure du collagène [32, 90, 91]. La figure de diffraction donne des informations sur les tailles caractéristiques et l'arrangement des composants de la structure. Cette figure étant souvent complexe, elle est en pratique comparée à une figure simulée pour valider ou infirmer l'hypothèse d'une structure donnée [28].

Conclusion Toutes ces techniques d'imagerie sont complémentaires, mais ont des limitations diverses. Il faut en particulier faire un compromis entre profondeur d'imagerie et résolution. La plupart des techniques présentées ici, en particulier les techniques optiques, ne sont pas spécifiques au collagène, et nécessitent donc un marquage particulier.

La microscopie multiphoton, présentée dans la partie suivante, permet une imagerie 3D à la résolution optique, et donne des signaux endogènes spécifiques au collagène. Elle ne nécessite donc aucun marquage.

## II Microscopie multiphoton

La microscopie multiphoton est une alternative à la microscopie confocale, proposée par Denk et coll. en 1990 [92]. Cette technique est basée sur des processus optiques non-linéaires (aussi appelés processus multiphotons).

Ces processus à plusieurs photons impliquent des processus d'excitation ou de diffusion différents des mécanismes d'optique linéaire habituels.

Ils peuvent être représentés sur les diagrammes d'énergie des molécules impliquées (diagrammes de Jablonski représentés sur la figure 1.22). Sur ces diagrammes, les niveaux électroniques de la molécule sont représentés en gras, et ses niveaux de vibration en pointillés. Chaque photon est représenté par une flèche, qui traduit le gain ou la perte d'énergie correspondante pour la molécule. <sup>10</sup> La molécule peut relaxer vers le bas de la bande électronique excitée après avoir absorbé un photon, le processus de perte d'énergie dû à la relaxation est représenté par une flèche noire oscillante.

Nous présenterons ici essentiellement la *fluorescence excitée à n photons*, et la *génération* du nième harmonique, en nous intéressant en particulier aux phénomènes à deux photons : la

<sup>10.</sup> L'énergie d'un photon est proportionnelle à sa fréquence  $\omega$ . D'autre part,  $\omega = \frac{2\pi c}{\lambda}$ , donc elle est inversement proportionnelle à sa longueur d'onde  $\lambda$ .

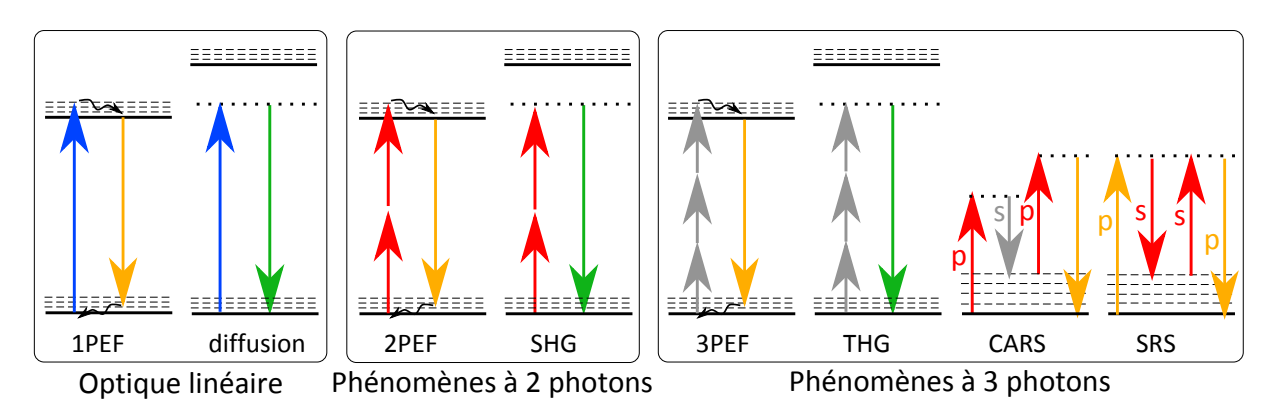

Figure 1.22 – Diagrammes de Jablonski représentant les différents modes de contrastes en optique. Adapté de [16].

fluorescence excitée à deux photons (2PEF), dont nous discuterons l'origine (voir la partie partie II.2.b.), et la génération de second harmonique (SHG) (voir la partie partie II.2.c.).

- La fluorescence excitée à n photons implique d'exciter la molécule avec n photons au lieu d'un, chacun des n photons ayant n fois moins d'énergie (donc de fréquence n fois plus faible) que s'il n'y en avait qu'un. Le mécanisme est ensuite le même que pour la fluorescence habituelle : la molécule relaxe vers le bas de la bande électronique excitée, puis émet un photon.
- La génération d'harmoniques est un phénomène de diffusion inélastique, non-résonant, dans lequel on passe de n photons de fréquence  $\omega$  à un photon d'énergie n fois plus grande (donc de fréquence  $n\omega$ ). Le niveau d'énergie représenté en pointillés gras dans ce cas est donc un niveau virtuel.

Dans ces deux cas, l'intensité du signal  $I_n$  est liée à l'intensité d'excitation  $I_{exc}$  de la façon suivante :  $I_n \propto I_{\rm exc}^n$ . La figure 1.22 représente les mécanismes de la fluorescence habituelle à un photon (1PEF), de la fluorescence excitée à deux (2PEF) ou trois (3PEF) photons, ainsi que les mécanismes de diffusion linéaire, de génération de second (SHG) et de troisième (THG) harmonique.

Il existe de plus d'autres processus, plus complexes, impliquant plusieurs photons excitateurs, pas forcément de même fréquence. Deux d'entre eux, des phénomènes à trois photons basés sur la diffusion Raman anti-Stokes, sont représentés sur la figure 1.22 : diffusion Raman anti-Stokes cohérente (CARS) et diffusion Raman anti-Stokes stimulée (SRS). On peut observer le signal CARS d'une molécule en l'éclairant avec deux faisceaux de longueurs d'onde différentes (flèches rouge et grise) variables, les faisceaux pompe (p) et Stokes (s). Quand la différence de longueur d'onde correspond à l'énergie d'un niveau vibrationnel de la molécule, la réponse CARS détectée (flèche orange) est exaltée. Pour le signal SRS, la molécule est éclairée par deux faisceaux de longueurs d'onde différentes (flèches rouges et oranges) variables. Quand la différence de longueur correspond à l'énergie d'un niveau vibrationnel, le faisceau de pompe (p) en orange perd en intensité, et le faisceau Stokes (s) en rouge gagne en intensité.

## II.1 Principe et caractéristiques de la microscopie multiphoton

## II.1.a. Sectionnement optique

Les processus à deux photons ou plus nécessitent la présence de deux photons (ou plus) au même endroit, au même moment. Ce sont donc des phénomènes assez rares, qui n'ont lieu que pour une forte intensité d'excitation.

Pour un faisceau d'excitation focalisé, la fluorescence excitée à deux photons n'a donc lieu que dans un petit volume au voisinage du plan focal, là où l'intensité est maximale, alors que la fluorescence habituelle excitée à un photon l'est dans tout le cône d'excitation, comme le montre bien la figure 1.23.

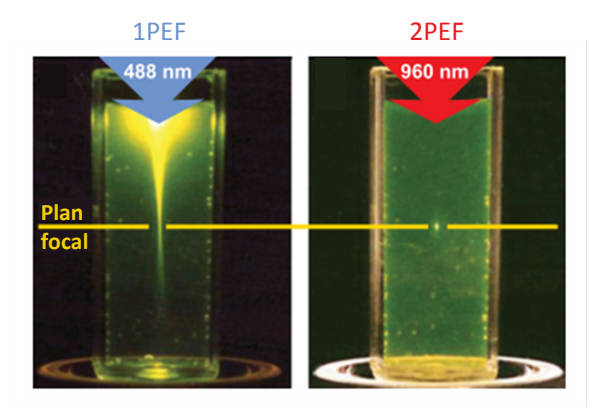

Figure  $1.23$  – Comparaison d'une excitation de la fluorescence excitée à un ou deux photons avec un faisceau focalisé. Gauche : excitation de la fluorescence excitée à  $\lambda$ =480 nm. Droite : excitation à  $\approx$  2 $\lambda$  (960 nm). Tiré de [93].

Il y a donc un sectionnement optique tridimensionnel  $(3D)$  intrinsèque : plus besoin de placer un diaphragme pour bloquer le signal des autres plans que le plan focal, puisqu'il n'y en a pas en dehors de ce plan ! Ce sectionnement 3D présente l'avantage de limiter la phototoxicité pour l'échantillon et le photoblanchimment des fluorophores, puisque l'excitation n'a lieu que dans un petit volume seulement.

Calcul analytique pour la fluorescence Nous pouvons démontrer analytiquement ce sectionnement. [15] Pour un faisceau excitateur de section  $S(z)$ , décrit par un champ  $E(z)$  à la profondeur z, l'intensité sur une section est constante si l'absorption reste négligeable.

$$
\int |E|^2(z) dS(z) \approx \mathcal{E}(z) >^2 S(z) = C \tag{1.1}
$$

Dans chaque tranche  $dz$  de milieu, le nombre de photons émis va être le suivant

— fluorescence excitée à un photon

$$
dN_{\omega} \propto dz \int |E|^2(z) dS(z) = C dz \qquad (1.2)
$$

Ce nombre est constant quelle que soit la profondeur de la tranche imagée. Il n'y a pas de sectionnement optique et le nombre total de photons émis  $\int dN_\omega(z)$  diverge.

— fluorescence excitée à deux photons

$$
dN_{2\omega} \propto dz \int |E|^4(z) dS(z) = dz \int (|E|^2(z))^2 dS(z) \approx dz < E(z) >^4 S(z) = C^2 \frac{dz}{S(z)}
$$
\n(1.3)

soit, pour un faisceau gaussien (voir l'encart 1.5),

$$
dN_{2\omega} \propto C^2 \frac{dz}{1 + \frac{z^2}{z_R^2}}
$$
 (1.4)

#### Encart 1.5 – Faisceau gaussien

Un faisceau gaussien est une solution de l'équation de propagation de la lumière dans le cadre de l'approximation paraxiale  $11$ . Il permet de modéliser un faisceau focalisé de façon analytique. Son profil d'intensité transversal est gaussien, de largeur  $w(z)$  à la position z. Sa variation au cours de la propagation du faisceau est telle que  $w(z) = w_0 \sqrt{1 + \frac{z^2}{z^2}}$  $rac{z^2}{z_R^2}$ , avec  $w_0$  la largeur du faisceau au niveau du plan focal, et  $z_R=\frac{\pi w_0^2}{\lambda}$  une longueur caractéristique appelée distance de Rayleigh. plan focal  $z=0$  $w_0$ w(z) z z<sub>R</sub>  $\overline{v_2w_0}$ Profil longitudinal d'un faisceau gaussien.

Le nombre total de photons émis  $\int dN_{2\omega}(z)$  converge et la majorité du signal vient de la zone de Rayleigh du faisceau gaussien ( $|z| < |z_R|$ ).

## II.1.b. Comment avoir suffisamment de puissance excitatrice ?

Puisque ces phénomènes multiphotons sont rares, il faut beaucoup de puissance excitatrice pour espérer les observer. Par ailleurs, nous voulons observer des échantillons biologiques qui ne supportent pas une puissance moyenne trop importante.

Pour cela, il est judicieux d'utiliser un laser impulsionnel femtoseconde à la place d'un laser continu. Pour la même intensité moyenne  $\langle I_\omega\rangle$ , l'intensité crête  $I_\omega^{max}$  sera beaucoup plus importante avec un laser impulsionnel (voir la figure 1.24) donc les effets non-linéaires auront lieu plus souvent. En effet,

$$
l_{\omega}^{\text{max}} = \frac{T}{\tau} \langle l_{\omega} \rangle \tag{1.5}
$$

avec  $\tau$  la durée d'une impulsion et  $\mathcal{T}^{-1}$  le taux de répétition du laser.

Pour un laser femtoseconde  $Ti$ :  $Saph$ , la durée d'une impulsion  $\tau$  est d'environ 150 fs, et le taux de répétition  $\mathcal{T}^{-1}$  est de 80 MHz : pour une puissance moyenne de 10 mW sur l'échantillon (ce qui est en moyenne le maximum supportable pour un tissu biologique, avec une forte focalisation), on a une puissance crête de 800 W environ (facteur  $10^5$ !).

Cela correspond à un champ électrique de 5.10<sup>8</sup> V/m si le faisceau excitateur est focalisé fortement dans l'échantillon (avec une surface éclairée d'environ 500  $\times$  500 nm $^2$  au niveau du volume d'excitation), ce qui est suffisamment proche du champ électrique atomique pour induire des effets non-linéaires.

Nous gagnons ainsi un facteur  $10^5$  sur l'intensité du signal à 2 photons, à intensité moyenne

<sup>11.</sup> Les ondes planes sont une autre solution de cette équation dans le cas général.

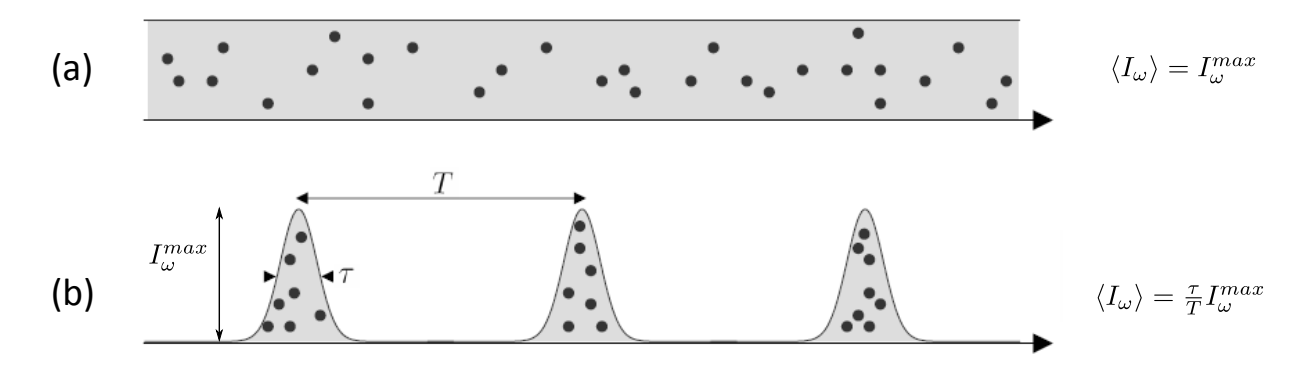

Figure 1.24 – Relation entre l'intensité moyenne  $\langle I_\omega\rangle$  et l'intensité crête  $I_\omega^{max}$  pour un laser continu (a) et un laser impulsionnel  $(b)$ . Adapté de [94].

d'excitation égale :

$$
I_{2\omega} = \frac{\tau}{T} (I_{\omega}^{\text{max}})^2 = \frac{T}{\tau} \langle I_{\omega} \rangle^2
$$
 (1.6)

alors que pour un laser continu  $I_{2\omega} = \langle I_{\omega} \rangle^2$ .

En pratique, la puissance moyenne sur l'échantillon n'est pas le seul critère de viabilité. Le taux de répétition et d'autres paramètres jouent aussi sur la photoxicité du signal sur les tissus biologiques [95].

#### II.1.c. Nécessité d'un système de balayage

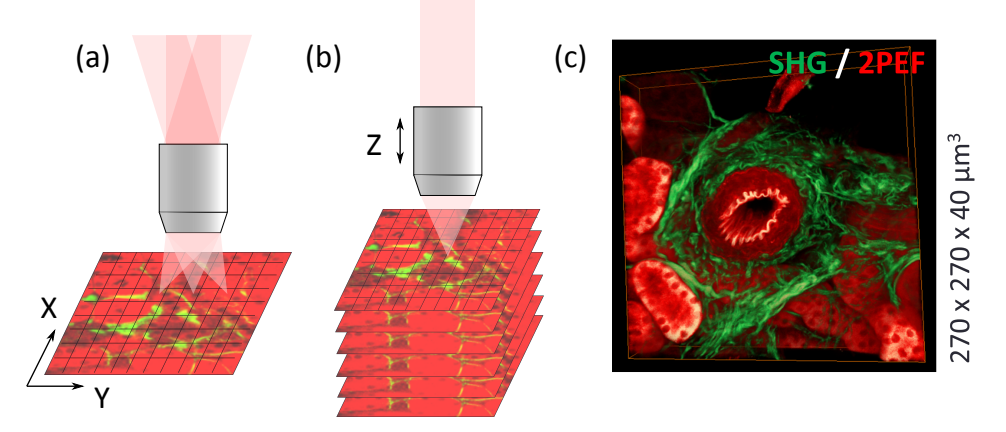

Figure  $1.25$  – Formation d'une image dans un système à balayage laser. (a) Balayage du volume d'excitation dans le plan focal  $(XY)$  à l'aide de miroirs déviant le faisceau laser incident en pupille arrière de l'objectif : formation d'une image 2D (b) L'objectif se déplace en profondeur ( $Z$ ) pour faire des images à différentes profondeurs dans l'échantillon. (c) On peut ensuite reconstruire une image 3D. Artère dans un rein fibrosé de souris non marqué, image tirée de [14].

La résolution 3D intrinsèque permet d'obtenir de l'information en un voxel, le petit volume excité. Il faut ensuite balayer (scanner) ce voxel dans l'échantillon pour avoir une image en 3D. En pratique, on suit pour cela les étapes de la figure 1.25 :

1. on balaye ce volume dans un plan 2D (ligne par ligne) à l'aide de miroirs galvanométriques : on a alors une image 2D (figure 1.25a).

2. on enregistre ensuite des images 2D à différentes profondeurs, pour obtenir une image 3D. Pour cela, c'est l'objectif qui bouge, car sa distance focale est fixe (figure 1.25b).

Il faut un temps caractéristique d'environ une seconde  $(2.5 \text{ s})$  pour prendre une image 2D de 512 sur 512 pixels, en intégrant le signal 10  $\mu$ s par pixel.

Il existe cependant des moyens de limiter le temps d'acquisition : [2]

- Multifocalisation [96] l'éclairage en plusieurs points à la fois limite le temps de balayage mais l'intensité maximale possible en chaque point est divisée par le nombre de points...
- Imagerie multiplan [97] sur le même principe, on peut faire plusieurs images 2D à la fois en utilisant une lentille à contrôle acoustique.
- Feuille de lumière [2] on peut utiliser un éclairage en feuille de lumière et une détection dans la direction orthogonale avec un système classique. Ce système ne fonctionne pas pour la SHG qui est un processus cohérent, peu efficace dans la direction orthogonale à l'excitation.
- Faisceau de Bessel [3, 98] avec un éclairage à l'aide d'un faisceau tubulaire assez long, on perd l'information en profondeur mais seul un balayage en deux dimensions suffit pour imager rapidement un échantillon un peu épais. Ceci est adapté pour imager des lames histologiques d'épaisseur variable.

#### II.1.d. Imagerie en profondeur dans les tissus biologiques

L'excitation de processus à deux photons se fait à la fréquence moitié, donc à la longueur d'onde double, c'est à dire dans l'infrarouge pour une détection de signaux dans le visible. Dans les tissus biologiques, un faisceau infrarouge sera moins absorbé et moins diffusé qu'un faisceau visible. Ces deux phénomènes limitent la profondeur d'imagerie en microscopie confocale. La microscopie multiphoton présente donc l'avantage d'une meilleure profondeur de pénétration que la microscopie confocale, comme nous allons le détailler ci-dessous.

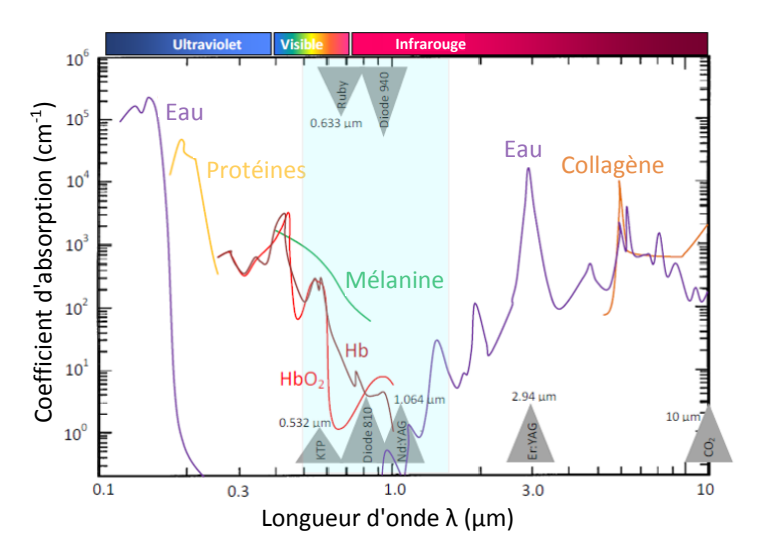

Figure 1.26 – Coefficients d'absorption de différents composés des tissus. La fenêtre de transparence des tissus est montrée en bleu. Adapté de [75].

Fenêtre de transparence des tissus La loi de Beer-Lambert prévoit une décroissance de l'intensité d'un faisceau se propageant dans un milieu absorbant en  $e^{-\frac{z}{l_a}}$ , avec  $z$  la longueur

parcourue dans le tissu et  $l_a$  une longueur caractéristique dépendant de l'absorption du milieu. La profondeur d'imagerie est alors limitée car au bout de quelques  $l_a$ , il n'y a quasiment plus d'excitation.

L'absorption dépend de la longueur d'onde, et la fenêtre de transparence des tissus se trouve dans le proche infrarouge. La plupart des composés que l'on trouve dans les tissus biologiques y absorbent moins, comme on le voit sur la figure 1.26. Dans la majorité des tissus, en excitant dans l'infrarouge,  $l_a \approx 1$  cm.

Diffusion Si on est dans un milieu diffusant, le faisceau d'excitation va être diffusé hors du volume focal (voir la figure 1.27a). Il n'y aura alors pas assez d'intensité pour exciter des processus non-linéaires. Le nombre de photons balistiques (non diffusés) décroît en  $e^{-\frac{z}{\sqrt{s}}}$ , avec z la longueur parcourue dans le tissu et  $l_s$  une longueur caractéristique traduisant l'importance de la diffusion. Pour des particules très petites devant la longueur d'onde, on peut décrire la diffusion par le modèle de la diffusion de Rayleigh, qui a une évolution en fonction de la longueur d'onde  $\lambda$  en  $\frac{1}{\lambda^4}.$  Elle sera donc moins importante dans l'infrarouge. Dans la majorité des tissus, en excitant dans l'infrarouge,  $l_s=100$  à 200  $\mu$ m. On pourra donc observer des tissus sur quelques centaines de  $\mu$ m au mieux, en général. Quelques tissus peuvent être imagés plus profondément car ils sont peu diffusants, voire transparents comme la cornée.

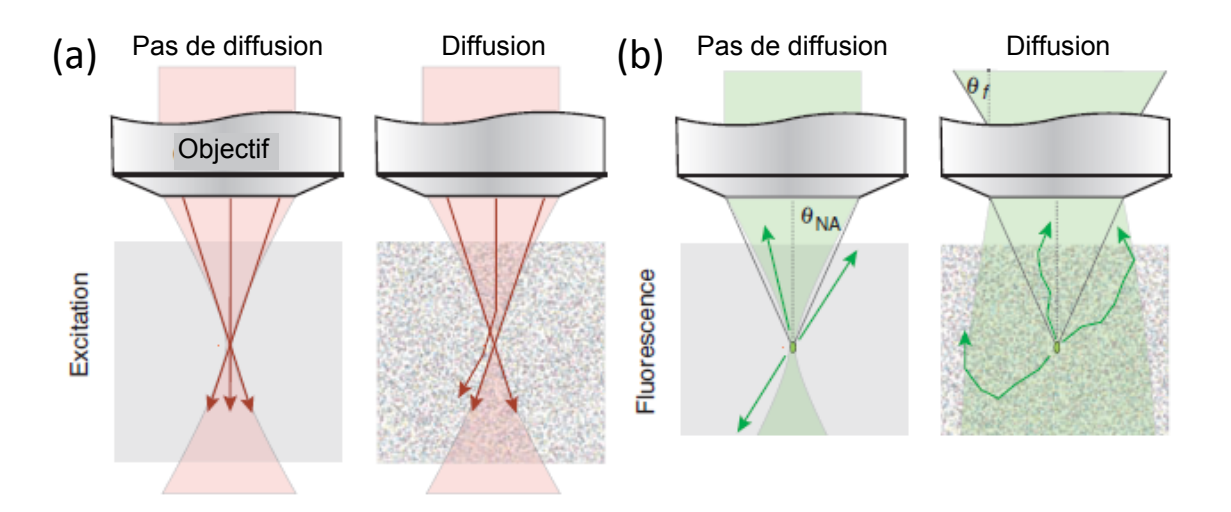

Figure 1.27 – Effet de la diffusion pour la microscopie multiphoton. Exemple de la fluorescence excitée à deux photons. Extrait de [99].

La diffusion ne perturbe pas trop la collecte du signal émis à condition que la détection se fasse sur une grande ouverture numérique, ce qui est possible en l'absence de diaphragme  $12$ (voir la figure 1.27b). Cette diffusion est d'ailleurs parfois utile, car elle permet de collecter des signaux cohérents rétrodiffusés.

Par ailleurs, on ne détectera pas de signal par diffusion de l'excitation vers d'autres plans que le plan focal, car l'intensité diffusée ne sera pas suffisante pour exciter un phénomène à deux photons. Ceci permet d'améliorer le rapport signal à bruit en profondeur par rapport à ce qu'on peut obtenir en microscopie confocale.

<sup>12.</sup> Celui-ci est nécessaire en microscopie confocale...

Aberrations Puisque la microscopie multiphoton nous permet d'imager profondément dans les tissus, elle est sensible à des déformations du volume d'excitation en profondeur, dues à des aberrations optiques. Ceci a lieu s'il y a une différence d'indice entre le milieu d'immersion (entre l'objectif et l'échantillon) et l'échantillon, ou au sein de l'échantillon, ou alors si l'échantillon est biréfringent. On peut utiliser des techniques d'optique adaptative pour corriger ces déformations [100]. Par ailleurs, la diffusion étale le volume d'excitation en profondeur, mais est plus délicate à corriger [101].

#### II.1.e. Un grand nombre de modes de contraste possibles

Nous allons discuter essentiellement de SHG et de 2PEF, mais il existe un grand nombre de phénomènes à deux ou plusieurs photons, qui peuvent fournir autant de modes de contraste. Il est assez facile de séparer spectralement les différents signaux, comme l'illustrent les spectres typiques représentés sur la figure 1.28.

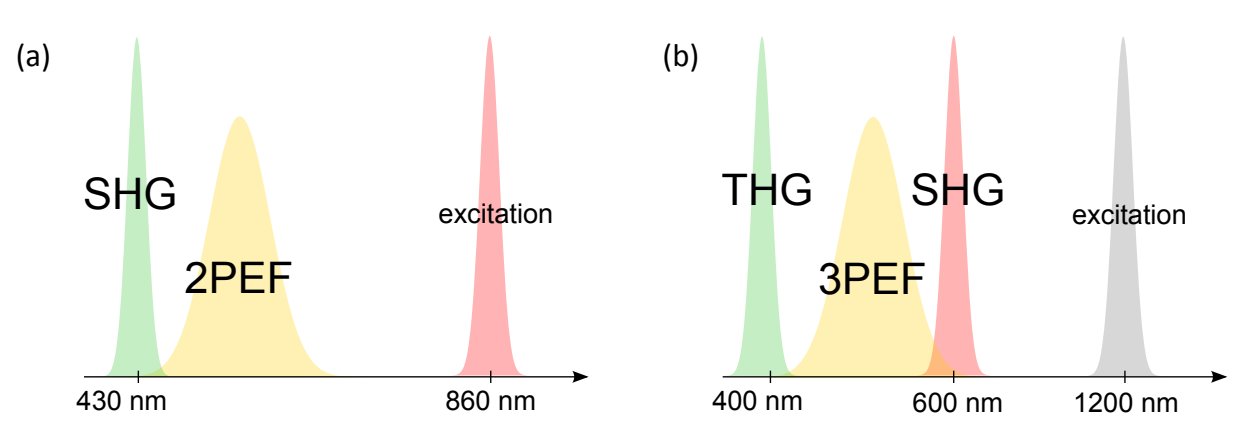

Figure 1.28 – Spectres des différents modes de contraste qu'il est possible d'utiliser : (a) SHG/2PEF, (b) SHG, THG, 3PEF.

Au LOB, des systèmes multimodaux ont été mis en place. Ils permettent de combiner THG et mélange à quatre ondes [4], ou bien fluorescence excitée à deux photons, THG et SHG pour observer la division cellulaire pendant le développement du poisson zèbre [102] ou la structure de la cornée [103]. Le mélange de différentes longueurs d'onde peut aussi être utilisé pour exciter différents fluorophores en microscopie multiphoton en feuille de lumière [1]. De plus, des mesures de temps de vie de fluorescence (2PEF ou 3PEF) peuvent être couplées à ces différentes modalités. Cette multimodalité est un avantage crucial de la microscopie multiphoton.

#### II.1.f. Bilan des avantages de cette technique

La microscopie multiphoton est intéressante par rapport aux autres méthodes d'observation, présentées dans la partie I.4, pour plusieurs raisons.

Tout d'abord, elle permet une imagerie multimodale, avec un grand nombre de modes de contrastes possibles, dont certains sont des signaux endogènes. L'observation de ces signaux endogènes ne nécessite pas de préparation de l'échantillon.

De plus, l'excitation de processus multiphoton, nécessairement dans l'infrarouge, permet un bon compromis entre la résolution obtenue (résolution optique) et la profondeur de pénétration,

qui peut aller jusqu'à quelques centaines de microns, puisqu'à ces longueurs d'onde on est dans la fenêtre de transparence des tissus.

Enfin, la non-linéarité des processus observés permet une résolution 3D intrinsèque et une faible phototoxicité, appréciable pour l'imagerie de tissus biologiques.

## II.2 Origine physique des modes de contraste utilisés

#### II.2.a. Rappels théoriques

Polarisation linéaire Une onde électromagnétique se propageant dans un milieu matériel est caractérisée par

- un champ électrique  $\vec{E}$
- un vecteur déplacement électrique  $\vec{D} = \epsilon_0 \vec{E} + \vec{P}$ , où  $\vec{P}$  est la polarisation induite dans le matériau, qui dépend des caractéristiques de ce matériau.
- un champ magnétique  $\vec{H}$  et une induction magnétique  $\vec{B}$ , proportionnels pour un matériau non magnétique :  $\vec{B} = \mu_0 \vec{H}$ .

Ces champs sont reliés par les équations de Maxwell [104], à partir desquelles on peut extraire l'équation de propagation des ondes électromagnétiques dans un milieu matériel diélectrique :

$$
\Delta \vec{E} - \vec{\nabla} (\vec{\nabla} \vec{E}) - \frac{1}{c^2} \frac{\partial^2 \vec{E}}{\partial t^2} = \mu_0 \frac{\partial^2 \vec{P}}{\partial t^2}
$$
(1.7)

Pour une réponse instantanée, la polarisation induite  $\vec{P}$  est liée au champ électrique  $\vec{E}$ par la relation, linéaire en première approximation,  $\vec P = \epsilon_0 \chi^{(1)} \vec E$ , où  $\chi^{(1)}$  est la susceptibilité linéaire du milieu.

En effet, si nous décrivons le milieu matériel comme dans l'encart 1.6, le champ électrique  $\vec{E}$  a pour effet de déplacer les N porteurs de charges du milieu, chacun de charge  $\delta q$ , d'une distance  $x = \frac{\delta q E}{k}$  $\frac{q_{E}}{k}$  dans sa direction, où  $k$  est la constante de raideur de la liaison entre les charges, comme illustré à la figure 1.29. Chaque déplacement crée donc un moment dipolaire induit  $\vec{p}$  :

$$
\vec{p} = \delta q x = \frac{\delta q^2}{k} \vec{E} \tag{1.8}
$$

La polarisabilité est définie telle que  $\alpha = \frac{\delta q^2}{k}$  $\frac{q^2}{k}$ . La polarisation induite sera donc, s'il y a N charges par unité de volume,

$$
\vec{P} = N\vec{p} = N\delta q\vec{x} = \frac{N\delta q^2}{k}\vec{E}
$$
 (1.9)

La relation entre la susceptibilité et la polarisabilité est alors  $\chi^{(1)} = \frac{N}{\epsilon}$  $\frac{N}{\epsilon_0}\alpha$ .

Ces relations sont bien entendu vectorielles dans le cas général, et  $\chi^{(1)}$  et  $\alpha$  sont des tenseurs de rang 2 (9 composantes).

Si la réponse du milieu n'est pas instantanée  $^{13}$ , toutes ces relations sont valables à une  $f$ réquence  $\omega$  donnée. Il faut donc passer dans le domaine des fréquences [21]. Pour un champ  $\epsilon$ electrique incident à la fréquence  $\omega$ , on peut retrouver facilement ces relations et prédire le comportement du milieu avec le modèle de Lorentz (oscillateur amorti) [22].

<sup>13.</sup> C'est-à-dire si le milieu présente des pertes ou de la dispersion.

#### Encart  $1.6$  – Description d'un milieu matériel diélectrique

On peut décrire un milieu matériel diélectrique comme un ensemble de porteurs de charges qui ne peuvent pas se déplacer à l'échelle macroscopique (milieu isolant, sans transport de charges à longue portée). Ces porteurs de charges peuvent être des ions (dans le cas d'un cristal) ou des électrons (dans le cas d'une solution de molécules) par exemple. Si on excite un tel milieu avec un champ électrique, on crée donc un ensemble de dipôles, au niveau des charges atomiques délocalisées dans le cas d'ions, ou des liaisons entre atomes, comme par exemple la liaison peptidique, dans le cas d'une solution de molécules. Dans tous les cas, ils peuvent être décrits de la même façon. Leurs fréquences de résonance seront par contre différentes car leurs paramètres caractéristiques ne sont pas les mêmes. Ainsi, si on observe les fréquences de résonance d'une molécule, les résonances électroniques, rotationnelles ou vibrationnelles ont lieu à des ordres de grandeur d'énergie différents.

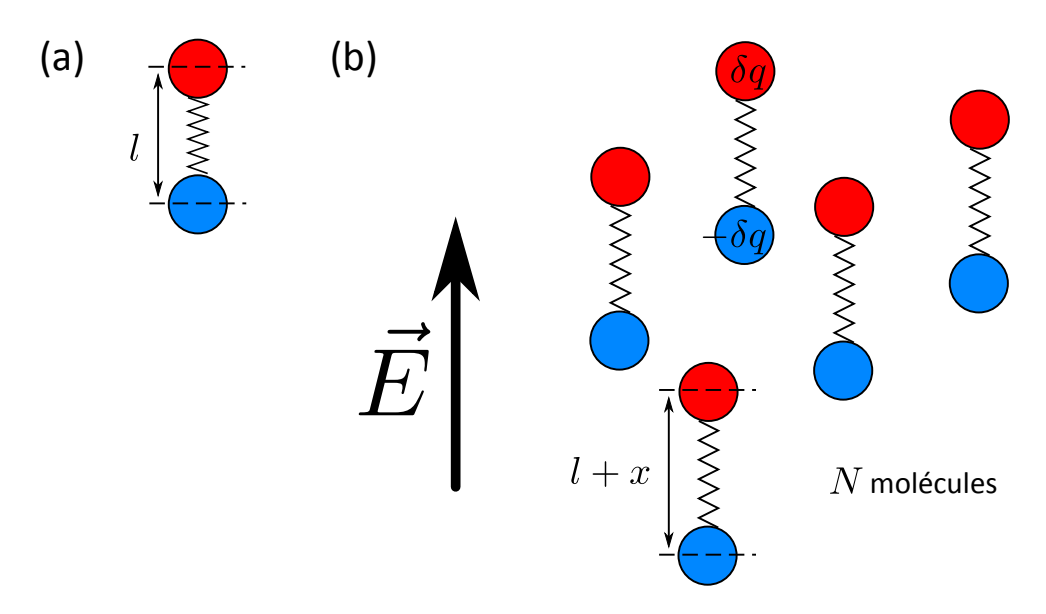

Figure 1.29 – Modélisation d'un milieu matériel diélectrique. (a) Chaque dipôle peut être modélisé comme un oscillateur. À l'équilibre, les charges sont distantes de  $l$ . (b) Déplacement  $x$  des charges partielles et oscillation due à l'excitation par le champ électrique  $\vec{E}$ .

Polarisation non-linéaire Si on excite un dipôle très fortement, le moment dipolaire induit  $\vec{p}$  n'est plus proportionnel au champ excitateur  $\vec{E}$ . En effet, les atomes ne peuvent pas se toucher  $(x < 1)$ , donc le moment dipolaire a une valeur minimum. Ils ne peuvent pas non plus s'éloigner infiniment, donc le moment dipolaire a une valeur maximum (ce qui fait que la polarisation induite sature, comme représenté figure 1.30a).

Ce moment dipolaire  $\vec{p}$  peut être développé en puissances de  $\vec{E}$  pour des champs petits devant le champ atomique  $\vec{E}_{at}$ :

$$
\vec{\rho} = \alpha \vec{E} + \beta \vec{E} \vec{E} + \gamma \vec{E} \vec{E} \vec{E} + \dots \tag{1.10}
$$

avec  $\alpha$  la polarisabilité et  $\beta$ ,  $\gamma$ ... les hyperpolarisabilités du second, troisième... ordre. La polarisation induite se note alors :

$$
\vec{P} = \epsilon_0 \chi^{(1)} \vec{E} + \epsilon_0 \chi^{(2)} \vec{E} \vec{E} + \epsilon_0 \chi^{(3)} \vec{E} \vec{E} \vec{E} + \dots \qquad (1.11)
$$

avec  $\chi^{(1)}$  la susceptibilité linéaire, et  $\chi^{(2)}$ ,  $\chi^{(3)}$  les susceptibilités non-linéaires du second et troisième ordres.

Du coup, si les dipôles oscillent sous une excitation à  $\omega$ , des termes aux fréquences multiples (harmoniques)  $2\omega$ ,  $3\omega$ , ..., apparaissent dans leur réponse (figure 1.30c). <sup>14</sup>

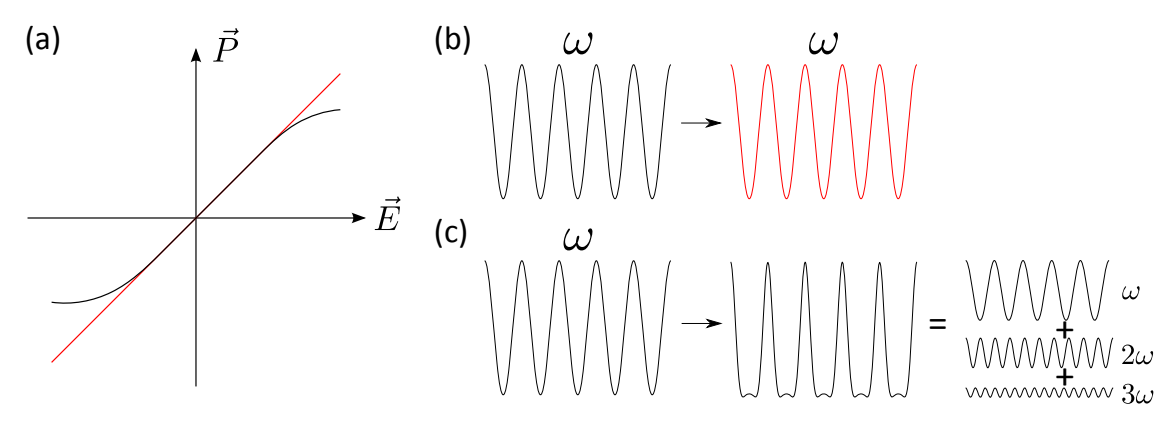

Figure 1.30 – (a) La polarisation induite  $\vec{P}$  n'est pas proportionnelle au champ électrique incident  $\vec{E}$ . La saturation de la polarisation induite génère de nouvelles fréquences dans le signal émis. Pour un champ E oscillant à la fréquence  $\omega$  : (b) dans le cas linéaire (courbe rouge en a), le signal émis est à la même fréquence  $\omega$  que l'excitation. (c) dans le cas non-linéaire (courbe noire en a), des fréquences multiples (harmoniques) apparaissent.

 $\beta$  et  $\chi^{(2)}$  sont des tenseurs d'ordre 2 (27 composantes),  $\gamma$  et  $\chi^{(3)}$  sont des tenseurs d'ordre 3...

Les relations entre les différentes composantes des vecteurs  $\vec{P}$  et  $\vec{E}$ , à une fréquence donnée, sont notées : [20]

— Terme linéaire  $\vec{P}^{(1)}$  :

$$
P_i(\omega) = \sum_j \epsilon_0 \chi_{ij}^{(1)}(\omega) E_j(\omega)
$$
 (1.12)

— Terme du second ordre  $\vec{P}^{(2)}$  (dans le cas de la SHG) :

$$
P_i(2\omega) = \sum_{j,k} \epsilon_0 \chi_{ijk}^{(2)}(2\omega) E_j(\omega) E_k(\omega)
$$
 (1.13)

avec i, j et k les indices spatiaux  $X$ , Y ou Z. Le symbole de la somme est souvent omis mais implicite (notation d'Einstein).

Les différents tenseurs peuvent être calculés avec les équations de Bloch (calculs quantiques), ou avec le modèle de Lorentz dans une approximation classique [20, 22].

Ordre de grandeur Hors résonance, nous pouvons considérer que le terme de second ordre  $\overrightarrow{P^{(2)}}$  est du même ordre de grandeur que le terme linéaire  $\overrightarrow{P^{(1)}}$  si l'amplitude du champ  $\vec{E}$  est de l'ordre du champ atomique  $E_{at} = \frac{e}{4\pi\epsilon}$  $\frac{e}{4\pi\epsilon_0 a_0^2} = 5.14.10^{11}$  V/m [20].

<sup>14.</sup> Une autre représentation courante de ce phénomène est la suivante : quand ils oscillent peu, les dipôles voient un potentiel harmonique, donc oscillent à la même fréquence que le champ excitateur. Si on les excite plus fortement, ils voient un potentiel anharmonique et d'autres fréquences d'oscillation multiples vont apparaître [15].

Dans ce cas,  $\chi^{(2)} = \frac{\chi^{(1)}}{\sqrt{2\pi}}$  $\frac{\chi^{(1)}}{\varepsilon_{at}}$ . Empiriquement,  $\chi^{(1)}$  est de l'ordre de l'unité  $^{15}$  , donc on s'attend à des  $\chi^{(2)}$  de l'ordre de 2.10 $^{-12}$  m/V.

De même, on s'attend à  $\chi^{(3)} = \frac{\chi^{(1)}}{F^2}$  $\frac{\chi^{(1)}}{E_{at}^2}$ , donc de l'ordre de 4.10<sup>-24</sup> m<sup>2</sup>/V<sup>2</sup>.

Ces ordres de grandeur des différents tenseurs peuvent être retrouvés en utilisant le modèle de Lorentz [20, 22].

#### $II.2.b.$  Fluorescence excitée à deux photons (2PEF)

La fluorescence excitée à deux photons a été expliquée théoriquement par Maria Göppert-Mayer en 1929 [105]. Elle a effectué les calculs quantiques et montré que les règles de sélection étaient différentes de celles de la fluorescence excitée à un photon.

La validation expérimentale n'a été faite que quand les premiers lasers ont été disponibles, par Kaiser et Garrett en 1961 [106].

Origine physique La fluorescence excitée à deux photons est un phénomène dépendant du  $\chi^{(3)}$ , et en particulier de sa partie imaginaire [21].

$$
\frac{\partial I}{\partial z} = -\alpha_{2PEF} l^2 \tag{1.14}
$$

C'est bien un phénomène d'absorption : l'intensité / décroît au fur et à mesure de la propagation. Le facteur de proportionnalité  $\alpha_{2PEF} = \frac{3\omega}{2\epsilon_0 n^2}$  $\frac{3\omega}{2\epsilon_0 n^2 c^2} \Im(\chi^{(3)})$  dépend de la partie imaginaire du  $\chi^{(3)}$ . On peut montrer, ce qu'a fait Maria Göppert-Mayer en 1929, que ce phénomène est résonant pour une excitation à deux photons (transition d'énergie proche de 2 $\omega$ ).

Il y a donc d'abord une absorption de deux photons vers un niveau vibrationnel de l'état électronique excité de la molécule (temps de l'ordre de la fs), puis une relaxation intra-bande de la molécule (environ 0.1 ns), puis l'émission d'un photon d'énergie un peu plus faible que l'énergie totale des deux photons excitateurs (à cause de la relaxation). Le processus est donné figure 1.22 (2PEF). C'est une émission isotrope incohérente, puisque c'est la molécule qui réémet le photon de fluorescence après relaxation. Le temps d'émission de fluorescence est de quelques ns <sup>16</sup>.

On définit la section efficace d'absorption à deux photons  $\sigma_{2PEF}$  à partir du flux de photons émis F (en photons/s) et de l'intensité incidente I (en photons. $cm^2.s^{-1}$ )

$$
F = \frac{1}{2} \phi_F \sigma_{2PEF} l^2
$$
 (1.15)

où  $\phi_F$  est le rendement quantique de fluorescence. Le produit  $\phi_F \sigma_{2PEF}$  s'exprime donc en  $cm^4$ s, ou encore en GM, unité adaptée aux valeurs usuelles (1GM =  $10^{-50}$ .  $cm^4$ s). Les sections efficaces de fluorescence excitée à deux photons pour différents fluorophores ont été mesurées, certains de ces résultats sont montrés figure 1.31a [107, 108]. Elles valent entre 1 et 100 GM. Les spectres d'émission de ces différents fluorophores sont représentés sur la figure 1.31b.

<sup>15.</sup> Cette mesure empirique peut en fait s'expliquer théoriquement en considérant la polarisabilité des électrons dans un atome :  $\chi^{(1)} = N\alpha$ , où  $N$  est une densité atomique par unité de volume, donc de l'ordre de  $a_0^{-3}$ , et la polarisabilité atomique  $\alpha$  est de l'ordre de  $a_0^3$  (car le moment dipolaire d'un atome est  $p=\alpha E_{at}=$  $ea<sub>0</sub>$ ).

<sup>16.</sup> Dans notre cas, c'est moins que le temps entre deux impulsions lasers, donc on ne sature pas la fluorescence.

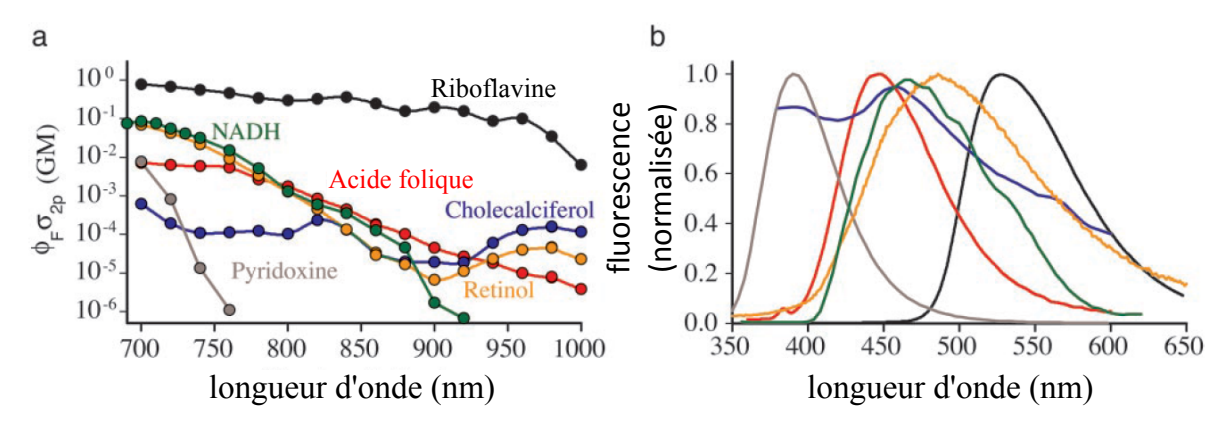

Figure 1.31 – (a) Sections efficaces (absorption  $\sigma_{2PEF} \times$  efficacité quantique  $\phi_F$ ) de six molécules qui contribuent à la 2PEF intrinsèque des cellules. Unité : 1GM  $= 10^{-50}~\rm cm^4$ s. (b) Spectres d'émission de fluorescence de ces molécules [108].

#### II.2.c. Génération du second harmonique (SHG)

La première observation du phénomène de génération de second harmonique (SHG) a été faite dans un cristal de quartz par Franken, en 1961, à l'arrivée des premiers lasers <sup>17</sup> [109].

**Origine physique** C'est un phénomène de diffusion inélastique (non-résonant), cohérent. Comme nous l'avons expliqué précédemment (figure 1.30), il est dû au fait que les dipôles excités sont des oscillateurs anharmoniques, et que, donc, des fréquences d'oscillation multiples apparaissent, dont la fréquence double.

À cette fréquence double, la polarisation induite est par définition  $P(2\omega) = \chi^{(2)} E(\omega)^2.$ L'intensité émise  $I(2\omega)$  est donc proportionnelle à l'intensité incidente au carré :  $I(2\omega) \propto$  $I(\omega)^2$ .

Accord de phase et cohérence La SHG est un signal cohérent, puisque c'est une diffusion inélastique.

Il y a donc, comme pour tout phénomène de diffusion, conservation de l'énergie (2 $\omega$  =  $(\omega + \omega)$ , et conservation de la quantité de mouvement des photons impliqués. Le photon à  $2\omega$  est donc généré avec un vecteur d'onde  $2k(\omega)$ , mais se propage ensuite avec un vecteur d'onde  $\vec{k}(2\omega)$ .

Si  $\vec{k}(2\omega) \neq 2\vec{k}(\omega)$ , deux signaux SHG générés en deux points trop éloignés interféreront destructivement. On définit la longueur de cohérence  $l_c = \frac{\pi}{\| \Lambda \|^2}$  $\frac{\pi}{\|\Delta \vec{k}\|}$  avec  $\Delta \vec{k} = \vec{k}(2\omega) - 2\vec{k}(\omega)$ comme la longueur pour laquelle les signaux à  $2\omega$  générés en deux points séparés de cette distance sont déphasés de  $\pi$ . En pratique, c'est la longueur maximale sur laquelle le signal SHG est généré.

Dans notre configuration, pour une excitation à  $\lambda=860$  nm (fréquence  $\omega$ ), dans de l'eau,  $n(2\omega)$ =1.3378 et  $n(\omega)$ =1.3286 [110]. Le signal SHG peut être détecté dans deux directions privilégiées : vers l'avant (cas a) ou vers l'arrière (cas b), comme montré sur la figure 1.32. Pour ces deux cas, la longueur de cohérence est différente.

 $-l_c = \frac{\lambda}{4\ln(2\omega)}$  $\frac{\lambda}{4\|n(2\omega)-n(\omega)\|}$  vers l'avant, soit  $l_c \approx$ 20  $\mu$ m,

<sup>17.</sup> Malheureusement le papier cité ne montre rien, car l'éditeur a malencontreusement effacé le point du spectre prouvant qu'il y avait un signal à la fréquence double...

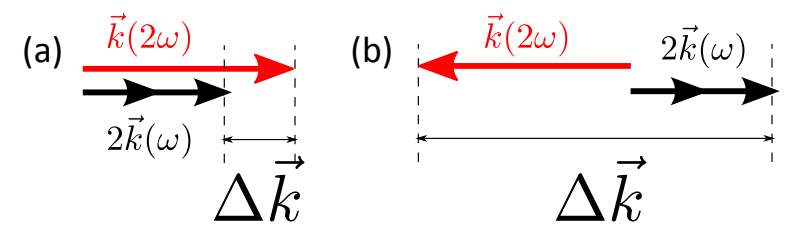

Figure 1.32 – Calcul de la longueur de cohérence. L'accord de phase est meilleur pour une émission vers l'avant (a) que pour une émission vers l'arrière (b).

#### Encart 1.7 – Phase de Gouy

Un faisceau gaussien se déphase différemment d'une onde plane lors de sa propagation : cette différence de phase est appelée phase de Gouy. Pour un faisceau focalisé, la phase passe donc de  $-\frac{\pi}{2}$  $\frac{\pi}{2}$  très loin avant le plan focal à  $\frac{\pi}{2}$  très loin après le plan focal.

— et  $l_c = \frac{\lambda}{4 \ln(2\omega)}$  $\frac{\lambda}{4\|n(2\omega)+n(\omega)\|}$  si on détecte le signal vers l'arrière, soit  $l_c \approx$ 80 nm Pour un faisceau d'excitation focalisé, la phase de Gouy (voir l'encart 1.7) doit être prise en compte. Il a été estimé, par des simulations numériques pour une ouverture numérique de 0.95, que  $l_c \approx \frac{3\lambda}{2}{=}1.3~\mu$ m vers l'avant et  $l_c \approx \frac{\lambda}{8}{=}100$  nm vers l'arrière [15].

On n'enregistrera donc pas le même type d'images selon la voie de détection, puisqu'on ne sonde pas le même volume de façon cohérente.

Symétries Nous montrons ci-dessous que la SHG ne peut avoir lieu que dans des milieux non-centrosymétriques, puis nous décrivons un certain nombre de symétries qui permettent de simplifier le tenseur  $\chi^{(2)}$  (ou  $\beta$  à l'échelle d'une molécule) reliant le signal SHG au champ excitateur [20].

Milieu centrosymétrique La SHG est possible uniquement dans des milieux noncentrosymétriques. En effet, dans un matériau centrosymétrique, si le champ électrique incident change de signe  $\vec{E} \rightarrow -\vec{E}$ , on s'attend à ce que la polarisation change aussi de signe  $\vec{P} \rightarrow -\vec{P}$ . Du coup, l'inversion de symétrie donne

$$
P^{(2)} = \chi^{(2)} E^2 \to \chi^{(2)} (-E)^2 = -P^{(2)} \tag{1.16}
$$

donc

$$
\chi^{(2)} = -\chi^{(2)} = 0 \tag{1.17}
$$

**Champs réels** Le champ électrique et la polarisation sont réels :  $E_i(-\omega) = E_i^*(\omega)$  et  $P_i(-\omega) = P_i^*(\omega)$ . Le tenseur  $\chi^{(2)}$  vérifie donc la relation suivante

$$
\chi_{ijk}^{(2)}(-2\omega) = \chi_{ijk}^{(2)}(2\omega)^{*}
$$
 (1.18)

où  $i, j$  et  $k$  correspondent aux indices spatiaux  $x, y$  ou  $z$ .

 ${\sf Symétries}$  du tenseur <code>Le</code> tenseur  $\chi^{(2)}$  présente une symétrie intrinsèque à la <code>SHG</code>. Dans ce cas, ses deux derniers indices spatiaux  $j$  et  $k$  peuvent être permutés, puisqu'ils correspondent à la même fréquence  $\omega$  :

$$
\chi_{ijk}^{(2)}(2\omega,\omega,\omega)=\chi_{ikj}^{(2)}(2\omega,\omega,\omega)
$$
\n(1.19)

Le tenseur possède donc 18 éléments indépendants.

De plus, certaines de ces composantes du tenseur peuvent s'annuler à cause des symétries spatiales du matériau ou de la molécule. Nous discuterons de ceci plus loin (dans la partie III.1), et au chapitre suivant (chapitre 2).

Symétrie de Kleinman Loin des résonances, on peut négliger la dispersion et l'ordre temporel d'arrivée des photons n'est pas important  $18$  : on peut donc intervertir les indices spatiaux  $i, j, k$  du tenseur par rapport aux fréquences associées.

$$
\chi_{ijk}^{(2)}(2\omega,\omega,\omega)=\chi_{jik}^{(2)}(2\omega,\omega,\omega)
$$
\n(1.20)

Il ne reste alors plus que 10 composantes indépendantes du tenseur, toutes réelles.

## II.3 Que peut-on observer avec la microscopie SHG ?

Il y a deux conditions nécessaires à l'observation d'un signal SHG :

- 1. A l'échelle moléculaire, les dipôles permettant d'obtenir ce signal doivent avoir une hyperpolarisabilité  $\beta$ , émettant ainsi un signal SHG.
- 2. Ces dipôles doivent ensuite former un milieu non-centrosymétrique. On observera un maximum de signal dans les milieux où ces dipôles sont alignés les uns par rapport aux autres.

Ces conditions sont réunies dans le collagène fibrillaire, mais aussi dans d'autres biopolymères. Nous verrons d'abord quelle est l'origine du signal SHG à l'échelle moléculaire dans le collagène. Nous montrerons ensuite l'importance de la non-centrosymétrie du milieu pour générer un tel signal cohérent, et nous expliquerons, dans la partie suivante, comment ce signal cohérent se construit de manière hiérarchique dans le collagène.

#### II.3.a. Origine physique à l'échelle moléculaire

À l'échelle moléculaire, le signal SHG est décrit par une hyperpolarisabilité  $\beta$ . Les composantes de ce tenseur (d'ordre 2) dépendent de la symétrie et de la géométrie des dipôles du milieu.

Nous considèrerons essentiellement des molécules avec une seule composante non négligeable de  $\beta$ ,  $\beta_{zzz}$ , où z est la direction principale de la molécule. Un type de molécules présentant un fort signal SHG dans cette configuration sont les molécules push/pull, dont des exemples sont donnés sur la figure 1.33. Ce sont des molécules en forme de bâtonnet qui présentent une extrémité donneur d'électron D, l'autre accepteur A, reliées entre elles par un système d'électrons conjugués  $\pi$ . Le transfert de charges se fait donc dans le pont électronique entre les groupes A et D, dans une direction spécifique  $z$  (celle de la molécule). Toutes les polarisabilités et hyperpolarisabilités de la molécule ont donc une seule composante :  $\alpha_{zz}$ ,  $\beta_{zzz}$ ,  $\gamma_{zzzz}$ , ...

Différents groupes font de l'ingénierie de liaisons push/pull en optimisant les paramètres donnant un  $\beta$  important [113, 114].

Dans les tissus biologiques, le signal SHG vient des liaisons peptidiques ou de sucres, comme l'amylopectine dans l'amidon [115], les polysaccharides de la cellulose [116–118], ou le carotène.

<sup>18.</sup> On peut alors considérer que le milieu a une réponse instantanée.

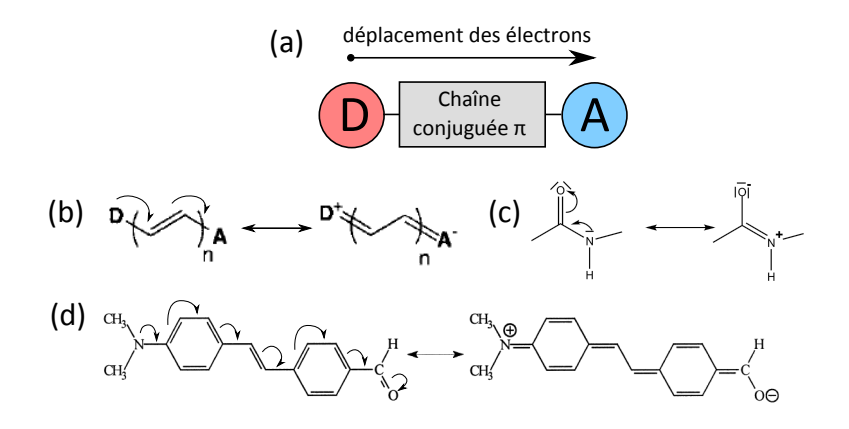

Figure 1.33 – (a) Structure d'une molécule push/pull : une chaîne conjuguée  $\pi$  lie un groupe donneur d'électrons D à un groupe accepteur d'électrons A. Les électrons circulent d'un groupe à l'autre le long de la chaîne conjuguée. (b) Ces molécules possèdent donc deux formes mésomères entre lesquelles elles oscillent quand elles sont excitées par un champ électrique. Exemple ici avec un polyène [111]. (c) La liaison peptidique est une structure push/pull. (d) Un autre exemple, le DAFS [112].

#### II.3.b. Cohérence du signal : importance de la distribution d'orientation des dipôles (comparaison HRS/SHG)

Si nous considérons une assemblée de dipôles, la distribution d'orientation des dipôles va jouer sur l'intensité du signal SHG.

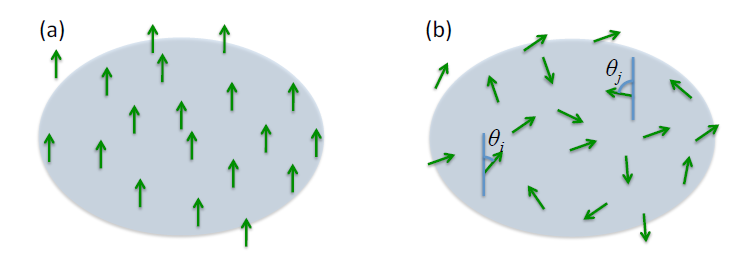

Figure 1.34 – Illustration d'un milieu (a) aligné permettant la SHG ou (b) désordonné, émettant un signal de diffusion hyper-Rayleigh (HRS). Tiré de [15].

Considérons le même milieu, une assemblée de N dipôles, mais orientés différemment : (a) alignés ou (b) formant une solution isotrope. On simplifie le problème en négligeant le fait que l'hyperpolarisabilité  $\beta$  soit un tenseur. On suppose aussi que tous ces dipôles voient le même champ  $\vec{E}_{exc}$ , orienté verticalement. En pratique, cela signifie que les dimensions du volume considéré sont très inférieures à la longueur d'onde  $\lambda$ .

Le champ émis par un dipôle i,  $\vec{E}_i$  est tel que

$$
E_i = \beta \cos(\theta_i) E_{\text{exc}}^2 \tag{1.21}
$$

avec  $\theta_i$  l'angle de ce dipôle par rapport à la direction du champ  $\vec{E}_{exc}$ . L'intensité du signal est

$$
I = \sum_{i} \sum_{j} E_{i} E_{j} = \sum_{i} E_{i}^{2} + \sum_{i} \sum_{j \neq i} \vec{E}_{i} \vec{E}_{j}
$$
(1.22)

Le second terme dépend de l'orientation relative des dipôles, alors que le premier est toujours présent.

Diffusion hyper-Rayleigh (HRS) Dans le cas de la figure 1.34b où les dipôles sont orientés de façon isotrope, le second terme de l'intensité s'annule.

$$
I_{HRS} = \sum_{i} E_i^2 = N\beta^2 E_{exc}^4 \langle \cos(\theta_i)^2 \rangle \tag{1.23}
$$

Le signal est donc proportionnel à  $N$ .<sup>19</sup>

Second Harmonic Generation (SHG) Dans le cas de la figure 1.34a où tous les dipôles sont alignés,

$$
I_{SHG} = \sum_{i} \sum_{j} E_{i} E_{j} = N^{2} \beta^{2} E_{exc}^{4}
$$
 (1.24)

Le signal est donc proportionnel à  $N^2$ .

Il est du coup bien plus important qu'en HRS et bien plus facile à détecter pour un grand nombre de dipôles  $N$  : cela rejoint la démonstration faite précédemment montrant que le signal SHG est non nul uniquement dans des milieux non centrosymétriques.

En effet, dans le milieu (a), la centrosymétrie est statistique, et pour N grand le signal en  $N$  est statistiquement négligeable devant un signal en  $N^2.$ 

Le signal HRS est tout de même utile pour mesurer des hyperpolarisabilités [12, 119]. On se place dans ce cas dans une solution liquide. Les molécules y bougent plus vite que le temps d'intégration des détecteurs, donc on teste statistiquement toutes les positions/directions possibles pour les molécules en une mesure : on a bien un milieu isotrope par ergodicité.

#### II.3.c. Non-centrosymétrie et construction cohérente du signal

Dans tous les cas, le signal SHG reste un signal cohérent, et donc dépend de l'orientation relative des dipôles dans le volume d'excitation. En particulier, s'il y a des dipôles antiparallèles, cela équivaut à un milieu présentant une centrosymétrie, et quelle que soit l'importance de leur hyperpolarisabilité, ils émettront des signaux interférant de manière destructive et leur signal SHG total sera nul, comme représenté sur la figure 1.35a.

Tous les biopolymères présentant un signal SHG conséquent présentent des dipôles alignés les uns avec les autres. Ainsi la cellulose  $[116]$ , le carotène  $[120]$ , la myosine  $[121]$ , l'amidon [116], les microtubules (quand ceux-ci s'alignent lors de la mitose [102, 122]), etc présentent un signal SHG. Des exemples d'images SHG de ces biopolymères sont donnés sur la figure 1.36.

De plus, dans le muscle, on voit des bandes claires et sombres de signal SHG car les molécules de myosine sont alignées mais peuvent être de sens opposés à certains endroits [121].

## III Signal SHG du collagène

## III.1 Origine et construction du signal SHG du collagène

 $\overrightarrow{A}$  cause de la construction cohérente du signal, on peut détecter uniquement le collagène fibrillaire, dans lequel les liaisons peptidiques sont plus ou moins alignées les unes par rapport

<sup>19.</sup> S'il y a suffisamment de dipôles, nous sommes dans un milieu isotrope. La moyenne du cos carré vaut donc  $1/2$  si  $N$  est suffisamment grand.

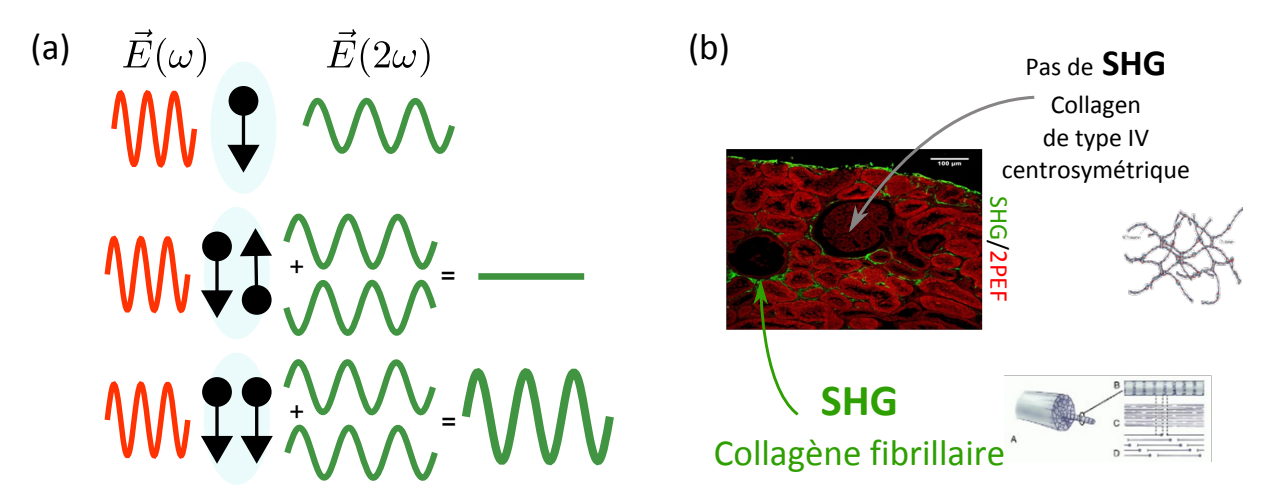

Figure  $1.35$  – Le signal SHG est un signal cohérent. (a) Orientation des dipôles dans le volume d'excitation. Deux dipôles antiparallèles oscillent en opposition de phase, annulant le signal SHG total. Deux dipôles de même polarité oscillent en phase et le signal SHG est quatre fois plus intense. (b) La SHG permet donc de repérer des structures composées de dipôles alignés, comme le collagène fibrillaire. Il n'y a pas de signal dans les structures centrosymétriques, comme le collagène IV. Exemple sur une image de rein humain fibrosé, tirée de [14].

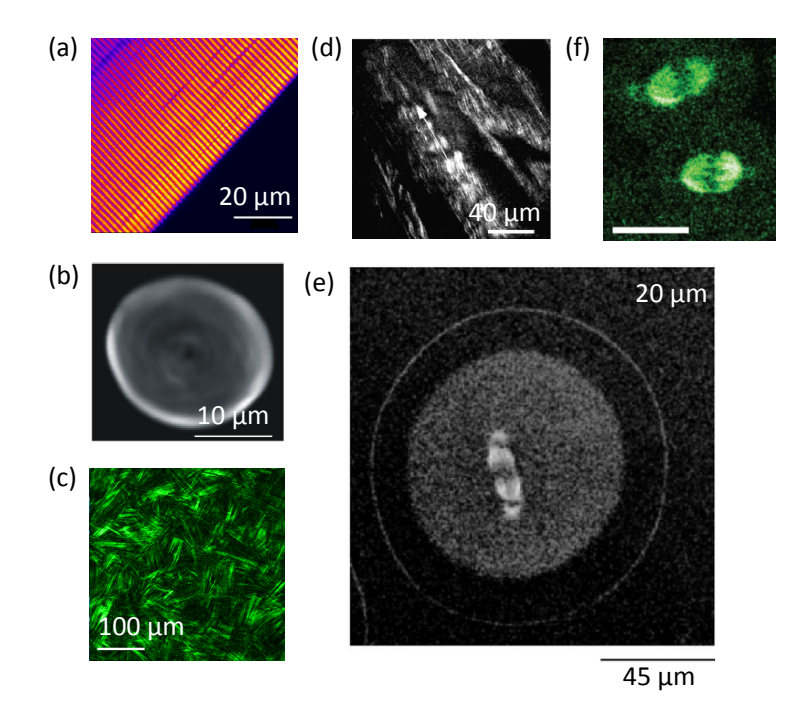

Figure 1.36 – Images SHG de différents biopolymères : (a) myosine (muscle squelettique de grenouille [123]); (b) amylopectine (amidon de blé [124]); (c) collagène (stroma de la cornée humaine [103]) ; (d) cellulose (paroi cellulaire de plante [118]) ; (e,f) microtubules (division cellulaire [102, 122]).

aux autres. Le collagène IV, organisé en réseau centrosymétrique, n'est pas visible en SHG [7], comme l'illustre la figure 1.35b.

En pratique, pour le collagène et d'autres biopolymères, le signal se construit de façon plus complexe, et dépend de la structure de ces biopolymères de l'échelle moléculaire à l'échelle du volume d'excitation (micrométrique), c'est à dire de l'orientation relative de chacun des dipôles compris dans le volume d'excitation. La figure 1.37 montre bien comment cette construction du signal se fait pour le collagène.

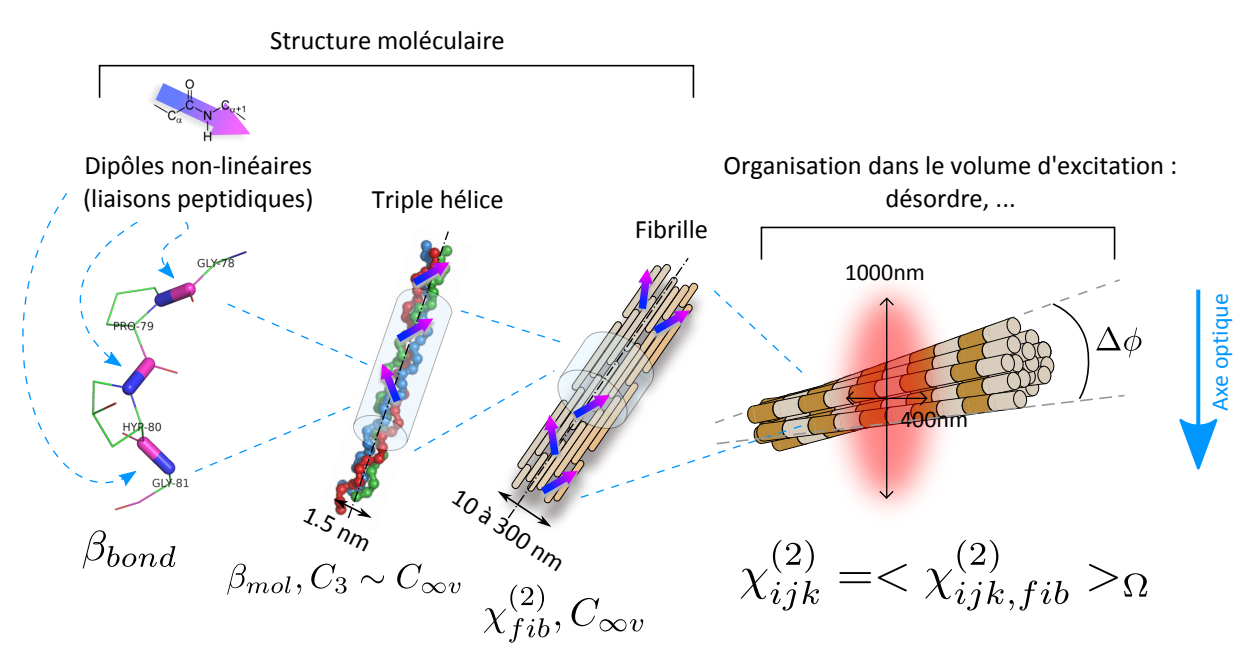

Figure 1.37 – Construction du signal SHG dans le collagène fibrillaire. Le signal SHG dépend de l'organisation des liaisons peptidiques dans le volume d'excitation, donc à la fois de la structure moléculaire des fibrilles de collagène et de l'organisation tridimensionnelle de ces fibrilles.

Il faut donc développer un formalisme prenant en compte cette construction cohérente du signal aux différentes échelles. Pour cela, nous discutons d'abord des symétries pouvant simplifier le problème. Nous donnons ensuite le tenseur d'hyperpolarisabilité  $\beta$  décrivant la structure du collagène aux différentes échelles moléculaires (liaisons peptidiques, chaîne  $\alpha$ , triples hélices), puis le tenseur de susceptibilité non-linéaire  $\chi^{(2)}$  décrivant la structure supramoléculaire (fibrille) et l'organisation 3D dans le volume d'excitation.

#### III.1.a. Symétries et caractéristiques de la molécule de collagène

La symétrie communément utilisée pour simplifier le tenseur décrivant le collagène, à l'échelle de la triple hélice et de la fibrille, est la symétrie de Kleinman, expliquée dans la partie II.2.c. [124, 125]. Elle a été validée expérimentalement et théoriquement par différents groupes (ou du moins on a montré qu'elle pouvait être appliquée), dans le collagène et d'autres biopolymères  $[126, 127]$ .

Cette symétrie peut être contestée car la molécule de collagène est chirale. Pour tenir compte des propriétés optiques liées à la chiralité, il faut s'affranchir de la symétrie de Kleinman, car le sens dans lequel tourne temporellement la polarisation a une importance. Nous verrons tout cela plus en détails au prochain chapitre (chapitre 2) et au dernier chapitre (chapitre 5).

#### III.1.b. Construction hiérarchique du signal

La construction du tenseur  $\chi^{(2)}$  décrivant la réponse dans le volume d'excitation peut se faire par addition des tenseurs de l'échelle inférieure. [125, 128] Le passage d'un ensemble  $\Omega$ de  $n$  composés de tenseur  $\chi^{(2)}_{ijk}(n)$  au tenseur total  $\chi^{(2)}_{ijk}$  se fait donc de la façon suivante :

$$
\chi_{ijk}^{(2)} = \sum_{n \in \Omega} \chi_{ijk}^{(2)}(n) \tag{1.25}
$$

avec i, j et k correspondants aux indices spatiaux x, y ou z du repère  $(xyz)$  choisi (par exemple le repère d'un composé).

 $\hat{A}$  chaque changement d'échelle, il faut aussi changer de repère pour le tenseur : on passe de  $(xyz)$ , le repère de chaque composé, au repère du laboratoire  $(XYZ)$ .

Pour le collagène, le signal se construit de la façon suivante, de l'échelle moléculaire à l'échelle du volume d'excitation : 20

**Échelle dipolaire** Dans le collagène, nous nous attendons à ce que le signal SHG provienne des liaisons peptidiques, car un signal SHG a été observé dans tous les collagènes fibrillaires alors qu'ils ne possèdent pas les mêmes acides aminés.

En première approximation, la liaison peptidique est une liaison push/pull, comme illustré sur la figure 1.33. Certains groupes utilisent cette approximation pour extraire les orientations des liaisons à partir de mesures du tenseur de fibrilles de collagène [121, 126]. Des calculs quantiques prenant en compte la construction du signal avec les symétries de la triple hélice montrent que d'autres contributions peuvent exister [127, 129]. Dans tous les cas, nous noterons  $\beta_{bond}$  l'hyperpolarisabilité d'une liaison.

**Triple hélice** La triple présente une symétrie cylindrique  $C_{\infty}$ , dans ce cas, les seules composantes non nulles de l'hyperpolarisabilité  $\beta_{mol}$  la décrivant sont

$$
\beta_{xxx} \n\beta_{xzz} = \beta_{xyy} \n\beta_{zxz} = \beta_{yxy} = \beta_{zzx} = \beta_{yyx} \n\beta_{yzx} = \beta_{yxz} = -\beta_{zyx} = -\beta_{zxy}
$$
\n(1.26)

où  $x$  est la direction de la triple hélice. Le calcul à partir des symétries, dans le cas général d'un tenseur du second ordre, est donné dans l'annexe A.

Dans le cadre de la symétrie de Kleinman,  $\beta_{mol}$  se simplifie encore et a alors seulement 7 composantes non nulles de 2 valeurs différentes :

$$
\beta_{xxx} \text{ et}
$$
\n
$$
\beta_{xzz} = \beta_{xyy} = \beta_{zxz} = \beta_{yxy} = \beta_{zzx} = \beta_{yyx}
$$
\n(1.27)

- Fibrille Les triples hélices ne sont pas exactement alignées ou parallèles les unes par rapport aux autres dans la fibrille (comme décrit dans la partie I.2.c.), ce qui peut compliquer le calcul du tenseur d'une fibrille. En pratique, nous considérons que la fibrille a aussi une symétrie cylindrique, et son tenseur  $\chi^{(2)}_{fib}$  a donc les mêmes composantes non nulles que  $\beta_{mol}$ . En première approximation, si nous considérons que toutes les triples hélices sont alignées les unes par rapport aux autres,  $\chi^{(2)}_{fib} = N \beta_{mol}$  où  $N$  est le nombre de triples hélices dans la fibrille.
- À l'échelle du volume d'excitation Tout dépend de l'organisation des fibrilles dans le volume. Il faut calculer le tenseur  $\chi^{(2)}$  dans le repère du laboratoire  $(XYZ)$ .

Cette construction hiérarchique du signal par addition des tenseurs a été validée par des mesures HRS du tenseur  $\beta_{mol}$  des triples hélices [12]. La valeur de  $\beta_{mol}$  est cohérente avec l'intensité du signal SHG mesuré pour une fibrille isolée en fonction de son diamètre [130]. Ceci montre que toutes les triples hélices ont la même polarité dans une fibrille.

<sup>20.</sup> À l'échelle moléculaire, nous utilisons l'hyperpolarisabilité  $\beta$  pour décrire le signal SHG. Nous considérons que la fibrille du collagène est une entité supramoléculaire, donc nous la décrivons avec la susceptibilité nonlinéaire  $\chi^{(2)}$ . À l'échelle du volume d'excitation, nous sommes dans un 'matériau', et nous utilisons donc aussi un  $\chi^{(2)}$ .

## III.2 Modes de contraste en microscopie SHG

La microscopie SHG permet de détecter des structures organisées non-centrosymétriques sans aucun marquage. Dans le cas de l'imagerie du collagène, cela nous donne déjà une information importante : dans les tissus conjonctifs contenant du collagène, nous sondons la présence de collagène fibrillaire uniquement. Cela peut servir par exemple à diagnostiquer par SHG des fibroses rénales ou hépatiques sur des lames histologiques, où du collagène fibrillaire apparaît en surabondance là où il n'apparaît pas sur des échantillons sains (figure 1.35b) [14].

La cohérence du signal à l'échelle du volume d'excitation rend ces images complexes. Par exemple, le fait de ne pas observer de signal SHG peut être dû à une ou plusieurs des causes suivantes :

- $-$  il n'y a tout simplement pas de collagène dans la zone observée,
- l'organisation du collagène est localement centrosymétrique, avec des dipôles orientés antiparallèlement les uns par rapport aux autres,
- les dipôles ne sont pas orientés le long de la polarisation incidente, et donc pas excités.

Par ailleurs, la direction d'émission du signal est la plupart du temps essentiellement vers l'avant et dépend aussi de l'organisation des dipôles dans le volume d'excitation.

Nous discutons ci-dessous des différentes méthodes permettant d'interpréter correctement les images SHG et d'en tirer le maximum d'informations [131]. Ces méthodes s'appliquent essentiellement aux deux derniers points listés ci-dessus. En ce qui concerne le premier point, il faut utiliser un mode de contraste supplémentaire, comme par exemple la fluorescence excitée à deux photons, pour sonder la densité de collagène dans l'échantillon. Cette méthode sera utilisée et décrite en détail au chapitre 4.

## III.2.a. Diagrammes d'émission et direction de collecte du signal

Pour une collecte du signal vers l'avant (F-SHG) ou vers l'arrière (B-SHG), nous avons montré au chapitre précédent, dans la partie II.2.c., que la longueur de cohérence est différente. Nous observons donc des images différentes car la construction cohérente du signal se fait sur des volumes de tailles différentes, comme illustré sur la figure 1.38a. Cela se voit bien par exemple dans la cornée [8], ou quand on fait des mesures de rapport d'intensité SHG collectée vers l'avant ou vers l'arrière  $\frac{\mathcal{I}^{2\omega}_\text{E}}{\mathcal{I}^{2\omega}_\text{B}}$  [132]. La figure 1.38b illustre ces effets dans la cellulose et dans la peau.

Le diagramme d'émission d'intensité SHG dépend de l'orientation des fibrilles [108], et des inhomogénéités de l'échantillon [133, 134]. <sup>21</sup> Il donne donc des informations sur l'organisation dans le volume d'excitation de manière similaire aux diagrammes d'émission de fluorescence, qui renseignent sur l'orientation d'un fluorophore [135].

Il y a deux façons d'extraire des informations sur la structure dans le volume d'excitation à partir de la directionnalité de l'émission :

Rapport des intensités F-SHG/B-SHG La méthode la plus facile (et la plus employée) consiste à mesurer le rapport des intensités mesurées en F-SHG et en B-SHG  $\frac{\mathcal{I}^{2\omega}_{\text{F}}}{\mathcal{I}^{2\omega}_\text{B}}$  [132, 136–139]. Des simulations numériques permettent de prédire ce rapport en fonction des propriétés du milieu (distribution et taille des fibrilles, profondeur d'imagerie, ...) et de le comparer aux valeurs mesurées, mais le résultat reste ambigu.

<sup>21.</sup> La théorie de quasi phase-matching permet par exemple de prédire la direction d'émission d'un échantillon en fonction de sa périodicité. D'autres calculs se basent sur un placement aléatoire de diffuseurs de taille donnée.

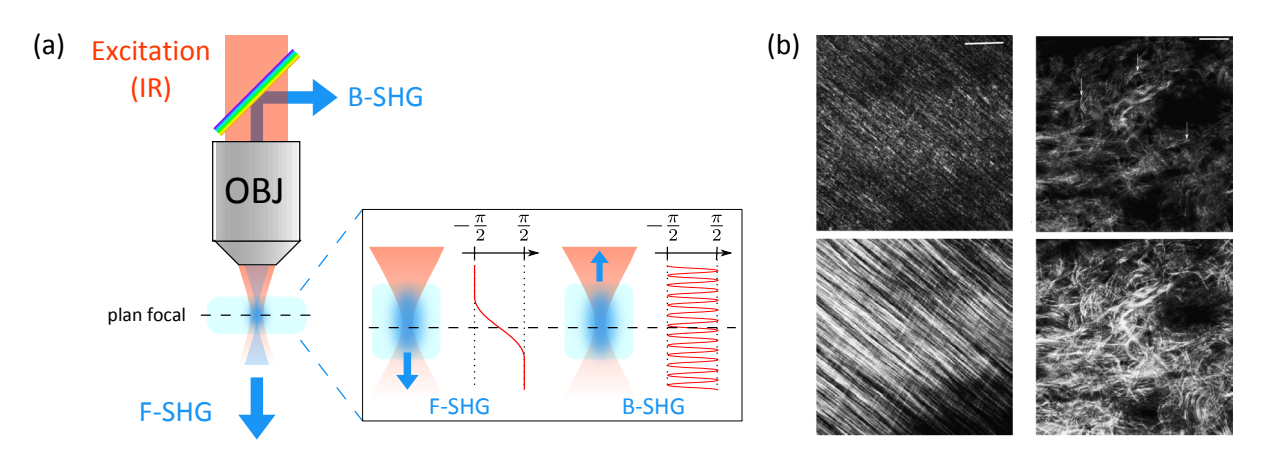

Figure  $1.38$  – Effets de la cohérence du signal SHG : comparaison d'images en transmission et en épidétection. (a) La phase du signal, et donc sa longueur de cohérence est différente pour une émission SHG vers l'avant (F-SHG) ou vers l'arrière (B-SHG). (b) Images B-SHG (en haut) et F-SHG (en bas) d'échantillons biologiques. À gauche, cellulose; à droite, peau. Barre d'échelle 20  $\mu$ m. Tiré de [132].

**Enregistrement des diagrammes d'émission** On peut aussi mesurer directement les diagrammes d'émission. La mesure est faite avec un diaphragme déplacé sur l'ouverture numérique de détection ou avec une caméra. Par exemple, on peut retrouver la dimension des sarcomères dans le muscle [140], en comparant ces mesures avec des simulations numériques dans différentes configurations pour déterminer celle qui a induit le signal.

#### III.2.b. Analyse des images SHG

Les striations micrométriques vues sur certaines images ne sont pas dues à une différence de densité de collagène mais à la cohérence du signal et à la présence de dipôles antiparallèles distribués de façon aléatoire, à plus ou moins grande échelle, comme représenté sur la figure 1.39.

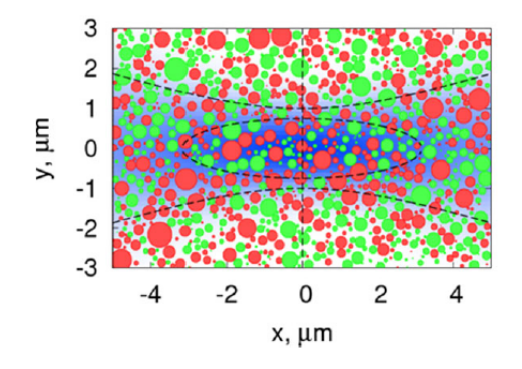

Figure 1.39 – Dans certains tissus conjonctifs, les fibrilles peuvent être organisées antiparallèlement, avec deux polarités différentes : ici pointant vers nous (en vert) ou dans l'autre sens (en rouge). Le faisceau d'excitation est représenté en bleu. Le rapport de polarités  $f$  et la distribution des fibrilles dans le volume d'excitation, dont la forme est donnée en pointillés, nous donne l'intensité du signal SHG. Tiré de [89].

En effet, dans les tissus conjonctifs, le collagène fibrillaire est la plupart du temps organisé avec des fibrilles antiparallèles, comme sur la figure 1.39. Des mesures piézoélectriques l'ont par exemple montré dans le fascia [89], et cela peut aussi se voir à petite échelle en microscopie électronique ou AFM. C'est aussi vrai dans le tendon, où les fibrilles sont plus grosses (100 à

300 nm). Il y a donc une variabilité de la distribution de polarité des fibrilles dans le volume d'excitation, donc de l'intensité du signal SHG collecté.

Les striations étant dans la direction des fibrilles, on peut par exemple extraire l'orientation macroscopique des fibrilles à partir de l'analyse des textures observées sur les images. On retrouve les techniques d'analyse d'images communément utilisées :

- Segmentation de l'image puis reconnaissance de motifs Par exemple, on peut mesurer des ondulations des fibres de collagène dans la peau pour détecter des chéloïdes (excroissance de la peau au niveau de cicatrices) [141].
- FFT et algorithmes basés sur la FFT Différents algorithmes, et en particulier la FFT, permettent par exemple de repérer des chéloïdes [142], ou le vieillissement de la peau [143]. On peut aussi utiliser des algorithmes tel que la transformée de Hough, ou d'autres transformées couplées à une FFT, dans la cornée pour repérer différentes orientations [144].
- Analyse d'orientations par morphologie mathématique Un algorithme d'analyse d'orientations par ouverture linéaire a été développé en collaboration avec le Centre de Morphologie Mathématiques des Mines ParisTech pour retrouver l'orientation de fibrilles de collagène observées dans la peau et sur des coupes minces de col utérin [16]. Il est basé sur la recherche d'un élément structurant, une droite ici, représentant une fibrille dans une direction donnée sur l'image. En faisant tourner cet élément structurant, on peut retrouver l'orientation des fibrilles de l'image.

Ces techniques d'analyse d'image semblent informatives essentiellement pour une détection vers l'avant, car il y a moins de textures visibles en B-SHG, la longueur de cohérence étant moins importante dans cette direction de collecte. On obtient des résultats parfois discutables  $^{22}$ car les textures observées sont très différentes si l'on compare des images collectées vers l'avant ou vers l'arrière (cela est bien visible sur la figure 1.38).

## III.2.c. Orientation des dipôles par rapport à la polarisation incidente

A densité égale dans le volume d'excitation, et pour des dipôles orientés dans le même sens, le signal SHG est plus important si les dipôles sont alignés avec la polarisation incidente  $\vec{E}$  .

Pour une polarisation incidente circulaire dans le plan de l'image, l'intensité SHG collectée sera donc en première approximation proportionnelle à  $\cos^2 \psi$ , avec  $\psi$  l'angle des dipôles par rapport au plan de l'image.

Pour des triples hélices ou des fibrilles, les liaisons peptidiques sont à peu près alignées les unes avec les autres, dans un cône autour de la direction principale des molécules. L'intensité SHG collectée donne donc aussi l'angle  $\psi$  des triples hélices ou des fibrilles par rapport au plan de l'image, avec la même évolution en cos<sup>2</sup>  $\psi$ . Nous présenterons le calcul analytique plus tard, au chapitre 2, partie I.2.

De plus, la microscopie résolue en polarisation, où le faisceau incident a une polarisation linéaire tournante, permet d'obtenir de l'information sur l'orientation des dipôles. Nous en discuterons au prochain chapitre (chapitre 2), et nous discuterons au chapitre 4 de l'utilité de cette méthode pour observer des phases cristal liquide de collagène.

<sup>22.</sup> Notamment pour l'étude de motifs sur les images obtenues en B-SHG, où les artefacts liés à la cohérence du signal ne donnent pas l'orientation du collagène.

#### III.2.d. Information de phase: SHG interférométrique

Enfin, la phase du signal contient des informations sur l'échantillon observé.

Un moyen d'obtenir des images SHG sans balayage : holographie numérique La phase du signal peut permettre de s'affranchir du système de balayage nécessaire à la microscopie SHG. Différents groupes ont aussi mis en place un montage d'holographie numérique pour pouvoir enregistrer des images SHG sans système de balayage [145, 146]. Cette technique permet d'obtenir à la fois l'intensité et la phase du signal, mais se limite à des échantillons minces [145].

SHG interférométrique (I-SHG) Cette technique a d'abord été mise en place dans des cristaux [147, 148], puis améliorée pour l'étude de la SHG du collagène et d'autres biopolymères par le groupe de François Légaré [149, 150].

Pour obtenir la phase du signal SHG, d'intensité  $\mathcal{I}_{\text{ech}}$ , ayant traversé un échantillon, on le fait interférer avec un autre faisceau SHG de phase connue, d'intensité  $\mathcal{I}_{\mathrm{ref}}$ , qui est créé par un cristal de référence. L'information est pertinente dans des échantillons fins uniquement. Dans des échantillons épais, la phase est modifiée par le déphasage trop important dû à la propagation dans l'échantillon.

Pour une phase de référence  $\varphi_{\text{ref}}$ , l'intensité totale vaut

$$
\mathcal{I}(\varphi_{\text{ref}}) = \mathcal{I}_{\text{ref}} + \mathcal{I}_{\text{ech}} + 2\sqrt{\mathcal{I}_{\text{ref}}\mathcal{I}_{\text{ech}}}\cos(\varphi_{\text{ech}} - \varphi_{\text{ref}})
$$
(1.28)

L'information de la phase peut être extraite à l'aide de deux images : une avec une phase de référence  $\varphi_{ref}$ , et une avec une référence déphasée de  $\pi$  (phase  $\varphi_{ref} + \pi$ ). La différence d'intensité entre ces deux images donne

$$
\mathcal{I}(\varphi_{\text{ref}}) - \mathcal{I}(\varphi_{\text{ref}} + \pi) = 4\sqrt{\mathcal{I}_{\text{ref}}\mathcal{I}_{\text{ech}}} \cos(\varphi_{\text{ech}} - \varphi_{\text{ref}})
$$
(1.29)

On peut interpoler plus précisément la phase du signal venant de l'échantillon  $\varphi_{\text{ech}}$  en faisant une série de mesures avec différentes phases de référence.

Au final, on obtient une image de la phase *relative* du signal SHG de l'échantillon en chaque point de l'image.

Le tracé de l'histogramme de la phase en chaque pixel de l'image permet d'obtenir des informations sur l'échantillon :

- S'il y a deux pics séparés de  $\pi$ , des dipôles antiparallèles sont présents dans l'échantillon. En effet, pour un volume d'excitation avec des dipôles dans un sens le signal SHG aura une certaine phase, et pour un volume d'excitation contenant des dipôles dans le sens opposé le signal SHG sera déphasé de  $\pi$  par rapport au signal précédent, comme représenté sur la figure 1.40. Cela se voit par exemple dans la myosine, où les histogrammes de la phase mesurée en chaque point de l'image montrent deux pics séparés de  $\pi$  [149].
- Si les fibrilles de collagène observées sont suffisamment petites, on peut obtenir des informations sur la distribution de polarité  $f$  dans le volume d'excitation en regardant la largeur des pics de phase [150].

Au final, cette technique nous permet d'obtenir la polarité des dipôles observés, dans des échantillons minces, en donnant à la fois

 $-$  la distribution de polarités dans le volume d'excitation,

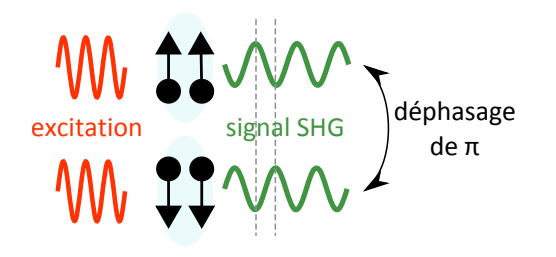

Figure 1.40 – Mesure de la polarité des dipôles en I-SHG : deux volumes d'excitation avec des dipôles alignés dans un sens ou dans l'autre donnent des signaux SHG déphasés de  $\pi$ .

— la direction dans laquelle pointent la majorité de ces dipôles.

Comme nous le verrons au chapitre 5, cette technique peut être corrélée à des mesures de différence circulaire (CD-SHG), pour obtenir une information *complète* sur la polarité des fibrilles de collagène dans le volume d'excitation. Nous avons appliqué cette méthode à l'observation de la structure fine de la cornée.

**Conclusion** La microscopie multiphoton, et en particulier la microscopie SHG, présente des avantages par rapport aux autres méthodes d'observation présentées dans la partie I.4 : nous avons fait une revue de ceux-ci dans la partie II.1.f..

Nous avons vu de plus que, même si sa résolution est limitée, on peut obtenir des informations à des échelles plus petites en exploitant différents modes de contraste, détaillés dans la partie III.2. Tous ces modes de contraste utilisent uniquement l'intensité  $\mathcal I$  du signal SHG observé, sauf les mesures interférométriques qui permettent d'obtenir en plus la phase du signal SHG, mais sont limitées à des échantillons minces.

Nous allons maintenant nous intéresser en particulier à la microscopie SHG résolue en polarisation (P-SHG), qui permet d'obtenir des informations sur l'organisation 3D des dipôles dans le volume d'excitation. Sur le principe donné dans la partie III.2.c., nous sondons l'organisation dans ce volume avec une polarisation linéaire tournante, ce qui permet d'obtenir de nouveaux paramètres quantitatifs liés à cette organisation. Cette technique est présentée au chapitre 2 et appliquée au chapitre 3 et au chapitre 4. Nous présenterons dans le dernier chapitre, chapitre 5, une variante de cette technique qui utilise une excitation en polarisation circulaire.

Bien sûr, les autres méthodes d'observation présentées dans la première partie de ce chapitre sont complémentaires de la microscopie SHG. Elles permettent par exemple de valider un modèle théorique liant intensité du signal SHG et taille des fibrilles de collagène (corrélation SHG/microscopie électronique [130]), ou liant le ratio d'intensité SHG collecté vers l'avant ou vers l'arrière à l'épaisseur des fibrilles (corrélation SHG/AFM [138]). La microscopie SHG peut réciproquement valider des mesures d'orientation en microscopie de Mueller sur des coupes histologiques [151].

## Chapitre 2

# Microscopie SHG résolue en polarisation (P-SHG)

J'ouvre les yeux, et je vois la mer. Ce n'est pas la mer d'émeraude que je voyais autrefois, dans les lagons, ni l'eau noire devant l'estuaire de la rivière du Tamarin. C'est la mer comme je ne l'avais jamais vue encore, libre, sauvage, d'un bleu qui donne le vertige, la mer qui soulève la coque du navire, lentement, vague après vague, tachée d'écume, parcourue d'étincelles.

J. M. G. Le Clézio, Le chercheur d'or

#### Sommaire

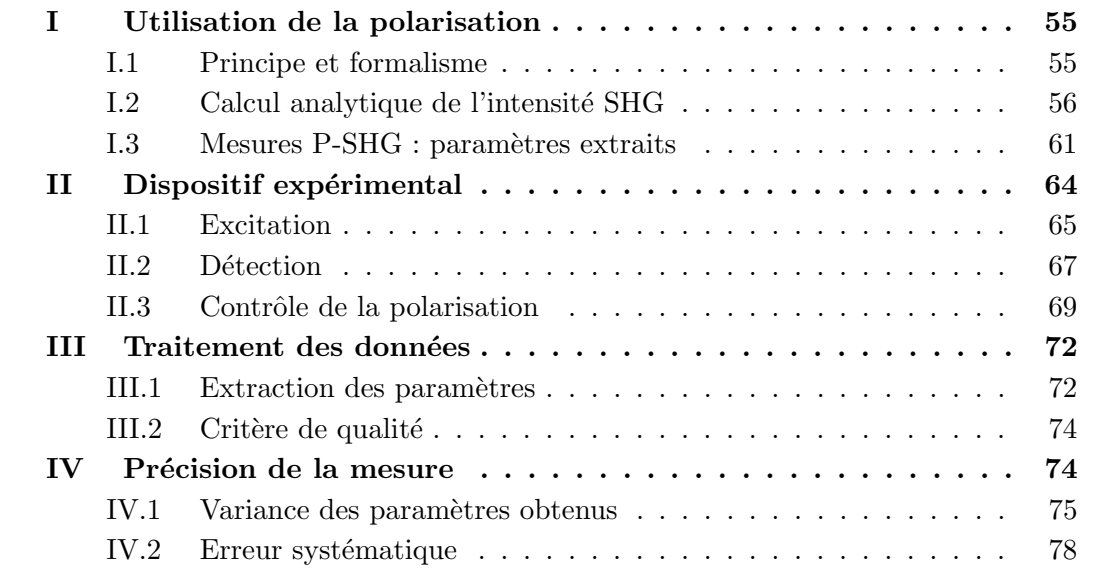

L'imagerie SHG peut être résolue en polarisation pour exploiter l'aspect tensoriel des processus SHG. L'utilisation de la polarisation a été proposée par Roth et Freund en 1979 [152], mais sans dispositif de microscopie, puis mise en place par Stoller et coll. [153] dans un microscope multiphoton. Ce chapitre montre l'intérêt de la microscopie SHG résolue en polarisation : pour le collagène, cette technique permet de déduire des informations sur l'organisation des liaisons
peptidiques, de l'échelle moléculaire (structure des triples hélices) à l'échelle macroscopique (distribution des fibrilles ou des triples hélices dans le volume d'excitation).

Nous poserons d'abord, dans la première partie, le formalisme utilisé par la suite pour la microscopie SHG résolue en polarisation (P-SHG), en donnant un aperçu de notre méthode de mesure, des symétries considérées et du calcul du tenseur  $\chi^{(2)}$  décrivant le contenu du volume d'excitation. Au final, trois paramètres quantitatifs pertinents sont extraits pour décrire l'organisation 3D dans le volume d'excitation. Ces trois paramètres sont reliés à la structure moléculaire du collagène, son orientation *moyenne* et à son désordre dans ce volume : l'intensité SHG moyenne  $\mathcal{I}_{mean}$ , un rapport d'anisotropie  $\rho$  de la distribution d'intensité et l'orientation  $\varphi$  moyenne des fibrilles ou des triples hélices dans le plan de l'image.

Nous décrirons ensuite, dans la deuxième partie, le montage expérimental utilisé pour effectuer toutes les mesures résolues en polarisation présentées dans ce manuscrit. Nous présenterons dans la partie suivante le principe de l'analyse des images obtenues, pour en extraire les trois paramètres qui nous intéressent.

Enfin, nous présentons dans la dernière partie de ce chapitre une étude théorique et expérimentale de la précision et de la fiabilité de la mesure sur notre montage. Elle permet de valider les résultats des mesures P-SHG présentés dans les trois chapitres suivants.

# I Utilisation de la polarisation

Nous présentons ici le principe des mesures résolues en polarisation, que nous comparons avec ce qui est présenté dans la littérature. Il est ensuite nécessaire de développer le formalisme de ces mesures dans le cas particulier du collagène, en prenant en compte les symétries pertinentes pour le simplifier.

Nous calculons finalement le tenseur  $\chi^{(2)}$  pour une distribution modèle du collagène dans le volume d'excitation, à partir duquel on extrait ensuite les trois paramètres quantitatifs qui seront mesurés,  $\mathcal{I}_{mean}$ ,  $\rho$  et  $\varphi$ .

# I.1 Principe et formalisme

#### I.1.a. Principe de la mesure et formalisme

Nous considérerons ici des échantillons contenant du collagène, mais cela pourrait être n'importe quelle molécule de symétrie cylindrique générant de la SHG. Nous choisissons la fibrille comme brique élémentaire : cela pourrait très bien être la triple hélice, puisque qu'elle possède le même tenseur symétriquement parlant, comme nous l'avons vu au chapitre 1, partie III.1.

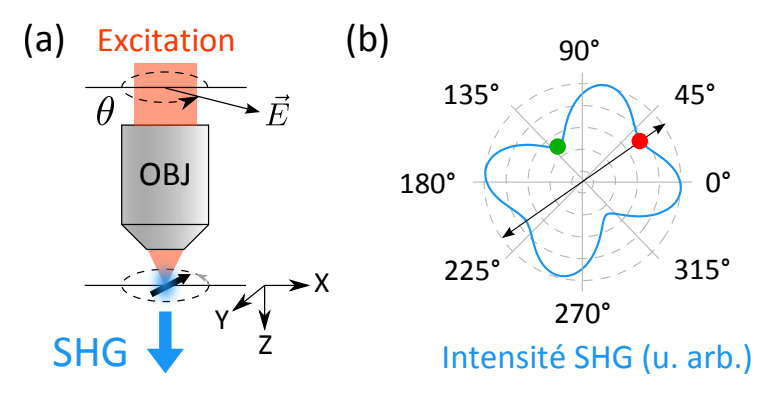

Figure 2.1 – Principe des mesures résolues en polarisation : P-SHG. (a) Excitation avec une polarisation linéaire à différents angles  $\theta$ . (b) Allure du diagramme d'intensité  ${\cal I}^{2\omega}(\theta)$  pour le collagène.

L'échantillon est excité avec un champ incident linéaire dont l'orientation  $\theta$  dans le plan de l'image (c'est-à-dire le plan focal) change, comme représenté sur la figure 2.1. La polarisation du signal émis peut être analysée ou non : ici nous prenons le parti de faire des mesures les plus simples possibles et nous mesurons donc l'intensité SHG totale  $\mathcal{I}^{2\omega}(\theta)$  pour chaque orientation  $\theta$  .

Le diagramme angulaire de l'intensité  $\mathcal{I}^{2\omega}(\theta)$  est tracé en fonction de l'orientation de la polarisation incidente  $\theta$ , comme sur la figure 2.1. Dans le cas du collagène, c'est un noeud papillon $^1$ , qui peut être décrit à l'aide de trois paramètres quantitatifs :

l'orientation moyenne des fibrilles dans le plan de l'image  $\varphi$  celle-ci est donnée par la double flèche noire sur le diagramme d'intensité, comme on peut le démontrer à partir de la forme du tenseur SHG (voir plus loin, à l'équation 2.21). Par contre, on ne connaît pas la *polarité* moyenne des fibrilles.

<sup>1.</sup> ou un papillon, une cacahuète, ...

l'intensité moyenne  $\mathcal{I}_{mean}$  qui, comme nous l'avons vu dans la partie III.2.c., dépend de la densité de collagène, de la distribution d'orientation et des polarités des fibrilles, notamment par rapport au plan de l'image  $\psi$ .

l'anisotropie de la distribution que l'on peut quantifier par un paramètre

$$
\rho = \sqrt{\frac{\mathcal{I}^{2\omega}(\varphi)}{\mathcal{I}^{2\omega}(\varphi + \frac{\pi}{2})}} = \sqrt{\frac{\mathcal{I}_{\parallel}}{\mathcal{I}_{\perp}}} \tag{2.1}
$$

Nous allons montrer que ce paramètre dépend de l'alignement des dipôles les uns par rapport aux autres, dans chaque fibrille (structure moléculaire) et entre fibrilles (structure macroscopique).

#### I.1.b. Autres formalismes présentés dans la littérature

Les mesures peuvent être faites de manière plus complexe, pour obtenir plus d'informations avec certes plus de contraintes, ou avec un formalisme légèrement différent. Parmi les protocoles présentés par d'autres groupes, voici les deux méthodes les plus répandues :

- PIPO (Polarization-In Polarization-Out) On peut faire des mesures en contrôlant à la fois polarisation incidente et polarisation du signal détecté. On excite en général avec une polarisation linéaire tournante et on analyse le signal détecté avec un polariseur tournant. Pour une excitation avec des polarisations linéaires, on obtient donc une 'image' d'intensité en fonction des deux angles [128]. On peut, à l'aide d'un ajustement, en extraire une anisotropie  $R$  et une asymétrie de la distribution  $A$ .
- Mesure avec des polarisations de différentes ellipticités On peut observer l'échantillon à l'aide de polarisations incidentes de différentes ellipticités en tournant une lame  $\frac{\lambda}{4}.$  Cela permet d'obtenir le signe relatif des deux valeurs des composantes du tenseur, dans le cas d'une sym´etrie de Kleinman [154]. Ces mesures avec des polarisations incidentes de différentes ellipticités permettent en fait d'obtenir toutes les composantes complexes du tenseur  $\chi^{(2)}$ . Pour retrouver ces composantes, les résultats des mesures d'intensité sont comparés à des sets de résultats prédits à partir d'un tenseur donné  $\chi_{test}^{(2)}$ , modifié à l'aide d'un algorithme jusqu'à obtenir une correspondance entre les résultats expérimentaux et le calcul à partir du tenseur  $\chi_{test}^{(2)}$  [155].

Nous avons fait le choix d'un protocole simple, sans analyse et avec des polarisations incidentes linéaires, car celui-ci est plus rapide que la méthode PIPO  $2$  présentée ci-dessus et plus robuste en cas d'observation d'un milieu épais diffusant ou en focalisant fortement le faisceau incident.

# **I.2 Calcul analytique de l'intensité SHG**

Le calcul analytique de l'intensité SHG se fait en général pour des milieux achiraux, dans le cadre de la symétrie de Kleinman, et en considérant un faisceau non focalisé.<sup>3</sup> C'est donc un calcul en ondes planes, en 2D dans le plan de l'image.

Ici, nous présentons un calcul analytique prenant en compte les composantes chirales (en vert) du tenseur, en gardant pour le moment l'hypothèse d'un faisceau incident non focalisé. Ce calcul a été utilisé dans une série de publications mais jamais explicité. Nous étudierons

<sup>2.</sup> Ceci n'est pas un jeu de mots.

<sup>3.</sup> Ce qui est une grosse approximation, comme nous le verrons plus tard.

ensuite, au chapitre suivant (chapitre 3), les effet de la focalisation sur ces résultats, ce qui a peu été rapporté dans la littérature.

#### I.2.a. Hypothèses, milieu considéré et paramètres

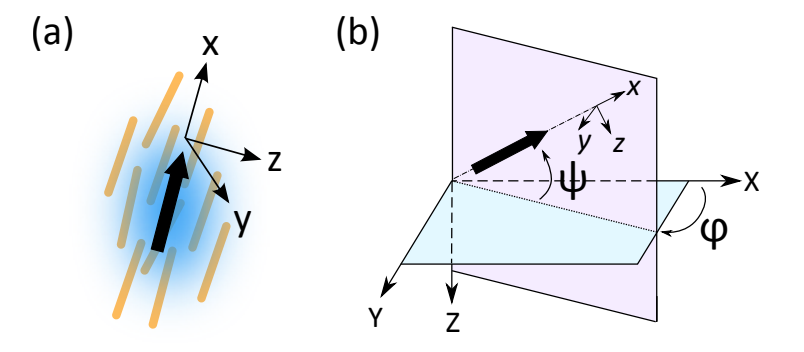

Figure 2.2 – Orientation des fibrilles (angles  $\psi$ ,  $\varphi$ ). (a) On sonde l'orientation moyenne des fibrilles dans le volume d'excitation. (b) Angles  $\psi$ ,  $\varphi$  permettant de repérer cette orientation.

Considérons un milieu homogène avec des fibrilles alignées les unes avec les autres, présentant donc pas ou peu de désordre. L'orientation moyenne de ces fibrilles dans le volume d'excitation et les angles permettant de la repérer sont donnés sur la figure 2.2.

Le tenseur  $\chi^{(2)}$  décrivant ces fibrilles, en prenant en compte leur chiralité, a les composantes suivantes dans le repère  $(xyz)$  des fibrilles, comme décrit au chapitre précédent (à la partie III.1) :

$$
\chi_{xxxx}^{(2)} \chi_{xyy}^{(2)} = \chi_{xzz}^{(2)}
$$
\n
$$
\chi_{yyy}^{(2)} = \chi_{zxz}^{(2)} = \chi_{yyx}^{(2)} = \chi_{zzx}^{(2)}
$$
\n
$$
\chi_{yzx}^{(2)} = \chi_{yxz}^{(2)} = -\chi_{zyx}^{(2)} = -\chi_{zxy}^{(2)}
$$
\n
$$
(2.2)
$$

où  $x$  est la direction des fibrilles. En présence de désordre, ce tenseur se moyenne sur plusieurs orientations, ce qui m`ene `a une diminution globale de la valeur de ses composantes puisqu'on se rapproche alors d'une distribution centrosymétrique.

Les composantes du tenseur sont triées par couleur, chaque couleur correspondant à une valeur donnée. Les composantes chirales sont en vert. Les rapports entre les différentes valeurs des composantes de ce tenseur sont définis tels que

$$
\alpha = \frac{\chi_{xx}^{(2)}}{\chi_{xy}^{(2)}}
$$
\n
$$
\beta = \frac{\chi_{xx}^{(2)}}{\chi_{yy}^{(2)}}
$$
\n
$$
\gamma = \frac{\chi_{xx}^{(2)}}{\chi_{yz}^{(2)}}
$$
\n(2.3)

Dans les conditions de symétrie de Kleinman, le tenseur se simplifie de la façon suivante : les termes rouges et bleus sont égaux, soit  $\alpha = \beta = \rho = \frac{\chi_{XXX}^{(2)}}{N(2)}$  $\frac{\chi_{\chi\chi}^{\times}}{\chi_{\chi_{VV}^{\left(2\right)}}}$ , et les termes chiraux s'annulent donc  $\gamma$  n'a pas de sens, puisqu'il tend vers l'infini. Ces différentes composantes sont explicitées au chapitre 1, partie III.1.

Au final, il suffit de faire un **changement de repère** du tenseur  $\chi^{(2)}$  décrivant les fibrilles, comme souvent en optique non-linéaire [22], pour calculer le signal SHG émis par le milieu. Nous passons du repère des fibrilles (xyz) au repère du laboratoire (XYZ) à l'aide de la matrice de changement de repère  $\mathcal T$  décrite dans l'encart 2.1. Le tenseur  $\chi^{(2)}_{XYZ}$  reliant la polarisabilité  $P_{X,Y,Z}^{2\omega}$  (et donc l'intensité  ${\cal I}^{2\omega})$  au champ incident  $E_{X,Y,Z}^{\omega}$  est calculé comme suit (voir la partie III.1)

$$
\chi_{iJK}^{(2)} = \sum_{i,j,k} \mathsf{T}_{i,i} \mathsf{T}_{J,j} \mathsf{T}_{K,k} \chi_{ijk}^{(2)} \tag{2.4}
$$

où I, J et K (resp. i, j, k) correspondent à X, Y ou Z (resp. x, y ou z).

Dans ce cas, les 27 valeurs utiles pour la SHG du tenseur  $\chi^{(2)}$  dans le repère du laboratoire  $(XYZ)$  sont

$$
\chi_{XXX}^{(2)} = (\chi_{xxxx}^{(2)} \cos^2 \psi + \chi_{xyy}^{(2)} \sin^2 \psi + 2\chi_{yxy}^{(2)} \sin^2 \psi) \cos \psi
$$
  
\n
$$
\chi_{XYY}^{(2)} = \chi_{xyy}^{(2)} \cos \psi
$$
  
\n
$$
\chi_{XYY}^{(2)} = \chi_{XYX}^{(2)} = -\chi_{yzx}^{(2)} \cos \psi \sin \psi
$$
  
\n
$$
\chi_{YYY}^{(2)} = 0
$$
  
\n
$$
\chi_{YXX}^{(2)} = 2\chi_{yzx}^{(2)} \cos \psi \sin \psi
$$
  
\n
$$
\chi_{YYX}^{(2)} = \chi_{YXY}^{(2)} = \chi_{yxy}^{(2)} \cos \psi
$$

$$
\chi_{XZ}^{(2)} = \chi_{XZX}^{(2)} = [(\chi_{xxxx}^{(2)} - \chi_{xyy}^{(2)})\cos^2 \psi + \chi_{yxy}^{(2)}(\sin^2 \psi - \cos^2 \psi)]\sin \psi \n\chi_{ZXX}^{(2)} = [(\chi_{xxxx}^{(2)} - 2\chi_{xyy}^{(2)})\cos^2 \psi + \chi_{yxy}^{(2)}\sin^2 \psi]\sin \psi \n\chi_{YYZ}^{(2)} = \chi_{YZY}^{(2)} = \chi_{yxy}^{(2)}\sin \psi \n\chi_{ZYY}^{(2)} = \chi_{xyy}^{(2)}\sin \psi \n\chi_{XYZ}^{(2)} = \chi_{ZZY}^{(2)} = -\chi_{yzx}^{(2)}\sin^2 \psi \n\chi_{YZZ}^{(2)} = \chi_{YZX}^{(2)} = \chi_{yzx}^{(2)}(\cos^2 \psi - \sin^2 \psi) \n\chi_{ZXZ}^{(2)} = \chi_{ZZX}^{(2)} = [(\chi_{xxxx}^{(2)} - \chi_{xyy}^{(2)})\sin^2 \psi + \chi_{yxy}^{(2)}(\cos^2 \psi - \sin^2 \psi)]\cos \psi \n\chi_{XZZ}^{(2)} = (\chi_{xyy}^{(2)}\cos^2 \psi + \chi_{xxx}^{(2)}\sin^2 \psi - 2\chi_{yxy}^{(2)}\sin^2 \psi)\cos \psi \n\chi_{XZZ}^{(2)} = (\chi_{xyy}^{(2)}\cos^2 \psi + \chi_{xxx}^{(2)}\sin^2 \psi - 2\chi_{yxy}^{(2)}\sin^2 \psi)\cos \psi \n\chi_{YZZ}^{(2)} = \chi_{ZZY}^{(2)} = -\chi_{yzx}^{(2)}\cos \psi\sin \psi \n\chi_{YZZ}^{(2)} = 2\chi_{yzx}^{(2)}\cos \psi\sin \psi \n\chi_{ZZZ}^{(2)} = (\chi_{xxx}^{(2)}\sin^2 \psi + \chi_{xyy}^{(2)}\cos^2 \psi + 2\chi_{yxy}^{(2)}\cos^2 \psi)\sin \psi
$$
\n(2.5)

Nous pouvons remarquer que, si les conditions de Kleinman s'appliquent aux fibrilles, c'est-àdire au tenseur dans  $(xyz)$ , elles sont aussi valables dans le repère  $(XYZ)$ .

#### I.2.b. Calcul de l'intensité SHG en fonction de la polarisation incidente

**Champ incident**  $\vec{E}^{\omega}$  Nous effectuons ici un calcul analytique en ondes planes sans prendre la focalisation en compte : la polarisation incidente  $\vec{\cal E}^\omega$  est donc dans le plan de l'image  $(XY).$ Ses composantes dans le repère du laboratoire  $(XYZ)$  sont

#### Encart  $2.1$  – Changement de repère

La relation entre un vecteur  $\vec{V}_d$  dans le repère d'un dipôle (xyz) et le même vecteur  $\vec{V_{ab}}$  dans le repère du laboratoire  $(XYZ)$  peut être décrite par la matrice d'Euler T telle que

$$
\vec{V_{\text{lab}}} = \mathcal{T}\vec{V_{\text{d}}} \tag{2.6}
$$

avec, dans le cas d'une symétrie cylindrique (on peut alors fixer  $\theta$  à 0°),

$$
T(\varphi, \psi, \theta) = \begin{bmatrix} \cos \varphi \cos \psi & -\sin \varphi & \cos \varphi \sin \psi \\ \sin \varphi \cos \psi & \cos \varphi & \sin \varphi \sin \psi \\ -\sin \psi & 0 & \cos \psi \end{bmatrix}
$$
(2.7)

Le repère  $(XYZ)$  est défini avec l'axe Z pointant vers le bas, car il représente l'axe de propagation de la lumière dans le microscope.

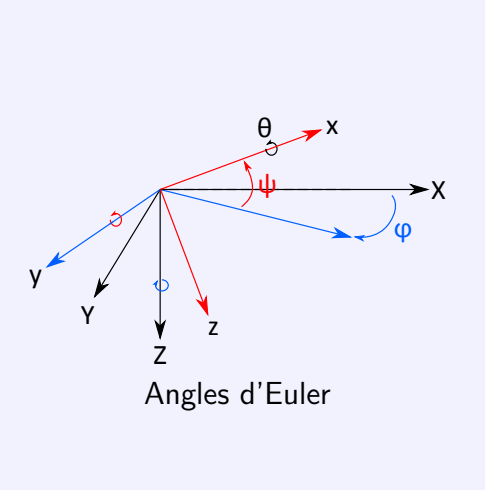

 $-$  si c'est une polarisation circulaire droite ou gauche<sup>4</sup>

$$
E_X^{\omega} = \frac{E_0}{\sqrt{2}}, \ E_Y^{\omega} = \pm i \frac{E_0}{\sqrt{2}} \text{ et } E_Z^{\omega} = 0 \tag{2.8}
$$

— si c'est une polarisation linéaire (mesures P-SHG), avec un angle  $\theta$  par rapport à l'axe  $\chi$ 

$$
E_X^{\omega} = E_0 \cos(\theta), \ E_Y^{\omega} = E_0 \sin(\theta) \text{ et } E_Z^{\omega} = 0 \qquad (2.9)
$$

La matrice de changement de repère  $T(\varphi, \psi, \theta)$ , donnée dans l'encart 2.1, se simplifie en fixant  $\theta = 0^{\circ}$  puisque cet angle n'est pas pertinent dans le cas d'une symétrie cylindrique, et en posant  $\varphi = 0^{\circ}$  (les fibrilles sont donc orientées selon l'axe X). Dans ce cas, la matrice T devient

$$
\mathsf{T} = \begin{bmatrix} \cos \psi & 0 & \sin \psi \\ 0 & 1 & 0 \\ -\sin \psi & 0 & \cos \psi \end{bmatrix} \tag{2.10}
$$

- Pour une polarisation linéaire, nous retrouvons la bonne orientation  $\varphi$  des fibrilles par rapport au plan de l'image en remplaçant  $\theta$  par  $\theta - \varphi$  : le champ incident s'écrit alors  $E_X^{\omega} = E_0 \cos(\theta - \varphi)$ ,  $E_Y^{\omega} = E_0 \sin(\theta - \varphi)$  et  $E_Z^{\omega} = 0$ .
- Pour une polarisation circulaire, l'orientation des fibrilles dans le plan  $(XY)$  n'importe pas.

Intensité SHG La focalisation est négligée donc le signal SHG est détecté dans le même plan  $(XY)$ . L'intensité totale détectée est alors

$$
\mathcal{I}^{2\omega} = |P_X^{2\omega}|^2 + |P_Y^{2\omega}|^2 \tag{2.11}
$$

<sup>4.</sup> Voir [156] pour la convention utilisée en optique.

**Composantes du tenseur**  $\chi^{(2)}$  dans le repère du laboratoire Pour relier le signal SHG détecté dans le plan de l'image  $(XY)$  au champ incident  $\vec{\cal E}^\omega$ , qui est dans le même plan, nous avons besoin de seulement 8 composantes du tenseur  $\chi^{(2)}$  dans le repère  $(XYZ)$  du laboratoire. Ces 8 composantes sont les 8 premières composantes listées à l'équation 2.5.

$$
\chi_{XXX}^{(2)} = (\chi_{xxx}^{(2)} \cos^2 \psi + \chi_{xyy}^{(2)} \sin^2 \psi + 2\chi_{yxy}^{(2)} \sin^2 \psi) \cos \psi
$$
  
\n
$$
\chi_{XYY}^{(2)} = \chi_{xyy}^{(2)} \cos \psi
$$
  
\n
$$
\chi_{XYY}^{(2)} = \chi_{XYX}^{(2)} = -\chi_{yzx}^{(2)} \cos \psi \sin \psi
$$
  
\n
$$
\chi_{YYY}^{(2)} = 0
$$
  
\n
$$
\chi_{YXX}^{(2)} = 2\chi_{yzx}^{(2)} \cos \psi \sin \psi
$$
  
\n
$$
\chi_{YYX}^{(2)} = \chi_{YXY}^{(2)} = \chi_{yxy}^{(2)} \cos \psi
$$
  
\n(2.12)

Toutes les composantes utiles de ce tenseur contiennent le terme cos  $\psi$ . En première approximation, quelle que soit la polarisation incidente,

$$
\mathcal{I}^{2\omega} \propto (\mathcal{I}^{\omega})^2 \cos^2 \psi \tag{2.13}
$$

avec  ${\cal I}^\omega\,=\,E_0^2$  l'intensité incidente. C'est ce que nous avons observé empiriquement dans la première partie de ce chapitre.

De plus, la chiralité du collagène n'a aucun effet sur le tenseur final si  $\psi = 0^{\circ}$ , c'est-à-dire pour des fibrilles dans le plan de l'image, car toutes les composantes chirales sont multipliées par sin  $\psi$ . Nous expliquerons cela plus en détails dans le dernier chapitre (chapitre 5).

La polarisation induite à 2 $\omega$   $P_{X,Y}^{2\omega}$  s'écrit donc :

$$
P_X^{2\omega} = \chi_{XXX}^{(2)} (E_X^{\omega})^2 + \chi_{XYY}^{(2)} (E_Y^{\omega})^2 + 2\chi_{XXY}^{(2)} E_X^{\omega} E_Y^{\omega} P_Y^{2\omega} = \chi_{YXX}^{(2)} (E_X^{\omega})^2 + 2\chi_{YYX}^{(2)} E_X^{\omega} E_Y^{\omega}
$$
(2.14)

#### **Excitation avec une polarisation linéaire tournante** (mesures P-SHG)

$$
P_X^{2\omega} = E_0^2(\chi_{XXX}^{(2)}\cos^2(\theta - \varphi) + \chi_{XYY}^{(2)}\sin^2(\theta - \varphi) + 2\chi_{XXY}^{(2)}\cos(\theta - \varphi)\sin(\theta - \varphi))
$$
  
\n
$$
P_Y^{2\omega} = E_0^2(\chi_{YXX}^{(2)}\cos^2(\theta - \varphi) + 2\chi_{YYX}^{(2)}\cos(\theta - \varphi)\sin(\theta - \varphi))
$$
\n(2.15)

L'intensité  $\mathcal{I}^{2\omega}(\theta)$  pour une polarisation incidente à l'angle  $\theta$  s'écrit alors

$$
\mathcal{I}^{2\omega}(\theta) = (\mathcal{I}^{\omega})^2 \cos^2(\psi) \times [A(\psi)\cos(4(\theta - \varphi)) + B(\psi)\cos(2(\theta - \varphi)) + C(\psi) + D(\psi)\sin(4(\theta - \varphi)) + E(\psi)\sin(2(\theta - \varphi))]
$$
(2.16)

où les paramètres  $A(\psi)$ ,  $B(\psi)$ ,  $C(\psi)$ ,  $D(\psi)$  et  $E(\psi)$ , dépendent uniquement du tenseur dans le référentiel du laboratoire  $(XYZ)$ , c'est à dire d'après l'équation 2.12 du tenseur d'une fibrille dans le repère  $(xyz)$  et de l'angle hors-plan  $\psi$ .

Les composantes  $D(\psi)$  et  $E(\psi)$  n'apparaissent que si on considère la chiralité du collagène. Elles traduisent un 'déphasage angulaire' de l'intensité  $\mathcal{I}^{2\omega}(\theta)$  par rapport à l'angle  $\theta$  de la polarisation incidente : une intensité  $\mathcal{I}^{2\omega}(\theta+\frac{\pi}{4})$  $\frac{\pi}{4}$ ) apparaît pour une excitation à l'angle  $\theta$  car le milieu fait 'tourner' la polarisation.

$$
\rho = \sqrt{\frac{\mathcal{I}^{2\omega}(\varphi)}{\mathcal{I}^{2\omega}(\varphi + \frac{\pi}{2})}} = \sqrt{\frac{A(\psi) + B(\psi) + C(\psi)}{A(\psi) - B(\psi) + C(\psi)}}
$$
(2.17)

est le paramètre décrivant l'anisotropie du diagramme d'intensité. La chiralité ne modifie pas la définition de ce rapport.

**Excitation avec une polarisation circulaire** droite  $(-)$  ou gauche  $(+)$ . Il faut exciter l'échantillon en polarisation circulaire pour pouvoir détecter toutes les fibrilles, quelle que soit leur orientation  $\varphi$ , ou pour des mesures de CD-SHG (chapitre 5).

$$
P_X^{2\omega} = \frac{E_0^2}{2} (\chi_{XXX}^{(2)} - \chi_{XYY}^{(2)} \pm 2\chi_{XXY}^{(2)} i)
$$
  
\n
$$
P_Y^{2\omega} = \frac{E_0^2}{2} (\chi_{YXX}^{(2)} \pm 2\chi_{YYX}^{(2)} i)
$$
\n(2.18)

soit, en fonction des composantes du tenseur dans le repère des fibrilles  $(xyz)$ ,

$$
P_X^{2\omega} = \frac{E_0^2}{2} \cos \psi [(\chi_{xxxx}^{(2)} - \chi_{xyy}^{(2)}) \cos^2 \psi + 2\chi_{yxy}^{(2)} \sin^2 \psi \mp 2i\chi_{yxz}^{(2)} \sin \psi]
$$
  
\n
$$
P_Y^{2\omega} = \frac{E_0^2}{2} \cos \psi [2\chi_{yzx}^{(2)} \sin \psi \pm 2i\chi_{yxy}^{(2)}]
$$
\n(2.19)

Si toutes les composantes tensorielles sont en phase, y compris les composantes chirales (en vert), l'intensité SHG sera la même pour une excitation avec une polarisation circulaire droite ou gauche :

$$
\mathcal{I}^{2\omega} = \frac{(\mathcal{I}^{\omega})^2}{4} \cos \psi^2 \{ |(\chi_{xxxx}^{(2)} - \chi_{xyy}^{(2)}) \cos^2 \psi + 2\chi_{yxy}^{(2)} \sin^2 \psi|^2 + 4|\chi_{yxy}^{(2)}|^2 + 8|\chi_{yxz}^{(2)}|^2 \sin^2 \psi \}
$$
(2.20)

Ceci montre qu'en première approximation  ${\cal I}^{2\omega} \propto ({\cal I}^{\omega})^2$   $\cos^2\psi$  fonctionne bien. Cette approximation a été vérifiée par ajustement des courbes analytiques exactes par cette fonction, pour une polarisation incidente circulaire<sup>5</sup> [157]. Sinon, nous observons une différence d'intensité en sin  $\psi$  due à la chiralité dont nous discuterons au chapitre 5 (différence circulaire).

## **1.3 Mesures P-SHG : paramètres extraits**

Pour les mesures qui ne nécessitent pas d'utiliser les propriétés de chiralité du collagène, en particulier les mesures de P-SHG décrites ici, nous nous plaçons dans la symétrie de Kleinman pour simplifier.

Nous avons vu que, dans ce cas, l'intensité du signal SHG  $\mathcal{I}^{2\omega}(\theta)$  était une somme de cosinus, d'où un digramme en noeud papillon comme représenté sur la figure 2.1b :

$$
\mathcal{I}^{2\omega}(\theta) = (\mathcal{I}^{\omega})^2 \cos^2(\psi) \times [A(\psi) \cos(4(\theta - \varphi)) + B(\psi) \cos(2(\theta - \varphi)) + C(\psi)] \quad (2.21)
$$

Les paramètres  $A(\psi)$ ,  $B(\psi)$ ,  $C(\psi)$ , et l'orientation  $\varphi$  décrivent le diagramme d'intensité  ${\cal I}^{2\omega}(\theta)$ , et nous donnent des informations sur l'organisation des dipôles dans le volume d'excitation.

Ces paramètres peuvent être extraits avec différentes méthodes :

<sup>5.</sup> sans prendre en compte les composantes chirales

- Ajustement itératif C'est la méthode la plus simple à mettre en place de prime abord mais aussi la plus lente. De plus, il est difficile de trouver des conditions initiales pertinentes et un intervalle possible pour les paramètres à déterminer. En effet, en cas de biréfringence  $^6$ , les paramètres  $A(\psi)$  et  $B(\psi)$  peuvent changer de signe en profondeur dans l'échantillon, alors que dans d'autres échantillons ils resteront de même signe, donc il n'y aura pas besoin de sonder une plage aussi grande pour les déterminer<sup>7</sup> [8, 125, 158].
- LLS L'ajustement itératif ci-dessus étant non-linéaire, on peut se placer dans la base des fonctions trigonométriques pour effectuer un ajustement itératif linéaire, plus rapide et plus fiable [159].
- **FFT** La méthode la plus rapide et la plus fiable, choisie par d'autres groupes et au laboratoire, est la transformée de Fourier. Il faut par contre que  ${\cal I}^{2\omega}(\theta)$  soit mesurée sur une plage d'angles  $\theta$  de 180° au moins. L'angle  $\varphi$  est extrait à l'aide des deux harmoniques (on verra plus tard pourquoi c'est plus judicieux) [160].

Dans tous les cas, nous utilisons comme critère de qualité pour l'extraction de ces paramètres la comparaison du diagramme  ${\cal I}^{2\omega}(\theta)$  expérimental avec la courbe obtenue à partir des paramètres extraits : nous utilisons pour cela la méthode des moindre carrés et nous calculons un  $r^2$ (l'intérêt de ce critère et son calcul sont expliqués plus tard, dans la partie III).

L'orientation des fibrilles dans le plan de l'image  $\varphi$  est obtenue directement. L'intensité SHG moyenne et l'anisotropie de la distribution sont ensuite obtenues à partir des paramètres  $A(\psi)$ ,  $B(\psi)$  et  $C(\psi)$ .

# I.3.a. Intensité SHG moyenne

$$
\mathcal{I}_{mean} = (\mathcal{I}^{\omega})^2 \cos^2(\psi) C(\psi)
$$
 (2.22)

**Dépendance avec l'angle hors-plan**  $\psi$  L'intensité moyenne permet d'avoir des informations sur l'angle hors-plan des fibrilles, puisqu'elle dépend en première approximation de cos<sup>2</sup>  $\psi$ , comme nous l'avons montré précédemment.

Effet du désordre S'il y a du désordre, l'intensité moyenne diminue. Le paramètre  $C(\psi)$ , donnant l'intensité moyenne, est relié aux composantes du tenseur  $\chi^{(2)}$  qui diminuent. En effet, les dipôles sont alors orientés de façon plus désorganisée, et l'on se rapproche d'une symétrie centrosymétrique qui annule l'intensité du signal SHG obtenu.

# I.3.b. Paramètre d'anisotropie

Nous avons vu que ce paramètre peut être défini tel que

$$
\rho = \sqrt{\frac{\mathcal{I}^{2\omega}(\varphi)}{\mathcal{I}^{2\omega}(\varphi + \frac{\pi}{2})}} = \sqrt{\frac{\mathcal{I}_{\parallel}}{\mathcal{I}_{\perp}}} = \sqrt{\frac{A(\psi) + B(\psi) + C(\psi)}{A(\psi) - B(\psi) + C(\psi)}}
$$
(2.23)

<sup>6.</sup> Comme dans le tendon par exemple.

<sup>7.</sup> Dans les tissus observés, nous choisissons comme conditions initiales  $\varphi = \frac{\pi}{4}$ ,  $A(\psi) = -2$ ,  $B(\psi) = 2$  et  $C(\psi) = 2$ . Nous fixons  $C(\psi) > 0$  car ce paramètre donne une intensité.

D'après l'équation 2.15 et l'équation 2.21,

$$
A(\psi) = \frac{1}{8} [(\chi_{XXX}^{(2)} - \chi_{XYY}^{(2)})^2 - 4(\chi_{XYY}^{(2)})^2]
$$
(2.24)

$$
B(\psi) = \frac{1}{2} [(\chi_{XXX}^{(2)})^2 - (\chi_{XYY}^{(2)})^2]
$$
\n(2.25)

$$
C(\psi) = \frac{3}{8}(\chi_{XXX}^{(2)})^2 + \frac{7}{8}(\chi_{XYY}^{(2)})^2 + \frac{1}{4}\chi_{XXX}^{(2)}\chi_{XYY}^{(2)}
$$
(2.26)

d'o`u

$$
\rho = \frac{\chi_{XXX}^{(2)}}{\chi_{XYY}^{(2)}} \tag{2.27}
$$

Ce paramètre permet de sonder la structure moléculaire des fibrilles, et leur organisation tridimensionnelle dans le volume d'excitation.

**Structure moléculaire** Pour  $\psi = 0^{\circ}$  (fibrilles dans le plan de l'image  $(XY)$ ), dans un milieu où toutes les fibrilles sont alignées les unes avec les autres, nous pouvons montrer à partir de l'équation 2.12 que

$$
\rho = \frac{\chi_{xxx}^{(2)}}{\chi_{xyy}^{(2)}} = \rho_{\text{fib}} \tag{2.28}
$$

Dans ce cas  $\rho_{\rm fib}$  décrit la structure moléculaire des fibrilles, puisqu'il est directement lié à l'organisation des dipôles dans la fibrille et qu'il correspond aux deux valeurs des composantes du tenseur  $\chi^{(2)}$  dans le repère de la fibrille  $(xyz)$ . Ce lien entre structure moléculaire et  $\rho_{\mathsf{fib}}$ est expliqué dans l'annexe B dans le cas particulier d'un modèle simple de la fibrille.

Un grand nombre de mesures de ce paramètre ont été faites et leur variabilité est importante. Notre groupe a mesuré dans le tendon bien tendu, à plat,  $\rho_{fib} = 1.36$  [125], et la même valeur dans la cornée [8]. Pour des triples hélices de collagène, on obtient le même ordre de grandeur :

- une mesure HRS pour une triple hélice de collagène I et un peptide modèle donne un ordre de grandeur de ce paramètre entre 1 et 2 ou entre 5 et 10 [12].
- des calculs quantiques donnent des valeurs entre  $1.3$  et  $1.8$  pour différents peptides modèles  $[127]$ .

#### **Dépendance avec l'angle hors-plan**  $\psi$  D'après l'équation 2.12,

$$
\rho = \rho_{\text{fib}} \cos^2(\psi) + 3 \sin^2(\psi) \tag{2.29}
$$

Ce paramètre  $\rho$  tend vers 3 - quand les fibrilles sont perpendiculaires au plan de l'image pour des raisons de symétrie cylindrique. Cette valeur, obtenue dans le cas d'un calcul en ondes planes, n'a pas de sens physique puisque dans le cas de fibrilles perpendiculaires au plan  $(\psi = 90^{\circ})$  l'intensité moyenne  $\mathcal{I}_{mean}$  est nulle, empêchant toute mesure résolue en polarisation.

Si la symétrie de Kleinman ne s'applique pas, c'est-à-dire que les composantes chirales du tenseur sont prises en compte, les paramètres  $\alpha$  et  $\beta$  définis dans la partie I.2.a. ont une évolution similaire :

$$
\alpha = \alpha_{\rm tr} \cos^2(\psi) + \sin^2(\psi) + 2 \frac{\alpha_{\rm tr}}{\beta_{\rm tr}} \sin^2(\psi) \tag{2.30}
$$

$$
\beta = \beta_{\text{tr}} \cos^2(\psi) + 2 \sin^2(\psi) + \frac{\beta_{\text{tr}}}{\alpha_{\text{tr}}} \sin^2(\psi) \tag{2.31}
$$

$$
\gamma = \frac{1}{\sin(\psi)} [\gamma_{\text{tr}} \cos^2(\psi) + \frac{\gamma_{\text{tr}}}{\alpha_{\text{tr}}} \sin^2(\psi) + 2 \frac{\gamma_{\text{tr}}}{\beta_{\text{tr}}} \sin^2(\psi)] \tag{2.32}
$$

Le paramètre  $\gamma$ , qui décrit l'influence de la chiralité, évolue en  $\frac{1}{\sin(\psi)}$  : les effets de la chiralité sont plus importants quand  $sin(\psi)$  augmente.

Effet du désordre Le paramètre  $\rho$  augmente s'il y a du désordre dans le milieu. En effet, les deux composantes  $\chi_{XXX}^{(2)}$  et  $\chi_{XYY}^{(2)}$  ne sont pas sensibles au même degré au désordre et leur rapport augmente. Le calcul a été fait pour une distribution angulaire gaussienne dans la thèse d'Ivan Gusachenko [15]. Pour les mêmes raisons de symétrie que précédemment, si le désordre garde une symétrie cylindrique,  $\rho$  tend vers 3 pour un milieu très désordonné.

**Signe de**  $\rho$  Nous pouvons donner un signe à ce paramètre si on le considère comme le rapport des deux composantes du tenseur  $\chi^{(2)}$  [154]. Pour  $|\rho|~>~1$   $(B(\psi)~>~0)$ , ce signe dépend du signe de  $A(\psi)$ :

— si  $A(\psi) > 0, \ \rho < 0$ 

$$
\text{ }-\text{ si }A(\psi)<0,\,\rho>0
$$

Dans la cornée, nos mesures ne sont pas très claires quant au signe de  $\rho$ . Les valeurs données dans [153, 154, 161] sont négatives dans la cornée. Dans le tendon, nous mesurons  $\rho$  positif, ce qui semble cohérent avec les résultats de [162] et les résultats de [154] obtenus pour la sclère. Ces résultats sont à considérer avec précaution, la détermination du signe de  $\rho$  étant beaucoup plus fiable en excitant avec des polarisations de différentes ellipticités.

#### **I.3.c.** Problème de l'interdépendance de  $B(\psi)$  et  $\varphi$

La détermination de  $\varphi$  n'est en fait possible que modulo  $\frac{\pi}{2}$ , et dépend de la valeur de  $\rho$ . En effet, si  $\varphi$  est décalé de  $\frac{\pi}{2}$ , le diagramme d'intensité SHG restera le même en faisant les permutations suivantes

$$
\varphi \leftrightarrow \varphi + \frac{\pi}{2}
$$
  
\n
$$
B(\varphi) \leftrightarrow -B(\varphi + \frac{\pi}{2})
$$
  
\n
$$
\rho \leftrightarrow \frac{1}{\rho}
$$
 (2.33)

En pratique,  $\rho$  peut être mesuré de façon non ambigüe pour des fibrilles alignées dans une direction connue, comme par exemple dans un tendon orienté dans une direction prédéfinie (l'axe X par exemple) [125, 154]. On en déduit ainsi si  $\rho > 1$  ou  $\rho < 1$  pour lever l'ambiguïté dans les mesures ultérieures.

Pour des mesures dans le collagène de type I,  $\rho > 1$  d'après les différents résultats de la littérature. Mais, par contre, pour la myosine,  $\rho < 1$   $^8$  [126].

# II Dispositif expérimental

Le microscope utilisé a été concu au LOB par Emmanuel Beaurepaire. Son schéma de principe est représenté sur la figure 2.3. Il est piloté par un programme Labview. Une modification

<sup>8.</sup> Dans tous les cas, dans un régime non focalisé (calcul analytique en ondes planes),  $|\rho|$  tend vers 3 avec l'augmentation de l'angle hors-plan  $\psi$  et du désordre si on garde les mêmes conditions de symétrie.

du microscope et de son programme, permettant le contrôle de la polarisation, a été mise en place par Ivan Gusachenko, Gaël Latour et Marie-Claire Schanne-Klein.

La configuration utilisée pour toute la suite permet une imagerie multimodale SHG/2PEF. Les signaux SHG sont collectés vers l'avant (transmission, F-SHG) ou en épidétection vers l'arrière (B-SHG). L'image est réalisée pixel par pixel en balayant le volume d'excitation dans l'échantillon. La focalisation se fait avec un objectif à forte ouverture numérique pour que le volume d'excitation soit le plus petit possible.

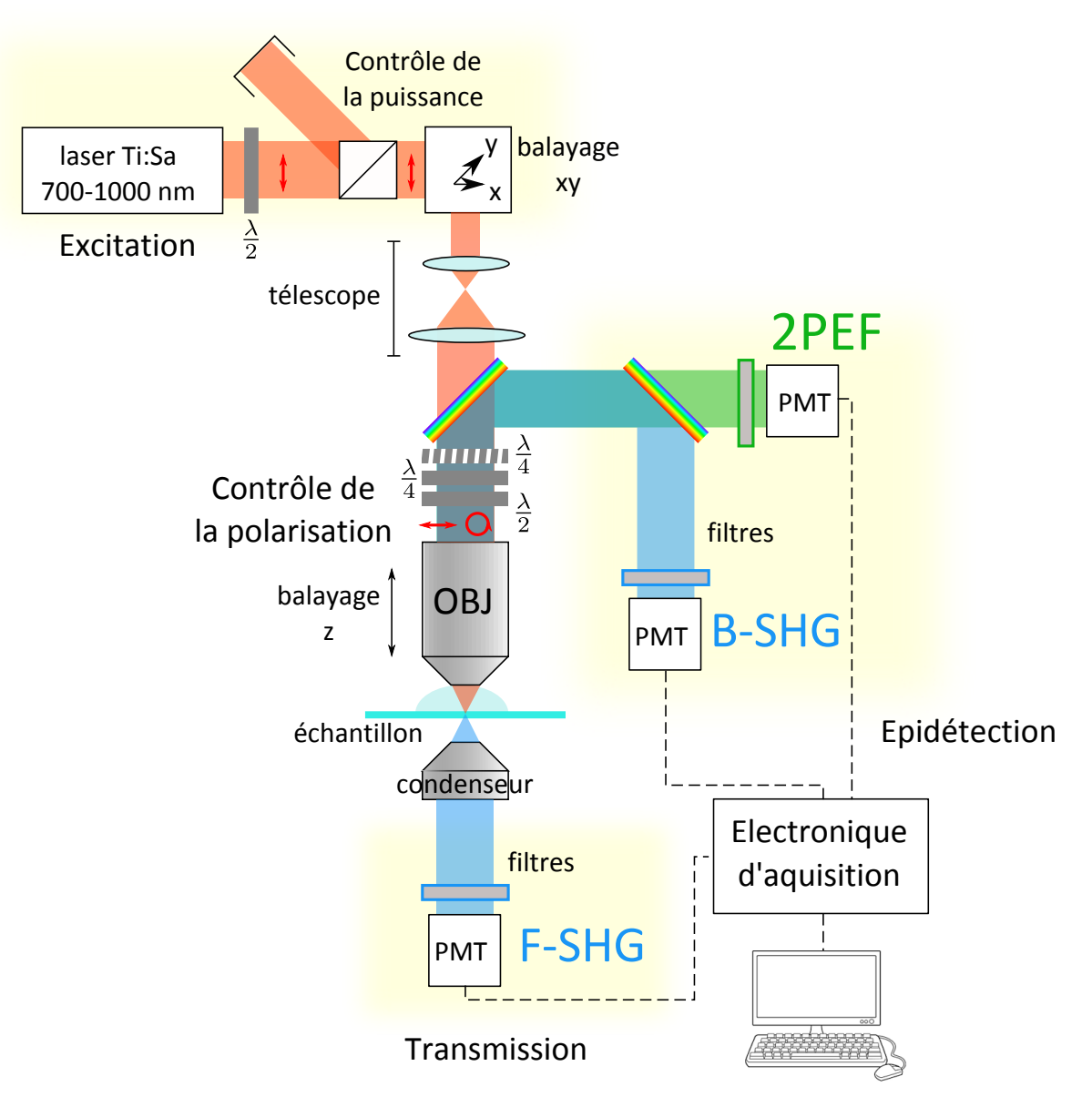

Figure  $2.3$  – Le schéma du microscope.

# II.1 Excitation

# II.1.a. Source

**Laser** L'échantillon est excité avec un laser femtoseconde titane-saphir  $Ti$  : Saph (Mai-Tai, Spectra-Physics) accordable entre 690 et 1040 nm. Il délivre des impulsions d'environ 100 fs, avec un taux de répétition de 80 MHz. La puissance moyenne en sortie de laser est autour de 2.5 W aux longueurs d'onde utilisées (730 nm et 860 nm). La polarisation en sortie de laser est linéaire.

**Contrôle de la puissance** La puissance est contrôlée avec une lame demi-onde  $(\frac{\lambda}{2})$  tournante et un prisme de Glan. Le prisme de Glan est orienté de façon à réfléchir totalement une polarisation parallèle à l'un de ses axes neutres, et à laisser passer complètement la polarisation orthogonale. En faisant tourner la polarisation incidente à l'aide de la lame d'onde  $\frac{\lambda}{2}$ , on module donc la puissance transmise (transmission entre 0% et quasiment 100%).

De plus, la polarisation reste toujours linéaire après le prisme, dans la même direction.

Shutter Un obturateur mécanique (shutter) permet de couper le faisceau entre deux acquisitions, pour éviter le photoblanchiment et les photodommages sur l'échantillon.

#### II.1.b. Balayage

Le volume d'excitation est balayé dans l'échantillon en deux temps, comme expliqué au chapitre 1, partie II.1.c..

- 1. Deux miroirs galvanométriques (GSI Lumonics) permettent de déplacer le volume d'excitation dans le plan de l'image  $(XY)$ . En changeant l'angle de ces miroirs par rapport au faisceau laser incident, celui-ci entre avec un angle différent en pupille arrière de l'objectif, ce qui déplace la position du point focal dans le plan  $(XY)$ . On peut ainsi faire des images 2D avec ce système.
- 2. L'objectif peut être déplacé selon l'axe  $Z$  à l'aide d'un moteur pas-à-pas (PI Instruments, M126DG) pour faire des images à différentes profondeurs. Il permet de se déplacer avec des pas de  $0.2 \mu$ m.

Il est possible de faire des mosaïques en bougeant le porte-échantillon en  $(XY)$ .

#### II.1.c. Focalisation

Télescope Un télescope permet d'augmenter le diamètre du faisceau pour couvrir toute la pupille arrière de l'objectif, ce qui est important pour que l'ouverture numérique (ON) de focalisation soit la plus importante possible (résolution maximale).

C'est un système afocal qui conjugue le plan des miroirs galvanométriques au plan de la pupille arrière <sup>9</sup>, composé de deux lentilles de focales 50 mm et 350 mm (grandissement 7).

La couverture est adaptée aux objectifs de pupille arrière de diamètre le plus grand. On perd de la puissance d'excitation quand le faisceau incident est plus grand que la pupille arrière de l'objectif, mais ceci n'est pas un problème car la réserve de puissance est suffisamment importante.

Obiectif Pour la microscopie multiphoton, d'après ce qui a été expliqué au chapitre précédent (partie II.1), il nous faut un objectif avec

— une forte ouverture numérique, pour avoir suffisamment de puissance dans le volume d'excitation.

<sup>9.</sup> Logique, le faisceau passe au même point dans les deux cas.

- une transmission dans le proche infrarouge (jusqu'à 1000 nm environ pour de la SHG) mais aussi dans le visible si on fait de l'épidétection, notamment pour des mesures in vivo.
- un milieu d'immersion, qui permet une adaptation d'indice entre l'objectif et l'´echantillon pour pouvoir aller plus en profondeur dans l'´echantillon. Le plus simple est d'utiliser de l'eau pour les tissus biologiques.
- un grandissement modéré, permettant d'optimiser le champ de vue et d'améliorer la détection en milieu diffusant.

Nous présentons ici, dans le tableau 2.1, les caractéristiques des trois objectifs utilisés, à la longueur d'onde 860 nm (la plus utilisée) :

- $-$  ON, l'ouverture numérique
- $-P_{foc}$ , la puissance maximale que l'on peut obtenir sous l'objectif. <sup>10</sup> Ces puissances ont varié au cours de ma thèse, le faisceau étant maintenant en partie atténué après l'ajout de composants sur le montage.
- FOV, le champ de vue
- $w_{xy}$ , la résolution latérale (dans le plan de l'image)
- $w<sub>z</sub>$ , la résolution axiale
- $-d$ , la distance de travail (qui est la focale de l'objectif)

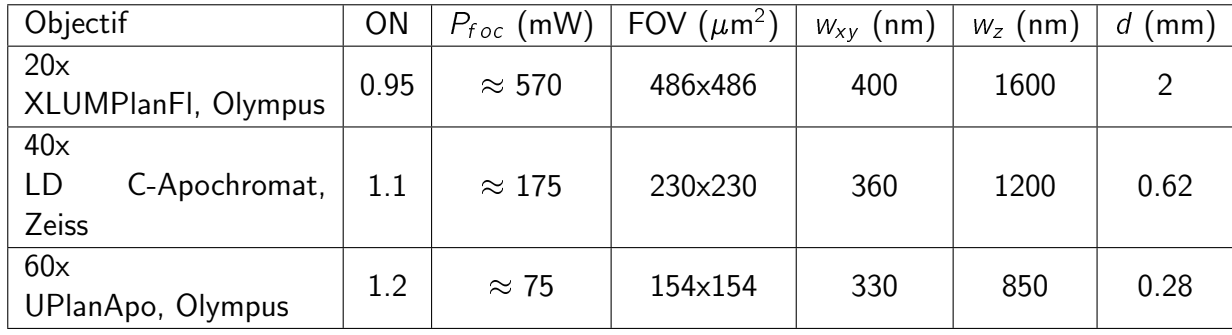

Les trois objectifs présentés sont à immersion à eau.

Table  $2.1$  – Caractéristiques des objectifs utilisés.

# **II.2 Détection**

## II.2.a. Voies de détection

Le système possède plusieurs voies de détection, dans deux directions : soit en transmission (à travers l'échantillon), soit en épidétection (vers l'arrière).

Les signaux sont détectables en transmission si l'échantillon n'est pas épais et pas trop diffusant. Cette configuration est intéressante en SHG car le signal en transmission est souvent plus important (comme discuté dans le chapitre 1 : partie II.2.c.).

Pour des échantillons diffusants et épais ou une imagerie in vivo, seuls les signaux émis vers l'arrière sont détectables (épidétection).

<sup>10.</sup> Quand le diamètre du faisceau d'excitation est optimisé pour les objectifs de pupille arrière la plus grande.

**Transmission - F-SHG** Un condenseur (U-AAC, Olympus) est placé au plus près de l'échantillon pour récolter un maximum de signal. Il est possible d'analyser la polarisation sur cette voie à l'aide d'un cube séparateur.

**Epidétection - B-SHG** Un miroir dichroïque passe-haut (695DCXRU, Chroma) est placé au dessus de la pupille arrière de l'objectif, pour renvoyer les longueurs d'onde plus petites que celle du laser vers les d´etecteurs (toutes les longueurs d'ondes en dessous de 695 nm sont réfléchies). Sur cette voie, il est possible de détecter à la fois de la SHG et de la 2PEF. Un second miroir dichroïque passe-haut (FF458-Di01, Semrock) permet de séparer ces deux faisceaux : il laisse passer les longueurs d'ondes au dessus de 458 nm, donc le signal de fluorescence à deux photons (vers 500 nm), et réfléchit la SHG (qui est à 430 nm pour une excitation à 860 nm).

Les détecteur en épidétection sont les seuls détecteurs disponibles pour de l'imagerie in vivo.

# II.2.b. Détecteurs

Le plan focal de l'objectif est conjugué avec chaque détecteur pour collecter un maximum de lumière.

Les détecteurs utilisés sont des tubes photomultiplicateurs (PMT), sensibles sur une bande de 300 à 550 nm (P25PC, Electron Tubes). Ils peuvent donc détecter à la fois la SHG et la 2PEF.

Ils sont utilisés en mode de comptage de photons et fonctionnent à une fréquence de 100 MHz, supérieure au taux de répétition du laser, afin de détecter chaque photon. Pour rester dans le domaine du comptage de photons, l'occurrence doit être typiquement inférieure à un photon pour 5 impulsions laser, sinon il y a une saturation du comptage.

Pourquoi des compteurs de photons? Les phénomènes de SHG et 2PEF sont des phénomènes rares puisqu'il faut deux photons au même endroit au même moment. On détecte donc peu de signal. Mais à quel point?

On excite avec un laser impulsionnel, de puissance moyenne  $\approx 1$  mW et avec des impulsions de  $\approx$  100 fs et un taux de répétition  $\approx$  100 MHz.

Pendant une impulsion, la puissance crête est donc  $\approx$  100 W, soit une intensité de  $5.10^{10}W$ . $cm^{-2}$  au niveau du volume d'excitation  $(\approx 0.2 \mu m^2$  dans le plan  $(XY)).$ 

Cela correspond à  $N \approx 22.10^{28}$  photons.s<sup>-1</sup>.cm<sup>-2</sup>.

- 2PEF Le flux de photons émis pendant une impulsion laser vaut  $F = \frac{1}{2}$  $\frac{1}{2}\phi_{F}\sigma_{2PEF}N^{2}$  avec N l'intensité incidente en photons. $s^{-1}$ .  $cm^{-2}$ . Pour une molécule, on a habituellement  $\phi_{F}\sigma_{2PEF}\approx 10$ G $M=10^{-49}$ c $m^{4}$ .s, donc  $F\approx 1.10^{8}$  photons.s $^{-1}$  en crête pendant une impulsion. Soit  $< F > = 1000$  photons. $s^{-1}$  en flux moyen. En pratique, il y a environ 1000 molécules dans le volume d'excitation (solution de 1 $\mu$ M et volume de 1  $\mu$ m<sup>3</sup>), donc on détecte 1.10<sup>6</sup> <code>photons.</mark>s $^{-1}$  en moyenne. Cela fait  $\approx$  10 photons par pixel en</code> intégrant sur 10  $\mu$ s.
- **SHG dans le collagène** On peut montrer que  $\chi_{eff}^{(2)}\approx 2.10^{-13}m$   $V^{-1}$  en polarisation circulaire pour des fibrilles de collagène [130, 157, 161]. On a alors  $F_{SHG} \approx 4.10^{13}$ photons. $s^{-1}$  pendant une impulsion laser, soit un flux moyen de  $< F_{SHG} > \approx 4.10^6$

photons. $s^{-1}$ . Cela fait  $\approx$  40 photons par pixel en intégrant sur 10  $\mu$ s. Cette approximation est valable pour un signal détecté en transmission. En épidétection, on détecte environ 50 fois moins de photons<sup>11</sup>, soit quelques photons par pixel. En pratique, il y a souvent de la rétrodiffusion qui augmente le signal obtenu en épidétection.

#### II.2.c. Filtres

Des filtres sont placés devant chaque détecteur pour bloquer le signal résiduel du laser (excitation) : ce sont des filtres passe-bas (FF01-680SP, FF01-720SP, Semrock) qui coupent les longueurs d'ondes au dessus de 680 ou 720 nm. 12

Puis des filtres spécifiques à chaque canal sont placés devant les détecteurs pour sélectionner le signal voulu (SHG ou 2PEF) :

- **SHG** Filtre interférentiel passe-bande (FF01-427/10, Semrock) pour filtrer le signal SHG à 430 nm (excitation à 860 nm). Toutes les autres longueurs d'onde sont coupées.
- 2PEF Filtre coloré passe-haut (GG455, Schott) pour bloquer le signal en dessous de 455 nm. On bloque donc la SHG.

#### II.2.d. Acquisition des images et contrôle du système

L'électronique d'acquisition intègre le nombre de photons détectés pour chaque pixel sur une durée typique de 10  $\mu$ s, soit à une fréquence d'acquisition de 100 kHz par pixel. <sup>13</sup> Cette fréquence est un bon compromis entre le rapport signal à bruit et la rapidité d'acquisition des images. Nous pouvons toutefois monter jusqu'à 400 kHz pour suivre des processus rapides ou descendre à 1 kHz si le signal est particulièrement faible.

Tout le système est contrôlé par un programme LabView développé au LOB. Tous les éléments du montage présentés ici sont synchronisés sur ce programme, et l'on peut contrôler jusqu'à quatre voies de détection (deux en transmission et deux en épidétection).

## II.3 Contrôle de la polarisation

La polarisation à la sortie du prisme de Glan est linéaire (orientée selon l'axe  $X$ ), mais elle est ensuite modifiée à cause des miroirs galvanométriques, et des miroirs dichroïques, sur le chemin du faisceau incident. Au final, on obtient une polarisation d'ellipticité 10-20% et d'orientation légèrement différente. Il faut donc corriger cette polarisation pour obtenir la polarisation voulue (linéaire ou circulaire) *en pupille arrière de l'objectif* <sup>14</sup>.

Nous utilisons deux (ou trois) lames d'ondes achromatiques motorisées pour corriger la polarisation (MRAC2 40070707M, Fichou, France), en fonction de la polarisation souhaitée, comme schématisé sur la figure 2.4. Un module contenant une lame quart d'onde puis une demi-onde est placé en pupille arrière de l'objectif. Un second module avec une lame quart d'onde peut se placer avant le premier module, pour passer de deux à trois lames.

La qualité de la polarisation est contrôlée et les lames d'ondes sont repositionnées après chaque réalignement du montage expérimental. J'ai automatisé cette procédure sous LabView au début de ma thèse, et caractérisé finement toutes les polarisations utilisées.

<sup>11.</sup> à cause de la longueur de cohérence, d'environ 100 nm. Dans la cornée, le signal épidétecté est plus important.

<sup>12.</sup> Le laser étant réglé à 730 ou 860 nm, c'est bon dans les deux cas.

<sup>13.</sup> De plus, le signal est multiplié par 14 pour limiter l'impact du bruit électronique.

<sup>14.</sup> Ce 'détail' aura une importance par la suite.

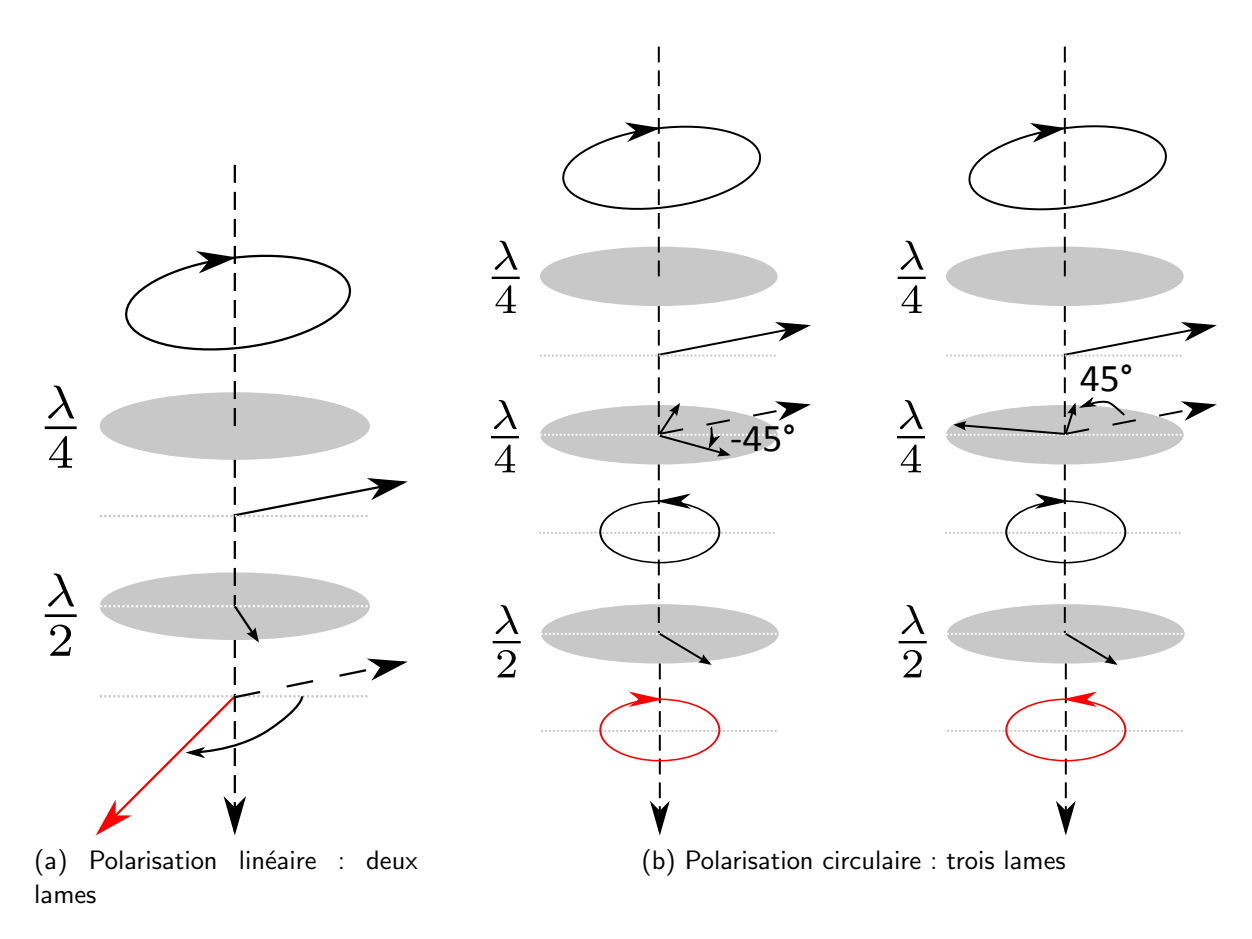

Figure 2.4 – Contrôle de la polarisation.

## II.3.a. Analyse de la polarisation

La polarisation est contrôlée en pupille arrière de l'objectif en deux temps :

- 1. son ellipticité est d'abord mesurée avec un analyseur tournant motorisé (analyseur visible-IR LPVIS100, Thorlabs, positionné sur un moteur tournant PRM1Z8, Thorlabs).
- 2. dans le cas d'une polarisation linéaire, sa direction est mesurée en utilisant le signal de fluorescence de fluorescéine et un cube analyseur devant les détecteurs en transmission.

Pour la première étape, nous mesurons l'intensité transmise pour différentes positions  $\alpha$ de l'analyseur :

$$
P(\alpha) = (P_{max} - P_{min}) \cos^2(\frac{\alpha - \alpha_0}{\pi}) + P_{min}
$$
 (2.34)

Avec un ajustement itératif, nous obtenons l'ellipticité, définie telle que  $\epsilon = \sqrt{\frac{P_{\text{min}}}{P_{\text{max}}}}$  $\frac{P_{min}}{P_{max}}$ . L'ellipticité est égale à 0 pour une polarisation linéaire parfaite, et égale à 1 pour une polarisation parfaitement circulaire (voir figure 2.5).  $\epsilon$  est donné ici en %, avec une précision de 1 ou 2%.

Ce contrôle a été fait pour un faisceau incident centré. Nous avons mesuré 8% à 860 nm et 19% à 730 nm en pupille arrière de l'objectif, avec un décalage de quelques degrés entre les deux orientations. Après correction pour obtenir une polarisation linéaire, nous obtenons une polarisation d'ellipticité minimale  $(< 4\%)$  au centre du champ de vue. Nous avons montré que les variations d'ellipticité et d'orientation étaient assez faibles sur la zone centrale du champ de vue utilisée, pour une polarisation linéaire :

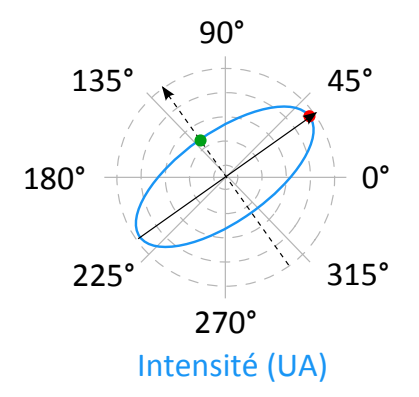

Figure 2.5 – Analyse de la polarisation (intensité en fonction de l'angle de l'analyseur) et définition de l'ellipticité.

- l'ellipticité peut monter jusqu'à 10% sur les bords du champ de vue utilisé (quart du champ de vue total)
- l'orientation change de 2° maximum.

La polarisation circulaire est plus sensible à ces problèmes. En pratique, nous nous limiterons au maximum au centre du champ de vue. Une caractérisation complète du champ de vue est en cours pour permettre d'acquérir de plus grandes images (travail de Guillaume Ducourthial).

## II.3.b. Polarisation linéaire (figure 2.4a)

Il suffit d'utiliser une lame quart d'onde  $\frac{\lambda}{4}$  et une lame demi-onde  $\frac{\lambda}{2}.$  La lame  $\frac{\lambda}{4}$  permet de corriger l'ellipticité pour obtenir une polarisation linéaire, d'ellipticité minimale  $(< 4\%)$ . Nous réglons sa position avec l'analyseur tournant (étape  $1$  : mesures d'ellipticité). La lame  $\frac{\lambda}{2}$  permet ensuite de faire tourner cette polarisation linéaire dans le plan  $(XY)$ . Il faut connaître ses axes neutres pour connaître l'angle  $\theta$  de cette polarisation par rapport à l'axe X (même méthode qu'à l'étape 2 : vérification de la direction de la polarisation).

#### II.3.c. Polarisation quasi-circulaire

Nous pouvons aussi utiliser cette configuration avec deux lames d'ondes pour obtenir une polarisation elliptique se rapprochant d'une polarisation circulaire. Nous ne corrigeons ici que l'ellipticité de la polarisation, en essayant de la maximiser.

Nous obtenons des ellipticités de l'ordre de 75%. Cela suffit pour s'affranchir de la dépendance en orientation de la SHG et pouvoir observer toutes les fibrilles dans un échantillon, quelle que soit leur orientation dans le plan de l'image.

## II.3.d. Polarisation circulaire (figure 2.4b)

Pour certaines mesures, comme les mesures de différence circulaire présentées au chapitre 5, il faut une polarisation circulaire parfaite.

Pour cela, nous utilisons les trois lames d'ondes :

- la première  $\frac{\lambda}{4}$  permet d'obtenir une polarisation linéaire avec la même méthode qu'auparavant (étape 1)
- la seconde  $\frac{\lambda}{4}$  permet d'obtenir une polarisation circulaire à partir de cette polarisation linéaire, en plaçant ses axes neutres à 45°de la direction de cette polarisation. En fonction

#### Encart 2.2 – "Binning"

Il est possible de sommer le signal de pixels voisins pour gagner en précision : somme des pixels en carrés de  $n \times n$  pixels pour avoir environ  $n^2$  fois plus de signal. La résolution de l'image des paramètres P-SHG  $\varphi$  et  $\rho$  ainsi obtenus est alors divisée artificiellement par n.

de la position de ses axes neutres, cette polarisation est une polarisation circulaire droite ou gauche. La position de cette lame est optimisée.

— la troisième lame,  $\frac{\lambda}{2}$ , permet d'affiner l'ellipticité de la polarisation sortante, en optimisant la position de ses axes neutres.  $15$  Elle change le sens de rotation de la polarisation circulaire.

Au final, nous obtenons une polarisation circulaire droite d'ellipticité 96% et une polarisation circulaire gauche d'ellipticité 96% au centre du champ de vue.

# III Traitement des données

À partir du calcul du diagramme d'intensité (effectué à la partie I.3), nous savons que l'intensité  ${\cal I}^{2\omega}(\theta)$  s'écrit comme une somme de cosinus dans un milieu non chiral :

$$
\mathcal{I}^{2\omega}(\theta) = (\mathcal{I}^{\omega})^2 \cos^2(\psi) \times [A(\psi) \cos(4(\theta - \varphi)) + B(\psi) \cos(2(\theta - \varphi)) + C(\psi)] \quad (2.35)
$$

Les paramètres  $A(\psi)$ ,  $B(\psi)$ ,  $C(\psi)$ , et l'orientation  $\varphi$  nous donnent des informations sur le diagramme d'intensité  $\mathcal{I}^{2\omega}(\theta)$ , et donc l'organisation des dipôles dans le volume d'excitation.

Pour plus de simplicité, nous noterons

$$
\mathcal{I}^{2\omega}(\theta) = \mathcal{A}(\psi)\cos(4(\theta - \varphi)) + \mathcal{B}(\psi)\cos(2(\theta - \varphi)) + \mathcal{C}(\psi)
$$
 (2.36)

Un programme Matlab permet d'extraire les paramètres  $\mathcal{A}(\psi)$ ,  $\mathcal{B}(\psi)$ ,  $\mathcal{C}(\psi)$  et  $\varphi$ , avec un critère de qualité  $r^2$ , en chaque point des images résolues en polarisation, où sur des zones "binnées" (voir l'encart 2.2). Il a été d'abord mis en place par Ivan Gusachenko et Gaël Latour, puis modifié par moi-même pour intégrer l'obtention par FFT des paramètres P-SHG. Guillaume Ducourthial a ensuite optimisé la vitesse des calculs. C'est la méthode d'analyse présentée ci-dessous.

## **III.1 Extraction des paramètres**

Ces paramètres sont extraits en chaque point de l'image à l'aide d'une transformée de Fourier rapide (FFT). Comme nous effectuons une transformée de Fourier discrète, il faut que  $\mathcal{I}^{2\omega}(\theta)$  soit mesurée sur une plage d'angles  $\theta$  de 180° ou 360° pour pouvoir extraire les amplitudes des deux harmoniques aux fréquences angulaires  $\frac{1}{\pi}$  et  $\frac{2}{\pi}$ .

La transformée de Fourier est calculée avec une fonction complexe,

$$
FFT = a_0 + [a_1 \exp(i\theta) + a_2 \exp(2i\theta) + a_3 \exp(3i\theta) + ... + a_n \exp(ni\theta)] + cc.
$$
 (2.37)

<sup>15.</sup> Nous la laissons aussi ici pour des raisons pratiques.

où les coefficients  $a_n$  sont complexes, pour pouvoir prendre en compte le décalage angulaire  $\varphi$ .

$$
a_n = | a_n | \exp(i\varphi_n) \leftrightarrow \varphi_n = \arg(a_n)
$$
 (2.38)

Nous mesurons les valeurs des coefficients  $a_0$  (constante),  $a_2$  (harmonique à la fréquence angulaire  $\frac{1}{\pi}$ ) et  $a_4$  (harmonique à la fréquence angulaire  $\frac{2}{\pi}$ ).

## III.1.a. Paramètres  $A(\psi)$ ,  $B(\psi)$ ,  $C(\psi)$ .

Les paramètres  $A(\psi)$ ,  $B(\psi)$  et  $C(\psi)$  sont donc extraits de la façon suivante :

$$
\mathcal{A}_{FFT}(\psi) = -2 | a_4 |
$$
\n
$$
\mathcal{B}_{FFT}(\psi) = 2 | a_2 |
$$
\n
$$
\mathcal{C}_{FFT}(\psi) = | a_0 |
$$
\n(2.39)

Nous pouvons utiliser ces formules car les signes des trois paramètres sont connus

- $\mathcal{C}(\psi)$  est positif par définition : ce paramètre correspond à l'intensité moyenne  $\mathcal{I}_{mean}$ .
- $\mathcal{B}(\psi)$  est positif, car on a fixé  $\rho > 1$ .
- $A(\psi)$  est négatif pour  $\rho > 0$  (ceci est spécifique au tendon et peut-être à la cornée, comme nous l'avons vu au chapitre précédent, dans la partie I.3).

A partir de ces paramètres, nous pouvons calculer

$$
\rho_{FFT} = \sqrt{\frac{\mathcal{A}_{FFT}(\psi) + \mathcal{B}_{FFT}(\psi) + \mathcal{C}_{FFT}(\psi)}{\mathcal{A}_{FFT}(\psi) - \mathcal{B}_{FFT}(\psi) + \mathcal{C}_{FFT}(\psi)}}
$$
(2.40)

$$
\text{et } \mathcal{I}_{mean, FFT} = \mathcal{C}_{FFT}(\psi) = (\mathcal{I}^{\omega})^2 \cos^2(\psi) \mathcal{C}(\psi) \tag{2.41}
$$

#### III.1.b. Orientation  $\varphi$

L'angle  $\varphi$  est extrait à l'aide des deux harmoniques aux fréquences angulaires  $\frac{1}{\pi}$  et $\frac{2}{\pi}$ , c'est-à-dire des valeurs de  $a_2$  et  $a_4$ , pour plus de précision [163].

$$
\varphi_{FFT,1} = \frac{\varphi_2}{2} = \frac{1}{2} \frac{\Im(a_2)}{\Re(a_2)} \in [0, \pi[
$$
  

$$
\varphi_{FFT,2} = \frac{\varphi_4}{4} = \frac{1}{4} \frac{\Im(a_4)}{\Re(a_4)} \in [0, \frac{\pi}{2}[
$$
 (2.42)

Nous recalons ces deux angles, puis nous effectuons une moyenne pondérée de ces deux angles pour en tirer une valeur de  $\varphi$ 

$$
\varphi_{FFT} = \eta \varphi_{FFT,1} + (1 - \eta) \varphi_{FFT,2} \tag{2.43}
$$

avec  $\eta = \frac{|a_2|^2}{|a_2|^2 + 4|}$  $\frac{|a_2|^2}{|a_2|^2+4|a_4|^2}$ .

Au final  $\varphi \in [0, \pi]$ . En effet, les mesures résolues en polarisation permettent de connaître l'orientation des fibrilles (ou des triples hélices) de collagène dans le plan de l'image  $(XY)$ mais pas leur polarité  $^{16}$ .

<sup>16.</sup> Mais comment connaître la polarité ? Voir le dernier chapitre !

# III.2 Critère de qualité

Pour s'assurer de la pertinence du traitement des données, il faut éliminer les pixels qui génèrent de mauvais résultats :

- Nous éliminons les pixels saturés, car la saturation de la courbe  ${\cal I}^{2\omega}(\theta)$  fausse le calcul de la FFT. 17
- Nous éliminons aussi les pixels en dessous d'une intensité minimum, pour lesquels le bruit prédomine dans le signal. Nous gardons uniquement les pixels avec plus d'un photon détecté pendant le temps d'intégration.

Sur les pixels restants, un critère de qualité des résultats de la FFT est calculé en comparant la courbe expérimentale  ${\cal I}^{2\omega}(\theta)$  avec la courbe  ${\cal I}^{2\omega}_{\digamma\digamma\digamma}(\theta)$  obtenue à partir des valeurs des paramètres obtenues avec la FFT.

$$
\mathcal{I}_{FFT}^{2\omega}(\theta) = \mathcal{A}_{FFT}(\psi)\cos(4(\theta - \varphi_{FFT})) + \mathcal{B}_{FFT}(\psi)\cos(2(\theta - \varphi_{FFT})) + \mathcal{C}_{FFT}(\psi)
$$
 (2.44)

Ces deux courbes sont comparées par la méthode des moindres carrés, dont nous tirons le paramètre  $r^2$ .

$$
r^{2} = \max(0, 1 - \frac{\sum_{\theta} (\mathcal{I}^{2\omega}(\theta) - \mathcal{I}^{2\omega}_{FFT}(\theta))^{2}}{\sum_{\theta} (\mathcal{I}^{2\omega}(\theta) - \mathcal{I}_{mean})^{2}})
$$
(2.45)

Si  $r^2 = 1$ , la courbe obtenue avec les paramètres FFT correspond parfaitement à la courbe expérimentale : les paramètres déterminés sont justes. Si  $r^2$  est plus faible, la cohérence entre les résultats de la FFT et la courbe expérimentale est moins bonne. Ici, la plupart du temps, nous considérons qu'un paramètre  $r^2 > 0.7$  correspond à des résultats fiables.

Ce paramètre permet la comparaison directe de la courbe d'intensité obtenue avec les paramètres FFT avec la courbe expérimentale. Ainsi, tous les paramètres sont pris en compte, même la détermination de l'angle  $\varphi$ , et il est possible de repérer d'éventuels problèmes expérimentaux...

Comparaison avec un autre paramètre D'autres paramètres sont utilisables pour contrôler la qualité des mesures, par exemple le rapport  $S$  entre l'intensité sur les harmoniques 0, 2, 4 (celles apparaissant dans le diagramme d'intensité) et l'intensité totale [160].

$$
S = \frac{|a_0|^2 + 4 |a_2|^2 + 4 |a_4|^2}{|a_0|^2 + 4 \sum_{n>1} |a_n|^2}
$$
 (2.46)

Ce rapport peut être très bon (c'est-à-dire proche de 1), c'est-à-dire que l'intensité s'écrit bien comme une somme de cosinus avec les trois harmoniques prévues, même si les paramètres trouvés sont mauvais : décalage de l'angle  $\varphi$ , paramètres  $\mathcal{A}(\psi)$ ,  $\mathcal{B}(\psi)$  ou  $\mathcal{C}(\psi)$  mal déterminés... Notre paramètre est donc plus fiable.

# IV Précision de la mesure

Nous avons extrait des images résolues en polarisation trois paramètres pour chaque pixel : l'anisotropie  $\rho$ , l'intensité moyenne  $\mathcal{I}_{mean}$  et l'orientation des fibrilles de collagène dans le plan

<sup>17.</sup> Empiriquement, les compteurs de photons saturent si on détecte plus d'un photon toutes les 5 impulsions laser, soit plus de 1.6.10<sup>7</sup> photons.s<sup>-1</sup>. Pour un temps d'intégration de 10  $\mu$ s, cela fait environ 160 photons par pixel.

de l'image  $\varphi$ . Le critère de qualité  $r^2$  permet d'éliminer les pixels donnant des résultats peu fiables.

Nous pouvons maintenant légitimement nous demander quelle est la précision de la mesure de ces paramètres, quand les résultats sont considérés comme fiables par l'algorithme. Nous savons en effet que l'étude des paramètres  $\varphi$ ,  $\mathcal{I}_{mean}$  et  $\rho$  donne des informations sur la direction moyenne des fibrilles dans le volume d'excitation, leur désordre, et leur structure moléculaire (partie I.3). Il faut donc pouvoir détecter et quantifier des changements de ces paramètres, en éliminant les effets de bruit dus à la précision de mesure.

Les mesures P-SHG sont réalisées avec P angles régulièrement espacés entre 0 et  $2\pi$  et N mesures par angle, ce qui fait au total  $Q = NP$  mesures. Le nombre de photons détectés est fixé par le paramètre  $\mathcal{I}_{mean}$ :

$$
I(\theta) = \mathcal{I}_{mean}[1 + \alpha_1 \cos(2\theta - 2\phi_0) + \alpha_2 \cos(4\theta - 4\phi_0)]
$$
 (2.47)

Le nombre moyen de photons par mesure est donc  $\mathcal{I}_{mean}$ . Nous nous intéresserons plutôt au nombre de photons moyen total :  $\langle N_{tot}\rangle = PN_{mean}$ .

# IV.1 Variance des paramètres obtenus

Nous nous intéressons ici à la variance des paramètres  $\varphi$  et  $\rho$ , en fonction du nombre de photons moyen total  $\langle N_{tot} \rangle$ .

Le rapport  $\rho$  vaut, par définition,

$$
\rho = \sqrt{\frac{1 + \alpha_1 + \alpha_2}{1 - \alpha_1 + \alpha_2}}\tag{2.48}
$$

La variance de  $\rho$  est donc liée à celles de  $\alpha_1$  et  $\alpha_2$ . Nous pouvons déterminer les variances de  $\alpha_1, \alpha_2$  (donc celle de  $\rho$ ) et  $\varphi$  théoriquement, et mesurer celles de  $\rho$  et  $\varphi$  expérimentalement, pour au final comparer résultats théoriques et expérimentaux.

#### IV.1.a. Précision attendue théoriquement : variances minimum

 $\partial \rho$  $\partial \alpha_{1}$ 

=

Une publication récente de Réfrégier et coll. [163] calcule les variances minimales des paramètres  $\alpha_1$ ,  $\alpha_2$  et  $\varphi$  pour ce type de mesure, en fonction de la statistique du bruit, en utilisant la théorie de l'information. Ces variances minimales dépendent des paramètres  $\mathcal{I}_{mean}$ , P et N.

Nous noterons  $(\Delta f)^2$  la variance du paramètre f.

**Calcul de la variance de**  $\rho$  La variance de  $\rho$  est directement reliée à celles de  $\alpha_1$  et  $\alpha_2$ : d'après l'équation 2.48

$$
(\Delta \rho)^2 = (\frac{\partial \rho}{\partial \alpha_1} \Delta \alpha_1)^2 + (\frac{\partial \rho}{\partial \alpha_2} \Delta \alpha_2)^2 \tag{2.49}
$$

avec

$$
\frac{\partial \rho}{\partial \alpha_2} = \frac{\frac{1}{\rho} - \rho}{2(1 - \alpha_1 + \alpha_2)}
$$

 $\frac{1}{\rho}+\rho$  $2(1 - \alpha_1 + \alpha_2)$ 

et

Bruit gaussien de moyenne nulle et de variance  $\sigma^2$  D'après les calculs présentés dans [163], nous obtenons pour ce type de bruit

$$
(\Delta \varphi)^2 \geqslant \frac{\sigma^2}{2\mathcal{I}_{mean}^2 P N (\alpha_1^2 + 4\alpha_2^2)}
$$
\n(2.50)

$$
\text{et } (\Delta \alpha_1)^2 = (\Delta \alpha_2)^2 \geqslant \frac{2\sigma^2}{\mathcal{I}_{mean}^2 PN}
$$
\n
$$
\text{donc } (\Delta \rho)^2 \geqslant \frac{\sigma^2}{PN\mathcal{I}_{mean}^2 (1 - \alpha_1 + \alpha_2)^2} [\frac{1}{\rho^2} + \rho^2] \tag{2.51}
$$

Soit en fonction du nombre de photons total  $\langle N_{tot}\rangle = PN_{mean}$ :

$$
(\Delta \varphi)^2 \geqslant \frac{P N \sigma^2}{2 < N_{tot} >^2 (\alpha_1^2 + 4\alpha_2^2)}
$$
\n
$$
\geqslant 2P N \sigma^2 \tag{2.52}
$$

$$
(\Delta \alpha_1)^2 = (\Delta \alpha_2)^2 \geqslant \frac{2PN\sigma^2}{\langle N_{tot} \rangle^2}
$$
  

$$
(\Delta \rho)^2 \geqslant \frac{PN\sigma^2}{\langle N_{tot} \rangle^2 (1 - \alpha_1 + \alpha_2)^2} [\frac{1}{\rho^2} + \rho^2]
$$
 (2.53)

Bruit de photons (distribution de Poisson) Sur notre montage expérimental, nous observons a priori un bruit de grenaille dû aux compteurs de photons. D'après le théorème de la limite centrale, pour un grand nombre de photons détectés *n*, la distribution de Poisson décrivant ce bruit de photons tend vers une distribution gaussienne d'écart-type  $\sigma = \sqrt{n}$ .

Pour chacune des PN mesures, la variance de la distribution est donc égale au nombre de photons moyens pour cette mesure :  $\sigma^2_{Poisson} = {\cal I}_{mean}$ . Nous pouvons donc écrire, pour un bruit de photons :

$$
(\Delta \varphi)^2 \geq \frac{1}{2\mathcal{I}_{mean}PN(\alpha_1^2 + 4\alpha_2^2)}
$$
 (2.54)

$$
(\Delta \alpha_1)^2 = (\Delta \alpha_2)^2 \geqslant \frac{2}{\mathcal{I}_{mean} P N}
$$
  

$$
(\Delta \rho)^2 \geqslant \frac{1}{\mathcal{I}_{mean} P N (1 - \alpha_1 + \alpha_2)^2} [\frac{1}{\rho^2} + \rho^2]
$$
 (2.55)

Nous remarquons que ces variances minimales sont inversement proportionnelles au nombre moyen de photons total  $\langle N_{tot}\rangle = PNT_{mean}$ :

$$
(\Delta \varphi)^2 \geq \frac{1}{2 < N_{tot} > (\alpha_1^2 + 4\alpha_2^2)}
$$
 (2.56)

$$
\Delta \alpha_1)^2 = (\Delta \alpha_2)^2 \geqslant \frac{2}{\langle N_{tot} \rangle}
$$
  

$$
(\Delta \rho)^2 \geqslant \frac{1}{\langle N_{tot} \rangle (1 - \alpha_1 + \alpha_2)^2} [\frac{1}{\rho^2} + \rho^2]
$$
 (2.57)

Les facteurs sont facilement obtenus expérimentalement pour un échantillon de collagène typique : on choisit  $\alpha_1 = 0.19$  et  $\alpha_2 = -0.27$  pour obtenir  $\rho = 1.3$ . Dans ce cas, nous pourrons comparer la courbe théorique obtenue aux résultats de mesure du bruit.

 $($ 

#### IV.1.b. Mesure expérimentale

Nous voulons mesurer le bruit en fonction du nombre total de photons collectés  $\langle N_{tot} \rangle$ , pour comparer cette mesure aux valeurs théoriques.

Méthode Pour cela, nous enregistrons une série de 100 images P-SHG d'une même zone d'un échantillon modèle, prises les unes à la suite des autres, à la même intensité d'excitation. Les images sont enregistrées avec  $P=18$  angles régulièrement espacés entre 20 $^{\circ}$  et 360 $^{\circ}$ . L'intensité moyenne d'excitation  $I_{exc}$  pour chaque image est d'environ 3 mW ce qui correspond à 4 photons par image par pixel en moyenne  $^{18}$ .

Nous avons choisi le tendon car c'est un milieu homogène, donc  $\rho$  et  $\varphi$  sont constants sur une grande zone, c'est-à-dire sur le champ de vue d'une image au moins. <sup>19</sup> Il faut éviter à tout prix les mouvements de l'échantillon : nous fixons le tendon sur une lame de verre, et les mesures sont effectuées la nuit, pendant deux heures. Aucun dommage de l'échantillon n'a été observé.

Uniquement les mesures avec  $r^2 > 0.5$  sont gardées (ce qui est le cas partout ici). <sup>20</sup>

Calcul du bruit Pour obtenir une image à une intensité moyenne nl donnée, où l est l'intensité moyenne d'une seule image, nous sommons n images sur les 100 que comporte la série. Nous avons au final  $\frac{100}{n}$  images reconstituées à l'intensité  $nl$ . $^{21}$  Nous effectuons évidemment le même protocole pour différentes intensités.

Nous obtenons ainsi un écart-type et une moyenne des deux paramètres  $\rho$  et  $\varphi$  pour chaque pixel à différents nombres de photons moyens  $\langle N_{tot} \rangle$ . Une correction avec le coefficient de Student sur l'écart-type est nécessaire pour les cas où le nombre de mesures est trop faible, typiquement aux grandes intensités où le nombre de sommes possibles est faible.

Pour limiter la variation de  $\langle N_{tot} \rangle$ , les pixels sont triés par intensité, puis nous traçons la moyenne des valeurs obtenues pour les pixels à une intensité donnée, avec son écart-type. <sup>22</sup>

Ce sont les écart-types, tracés sur la figure 2.6, qui donnent la précision de la mesure. Les valeurs mesurées sur le montage sont cohérentes avec les calculs théoriques, confirmant le fait que le bruit de la mesure dépend essentiellement du nombre de photons détectés et qu'aucun autre effet n'est à prendre en considération.

Pour les mesures faites habituellement sur le montage, nous détectons entre 200000 et 300000 photons en binnant sur 10x10 pixels, en transmission,  $^{23}$ 

$$
\Delta \varphi = 1^{\circ}
$$
  
\n
$$
\Delta \rho = 0.01
$$
\n(2.58)

<sup>18.</sup> Un filtre neutre est placé en transmission pour obtenir le même niveau de signal vers l'avant et vers l'arrière.

<sup>19.</sup> Il est donc possible de binner les pixels sur une grande zone de l'échantillon.

<sup>20.</sup> Une condition plus stricte sur ce critère de qualité  $(r^2 > 0.9)$  donne les mêmes résultats.

<sup>21.</sup> Nous n'utilisons pas de somme "glissante" pour augmenter le nombre de mesures, pour éviter une redondance créant de fausses informations.

<sup>22.</sup> On peut aussi tracer les moyennes des valeurs obtenues pour les pixels d'une image en fonction de l'intensité moyenne de cette image. Les courbes sont sensiblement les mêmes.

<sup>23.</sup>  $\langle N_{tot}\rangle = n_{bin} P N \mathcal{I}_{mean}$  avec  $P = 36$ ,  $N = 1$ ,  $\mathcal{I}_{mean} \approx 60$  à 80 en transmission aux puissances d'excitation habituelles et  $n_{bin} \approx 100$  le nombre de pixels binnés. Donc  $\langle N_{tot} \rangle \approx 200000$  à 300000 à pour une détection en transmission.

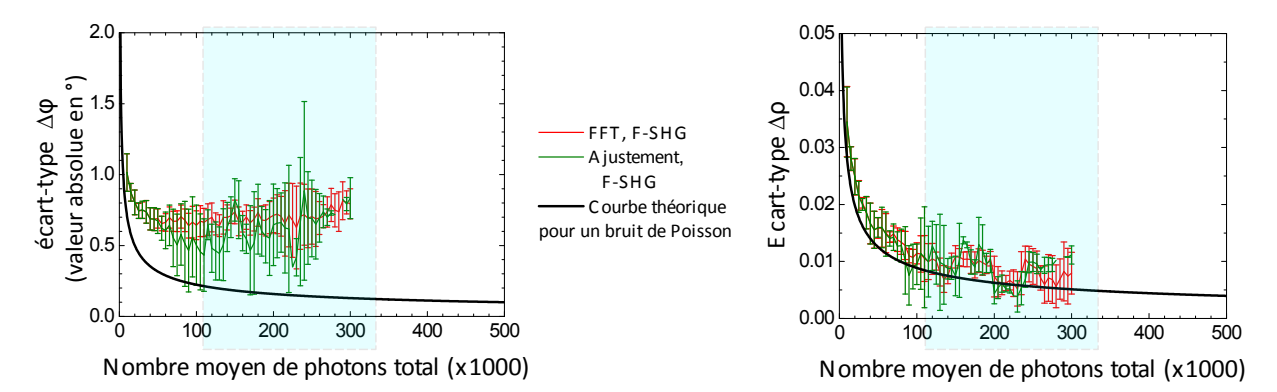

Figure 2.6 – Précision de la mesure P-SHG en fonction du nombre de photons détectés : écart-type des paramètres  $\varphi$  et  $\rho$ . La courbe théorique pour un bruit de Poisson (-) est comparée aux courbes expérimentales (détection en transmission, analyse avec un ajustement — ou une FFT  $-$ ). Fenêtre en bleu : nombre de photons détectés habituellement. On obtient les mêmes résultats en épidétection (B-SHG).

Si moins de photons sont détectés, par exemple 2 fois moins, ces écarts-types sont sensiblement les mêmes.

Nous connaissons donc la précision de la mesure des paramètres P-SHG sur notre montage expérimental. La précision des mesures ne dépend ni de la direction de collecte du signal, ni de la méthode d'analyse. Ces mesures de précision ont été publiées dans l'annexe de [164].

# IV.2 Erreur systématique

La détermination des paramètres  $\varphi$  et  $\rho$  présente une erreur systématique, due à la caractérisation de la polarisation incidente ou au bruit. Il faut donc ajouter cette erreur à l'incertitude obtenue sur nos mesures.

## IV.2.a. Paramètre  $\varphi$

L'erreur systématique sur l'orientation  $\varphi$  apparaît lors de la caractérisation de la polarisation incidente, décrite à la partie II.3.b. pour une polarisation linéaire, et est due à la fois

- $-$  à l'erreur de positionnement du cube analyseur sur les voies de détection
- $-$  à l'erreur de détermination de la position de la lame demi-onde pour obtenir une polarisation selon l'axe  $X$  (erreur d'ajustement de la courbe). Cette erreur est d'environ 1°.

Le signe de cette erreur systématique n'est pas connu.

Nous obtenons donc au final une erreur systématique  $\Delta \varphi_{syst} \approx \pm 1^{\circ}$ , limitée par rapport aux variances typiques observées.

## IV.2.b. Paramètre  $\rho$

L'erreur systématique sur l'anisotropie  $\rho$  est due à la présence d'un bruit constant sur le nombre de photons détectés. Ce bruit est probablement relié au bruit de grenaille des photomultiplicateurs, et à la lumière résiduelle (bruit de fond).

Ce bruit  $\mathcal{I}_{bruit} = b\mathcal{I}_{mean}$  est très faible par rapport à l'intensité moyenne  $\mathcal{I}_{mean}$  que l'on peut obtenir, il correspond à environ 0.3 photons/pixel pour un temps d'intégration 10  $\mu$ s, pour des intensités de 10 à 50 photons/pixel. Le facteur b est donc compris entre 1 et 5%.

En présence de ce bruit  $\mathcal{I}_{bruit}$ , le rapport d'anisotropie obtenu est alors

$$
\rho_{bruit} = \sqrt{\frac{1+b+\alpha_1+\alpha_2}{1+b-\alpha_1+\alpha_2}} \tag{2.59}
$$

Nous pouvons donc déduire l'expression de  $\rho_{bruit}$  à l'aide d'un développement limité : nous obtenons au final

$$
\rho_{bruit} = \rho - \frac{b\alpha_1}{(1 + \alpha_1 + \alpha_2)(1 - \alpha_1 + \alpha_2)} \tag{2.60}
$$

Pour les valeurs  $\alpha_1 = 0.19$  et  $\alpha_2 = -0.27$  choisies,

$$
\rho_{bruit} = \rho - 0.38b \tag{2.61}
$$

donc l'erreur systématique est  $\Delta \rho_{syst} = -0.38b$  :  $\rho$  est systématiquement sous-estimé en présence de bruit . Pour un bruit tel que  $b = 3\%$ , cela correspond à  $\Delta \rho_{syst} = -0.01$ .

L'erreur systématique dépend donc ici uniquement de la proportion de bruit dans le signal d'intensité. Cette erreur ne peut donc être diminuée en binnant, mais reste limitée par rapport à la variance observée.

Conclusion Nous avons donc vu comment les mesures P-SHG permettent d'obtenir des informations sur le contenu du volume d'excitation, notamment sur la structure moléculaire du collagène, son désordre et l'orientation 3D moyenne ( $(\varphi, \psi)$  des fibrilles dans ce volume, à l'aide de trois paramètres quantitatifs :

- l'intensité moyenne  $\mathcal{I}_{mean}$ , déjà mesurée précédemment,
- le rapport d'anisotropie  $\rho$ ,
- et l'orientation des fibrilles dans le plan de l'image  $\varphi$ .

Tous les projets de ma thèse sont basés sur l'utilisation de la polarisation comme mode de contraste en microscopie SHG, et en particulier à partir des informations obtenues en P-SHG (c'est-`a-dire avec une excitation en polarisation lin´eaire). Dans les deux prochains chapitres, nous verrons

- Comment les paramètres du montage expérimental, en particulier les paramètres géométriques tels que la direction de collecte ou la focalisation, influent sur les résultats P-SHG obtenus en régime de forte focalisation (chapitre 3). Une fois ces paramètres connus, les mesures P-SHG sont fiables.
- Comment cette technique permet de sonder l'organisation du collagène dans des systèmes modèles, mis au point au LCMCP, formant des phases cristal liquide ressemblant à l'organisation observée dans les tissus (chapitre 4).

Nous présenterons dans le dernier chapitre (chapitre 5) une autre technique résolue en polarisation, les mesures de différence circulaire (CD-SHG), utilisant cette fois des polarisations incidentes circulaires. Cette technique tire parti de la chiralité du collagène pour déterminer sa polarité dans le volume d'excitation.

# Chapitre 3

# Rôle des paramètres géométriques en P-SHG

Qui veut faire de grandes choses doit penser profondément aux détails.

Paul Valéry

# Sommaire

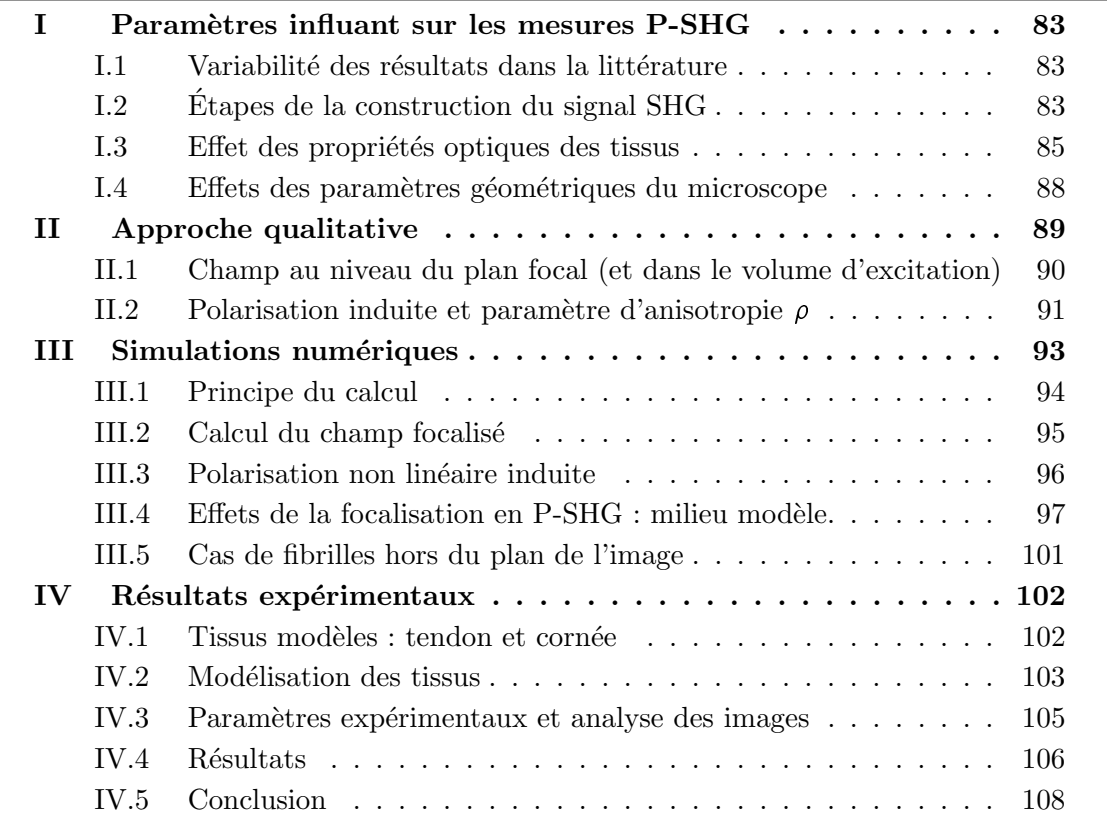

Nous nous intéresserons dans ce chapitre aux différents paramètres pouvant influer sur les mesures P-SHG.

Dans la première partie, nous montrerons d'abord la variabilité des résultats de mesures P-SHG présentés dans la littérature. Nous identifions ensuite les paramètres pouvant influer sur ces mesures, tels que les propriétés optiques du tissu observé et les paramètres géométriques du montage expérimental (focalisation et direction de collecte du signal).

Les effets des propriétés optiques des tissus sur le signal SHG détecté ont été étudié en partie par Ivan Gusachenko lors de sa thèse [15]. Nous nous intéresserons dans cette étude à l'effet des paramètres géométriques du montage sur les mesures P-SHG.

Pour cela, une approche analytique est présentée dans la deuxième partie. Des simulations numériques sur des systèmes modèles (troisième partie), validées par des mesures expérimentales (dernière partie), permettent ensuite de comprendre plus finement les effets de ces paramètres géométriques sur les mesures P-SHG et de les comparer aux autres facteurs pouvant influer sur ces mesures.

Les principaux résultats de ce chapitre ont été publiés dans [164].

# I Param`etres influant sur les mesures P-SHG

Nous nous intéressons ici aux trois paramètres quantitatifs déterminés à partir du diagramme d'intensité obtenu en P-SHG : l'intensité moyenne  $\mathcal{I}_{mean}$ , le paramètre d'anisotropie  $\rho=\sqrt{\frac{\mathcal{I}_{\parallel}}{\mathcal{I}_{\perp}}}$  $\frac{2\mathbb{I}}{\mathcal{I}_{\perp}}$  et l'orientation moyenne  $\varphi$  des fibrilles dans le plan de l'image.

# I.1 Variabilité des résultats dans la littérature

Les résultats des mesures P-SHG présentés dans la littérature sont très variables. On reporte des valeurs de  $\rho$  comprises entre 1 et 2.6 pour des fibrilles de collagène de type I dans différents tissus bien organisés et composés de fibrilles alignées les unes avec les autres (essentiellement le tendon), pour des mesures en transmission (F-SHG), détaillées dans le tableau 3.1. Par contre, la détermination de l'orientation moyenne  $\varphi$  des fibrilles dans le plan de l'image (XY) semble robuste.

Nous avons aussi observé une variabilité des résultats de nos mesures P-SHG. Ivan Gusachenko a montré lors de sa thèse [15] que les propriétés optiques des tissus influent sur la détermination du paramètre d'anisotropie  $\rho$  et sur l'intensité moyenne  $\mathcal{I}_{mean}$  détectée dans l'échantillon. Gaël Latour et coll. [8] ont aussi montré que l'anisotropie  $\rho$  mesurée dépend de la direction de collecte, en donnant des mesures dans la cornée aux résultats différents pour une collecte en transmission ou en épidétection.

Ces différents paramètres liés aux conditions expérimentales influent donc sur les mesures P-SHG. Celles-ci dépendent à la fois des propriétés optiques de l'échantillon observé et de la configuration géométrique du montage expérimental. Il faut étudier en détail l'effet de ces paramètres sur la mesure pour pouvoir les prendre en compte.

# I.2 Etapes de la construction du signal SHG ´

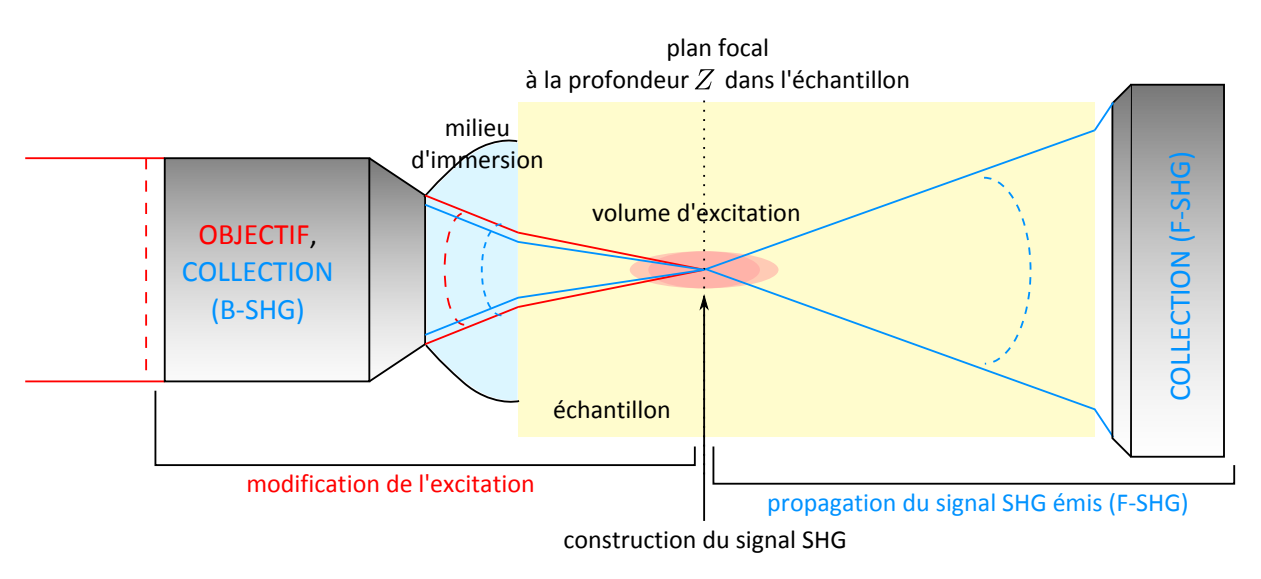

Figure 3.1 – Différentes étapes de la contruction du signal SHG : la modification de paramètres à l'une de ces étapes peut changer les résultats des mesures P-SHG.

Les mesures P-SHG dépendent des différentes étapes de la construction du signal SHG, présentées sur la figure 3.1, c'est-à-dire de la configuration du champ électrique incident au

| <b>Publication</b>    | Type de tissus ob-      | <b>Conditions</b><br>ex-            | Valeur de $\rho$ me- |
|-----------------------|-------------------------|-------------------------------------|----------------------|
|                       | servé                   | périmentales<br>(si                 | surée                |
|                       |                         | connues)                            |                      |
| Lien<br>coll.<br>et   | Tendon (queue de rat)   | Excitation à 890 nm,                | 1.65                 |
| $(2013)$ [165]        | avec adaptation d'in-   | objectif 40x (0.8). col-            |                      |
|                       | dice dans un mélange    | lecte sur une ON 0.9,               |                      |
|                       | PBS/glycérol            | avec analyse de la po-              |                      |
|                       |                         | larisation.                         |                      |
| Gusachenko<br>et      | Tendon étiré (queue de  | Excitation à 860 nm,                | $1.36 \pm 0.01$      |
| coll. (2012) [125]    | rat)                    | objectif $20x(0.95)$ . col-         |                      |
|                       |                         | lecte avec analyse de la            |                      |
|                       |                         | polarisation.                       |                      |
| coll.<br>Latour et    | Cornée humaine ex vivo  | Excitation à 860 nm,                | $1.2 - 1.3$<br>(vers |
| $(2012)$ [8]          |                         | objectif $60x$ $(1.2)$ . col-       | l'arrière), 1.4-1.5  |
|                       |                         | lecte sans analyse de la            | (vers l'avant)       |
|                       |                         | polarisation.                       |                      |
| Gusachenko<br>et      | Tendon étiré (queue de  | Excitation à 860 nm,                | $1.4 \pm 0.03$       |
| coll. (2010) [11]     | rat)                    | objectif 20x (0.95). col-           |                      |
|                       |                         | lecte avec analyse de la            |                      |
|                       |                         | polarisation.                       |                      |
| Nadiarnykh<br>et      | Tendon de queue de      | Excitation à 890 nm,                | 1.5                  |
| coll. (2009) [166]    | souris (avec adaptation | objectif 40x (0.8). col-            |                      |
|                       | d'indice dans un mé-    | lecte sur une ON 0.9,               |                      |
|                       | lange PBS/glycérol)     | avec analyse de la po-              |                      |
| Tiaho<br>coll.<br>et  | Tendon                  | larisation.<br>Excitation à 940 nm, | 1.44                 |
| $(2007)$ [126]        | (xénopus<br>adulte)     | objectif 20x (0.7) ou               |                      |
|                       |                         | $60x$ $(0.9)$ . collecte sur        |                      |
|                       |                         | une ON entre 0.5 et                 |                      |
|                       |                         | 1.4, sans analyse de la             |                      |
|                       |                         | polarisation. La condi-             |                      |
|                       |                         | tion de Kleinman est                |                      |
|                       |                         | vérifiée.                           |                      |
| Williams et coll.     | Tendon (queue de rat)   | Excitation à 780 nm,                | $2.6 \pm 0.2$        |
| $(2005)$ [139]        |                         | objectif 20x (0.75).                |                      |
| Stoller<br>et coll.   | Tendon (queue de rat)   | Excitation à 800 nm,                | $1.4 - 1.5$          |
| 2003)<br>(2002,       |                         | avec une ON d'environ               |                      |
| [153, 161]            |                         | 0.4. collecte sans ana-             |                      |
|                       |                         | lyse de la polarisation.            |                      |
| Freund<br>coll.<br>et | Tendon (queue de rat)   |                                     | 1.8                  |
| $(1986)$ [162]        |                         |                                     |                      |
| Roth<br>coll.<br>et   | Tendon étiré (queue de  | Pas de microscope, fo-              | entre 1 et 1.4       |
| $(1979)$ [152]        | rat)                    | calisation très modérée.            |                      |
|                       |                         | collecte avec analyse de            |                      |
|                       |                         | la polarisation.                    |                      |

Table 3.1 – Différentes valeurs de  $\rho$  mesurées pour une collecte vers l'avant (en transmission), avec ou sans analyse de la polarisation émise.

niveau du volume d'excitation, de la construction cohérente du signal dans ce volume, et de la propagation du signal SHG généré jusqu'à l'endroit où il est collecté.

Ainsi, les paramètres  $\rho$  et  $\mathcal{I}_{mean}$  peuvent être modifiés à l'une de ces trois étapes, par des effets dûs à la forte focalisation ou aux propriétés optiques des tissus observés, et que l'on décrit ci-dessous :

- Modification de l'excitation La polarisation du faisceau incident peut être modifiée par le tissu dans lequel elle se propage, à cause de la biréfringence et de la diatténuation essentiellement [11]. Elle peut aussi être modifiée dans le cas d'une forte focalisation du faisceau incident, nécessaire pour obtenir suffisamment de puissance dans le volume d'excitation mais qui introduit des composantes axiales de la polarisation. De plus, l'interface entre le milieu d'immersion et l'échantillon, puis la dispersion dans l'échantillon, peuvent étaler et déformer le volume d'excitation et modifier l'intensité du signal SHG.
- **Construction du signal SHG** La longueur de cohérence est différente pour une collecte vers l'avant (F-SHG) ou vers l'arrière (B-SHG) donc la construction du signal peut se faire différemment en fonction de la direction de collecte. D'autre part, les inhomogénéités de l'échantillon à l'échelle du volume d'excitation donnent des résultats très variables en fonction de leur position dans ce volume. Cela a été remarqué pour des fibrilles isolées, par exemple [17].
- Propagation du signal SHG émis Dans un tissu biréfringent par exemple, les diagrammes d'émission depuis le volume d'excitation sont modifiés [11]. De même, le *cross-talk* entre les deux composantes de la polarisation émise, liée à une anisotropie de la diffusion par exemple, peut modifier ces diagrammes d'émission. Ici nous n'analysons pas la polarisation du signal émis, ni la distribution spatiale de l'émission SHG, donc nous ne prenons pas ces effets en compte. Nous négligeons les autres effets du tissu sur cette polarisation.

Les différents effets cités ci-dessus, modifiant la construction du signal à l'une des trois étapes principales présentées, vont être étudiés en détails dans les parties suivantes.

## 1.3 Effet des propriétés optiques des tissus

Les propriétés optiques du tissu imagé affectent bien sûr les mesures P-SHG puisqu'elles peuvent modifier la polarisation incidente et la polarisation du signal SHG émis. De plus, plus l'image se fait en profondeur, plus l'influence du tissu se fera sentir puisque la propagation dans le tissu se fera sur une distance plus longue. L'effet de ces propriétés optiques des tissus sur les mesures P-SHG a été étudié par Ivan Gusachenko pendant sa thèse [15].

La plupart de ces propriétés optiques ne modifient pas la forme de la courbe de l'intensité SHG détectée en fonction de l'angle de la polarisation linéaire incidente, pour des mesures P-SHG. Dans tous les cas,

$$
\mathcal{I}^{2\omega}(\theta) = \mathcal{A}\cos(4\theta) + \mathcal{B}\cos(2\theta) + \mathcal{C}
$$
\n(3.1)

dans les conditions de Kleinman, pour le cas particulier  $\varphi = 0^{\circ}$  (fibrilles orientées selon l'axe X). Remarquons que ici,  $\mathcal{I}_{mean} = \mathcal{C}$ . D'après les équations 2.21 à 2.27 et les notations dans [15],

$$
\mathcal{A} = \frac{K}{2} [(\frac{\rho - 1}{2})^2 - 1] \n\mathcal{B} = 2K(\frac{\rho - 1}{2})(\frac{\rho + 1}{2}) \n\mathcal{C} = \frac{K}{2} [(\frac{\rho - 1}{2})^2 + 1] + K(\frac{\rho + 1}{2})^2
$$

avec K un facteur de proportionnalité prenant en compte tous les paramètres explicités au chapitre 2, partie I.3, et  $\rho$  l'anisotropie.

Seuls les paramètres  $A, B$  et C seront modifiés si la polarisation du signal incident ou émis change, en fonction de la profondeur de l'image. Cela veut dire que seuls les paramètres  $\rho$  et  $\mathcal{I}_{mean}$  seront modifiés [11].

La biréfringence d'un tissu, la diatténuation entre deux composantes orthogonales de la polarisation incidente et la dispersion influent le plus sur les mesures P-SHG.

Nous nous intéresserons par la suite aux propriétés optiques de deux tissus : le tendon, qui est essentiellement très biréfringent et dispersif; et la cornée, que nous pouvons considérer comme non bir´efringente et un peu dispersive pour la propagation du faisceau incident.

#### I.3.a. Biréfringence

La biréfringence déphase les deux composantes perpendiculaires de la polarisation incidente de  $\Delta \phi \; = \; \frac{2 \pi \Delta n}{\lambda} Z$ ; avec  $Z$  la distance parcourue dans l'échantillon et  $\Delta n \; = \; n_e \, - \, n_o$  sa biréfringence, comme décrit dans l'encart 1.3. Pour un échantillon avec son axe optique selon X (tendon orient´e dans cette direction par exemple), les composantes de la polarisation incidente selon les axes  $X$  et Y vont donc se déphaser. Ainsi,

- Pour les mesures de P-SHG, une polarisation linéaire devient elliptique quand la profondeur d'imagerie dans l'échantillon augmente.
- Une polarisation circulaire se dégrade aussi assez vite, ce qui rend difficile les mesures de différence circulaire dans de tels tissus (voir le chapitre 5).

Dans le tendon,  $\Delta n = 0.007$ . Pour une excitation à  $\lambda = 860$  nm, les deux composantes du champ au carré seront déphasées de  $\Delta\phi = 2\pi$  pour  $Z=60$   $\mu$ m. Cela veut dire qu'une polarisation linéaire à 45° des axes X et Y devient circulaire après une propagation sur 30  $\mu$ m et inversement.

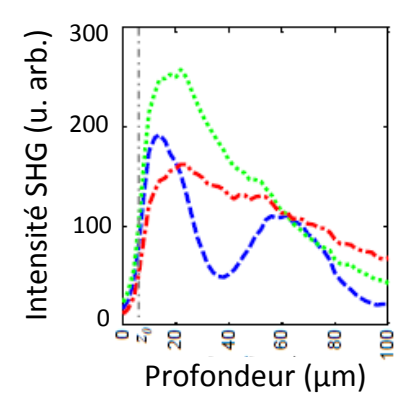

Figure 3.2 – Modification de l'intensité SHG  $\mathcal{I}(\theta)$  mesurée en profondeur dans le tendon, en fonction de l'angle  $\theta$  de la polarisation incidente, le tendon étant orienté selon l'axe  $\theta = 0$ . Courbe verte :  $\theta = 0$ ; courbe bleue :  $\theta = \frac{\pi}{4}$  $\frac{\pi}{4}$ ; courbe rouge :  $\theta = \frac{\pi}{2}$  $\frac{\pi}{2}$ . On observe ici l'effet de la biréfringence de l'angle  $\theta$  de la polarisation incidente, le tendon étant orienté selon l'axe  $\theta = 0$ . Courbe verte :<br> $\theta = 0$ ; courbe bleue :  $\theta = \frac{\pi}{4}$ ; courbe rouge :  $\theta = \frac{\pi}{2}$ . On observe ici l'effet de la biréfringence<br>sur c SHG moyenne oscillera donc avec la même période. La surface du tendon est à la profondeur  $z_0$ (pointillés). Le tendon a été légèrement étiré pour aligner les fibrilles de collagène. Extrait de [11].

Pour une excitation en onde plane avec une polarisation incidente linéaire modifiée par la

biréfringence à la profondeur  $Z$  [11]

$$
\mathcal{A}_{\text{biref}} = \mathcal{A} + \kappa \frac{\rho}{4} (1 - \cos(\Delta \phi))
$$
  
\n
$$
\mathcal{B}_{\text{biref}} = \mathcal{B}
$$
  
\n
$$
\mathcal{C}_{\text{biref}} = \mathcal{C} - \kappa \frac{\rho}{4} (1 - \cos(\Delta \phi))
$$
\n(3.2)

La détermination de  $\rho$  n'est pas impactée par ce phénomène car  $\mathcal{A}+\mathcal{C}$  reste constant. L'intensité moyenne mesurée  $\mathcal{I}_{mean}$ , égale à  $\mathcal C$  oscille en fonction de la profondeur d'imagerie  $Z$ , avec une période 60  $\mu$ m, comme on peut le deviner à partir des courbes présentées sur la figure 3.2.

D'autre part, les diagrammes d'émission du signal SHG seront modifiés, c'est pourquoi la biréfringence est prise en compte dans nos simulations numériques.

#### I.3.b. Diatténuation

La diffusion et l'absorption du tissu dépendent de la direction de la polarisation. Ainsi, les deux composantes orthogonales de la polarisation incidente (selon  $X$  et Y) seront atténuées en intensité avec des longueurs caractéristiques différentes :  $l_e$  pour l'onde extraordinaire, selon  $X$ , et  $I_0$  pour l'onde ordinaire. C'est ce que nous pouvons observer sur la figure 3.2 (courbes verte et rouge). Nous noterons  $\Delta$ / la différence de ces longueurs caractéristiques :  $\frac{1}{\Delta^\prime}=\frac{1}{l_\epsilon}$  $\frac{1}{l_{e}}-\frac{1}{l_{o}}$  $l_c$ 

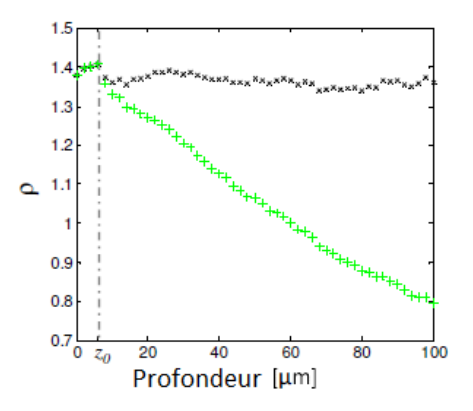

Figure 3.3 – Modification du paramètre d'anisotropie  $\rho$  mesuré en profondeur dans le tendon. Nous observons ici l'effet de la diatténuation sur ce paramètre (courbe verte). Celle-ci est facilement corrigée si la diatténuation du tissu est connue (courbe noire). La surface du tendon est à la profondeur  $z_0$ (pointillés). Le tendon a été légèrement étiré pour aligner les fibrilles de collagène. Extrait de [11].

On montre, pour une excitation en onde plane avec une polarisation incidente linéaire modifiée par la diatténuation à la profondeur  $Z$ , que [11]

$$
\rho_{\text{dist}} \leftrightarrow \rho e^{\frac{Z}{\Delta t}} \tag{3.3}
$$

 $\rho$  décroît alors exponentiellement avec la différence des longueurs caractéristiques. <sup>1</sup> La décroissance exponentielle de  $\rho$  en fonction de la profondeur se voit très bien dans le tendon, comme montré sur la figure 3.3.

La détermination des coefficients  $A$ ,  $B$  et  $C$  est un peu plus compliquée. Il est possible de montrer que l'intensité moyenne  $\mathcal{I}_{mean}$  décroît exponentiellement avec plusieurs longueurs caractéristiques dépendant de  $l_e$  et  $l_o$ .

<sup>1.</sup> On peut généraliser ce profil à toute forme de diatténuation de la polarisation incidente. Si l'intensité de la polarisation selon X décroît telle que  $I_X(Z) = f_X(Z)I_X(0)$ , et  $I_Y(Z) = f_Y(Z)I_Y(0)$  pour la polarisation selon Y,  $\rho(Z) = \frac{f_X(Z)}{f_Y(Z)} \rho(0)$ .

#### I.3.c. Dispersion et mauvaise adaptation d'indice

L'interface entre le milieu d'immersion et l'échantillon, puis la dispersion, modifient la propagation du faisceau incident dans l'échantillon et étalent le volume d'excitation. La zone sondée en un pixel sera donc plus importante, ce qui veut dire que

- l'intensité SHG générée sera plus faible,
- la détermination des autres paramètres P-SHG se fera sur un volume plus grand et déformé.

#### I.3.d. Hétérogénéité de l'échantillon

Si l'échantillon observé est inhomogène, l'effet de ses propriétés optiques est difficile à prédire puisqu'on ne sait pas dans quelle partie du tissu s'est propagé le signal. Les résultats obtenus seront très variables en fonction de l'emplacement de la mesure.

Le groupe de V. Barzda s'intéresse par exemple au signal SHG venant de fibrilles isolées. Il a montré récemment que les mesures de P-SHG sur ce type d'échantillon dépendaient de la taille des fibrilles et des paramètres géométriques du montage expérimental [17].

D'autre part, des mesures préliminaires (en F-SHG) sur des fibrilles isolées, c'est-à-dire un échantillon très inhomogène, effectuées au début de ma thèse, présentent une grande variabilité de résultats. Nous trouvons en effet des valeurs d'anisotropie comprises entre 1.4 et 1.6 pour des mesures en transmission, en prenant le signal venant de fibrilles entières.

Pour pouvoir modéliser de manière simple les milieux imagés, nous nous limitons donc à la correction des propriétés optiques dans des milieux *homogènes*. Il est aussi possible de développer des techniques d'optique adaptative pour corriger la déformation du volume d'excitation en profondeur, permettant des mesures fiables même dans des tissus plus complexes [100].

## I.4 Effets des paramètres géométriques du microscope

#### I.4.a. Différences F-SHG/B-SHG

La construction du signal se fait sur un volume différent en transmission (F-SHG) et en épidétection (B-SHG), car la longueur de cohérence n'est pas la même dans les deux cas. Les images B-SHG et F-SHG sont donc très différentes, comme nous en avons discuté au chapitre 2.

Malgré tout, les mesures P-SHG sont possibles pour ces deux voies de collecte,<sup>2</sup> et se font avec un bon critère de qualité dans les deux cas, comme nous pouvons l'observer sur la figure 3.4a.

Pour des tissus où la rétrodiffusion est limitée comme par exemple la cornée, les signaux B-SHG et F-SHG sont bien séparés et les mesures effectuées sur les deux voies de collecte sont effectivement comparables. Nous observons alors que l'orientation  $\varphi$  mesurée est la même dans les deux cas, mais qu'il y a une différence d'anisotropie entre les mesures vers l'avant et vers l'arrière [8]. Ces résultats sont présentés sur la figure 3.4b.

Les paramètres  $\mathcal{I}_{mean}$  et  $\rho$  dépendent donc de la direction de collecte du signal SHG.

<sup>2.</sup> Dans le cas d'échantillons minces ou peu diffusants, la mesure en transmission est possible. Mais la plupart du temps, pour des échantillons biologiques épais et des mesures in vivo, seule la mesure en épidétection est accessible.

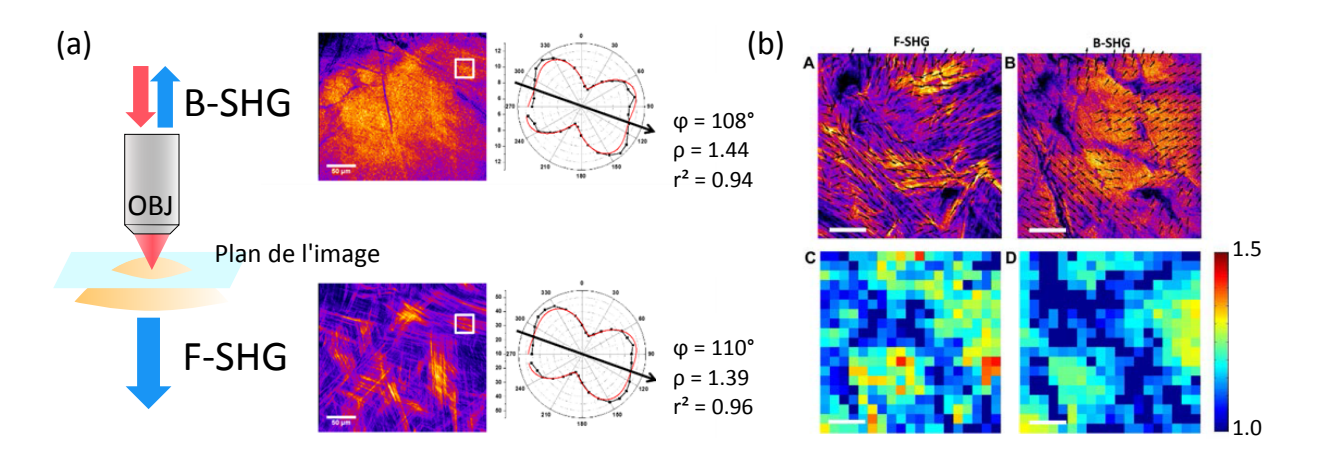

Figure 3.4 – Images P-SHG dans la cornée. (a) Les paramètres  $\varphi$  et  $\rho$  peuvent être extraits vers l'avant (F-SHG) ou vers l'arrière (B-SHG), même si les deux images sont différentes. Dans les deux cas, les trois paramètres peuvent être extraits du diagramme d'intensité. Ici,  $\varphi$  et  $\rho$  avec le critère de qualité de la mesure. (b) L'orientation des fibrilles dans le plan de l'image  $\varphi$  est représentée par des flèches noires superposées à l'image en intensité : mesure F-SHG, A et B-SHG, B. Anisotropie  $\rho$  mesurée : mesure F-SHG, C et B-SHG, D. L'échelle de couleurs est identique sur les images C et D. On retrouve les mêmes valeurs pour l'orientation dans le plan de l'image  $\varphi$  mais la valeur d'anisotropie  $\rho$  mesurée est différente vers l'avant et vers l'arrière. Tiré de [8].

#### I.4.b. Effet de la focalisation

Les mêmes simulations numériques du groupe de V. Barzda ont montré que le résultat de la mesure de  $\rho$  dépend des ouvertures numériques (ON) d'excitation et de collecte [17].

La variabilité des résultats des mesures P-SHG présentées dans la partie I.1, toutes effectuées dans la même direction de collecte et pour une bonne partie dans le même tissu (le tendon), tend à valider l'effet de la focalisation et des propriétés des tissus observés sur la mesure de ces paramètres.

Nous nous sommes donc penchés sur les effets de la focalisation et de la direction de collecte du signal sur la détermination des paramètres P-SHG, et notamment du rapport d'anisotropie  $\rho$ . Nous nous intéressons en particulier à ce paramètre car il peut donner un grand nombre d'informations sur l'organisation dans le volume d'excitation sondé : structure moléculaire des fibrilles de collagène, désordre et orientation hors-plan  $\psi$  de ces fibrilles  $^3$ .

Nous avons d'abord mis en place une approche qualitative expliquant ces effets (partie II), puis validé celle-ci par des simulations numériques (partie III). Des mesures expérimentales ont ensuite été effectuées (partie IV) pour valider ces résultats numériques, mais aussi comparer les effets des paramètres géométriques du montage expérimental aux effets des propriétés des tissus biologiques habituellement observés, pour une imagerie en profondeur.

# II Approche qualitative

Nous nous plaçons dans les mêmes conditions qu'au chapitre 2 : nous considérons un tissu homogène, ne présentant pas de désordre, et composé de fibrilles alignées dans le volume

<sup>3.</sup> C'est-à-dire leur distribution tridimensionnelle en combinant cette information avec l'orientation  $\varphi$  dans le plan de l'image.
d'excitation. Nous ne considérons pas ici tous les phénomènes dûs aux propriétés du tissu, tels que la biréfringence, la dispersion, ou une mauvaise adaptation d'indices.

## II.1 Champ au niveau du plan focal (et dans le volume d'excitation)

#### II.1.a. Apparition d'une composante axiale de la polarisation

Considérons une onde incidente plane, présentant une polarisation linéaire  $E_{inc}$ , selon l'axe  $X$  par exemple, en pupille arrière de l'objectif. Le fait de focaliser ensuite très fortement le faisceau incident va donner une onde quasi sphérique. La polarisation suit la direction des plans d'onde, donc la polarisation linéaire incidente est penchée par rapport au plan de l'image  $(XY)$  et une composante axiale selon Z apparaît, comme le montre la figure 3.5.

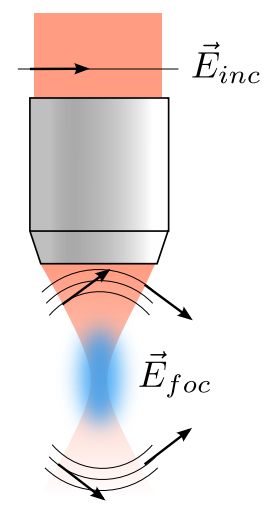

Figure 3.5 – Apparition d'une composante axiale de la polarisation. Quelle est sa distribution dans le volume d'excitation ?

Il faut calculer la distribution d'intensité de cette composante axiale au niveau du volume d'excitation pour prédire son effet sur la génération de signal SHG.

#### II.1.b. Faisceau gaussien : polarisation dans le volume d'excitation

Pour cela, nous modélisons le faisceau focalisé par un faisceau gaussien de col très petit et de zone de Rayleigh très fine [167]. Le champ  $\vec{E}_{foc}$  au niveau du plan focal résulte de l'interférence de la lumière venant des différents points en sortie d'objectif, dont 5 points particuliers (1-5) sont représentés sur la figure 3.6.

Sur ce front d'onde en sortie d'objectif, à la distance  $\vec{r}$  du point focal, le champ au niveau du point p s'écrit dans le repère  $(XYZ)$ 

$$
Ae^{-i\omega t}\begin{bmatrix} \cos(\alpha) \\ \sin(\alpha)\sin(\beta) \\ \sin(\alpha)\cos(\beta) \end{bmatrix}
$$
 (3.4)

Donc, en un point du plan focal de coordonnées  $(\Delta X, \Delta Y)$ , le champ vaut  $E_{foc}$  avec

$$
E_X = \int_{\alpha,\beta} Ae^{i(kr_p - \omega t)} \cos(\alpha) d\alpha d\beta
$$
  
\n
$$
E_Z = \int_{\alpha,\beta} Ae^{i(kr_p - \omega t)} \sin(\alpha) \cos(\beta) d\alpha d\beta
$$
 (3.5)

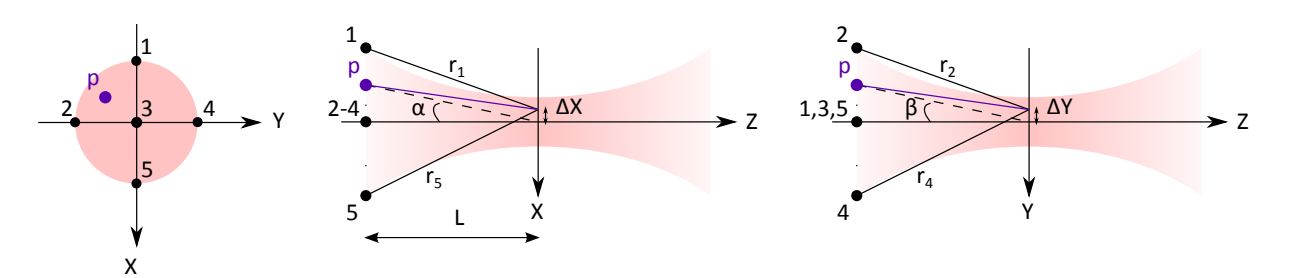

Figure 3.6 – Allure du champ au niveau du volume d'excitation pour un faisceau gaussien : calcul du champ en faisant interférer les rayons venant de différents points du front d'onde sphérique loin du plan focal. Adapté de [167].

avec  $r_p \approx r + \Delta X \sin(\alpha) + \Delta Y \sin(\beta)$ . Nous ne discuterons pas de la composante  $E_Y$  ici. <sup>4</sup>

$$
E_X = \int_{\alpha = -\alpha_0}^{\alpha_0} \int_{\beta = -\beta_0}^{\beta_0} A e^{i(kr - \omega t)} \exp[k\Delta X \sin(\alpha)] \exp[k\Delta Y \sin(\beta)] \cos(\alpha) d\alpha d\beta
$$
  

$$
E_Z = \int_{\alpha = -\alpha_0}^{\alpha_0} \int_{\beta = -\beta_0}^{\beta_0} A e^{i(kr - \omega t)} \exp[k\Delta X \sin(\alpha)] \exp[k\Delta Y \sin(\beta)] \sin(\alpha) \cos(\beta) d\alpha d\beta
$$

soit

$$
E_X = 4Ae^{i(kr - \omega t)} \int_{\alpha=0}^{\alpha_0} \cos[k\Delta X \sin(\alpha)] \cos(\alpha) d\alpha \int_{\beta=0}^{\beta_0} \cos[k\Delta Y \sin(\beta)] d\beta
$$
  
\n
$$
E_Z = 4iAe^{i(kr - \omega t)} \int_{\alpha=0}^{\alpha_0} \sin[k\Delta X \sin(\alpha)] \sin(\alpha) d\alpha \int_{\beta=0}^{\beta_0} \cos[k\Delta Y \sin(\beta)] \cos(\beta) d\beta
$$

Dans le volume d'excitation, au niveau du plan de l'image, la composante  $E_X$  a donc une distribution symétrique par rapport aux axes  $X$  et Y.

La composante axiale  $E_Z$  est quant à elle déphasée de  $\pm \frac{\pi}{2}$  $\frac{\pi}{2}$  par rapport à  $E_X$ , et a une distribution antisymétrique autour d'un des deux axes,  $Y$  ici.

#### II.2 Polarisation induite et paramètre d'anisotropie  $\rho$

Dans la mesure où nous avons démontré l'existence d'un champ selon  $Z$ , d'autres composantes du tenseur dans  $(XYZ)$  doivent être prises en compte pour calculer la réponse SHG. Au final les 27 composantes du tenseur décrivant le phénomène de SHG, donné au chapitre 2, équation 2.5, doivent être considérées.

Il est évidemment compliqué de comprendre ce qui se passe dans un cas très général. Pour simplifier les calculs, nous nous plaçons donc dans les conditions de Kleinman. Dans ces conditions,  $\chi_{xyy}^{(2)}=\chi_{yxy}^{(2)}$  et les composantes chirales du tenseur s'annulent  $(\chi_{yzx}^{(2)}).$  De plus, nous étudierons deux cas particuliers :

- fibrilles alignées dans le plan de l'image  $(XY)$ , selon l'axe  $X : \psi = 0$ . Dans ce cas, quel sera l'effet de la focalisation sur le paramètre d'anisotropie  $\rho$  mesuré en P-SHG ?
- fibrilles alignées perpendiculaires à ce plan  $(XY)$ , selon l'axe  $Z$  :  $\psi = \frac{\pi}{2}$  $\frac{\pi}{2}$ . Si la focalisation est négligée, nous nous attendons à ne détecter aucune intensité. En fait, nous observons

<sup>4.</sup> Celle-ci est négligeable devant  $E_Z$ , elle-même très petite devant  $E_X$  dans le cadre de l'approximation paraxiale.

expérimentalement du signal SHG dans le cas d'une forte focalisation (environ 20-30% du signal obtenu pour  $\psi = 0$ ).

Nous déterminons le rapport d'anisotropie  $\rho$  à partir de la définition  $\rho = \sqrt{\frac{\mathcal{I}^{2\omega}(\varphi)}{\mathcal{I}^{2\omega}(\varphi+\frac{\pi}{2})}} = \sqrt{\frac{\mathcal{I}_{||}}{\mathcal{I}_{\bot}}}$  $\frac{1}{\mathcal{I}_{\perp}}$ , donnée dans la partie I.3 du chapitre précédent (chapitre 2).

#### II.2.a. Fibrilles dans le plan  $(XY)$

 $\psi = 0$ , donc sin  $\psi = 0$ , ce qui élimine un grand nombre des composantes du tenseur  $\chi^{(2)}$ dans le repère  $(XYZ)$ . Les composantes non nulles du tenseur sont donc

$$
\begin{array}{rcl}\n\chi_{XXX}^{(2)} & = & \chi_{xxxx}^{(2)} \\
\chi_{XYY}^{(2)} = & \chi_{YYX}^{(2)} = & \chi_{YXY}^{(2)} = & \chi_{xyy}^{(2)} = & \chi_{yxy}^{(2)} \\
\chi_{ZXZ}^{(2)} = & \chi_{ZZX}^{(2)} = & \chi_{XZZ}^{(2)} = & \chi_{xyy}^{(2)} = & \chi_{yxy}^{(2)}\n\end{array}
$$

**Excitation selon**  $X$   $(\mathcal{I}_{\parallel})$  Le champ électrique incident dans le volume d'excitation  $\vec{E}_{foc}$  a une composante selon  $X$  et une composante selon  $Z$ .

Dans ce cas, la polarisation induite s'écrit

$$
P_X^{2\omega} = \chi_{XXX}^{(2)} (E_X^{\omega})^2 + \chi_{XZZ}^{(2)} (E_Z^{\omega})^2
$$
  
\n
$$
P_Y^{2\omega} = 0
$$
  
\n
$$
P_Z^{2\omega} = 2\chi_{ZZX}^{(2)} E_X^{\omega} E_Z^{\omega}
$$
\n(3.6)

**Excitation selon** Y  $(\mathcal{I}_{\perp})$  Le champ électrique incident dans le volume d'excitation  $E_{foc}$  a une composante selon  $Y$  et une composante selon  $Z$ .

Dans ce cas, la polarisation induite s'écrit

$$
P_X^{2\omega} = \chi_{XYY}^{(2)} (E_Y^{\omega})^2 + \chi_{XZZ}^{(2)} (E_Z^{\omega})^2
$$
  
\n
$$
P_Y^{2\omega} = 0
$$
  
\n
$$
P_Z^{2\omega} = 0
$$
\n(3.7)

**Effet de la focalisation sur l'anisotropie** La composante  $P_X^{2\omega}$  est légèrement modifiée par  $\chi^{(2)}_{XZZ} (E_Z^\omega)^2$ , à la fois pour des excitations parallèle et perpendiculaire aux fibrilles. Nous pouvons donc raisonnablement supposer que cela modifiera peu  $\rho$ .

Par contre, pour une excitation parallèle aux fibrilles, donnant une intensité  $\mathcal{I}_{\parallel}$ , une composante axiale de la polarisation  $P^{\rm 2\omega}_{Z}$  apparaît. Celle-ci rayonne donc *aux grandes ouvertures* numériques et est déphasée de  $\pm \frac{\pi}{2}$  $rac{\pi}{2}$   $\left(\frac{\pi}{2}\right)$  $\frac{\pi}{2}$  vers l'avant et  $-\frac{\pi}{2}$  $\frac{\pi}{2}$  vers l'arrière) par rapport aux autres composantes de la polarisation induite, car elle dépend de  $E_Z^\omega$  qui est asymétrique par rapport aux directions de collecte.

Vers l'avant, l'intensité totale est donc plus importante :  $\rho$  est surestimé, surtout aux grandes ouvertures numériques de collecte. Nous remarquons l'effet inverse vers l'arrière, toujours aux grandes ouvertures numériques de collecte. Plus la focalisation est forte, plus ces effets sont importants.

#### II.2.b. Fibrilles orientées selon  $Z$

 $\psi=\frac{\pi}{2}$  $\frac{\pi}{2}$ , donc  $\cos\psi=0$ , ce qui élimine un grand nombre des composantes du tenseur  $\chi^{(2)}$ dans le repère  $(XYZ)$ . Les composantes non nulles du tenseur sont alors

$$
\chi_{YXZ}^{(2)} = \chi_{XZX}^{(2)} = \chi_{ZXX}^{(2)} = \chi_{xyy}^{(2)} = \chi_{yxy}^{(2)}
$$
  
\n
$$
\chi_{YYZ}^{(2)} = \chi_{YZY}^{(2)} = \chi_{ZYY}^{(2)} = \chi_{xyy}^{(2)} = \chi_{yxy}^{(2)}
$$
  
\n
$$
\chi_{ZZZ}^{(2)} = \chi_{xxx}^{(2)} = \chi_{xxx}^{(2)}
$$

**Excitation selon** X  $(\mathcal{I}_{\parallel})$  Le champ électrique incident dans le volume d'excitation  $\vec{E}_{foc}$  a une composante selon  $X$  et une composante selon  $Z$ .

Dans ce cas la polarisation induite s'écrit

$$
P_X^{2\omega} = 2\chi_{XZX}^{(2)} E_X^{\omega} E_Z^{\omega}
$$
  
\n
$$
P_Y^{2\omega} = 0
$$
  
\n
$$
P_Z^{2\omega} = \chi_{ZXX}^{(2)} (E_X^{\omega})^2
$$
\n(3.8)

**Excitation selon** Y  $(\mathcal{I}_{\perp})$  Le champ électrique incident dans le volume d'excitation  $\vec{E}_{f \circ c}$  a une composante selon Y et une composante selon Z.

Dans ce cas, la polarisation induite s'écrit

$$
P_X^{2\omega} = 0
$$
  
\n
$$
P_Y^{2\omega} = 2\chi_{YZY}^{(2)} E_Y^{\omega} E_Z^{\omega}
$$
  
\n
$$
P_Z^{2\omega} = \chi_{ZYY}^{(2)} (E_Y^{\omega})^2
$$
\n(3.9)

Effet de la focalisation sur l'anisotropie Comme  $\chi^{(2)}_{ZXX} = \chi^{(2)}_{XZX} = \chi^{(2)}_{ZYY} = \chi^{(2)}_{YZY}$ Y ZY dans ces conditions, les intensités pour une excitation selon X ou Y sont égales et  $\rho = 1$ . L'ouverture numérique d'excitation n'a ici pas d'importance, tant qu'on détecte tout le signal  $émis.$ 

Effet de la focalisation sur l'intensité SHG moyenne Les polarisations induites sont non nulles, et on verra plus loin que  $\mathcal{I}_{mean}(\psi = \frac{\pi}{2})$  $(\frac{\pi}{2}) \approx 0.25 \mathcal{I}_{mean}(\psi=0).$ 

Ces deux exemples démontrent donc qualitativement que les paramètres géométriques du microscope peuvent modifier les mesures P-SHG. Cependant, seules des simulations numériques permettent une analyse complète de ces effets.

## **III** Simulations numériques

Les simulations numériques ont été faites dans les conditions données au chapitre 2, en considérant un tissu modélisé comme un milieu homogène, ne présentant aucun désordre et composés de fibrilles alignées les unes avec les autres dans le volume d'excitation. Il est possible de faire des simulations numériques prenant en compte les interfaces dans des milieux hétérogènes, mais cela est en dehors du cadre de notre étude.

Ces simulations numériques permettent de prendre en compte une partie des propriétés optiques du tissu qui peuvent influencer sur la propagation : biréfringence, dispersion ou milieu d'immersion d'indice différent [15].

Dans un premier temps, nous négligerons les effets de la propagation optique dans le tissu et nous considèrerons que les fibrilles sont dans le plan de l'image [164], pour pouvoir comprendre les effets de la focalisation sur la mesure P-SHG.

Nous nous intéresserons ensuite à des fibrilles faisant un angle  $\psi$  par rapport au plan de l'image et nous calculerons les paramètres  $\rho$  et  $\mathcal{I}_{mean}$  en fonction de cet angle, en prenant la focalisation en compte puisque le calcul analytique ne suffit pas à expliquer l'évolution de ces paramètres.

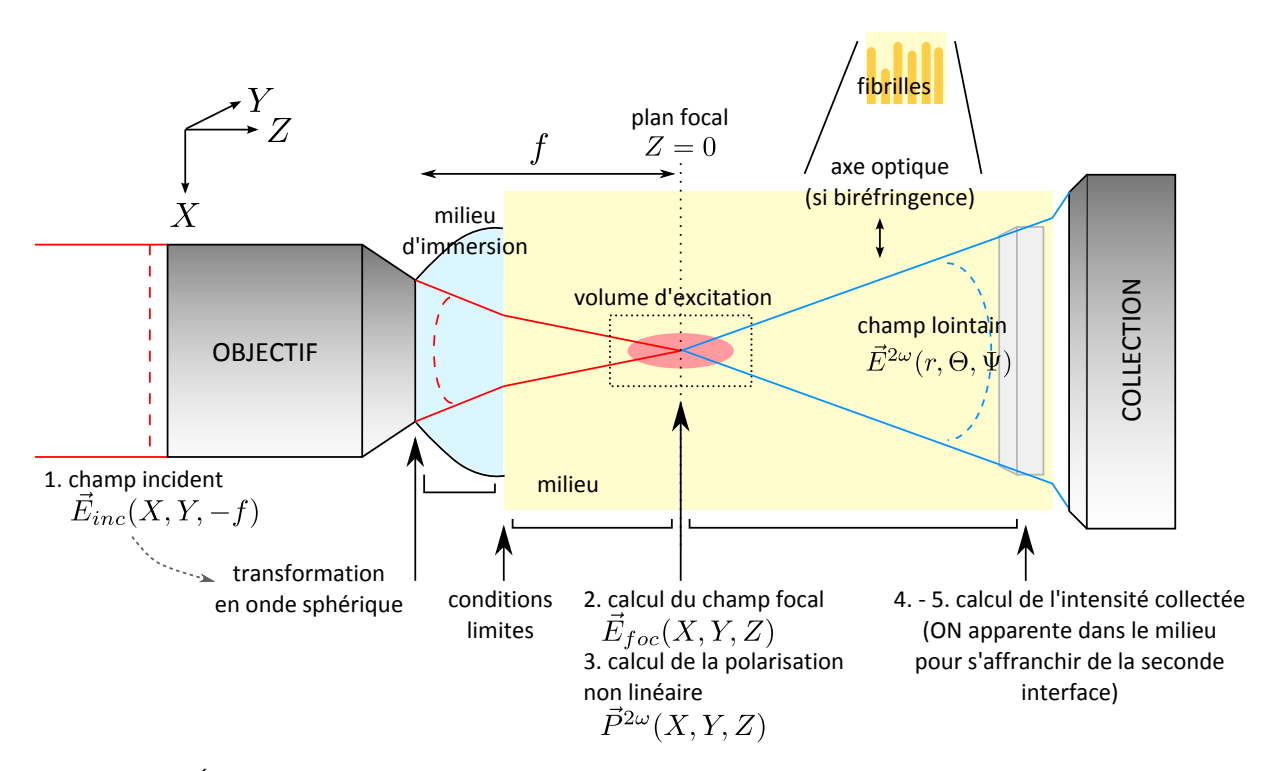

## III.1 Principe du calcul

Figure 3.7 – Étapes du calcul, schématisées ici dans le cas d'une collecte en transmission (F-SHG). Pour une collecte vers l'arrière (B-SHG), il suffit de remplacer  $\Theta$  par  $\Theta + \pi$ . Plus de détails sur le calcul dans [15].

Les étapes du calcul, représentées sur la figure 3.7, sont les suivantes :

- 1. Le point de départ du calcul est le champ incident en pupille arrière de l'objectif  $\vec{E}_{inc}$ , que l'on transforme en une onde sphérique convergeant au niveau du plan focal.
- 2. Pour une position donnée de l'objectif, c'est-à-dire une profondeur donnée dans le tissu, la propagation de cette onde sphérique est calculée, d'abord dans le milieu d'immersion, puis dans le tissu, jusqu'au niveau du plan focal. De l'objectif à l'interface milieu d'immersion/tissu, la propagation est décrite simplement avec une représentation en ondes planes. Les conditions aux limites sont utilisées pour obtenir le champ dans le tissu juste après l'interface. Le champ focal  $E_{foc}$  est ensuite calculé avec une méthode similaire, mais avec des opérateurs de propagations différents pour les ondes ordinaire et extraordinaire, pour pouvoir tenir compte de l'anisotropie du tissu [168].
- 3. La polarisation non linéaire peut ensuite être calculée à partir de ce champ incident.
- 4. La radiation de cette polarisation est calculée avec la méthode de Clemmow [169, 170]. On obtient un diagramme d'intensité  $I_\Omega$  pour une excitation avec une polarisation donnée, avec  $\Omega = (\Theta, \Psi)$  la direction de collecte. Pour ne pas compliquer le calcul, on suppose que la collecte se fait dans le tissu, en corrigeant son ouverture numérique.
- 5. On calcule l'intensité totale collectée  $\mathcal I$  à une ouverture numérique donnée en intégrant  $I_{\Omega}$  sur tout l'angle solide de collecte.

Le détail de ces différentes étapes est donné dans la thèse d'Ivan Gusachenko, qui a mis en place ces simulations numériques pour étudier les effets des propriétés optiques des tissus [15].

Ici, nous calculons  $\rho$  et  $\mathcal{I}_{mean}$  en fonction des différents paramètres géométriques du microscope.

Nous utiliserons comme à la partie précédente les notations  $\parallel$ , resp.  $\perp$ , pour une excitation  $\vec{E}_{inc}$  en pupille arrière de l'objectif avec une polarisation linéaire parallèle, resp. orthogonale, à la direction des fibrilles (donc selon  $X$ , resp. selon Y). En effet, pour n'importe quelle polarisation en pupille arrière de l'objectif  $\vec{E}_{inc}$ , le champ focalisé peut être décomposé en une combinaison linéaire de  $E_{foc,||}$  et  $E_{foc, \perp}$ .

— Pour une polarisation linéaire en pupille arrière orientée selon un angle  $\theta$  par rapport à l'axe  $X$ .

$$
\vec{E}_{foc}(\theta) = \vec{E}_{foc, \parallel} \cos(\theta) + \vec{E}_{foc, \perp} \sin(\theta)
$$
 (3.10)

— Pour une polarisation circulaire droite ou gauche,

$$
\vec{E}_{foc}(\theta) = \vec{E}_{foc, \parallel} \pm i \vec{E}_{foc, \perp}
$$
\n(3.11)

#### III.2 Calcul du champ focalisé

Pour simplifier, nous supposons que le milieu d'immersion est de même indice optique que le tissu dans lequel est focalisé le faisceau incident, et que celui-ci ne présente pas de biréfringence ni de dispersion.

Nous présentons ici le calcul pour une polarisation incidente linéaire  $\parallel$  (selon X), qui donne un champ  $E_{foc,||}$  au niveau du volume d'excitation. La figure 3.8 montre les trois composantes  $E_{X,\parallel}$ ,  $E_{Y,\parallel}$  et  $E_{Z,\parallel}$  de ce champ :

$$
\vec{E}_{foc, \parallel} = E_{X, \parallel} \vec{X} + E_{Y, \parallel} \vec{Y} + E_{Z, \parallel} \vec{Z}
$$

avec  $\vec{X}$ ,  $\vec{Y}$  et  $\vec{Z}$  les vecteurs unitaires selon les axes  $X$ , Y et Z. Leurs modules et leurs phases sont représentés dans les plans  $(XY)$  et  $(XZ)$  (sauf pour  $E_{Y|k}$  pour lequel un plan parallèle est utilisé).

La phase de la composante principale,  $E_{X,\parallel}$ , est fixée à zéro sur tout le volume d'excitation, afin de pouvoir comparer les phases des différentes composantes du champ.

Le champ focalisé a donc bien les mêmes caractéristiques que celles intuitées à la partie II.1 : une composante axiale  $E_{Z,\parallel}$  apparaît. Cette composante est déphasée de  $\pm\frac{\pi}{2}$  $\frac{\pi}{2}$  par rapport à la composante principale  $E_{X,\parallel}$  et a une distribution antisymétrique autour du plan (Y Z).

Elle est non négligeable pour une forte focalisation, puisque pour une ON de 1.2,  $|E_{Z,||}| =$  $0.3|E_{X,II}|$ . C'est donc une correction à l'ordre 1.

La composante  $E_{Y,\parallel}$  est par contre négligeable  $(|E_{Y,\parallel}| = 0.05|E_{X,\parallel}|)$ , mais sera quand même prise en compte dans les calculs. Elle sera considérée comme une correction à l'ordre 2.

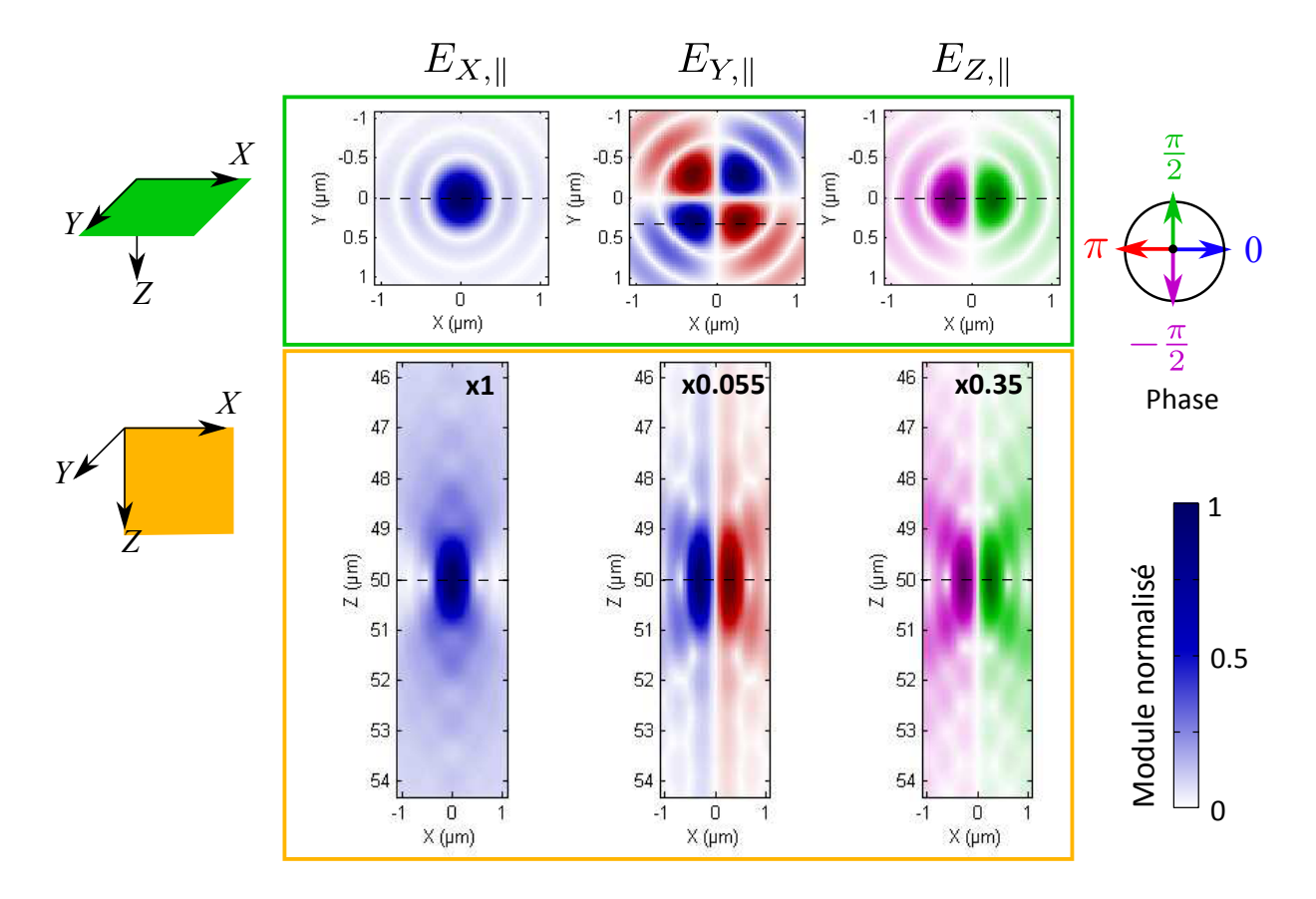

Figure 3.8 – Champ  $\vec{E}_{foc, \parallel}$  au niveau du volume d'excitation, pour une focalisation avec une ON 1.2. Les pointillés donnent la position de chaque plan d'observation. Le module de chacune des composantes est représenté par l'intensité de la couleur et normalisé à 1, le facteur multiplicatif étant indiqué en gras. La phase est codée à l'aide d'une échelle de couleur, et est comparée à la phase de  $E_{X,\parallel}$  fixée à 0 sur tout le volume.

#### III.3 Polarisation non linéaire induite

La polarisation induite dépendra donc de toutes les combinaisons de deux des composantes de  $\vec{E}_{foc, \parallel}$  et  $\vec{E}_{foc, \perp}$ , que nous pouvons trier par ordre de grandeur :

$$
E_{X,||} = E_{Y,\perp} \quad \text{order } 0
$$
  
\n
$$
E_{Z,||} = E_{Z,\perp} \quad \text{order } 1
$$
  
\n
$$
E_{Y,||} = E_{X,\perp} \quad \text{order } 2
$$
\n(3.12)

Nous pouvons trier ces 21 combinaisons en fonction de leur ordre de correction

3 termes d'ordre 0  $E_{X,\parallel}E_{Y,\perp}$ ,  $E_{X,\parallel}^2$ ,  $E_{Y,\perp}^2$ 4 termes d'ordre 1  $E_{Z,||}E_{X,||}$ ,  $E_{Z,||}E_{Y, \perp}$ ,  $E_{Z, \perp}E_{X,||}$ ,  $E_{Z, \perp}E_{Y, \perp}$ 7 termes d'ordre 2  $E_{Z,\parallel}E_{Z,\perp}$ ,  $E_{Z,\parallel}^2$ ,  $E_{Z,\perp}^2$ ,  $E_{X,\parallel}E_{Y,\parallel}$ ,  $E_{X,\perp}E_{Y,\perp}$ ,  $E_{X,\parallel}E_{X,\perp}$ ,  $E_{Y,\parallel}E_{Y,\perp}$ 4 termes d'ordre 3  $E_{Z||}E_{Y||}$ ,  $E_{Z||}E_{X,\perp}E_{Z,\perp}E_{Y||}$ ,  $E_{Z,\perp}E_{X,\perp}$ 3 termes d'ordre 4  $E_{X,\perp}E_{Y,\parallel}$ ,  $E_{Y,\parallel}^2$ ,  $E_X^2$  $\sum_{X,\perp}^2$  (3.13)

Le calcul à l'ordre 0 correspond aux calculs analytiques en ondes planes faits précédemment, sans prendre la focalisation en compte (polarisation et détection dans le plan de l'image).

Il suffit ensuite de calculer les différentes composantes de la polarisation induite aux différents ordres, en prenant en compte les termes utiles correspondants

$$
P_l^{2\omega} = \sum_{J,K} \sum_{\text{orientation} = ||, \perp} \chi_{J,K}^{(2)} E_{J,\text{orientation}} E_{K,\text{orientation}}
$$
(3.14)

Pour comprendre les effets dus à la focalisation au premier ordre, nous étudions essentiellement la contribution des termes croisés du champ focalisé à l'ordre 1 dans  $P^{\rm 2\omega}_Z$  et aux ordres 1 et 2 dans  $P_X^{2\omega}$  et  $P_Y^{2\omega}$ .

## III.4 Effets de la focalisation en P-SHG : milieu modèle.

Comme précédemment, nous nous intéressons ici à un tissu modèle non dispersif, non biréfringent, de même indice que le milieu d'immersion et contenant des fibrilles alignées les unes avec les autres selon la direction  $X$ , comme représenté sur la figure 3.7. Nous nous plaçons de plus dans les conditions de Kleinman.

#### III.4.a. Radiation dans une direction donnée

Le champ émis dans une direction donnée par les paramètres  $(\Theta, \Psi)$  peut se calculer, dans un milieu biréfringent, à partir des radiations ordinaire (o) et extraordinaire (e) :

- 1. La polarisation induite est intégrée dans tout le volume d'excitation,
- 2. Puis les facteurs de Clemmow sont utilisés pour calculer les deux radiations ordinaire et extraordinaire, en champ lointain [15].
- 3. Enfin, l'intensité  $I(\Theta,\Psi)$  en un point en champ lointain est obtenue.

En pratique, nous effectuons d'abord les étapes 1 et 2 sur les différents termes présents dans la polarisation induite, et nous additionnons ensuite ces termes intégrés, pour pouvoir calculer facilement les résultats à différents ordres de correction.

#### III.4.b. Diagrammes d'émission vers l'avant (F-SHG) et vers l'arrière (B-SHG)

Dans ce cas, pour une excitation avec une polarisation linéaire à l'angle  $\theta$  par rapport à l'axe  $X$  (en pupille arrière de l'objectif), la polarisation induite s'écrit

$$
P_X^{2\omega} \propto (\rho E_{X,||}^2 + E_{Y,||}^2 + E_{Z,||}^2) \cos^2 \theta + (\rho E_{X, \perp}^2 + E_{Y, \perp}^2 + E_{Z, \perp}^2) \sin^2 \theta + 2(\rho E_{X,||} E_{X, \perp} + E_{Y,||} E_{Y, \perp} + E_{Z, \perp} E_{Z,||}) \cos \theta \sin \theta P_Y^{2\omega} \propto 2E_{Z,||} E_{Y,||} \cos^2 \theta + 2E_{X, \perp} E_{Y, \perp} \sin^2 \theta + 2(E_{X,||} E_{Y, \perp} + E_{Y,||} E_{X, \perp}) \cos \theta \sin \theta P_Z^{2\omega} \propto 2E_{X,||} E_{Z,||} \cos^2 \theta + 2E_{X, \perp} E_{Z, \perp} \sin^2 \theta + 2(E_{X,||} E_{Z, \perp} + E_{Z,||} E_{X, \perp}) \cos \theta \sin \theta
$$
\n(3.15)

avec  $\rho_{fib}$  le paramètre d'anisotropie intrinsèque à une fibrille de collagène, défini dans la partie I.3.

Les termes en rouge sont les termes présents dans le calcul analytique négligeant la focalisation (onde plane), présenté dans la partie I.2 (termes croisés du champ focal à l'ordre 0). Les termes en bleu sont les corrections au premier ordre de la focalisation, dont nous avons discuté dans la partie II.2.a. (termes croisés du champ focal à l'ordre 1 dans  $P^{\rm 2\omega}_Z$  et à l'ordre 2 dans  $P_X^{2\omega}$  et  $P_Y^{2\omega}$ ).  $^5$  Les termes d'ordres supérieurs sont en noir.

Il faut observer plus finement les diagrammes d'émission de ces termes correctifs, donnés sur la figure 3.9, pour comprendre comment ces nouveaux termes modifient le signal SHG induit.

- Les termes  $E_{X,\parallel}E_{Z,\parallel}$  et  $E_{X,\parallel}E_{Z,\perp}$  ont une distribution antisymétrique dans le volume d'excitation (figure 3.9b<sub>1</sub> et b<sub>2</sub>). Leur distribution spatiale en intensité est donc symétrique mais leur phase passe de  $\frac{\pi}{2}$  à  $-\frac{\pi}{2}$  $\frac{\pi}{2}$  d'un côté à l'autre du plan de symétrie. En champ lointain, le diagramme d'émission a alors une symétrie similaire. De plus, ces termes étant orientés dans la direction axiale (dans  $P_Z^{2\omega}$ ), ils présentent un déphasage de  $\pi$  entre l'émission en transmission (F-SHG) et l'émission épidétectée (B-SHG) (figure  $3.9d_1$  et  $d_2$ ).
- Les termes  $E_{Z, \parallel}^2$  et  $E_{Z, \perp}^2$  ont une distribution symétrique dans le volume d'excitation (figure 3.9a<sub>2</sub> et a<sub>3</sub>). En champ lointain, le diagramme d'émission a une symétrie similaire (figure 3.9 $c_2$  et  $c_3$ ). Il n'y a pas de déphasage entre les signaux collectés en F-SHG et B-SHG car ici ces termes sont dans  $P_X^{2\omega}$ . Les deux diagrammes d'émission sont donc en phase avec le diagramme de  $E_{X,\parallel}$ .

Tous ces termes correctifs (au premier ordre) donnent un signal SHG irradiant aux grands angles, avec quasiment pas d'intensité aux petites ON de collecte. Ils influent donc sur le paramètre d'anisotropie et les mesures P-SHG uniquement aux grandes ON de collecte.

Influence de ces termes sur l'intensité calculée et l'anisotropie  $\rho$  Nous pouvons estimer l'effet de ces termes additionnels sur la valeur mesurée de  $\rho$  en regardant la distribution spatiale du rapport d'intensité  $\sqrt{\frac{I_{\parallel}}{I_{\perp}}}$  en champ lointain sur l'ON de collecte, représenté sur la figure 3.10a. En effet,  $\rho = \sqrt{\frac{\mathcal{I}_{\parallel}}{\mathcal{I}_{\perp}}}$  $\frac{\mathcal{I}_{\parallel}}{\mathcal{I}_{\perp}}$ , où  $\mathcal{I}_{\parallel}$  (resp.  $\mathcal{I}_{\perp})$  est obtenu par intégration de  $\mathit{I}_{\parallel}(\Theta,\Psi)$ (resp.  $I_{\perp}(\Theta, \Psi)$ ) sur l'angle solide correspondant à la collecte.

Pour simplifier, nous nous intéressons aux termes correspondants à une excitation selon  $X (\theta = 0)$  ou  $Y (\theta = \frac{\pi}{2})$  $\frac{\pi}{2}).$  Les termes  $E_{X, \parallel}^2$ ,  $E_{Z, \parallel}^2$  et  $E_{X, \parallel} E_{Z, \parallel}$  apparaissent pour une excitation parallèle aux fibrilles, selon  $X$ , donc contribuent à  $I_{\|}.$  Les termes  $E^2_{Y,\perp}(=E^2_{X,\|})$  et  $E^2_{Z,\perp}$ apparaissent pour une excitation selon Y, donc contribuent à  $I_{\perp}$ .

- Dans le calcul analytique, seuls les termes en rouge apparaissent. On a alors  $\rho = \rho_{fib}$ .
- Le terme  $E_{X,\parallel}E_{Z,\parallel}$  contribue à la composante axiale de la polarisation induite : il est donc positif pour une collecte en transmission, et négatif en épidétection. Ce terme augmente donc  $I_{\parallel}$  par rapport à  $I_{\perp}$ , c'est-à-dire augmente  $\rho$ , en F-SHG. En épidétection (B-SHG), ce même terme diminue  $I_{\parallel}$  par rapport à  $I_{\perp}$  à cause du déphasage de  $\pi$  de son diagramme d'émission par rapport aux autres contributions.  $\rho$  est alors sous-estimé.
- $-$  L'effet des termes  $E^2_{Z,\parallel}$  et  $E^2_{Z,\perp}$  sur le rapport  $\sqrt{\frac{I_{\parallel}}{I_{\perp}}}$  est plus difficile à prendre en compte, mais moins important.

Au final, nous nous attendons à surestimer l'anisotropie en F-SHG et à la sous-estimer en B-SHG. Ces effets ont lieu aux grandes ON de collecte, puisque les termes correctifs irradient aux grands angles. Ils sont plus importants si la focalisation est plus importante, car ils sont

<sup>5.</sup> Le terme  $E_{Z,\perp}E_{Z,\parallel}$  est en fait négligeable car le recouvrement spatial entre  $E_{Z,\parallel}$  et  $E_{Z,\perp}$  est très faible.

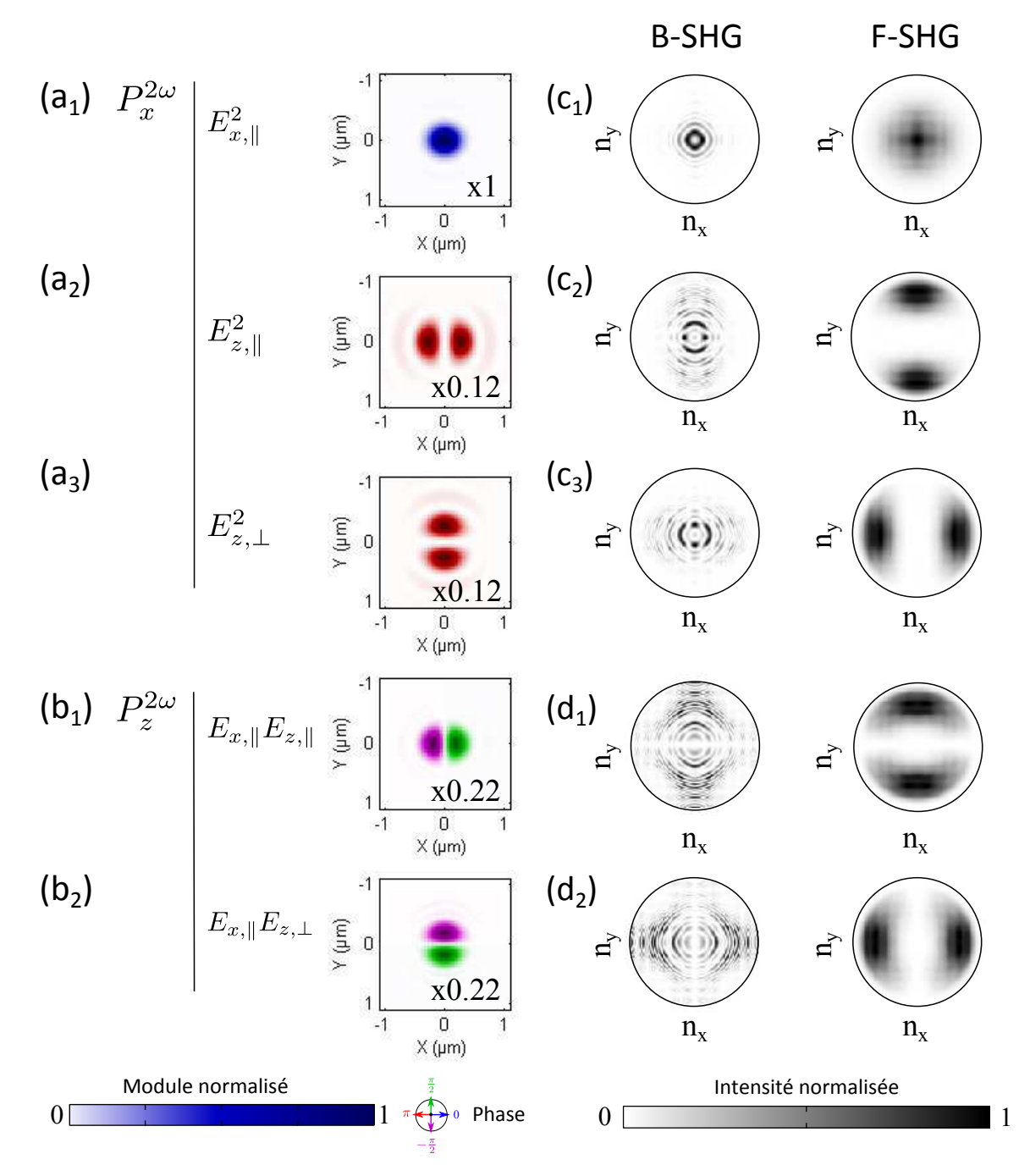

Figure 3.9 – (a,b) Distribution dans le volume d'excitation et  $(c,d)$  diagrammes d'émission correspondants des différentes composantes de la polarisation induite  $\vec{P}^{2\omega}$  : (a,c) selon X et (b,d) selon  $Z.$  Les termes dans le calcul en ondes planes sont  $E^2_{X,||} = E^2_{Y,\perp} = E_{X,||} E_{Y,\perp}$  (a $_1, c_1$ ). Les termes résultants d'une correction au premier ordre prenant la focalisation en compte sont  $E^2_{Z,\parallel}$  (a $_2$ ,c $_2$ ),  $E^2_{Z,\perp}$  (a<sub>3</sub>,c<sub>3</sub>),  $E_{X,\parallel}E_{Z,\parallel}$  (b<sub>1</sub>,d<sub>1</sub>) et  $E_{X,\parallel}E_{Z,\perp}$  (b<sub>2</sub>,d<sub>2</sub>). Distribution de la polarisation induite dans le volume d'excitation : le module est représenté par l'intensité de la couleur et normalisé à 1 (facteur multiplicatif indiqué en bas à droite), et la phase est codée sur la même échelle de couleur que précédemment. Diagrammes d'émission en intensité : le cercle noir en trait plein correspond à une ON de collecte 1.2. Calcul pour une ON d'excitation 1.2, en champ lointain.

dus `a l'apparition d'une composante axiale de la polarisation incidente au niveau du volume d'excitation.

L'orientation dans le plan de l'image  $\varphi$  mesurée est inchangée ici. En effet, nous sommes ici dans les conditions de Kleinman, loin des résonances. Toutes les composantes du tenseur  $\chi^{(2)}$  sont donc réelles, ce qui veut dire que  $\rho$ , qui est le rapport entre deux de ces composantes, est réel. Il n'y a donc aucun déphasage d'un terme par rapport à l'autre dans l'intensité  $\mathcal{I}(\theta)$ , et  $\varphi$  n'est pas modifié.

#### III.4.c. Paramètre d'anisotropie mesuré  $\rho$

Nous calculons finalement le paramètre d'anisotropie obtenu pour différentes ouvertures numériques d'excitation, et une collecte en transmission ou en épidétection avec différentes ouvertures numériques.

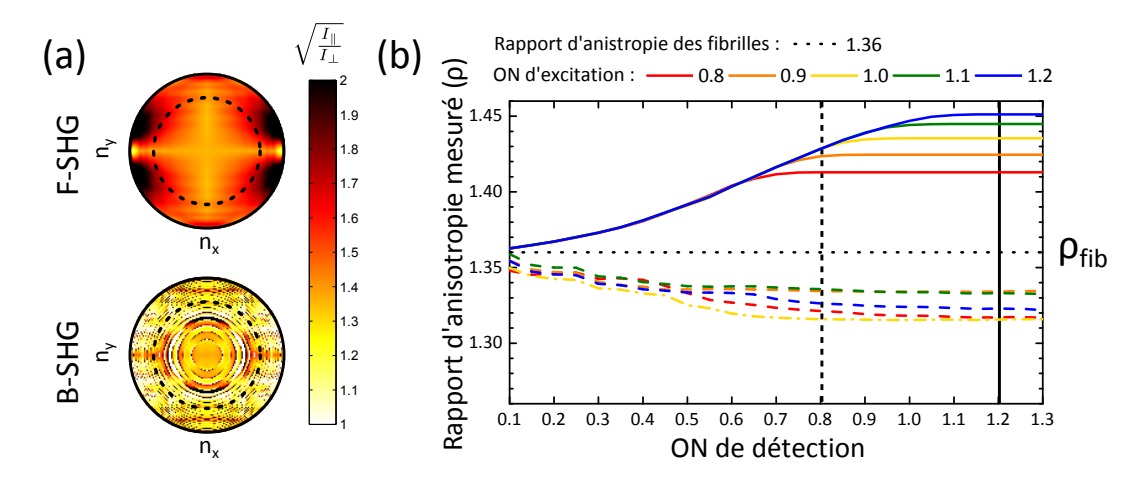

Figure 3.10 – Paramètre d'anisotropie mesuré en fonction de différents paramètres géométriques : ONs d'excitation et de collecte, direction de collecte. (a) Distribution spatiale du rapport d'intensité  $\sqrt{I_{\parallel}}$  $\frac{11}{I_{\perp}}$  sur l'ouverture numérique de collecte, en transmission (F-SHG) et en épidétection (B-SHG). Cercle noir en trait plein : ON de collecte 1.2 ; cercle noir en pointillés : ON de collecte 0.8. Calcul pour une ON d'excitation 1.2. (b) Paramètre d'anisotropie  $\rho$  mesuré en fonction de l'ON de collecte, de la direction de collecte et de l'ON d'excitation. En traits pleins, mesure en transmission (F-SHG) ; en traits pointillés, mesure en épidétection (B-SHG). Valeur intrinsèque mesurée avec des ondes planes :  $\rho_{fib}$  =1.36. Les valeurs de  $\rho$  pour une ON de collecte 0.8 ou 1.2 sont indiquées par respectivement le trait en pointillés noir et le trait plein noir.

L'évolution de  $\rho$  en fonction de ces paramètres, donnée sur la figure 3.10, correspond bien `a ce qui est attendu d'apr`es les diagrammes d'´emission des corrections au premier ordre :

- Ce paramètre est modifié pour de fortes focalisations, puisque c'est la composante axiale de la polarisation incidente qui change le signal SHG induit.
- Ce phénomène est visible aux grandes ouvertures numériques de collecte, car une composante axiale de la polarisation induite, irradiant aux grands angles, apparaît.
- Ce paramètre est surestimé en transmission et sous-estimé en épidétection, à cause du déphasage de la composante axiale de la polarisation incidente.

#### III.5 Cas de fibrilles hors du plan de l'image

Dans le cas où les fibrilles composant le milieu homogène ne sont plus dans le plan de l'image, mais font un angle  $\psi$  avec ce plan, de nouvelles composantes du tenseur doivent être prises en compte. Nous nous plaçons par ailleurs dans la symétrie de Kleinman, comme dans la partie précédente. Le tenseur donné à l'équation 2.5 a alors 14 composantes non nulles  $^6$ .

Le principe du calcul est exactement le même que précédemment. La polarisation induite, et donc l'intensité du signal SHG collecté, dépend aussi maintenant de l'angle  $\psi$ . Nous ne donnerons pas l'expression de ses différentes composantes car elle devient assez lourde.

La figure 3.11 donne l'évolution des deux paramètres P-SHG,  $\mathcal{I}_{mean}$  et  $\rho$ , en fonction de cet angle hors-plan  $\psi$  et la compare aux résultats analytiques présentés dans la partie I.3. Les simulations numériques prenant la forte focalisation en compte permettent d'expliquer l'évolution de ces paramètres en fonction de  $\psi$ , ce qui n'est pas possible avec le calcul analytique.

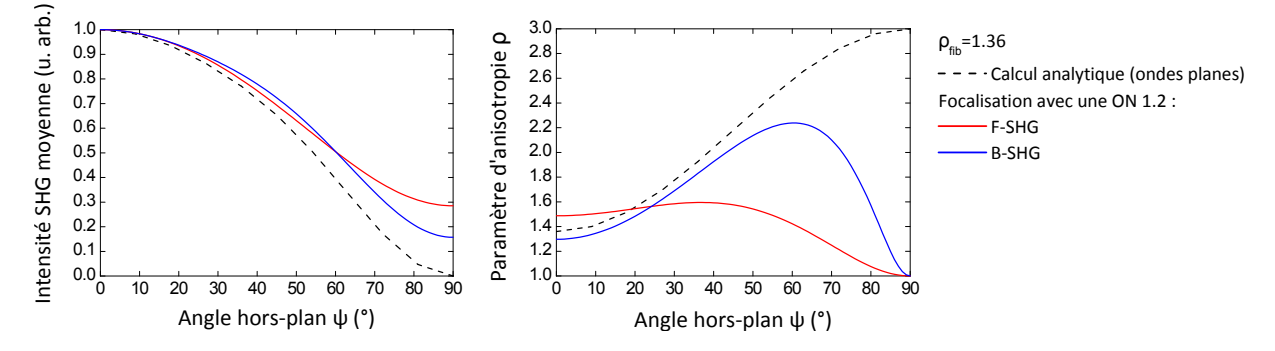

Figure 3.11 – Evolution de l'intensité SHG moyenne  $\mathcal{I}_{mean}$  normalisée et de l'anisotropie mesurée  $\rho$  en fonction de l'angle hors-plan des fibrilles  $\psi$  : calcul analytique en ondes planes et simulations numériques pour une ON d'excitation 1.2 (F-SHG et B-SHG). Nous prenons  $\rho_{fib} = 1.36$ .

En effet, l'intensité SHG moyenne  $\mathcal{I}_{mean}$  n'est plus nulle pour des fibrilles complètement perpendiculaires au plan de l'image, car le champ incident dans le volume d'excitation possède une composante axiale dans ce cas le long des fibrilles. Le calcul de l'anisotropie est alors possible dans ce cas. Celle-ci vaut  $\rho = 1$ .

Au final, la focalisation diminue le contraste de la courbe  $\mathcal{I}_{mean}(\psi)$ . De plus, pour des angles  $\psi$  entre 0 et  $\frac{\pi}{2}$ , l'anisotropie est modifiée de différentes manières par la focalisation :

- Comme nous l'avons vu à la partie précédente, pour des fibrilles dans le plan de l'image  $(\psi = 0)$ ,  $\rho$  est surestimé ou sous-estimé par rapport à sa valeur attendue en fonction des paramètres géométriques de la mesure.
- Pour des fibrilles perpendiculaires à ce plan ( $\psi = \frac{\pi}{2}$  $\frac{\pi}{2}$ ), l'anisotropie mesurée sera toujours égale à 1.
- Pour des positions intermédiaires, à cause des composantes du tenseur n'apparaissant que pour des angles entre  $0$  et  $\frac{\pi}{2}$ ,  $\rho$  augmente puis diminue.

Le contraste de la courbe  $\rho(\psi)$  est donc plus faible que dans le cas analytique.

<sup>6.</sup> Il y a 12 composantes chirales nulles ici et la composante Y Y Y , toujours nulle.

## IV Résultats expérimentaux

Ces simulations numériques ont été comparées à des mesures expérimentales dans des tissus modèles contenant du collagène de type I : le tendon et la cornée.

Nous nous plaçons dans un cas similaire à celui de la partie III.4 : nous considérons un milieu homogène, avec des fibrilles alignées dans le plan de l'image, dans les conditions de Kleinman. C'est pourquoi nous avons choisi ces tissus qui contiennent des fibrilles alignées les unes avec les autres dans le plan de l'image, et qui sont homogènes à l'échelle du volume d'excitation. Évidemment, ces deux tissus présentent tout de même de la dispersion, et de la biréfringence pour le tendon, dont on tiendra compte dans les simulations numériques.

Cette vérification expérimentale nous permet donc d'estimer les effets des paramètres géométriques (focalisation et direction de collecte) et ceux des propriétés optiques des tissus sur les mesures P-SHG, dans des tissus observés régulièrement et des conditions expérimentales habituelles.

L'anisotropie  $\rho$  a été mesurée à différentes profondeurs dans ces tissus, pour différentes ouvertures numériques d'excitation, à la fois en transmission (F-SHG) et en épidétection (B-SHG). Ces mesures ont été comparées à la valeur attendue donnée par des simulations numériques prenant en compte les propriétés optiques de ces deux tissus.

#### $IV.1$  Tissus modèles : tendon et cornée

Les deux tissus choisis, la cornée et le tendon, ont une structure suffisamment simple pour les utiliser comme échantillons modèles. Leur structure a été décrite de façon détaillée dans la partie I.2.d. du chapitre 1, et est rappelée sur la figure 3.12.

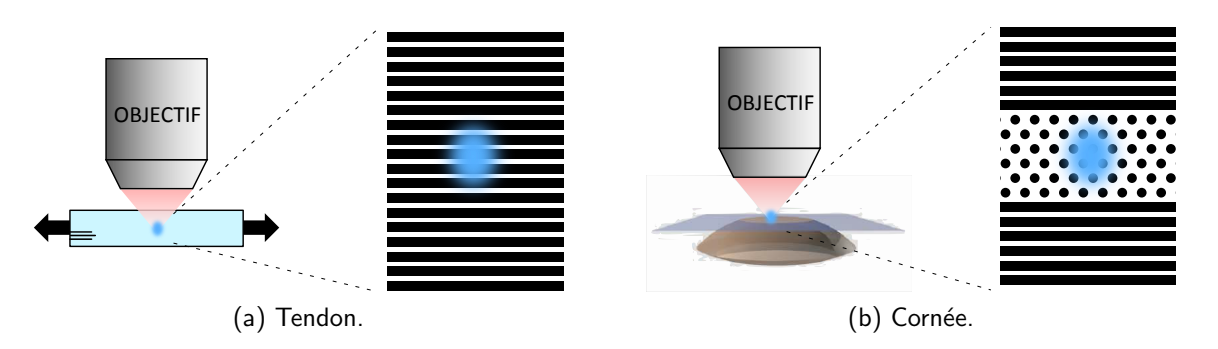

Figure 3.12 – Structure des tissus modèles utilisés : tendon et cornée. Si la focalisation se fait à l'intérieur d'une lamelle, la cornée peut être considérée comme un tissu homogène et composé de fibrilles alignées dans le plan de l'image, comme le tendon. La taille des fibrilles n'est pas à l'échelle sur les schémas, il y a un grand nombre de fibrilles dans le volume d'excitation.

#### IV.1.a. Tendon

Le tendon est homogène et est composé de fibres de collagène alignées les unes avec les autres. Il est donc très biréfringent.

**Conditions expérimentales** Les tendons utilisés ont été extraits de queues de rat Sprague-Dawley (femelles d'environ 300g), gardées congelées jusqu'à dissection. Ils ont ensuite été conservés à 4 $\degree$ C dans une solution contenant 50% de glycérol et 50 % de PBS (Phosphate Buffer Saline).

Le tendon est très diffusant. La solution glycérol/PBS permet une adaptation d'indice qui évite le mélange entre signal B-SHG et signal F-SHG rétrodiffusé, plus important. Pour cela, il faut laisser le tendon au moins une nuit dans la solution de  $\text{PBS/glyc\text{-}erol}$  avant de l'observer. [171]

Des billes de latex fluorescentes (diamètre 1  $\mu$ m, L1030, Sigma-Aldrich) ont été déposées à la surface de l'échantillon pour pouvoir retrouver la même zone d'imagerie avec les différents objectifs utilisés. Nous pouvons les observer avec le signal 2PEF, qu'on détecte en même temps que le signal SHG.

De plus, nous étirons le tendon avant imagerie pour éliminer les ondulations caractéristiques de ce tissu et s'assurer que les fibrilles de collagène sont bien alignées les unes par rapport aux autres, sans désordre. Nous le plaçons ensuite entre deux lamelles de microscope, dans la même solution  $PBS/glyc$ érol, pour l'imager.

#### IV.1.b. Cornée

La cornée possède une organisation en contreplaqué, composée de lamelles dans lesquelles les fibrilles sont alignées les unes avec les autres. A l'intérieur d'une lamelle, si celle-ci est suffisamment épaisse, le contenu du volume d'excitation est donc homogène. Les fibrilles sont dans le plan de l'image. Nous n'observons pas de biréfringence car le faisceau d'excitation traverse un grand nombre de lamelles d'orientations différentes pour observer le tissu en profondeur, ce qui modifie peu sa polarisation. De plus, il n'y a pas besoin de faire d'adaptation d'indice puisque la cornée est par nature transparente.

Conditions expérimentales Les cornées observées sont des cornées humaines impropres à la transplantation à cause d'une faible densité de cellules endothéliales. Elles ont été obtenues à la Banque Française des Yeux (BFY), puis ont été fixées dans une solution à 4% de paraformaldhyde (PFA) et conservées à  $4^{\circ}$ C dans une solution de PFA à 1%.

Leurs surfaces ont été marquées comme pour le tendon avec les mêmes billes fluorescentes. Les cornées ont ensuite été placées entre deux lamelles de microscope pour imagerie.

Les images ont été faites côté postérieur de la cornée (près de l'endothélium) car les lamelles y sont le plus épaisses, avec une épaisseur de 2 à 3  $\mu$ m. Dans ce cas, le volume d'excitation peut être contenu dans une lamelle.

#### IV.2 Modélisation des tissus

Il faut déterminer les propriétés optiques de ces deux tissus pour pouvoir calculer le signal SHG émis et les paramètres P-SHG à différentes profondeurs dans l'échantillon.

Les paramètres utilisés pour les simulations numériques ont été extraits de la littérature (pour le collagène et la composition des tissus) et de la base de donnée refractiveindex.info  $[110]$  $(pour l'eau et le glycérol).$ 

Le milieu d'immersion est ici de l'eau.

|                   | Eau   | Glycérol |
|-------------------|-------|----------|
| 430 nm            | 1.341 | 1.4792   |
| 860 nm            | 1.328 | 1.4654   |
| Dispersion $(\%)$ |       |          |

Table  $3.2$  – Indices de réfraction et dispersion de l'eau et du glycérol.

#### IV.2.a. Indices de réfraction et dispersion

Nous utilisons la loi des mélanges de Gladstone et Dale pour déterminer les indices de réfraction de nos deux tissus modèles. Cette loi dit que l'indice de réfraction  $n$  est la moyenne pondérée des indices  $n_i$  des différents composants i avec leur fraction volumique  $f_i$ .

$$
n = \sum_{i} f_i n_i \tag{3.16}
$$

avec  $\sum_i f_i = 1.$  Il suffit donc de connaître les composants du tissu et leurs fractions volumiques pour connaître son indice optique.

Nous nous intéressons ici à la dispersion entre l'onde incidente, à la fréquence  $\omega$ , et l'onde SHG à  $2\omega$ . Nous quantifions donc la dispersion avec le paramètre

$$
d = \frac{n^{2\omega} - n^{\omega}}{n^{2\omega}} \tag{3.17}
$$

donné en %.

Tous les indices de réfraction donnés ici sont les indices aux longueurs d'onde 430 nm (2 $\omega$ ) et 860 nm  $(\omega)^7$ .

**Tendon** Le tendon est composée de fibrilles de collagène, immergées dans la solution d'adaptation d'indice composée de 50% de PBS (indice de l'eau) et de 50% de glycérol.

Nous déterminons la proportion de collagène, liée à la taille des fibrilles et à la compacité, à partir des images de coupes de tendon en microscopie électronique (voir la figure 1.19a) [80, 173]. Nous trouvons 70-80% de fibrilles de collagène en volume.

L'indice du collagène et sa dispersion ont été mesurés dans la sclère, qui a une composition similaire au tendon [174]. Nous obtenons un indice  $1.474/$  à 589nm et une dispersion de 3% entre 430 nm et 860 nm. La mesure est cohérente avec celle faite dans la cornée à 587.6 nm (indice 1.47 [47], 1.41 [172]).

Nous connaissons la dispersion de l'eau et du glycérol, ainsi que leurs indices optiques, donnés dans le tableau 3.2 [110].

L'indice du tendon vaut donc  $1.44$  à 860 nm et  $1.48$  à 430 nm, soit une dispersion de 3%.

Cornée Dans la partie postérieure du stroma, l'indice de réfraction mesuré est 1.375 à 589 nm [175].

La cornée est composée de fibrilles de collagène et d'un milieu extrafibrillaire composé essentiellement d'eau. Il faut connaître la proportion de collagène pour en déduire la dispersion

<sup>7.</sup> Sachant que dans la plupart des articles cités, la mesure a été faite au réfractomètre sur une raie caractéristique... sans préciser la longueur d'onde utilisée ou en utilisant des indices cryptiques pour la retrouver ! Un exemple parlant : [172].

du milieu : dans la littérature des fractions volumiques de  $20$  à  $25\%$  de fibrilles de collagène sont données, cohérentes avec la loi de Gladstone et Dale et les indices connus des fibrilles de collagène et du milieu extrafibrillaire [47, 172].

L'indice de la cornée vaut donc  $1.365$  à 860 nm et  $1.386$  à 430 nm, soit une dispersion de 1.5%.

#### IV.2.b. Biréfringence

La biréfringence est définie par  $\Delta n^{\omega} = n_e^{\omega} - n_o^{\omega}$ , avec  $n_e^{\omega}$  l'indice extraordinaire et  $n_o^{\omega}$ l'indice ordinaire pour le faisceau d'excitation, comme décrit dans l'encart 1.3.

Dans le tendon,  $\Delta n = 0.007$  [11]. Dans la cornée, nous n'observons pas de biréfringence, car les lamelles sont toutes dans des directions orthogonales.

#### IV.2.c. Paramètre d'anisotropie intrinsèque

Le paramètre d'anisotropie mesuré sans focalisation est  $\rho_{fib} = 1.36$  (valeur mesurée dans le tendon étiré et dans la cornée)  $[8, 15]$ . Nous utilisons cette valeur pour la cornée.

Dans le tendon, l'adaptation d'indice induit un gonflement [171], et nous considérons que ce gonflement entraîne l'apparition de désordre d'orientations dans l'échantillon. Les simulations numériques ont donc été effectuées avec une valeur intrinsèque  $\rho_{fib} = 1.5$ , légèrement plus grande pour prendre en compte l'augmentation de  $\rho$  avec le désordre (voir la partie I.3 du chapitre 2 et [11]).

#### IV.3 Paramètres expérimentaux et analyse des images

#### IV.3.a. Protocole de mesure

Les mesures expérimentales ont été effectuées sur le montage décrit au chapitre 2, partie II. Nous changeons l'ouverture numérique (ON) d'excitation (c'est-à-dire la focalisation) en changeant l'objectif. Nous utilisons ici les trois objectifs décrits dans le tableau 2.1, tous à immersion à eau. La taille du volume d'excitation change donc avec l'ON choisie.

Toutes les images P-SHG ont été acquises avec 36 angles d'excitation régulièrement espacés entre 0°et 360°. Les images ont été prises sur la même zone carrée  $XY$  centrée dans l'échantillon (72  $\mu$ m  $\times$  72  $\mu$ m, soit  $\approx$  200 $\times$ 200 pixels), avec la même taille pixel et le même temps d'intégration par pixel, à différentes profondeurs Z dans l'échantillon (pas 1 ou 5  $\mu$ m) et avec les trois objectifs.

Les mesures en transmission (F-SHG) se font avec une ouverture numérique de collecte d'environ 1.3 (condenseur rapproché le plus possible de l'échantillon). En épidétection (B-SHG), l'ON de collecte correspond à l'ON d'excitation.

#### IV.3.b. Analyse des images

La zone imagée est divisée en 100 sous-zones carrées (7.2  $\mu$ m  $\times$  7.2  $\mu$ m, soit un binning sur  $\approx$  20 $\times$ 20 pixels). Les paramètres P-SHG  $\varphi$  et  $\rho$  ont été extraits pour chacune de ces sous-zones, à chaque profondeur. Toutes les mesures avec trop peu d'intensité, saturées, ou déterminées avec un mauvais critère de qualité  $r^2$  ont été éliminées.

Dans le tendon, la valeur moyenne du rapport d'anisotropie  $\rho$  est calculée à chaque profondeur, en ne gardant que les valeurs avec un critère de qualité  $r^2$  supérieur à 0.95.

Dans la cornée, nous utilisons ce critère de qualité pour discriminer les pixels avec un volume d'excitation dans une lamelle et ceux recouvrant partiellement deux lamelles. En effet, il a été montré que, si le volume d'excitation recouvre deux lamelles et contient alors des fibrilles dans deux directions perpendiculaires, le rapport d'anisotropie mesuré diminue, ainsi que la qualité de sa détermination (voir la figure 7 de [8]). Nous gardons donc les valeurs de  $\rho$  déterminées avec un critère de qualité  $r^2 > 0.99$  (F-SHG) ou  $r^2 > 0.95$  (B-SHG), et nous calculons la valeur moyenne de ces résultats sur toute la profondeur d'imagerie.

## IV.4 Résultats

La comparaison des résultats expérimentaux et des résultats des simulations numériques dans les mêmes conditions est présentée sur la figure 3.13 pour le paramètre d'anisotropie  $\rho$ . Comme prévu, la détermination de l'orientation  $\varphi$  dans le plan de l'image n'est pas impactée par la forte focalisation, ni par les propriétés optiques du tissu pour une imagerie en profondeur.

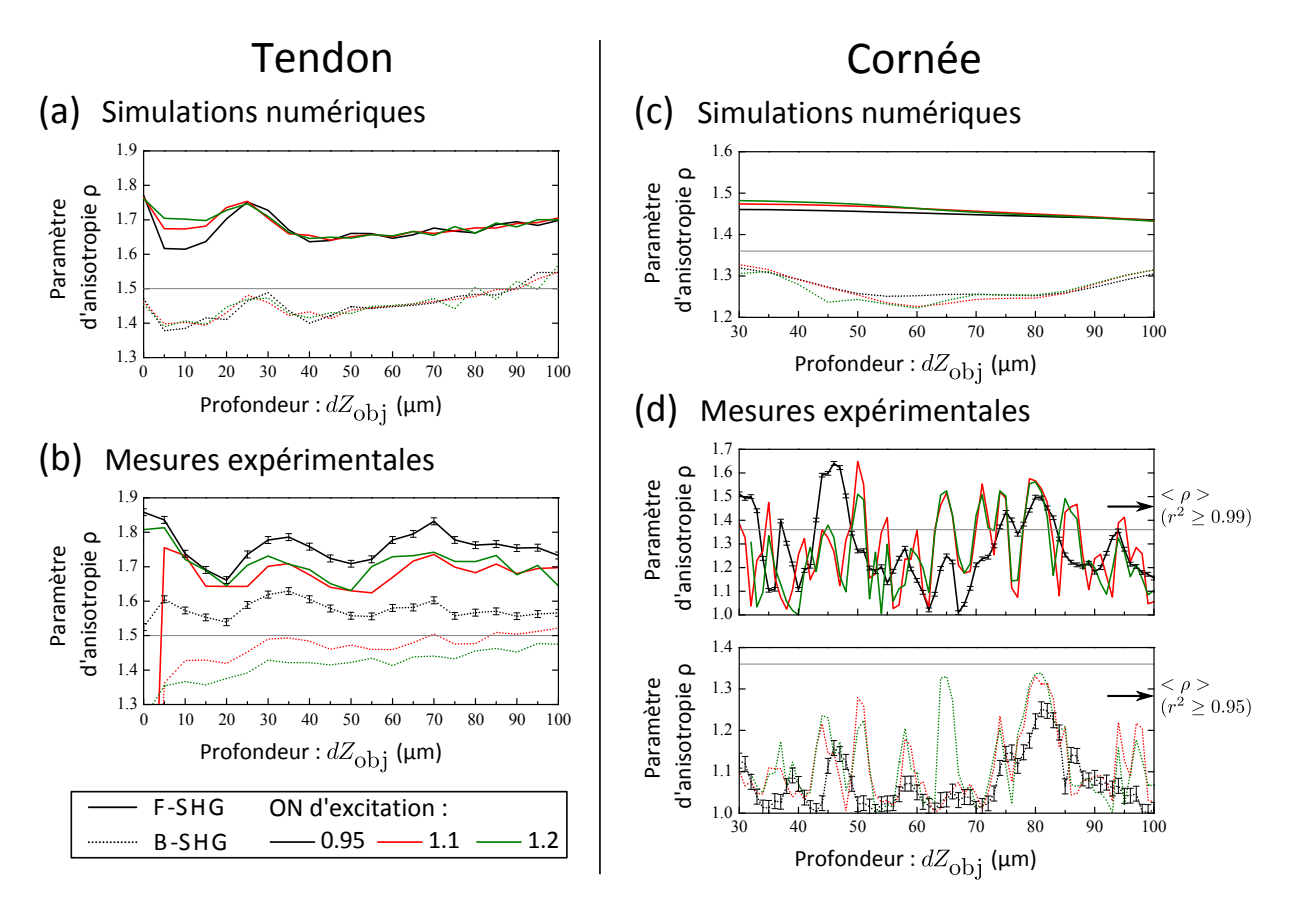

Figure 3.13 – Comparaison des résultats expérimentaux et des simulations numériques pour nos deux tissus modèles, le tendon (a,b) et la cornée (c,d). La valeur intrinsèque de  $\rho$  choisie est donnée par la ligne grise. La profondeur dans le tissu  $Z$  est donnée dans tous les cas par le déplacement de l'objectif  $dZ_{\text{obj}}$  :  $Z = dZ_{\text{obj}} \frac{n_{tissue}}{n_{\text{conv}}}$  $\frac{\eta_{tissue}}{n_{eaw}}$ . d $Z_{\text{obj}}=0$   $\mu$ m correspond à la surface de l'échantillon. (a,c) résultat des simulations numériques, (b,d) valeur expérimentale moyenne du paramètre d'anisotropie  $\rho$  à différentes profondeurs dans l'échantillon, pour chacun des trois objectifs et une détection en transmission (F-SHG) ou en épidétection (B-SHG).

#### IV.4.a. Tendon

Dans le tendon, la valeur du rapport d'anisotropie  $\rho$  donnée par les simulations numériques à chaque profondeur est représentée sur la figure 3.13a, et comparée à la valeur moyenne mesurée, représentée sur la figure 3.13b. La qualité de la détermination expérimentale de  $\rho$ est  $r^2\approx 0.98$ , sauf pour le premier point, proche de la surface. Nous observons, en accord avec les résultats des simulations numériques, que l'anisotropie mesurée est bien surestimée en transmission, et sous-estimée en épidétection. L'ON d'excitation ne semble pas avoir un effet prépondérant ici. Les résultats numériques et expérimentaux sont cohérents, sauf pour la courbe mesurée avec l'objectif 20x (ON 0.95), qui présente un décalage. Ceci est probablement dû au fait que le volume d'excitation est plus grand dans ce cas, et donc la mesure est plus sensible au désordre, ce qui peut surestimer la valeur de  $\rho$  mesurée.

#### IV.4.b. Cornée

Dans la cornée, les valeurs numériques et expérimentales de  $\rho$  sont représentées sur les figures 3.13c et d respectivement. Nous observons les mêmes résultats qualitatifs que pour le tendon :  $\rho$  est surestimé en transmission, sous-estimé en épidétection, et l'ON d'excitation a peu d'effets.

Les courbes expérimentales diffèrent néanmoins des courbes simulées, puisque la cornée n'est pas un milieu homogène à proprement parler, contrairement au milieu considéré pour les simulations numériques. Comme nous pouvons l'observer sur la figure 3.13, entre deux lamelles, le volume d'excitation contient des fibrilles dans deux directions perpendiculaires :  $\rho$  est sousestimé et déterminé avec un facteur de qualité  $r^2$  moins bon, comme expliqué à la partie précédente.  $^8$  II est donc plus judicieux de comparer les valeurs moyennes de  $\rho$  uniquement dans les lamelles (milieu homogène), sur toute la profondeur d'imagerie, c'est-à-dire en ne gardant que les valeurs mesurées avec un très bon facteur de qualité  $r^2$ . Dans ce cas, nous obtenons des résultats expérimentaux et numériques cohérents, donnés dans le tableau 3.3.

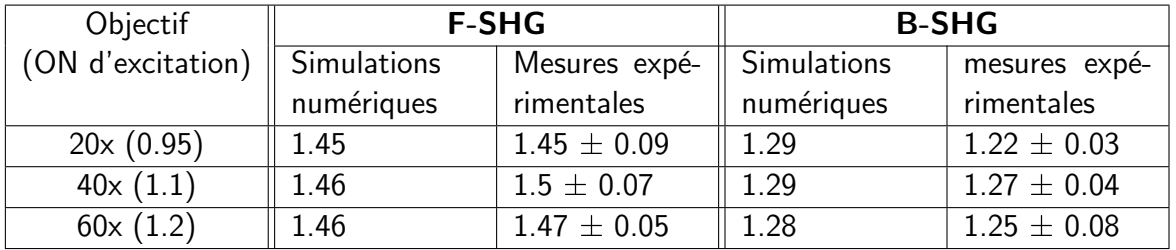

Table 3.3 – Comparaison des résultats numériques et expérimentaux dans la cornée. Ces valeurs de  $\rho$  sont obtenues par moyennage des valeurs sur toute la profondeur d'imagerie (de 30  $\mu$ m à 100  $\mu$ m de profondeur), avec un  $r^2$  suffisamment grand pour les valeurs expérimentales (mesures *dans une* lamelle).

<sup>8.</sup> La courbe mesurée avec l'objectif 20x (ON 0.95) est plus lissée, à cause du volume d'excitation plus important.

## IV.5 Conclusion

#### IV.5.a. Effet de la focalisation

Tous nos résultats expérimentaux sont cohérents avec les résultats des simulations numériques prenant la focalisation en compte.

Cela confirme que la détermination de l'anisotropie  $\rho$  est surtout affectée par la forte focalisation du faisceau d'excitation. Nous observons bien des effets opposés pour une détection en transmission ou en épidétection, dûs à la phase opposée des termes correctifs de la polarisation non linéaire pour une détection vers l'avant ou vers l'arrière. En pratique, dans des conditions expérimentales usuelles,  $\rho$  est donc surestimé pour une mesure en transmission, et sous-estimé pour une mesure en épidétection. Ces effets sont plus importants pour des ouvertures numériques d'excitation et de collecte plus grandes selon nos simulations numériques, mais nous ne l'avons pas observé expérimentalement. Ceci peut être attribué aux effets de dispersion et aux aberrations, dûs aux propriétés optiques des tissus biologiques, qui déforment le volume d'excitation de façon plus importante aux fortes ouvertures numériques. La distribution spatiale de l'excitation en profondeur dans ces tissus est alors bien différente de celle représentée sur la figure 3.8, calculée sans prendre en compte la différence d'indice du milieu d'immersion et du tissu ni les aberrations dues à la propagation dans le tissu.

#### IV.5.b. Effet des propriétés optiques des tissus

Les résultats dans le tendon montrent que la valeur mesurée de  $\rho$  est aussi affectée par les propriétés optiques de ce tissu, même en régime de forte focalisation. Ainsi, nous voyons bien sur les courbes  $\rho(Z)$ , données sur les figures 3.13a et b, l'effet de la biréfringence sur la détermination de  $\rho$ . Les valeurs expérimentales et numériques oscillent avec une période de  $\approx$ 30  $\mu$ m, correspondant à la biréfringence rapportée dans le tendon, dont nous avons discuté dans la partie I.3.

**Conclusion** Les mesures de l'anisotropie  $\rho$  et de l'intensité SHG moyenne  $\mathcal{I}_{mean}$  dépendent essentiellement des propriétés optiques des tissus pour une imagerie en profondeur et de la géométrie du montage expérimental. La mesure de l'orientation des fibrilles dans le plan de l'image,  $\varphi$ , n'est pas impactée.

La validité des mesures P-SHG doit donc être systématiquement questionnée, notamment si les paramètres géométriques varient ou si on observe un tissu aux propriétés optiques particulières. Ceci est crucial pour des mesures dans des tissus in vivo où seul le signal SHG détecté en  $\acute{e}$ pidétection (B-SHG) est disponible. Cette étude nous permet de déterminer comment obtenir des mesures P-SHG reproductibles. Il faut notamment toujours utiliser les mêmes conditions expérimentales. Dans ce cas, si l'anisotropie a été mesurée sur un montage expérimental de référence et dans un système modèle, pour des fibrilles alignées dans le plan de l'image, comme c'est le cas ici pour le collagène, le paramètre  $\rho$  donne des informations fiables sur la distribution 3D dans le volume d'excitation (désordre et orientation moyenne par rapport au plan de l'image), si celle-ci est homogène.

Il est possible, dans un second temps, de prendre en compte l'hétérogénéité du milieu observé dans le volume d'excitation, en mettant en place des simulations numériques permettre de décrire des hétérogénéités simples, telles que des interfaces.

# Chapitre 4

# Étude d'échantillons modèles de collagène

La Nature, trésor inépuisable des couleurs et des sons, des formes et des rythmes, modèle inégalé de développement total et de variation perpétuelle, la Nature est la suprême ressource !

Olivier Messiaen

#### Sommaire

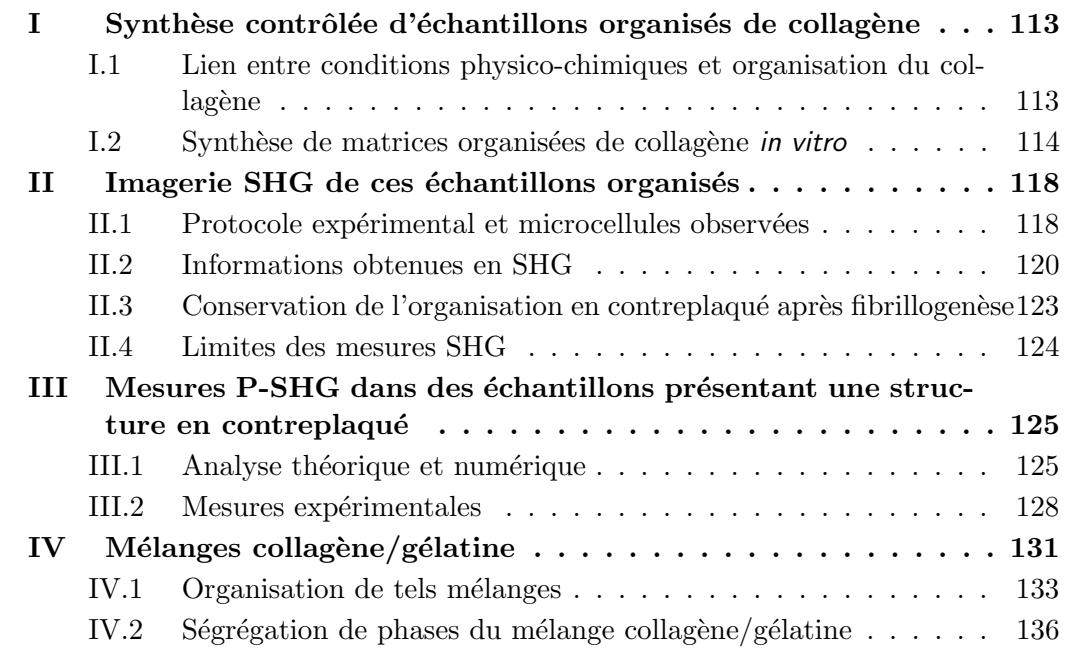

Dans ce chapitre, nous nous intéressons à des échantillons modèles biomimétiques à base de collagène de type I. Tous les travaux qui y sont présentés ont été effectués en collaboration avec Gervaise Mosser, François Portier et Aurélien Tidu, de l'équipe "Matériaux et biologie" du LCMCP. Nous nous intéressons ici à la synthèse de tels échantillons dans le but de reproduire in vitro des tissus tels que la cornée ou l'os. L'observation par microscopie SHG de l'organisation de ces échantillons permet en effet de guider la synthèse de matrices reproduisant l'organisation 3D très spécifique de tissus tels que la cornée. De plus, ces échantillons sont de bons modèles pour tester l'intérêt des mesures P-SHG, calibrer nos mesures et comprendre plus fondamentalement les phénomènes observés.

Pour synthétiser des organisations de collagène biomimétiques, il est nécessaire d'être capable d'organiser et de densifier de façon fiable le collagène. Les gels de collagène habituellement utilisés sont en effet très peu denses et désordonnés en comparaison des tissus.

Nous présentons dans la première partie une méthode pour organiser le collagène tirant parti du fait que les triples hélices de collagène s'auto-organisent en solution dense. Cette auto-organisation du collagène dépend des conditions physico-chimiques.

Il a déjà été montré que la microscopie SHG est un bon moyen d'observer l'organisation tridimensionnelle de ce type de structures [157]. La deuxième partie rappelle les informations obtenues et les mesures possibles avec cette technique.

La microscopie P-SHG apporte ici une résolution en polarisation qui pourrait nous donner des informations complémentaires sur l'organisation 3D de l'échantillon dans le volume d'excitation. La troisième partie présente des calculs analytiques, des simulations numériques et des mesures expérimentales P-SHG effectuées dans des échantillons présentant une organisation en contreplaqué. Nous montrerons qu'il est alors possible de caractériser de façon exhaustive les transitions de phases entre les différentes organisations observées, en étant assuré de repérer toutes ces transitions. Les principaux résultats de cette partie ont été publiés dans [176].

Enfin, dans la dernière partie de ce chapitre, nous présentons des échantillons modèles composés d'un mélange collagène/gélatine. En effet, le collagène est difficile à stériliser sans le dénaturer, et cher à produire. Il peut être judicieux d'en remplacer une partie par de la gélatine. Nous montrons que nous arrivons à garder une auto-organisation dans ces échantillons malgré la présence de gélatine.

## I Synthèse contrôlée d'échantillons organisés de collagène

Dans les tissus, le collagène est très dense (concentration autour de 100 mg/mL<sup>1</sup>) et organisé de manière spécifique à chaque type de tissu. Le problème est que la plupart des gels de collagène utilisés dans la littérature pour reproduire ou mimer ces tissus ont une concentration entre 5 mg/mL et 10 mg/mL [19], car les solutions à des concentrations supérieures sont difficiles à manipuler. Ces gels lâches subissent une réorganisation, notamment une rétraction, quand ils sont ensemencés de cellules. De plus, ils sont au final peu organisés en 3D, et il faut utiliser différentes techniques pouvant altérer la molécule de collagène pour induire une organisation [177]. Ainsi, les techniques de freeze casting [178, 179] et d'electrospinning [180] peuvent dénaturer le collagène [181, 182] ou empêcher la fibrillogenèse. On peut aussi effectuer un alignement mécanique ou une extrusion, qui sont des techniques plus douces, pour créer des structures simples [183–185], ou appliquer un champ magnétique [186].

Ces techniques ne permettent cependant pas de reproduire certaines organisations complexes. Il faut donc un moyen pour obtenir des solutions de collagène de concentration similaire à celles observées dans les tissus, avec une organisation contrôlée.

Nous présentons ici une technique de synthèse de matrices organisées de collagène, développée par Gervaise Mosser au LCMCP, qui permet, en particulier, de tester le lien entre les conditions physico-chimiques de synthèse et l'organisation observée.

Puisque nous nous intéressons ici au collagène de type I, nous partons de collagène purifié à partir de tendon de queue de rat, que nous solubilisons et ensuite purifions dans une solution d'acide acétique à 500 mM (pH=2.5). Nous obtenons alors une solution de 2-3 mg/mL de collagène sous forme de triples hélices dans l'acide acétique. Il suffit de dialyser cette solution contre une autre solution pour obtenir du collagène dans d'autres conditions physico-chimiques.

## I.1 Lien entre conditions physico-chimiques et organisation du collagène

#### I.1.a. Test de différentes conditions physico-chimiques : microcellules

La méthode développée par Gervaise Mosser permet de concentrer et d'auto-organiser le collagène, tout en apportant la possibilité d'observer l'organisation du collagène sur une gamme de concentrations [63].

Celle-ci consiste à injecter continument du collagène, pendant quelques jours<sup>2</sup>, dans une microcellule composée de deux lamelles de verre de 5 cm sur 2 cm et séparées d'environ 0.3 mm, représentée sur la figure 4.1. L'espace entre les lamelles va donc se remplir de collagène. L'équilibre entre l'injection continue de collagène et l'évaporation aux interfaces air-liquide, des deux côtés, permet de densifier la solution au fil du temps et de créer un gradient de concentration du centre aux interfaces. Nous obtenons au final des concentrations de collagène de quelques centaines de mg/mL près des interfaces. L'organisation du collagène est alors directement observable en microscopie en lumière polarisée ou en microscopie SHG.

<sup>1.</sup> Cette concentration peut être mesurée en dosant la quantité d'hydroxyproline, ou elle peut être déduite de la comparaison avec des échantillons modèles.

<sup>2.</sup> La durée d'injection est contrôlée et est habituellement de 4 jours pour obtenir une organisation en contreplaqué, et de 5 à 10 jours dans la condition menant à des phases cholestériques.

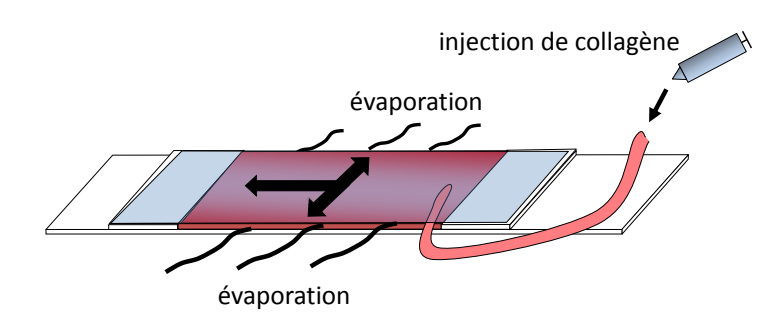

Figure 4.1 – Microcellule composée de deux lamelles de verre et permettant la concentration du collagène. Les gradients de concentrations sont représentés par les flèches noires. Taille de la microcellule : environ 2 cm sur 0.7 cm, avec une épaisseur d'environ 0.3 mm.

Ainsi, nous pouvons étudier l'organisation du collagène dans différentes conditions physicochimiques (en choisissant la solution dans laquelle on prépare le collagène), et à différentes concentrations (grâce au gradient de concentration et en contrôlant le temps d'injection). Nous pouvons donc déterminer de cette manière les conditions optimales nécessaires à l'obtention d'une organisation donnée.

#### I.1.b. Organisations observées en solution dense

Il a été montré que l'organisation du collagène de type I dans les solutions à l'intérieur des microcellules dépend de différents paramètres, comme le type d'acide utilisé (force et nature de l'acide et force ionique de la solution), sa concentration, ainsi que la concentration de collagène [63, 187-189].

Dans les conditions physico-chimiques choisies, à haute concentration de collagène, nous retrouvons les organisations suivantes (décrites plus en détail dans l'encart  $4.1$ ) :

- une organisation de type contreplaqué, similaire à celle observée dans la cornée, dans une solution d'acide acétique à 10 mM et d'acide chlorhydrique à 0.3 mM ( $pH=3.2$ ),
- une organisation cholestérique, similaire à ce qu'on peut voir dans l'os compact, dans une solution d'acide acétique à 500 mM (pH=2.5),
- pour des concentrations de collag`ene plus faibles, nous retrouvons un liquide isotrope.

Il y a donc des transitions de phases à des concentrations de collagène données, que nous pouvons analyser [63, 64].

## **I.2** Synthèse de matrices organisées de collagène in vitro

Une fois déterminées les conditions optimales d'obtention d'une organisation donnée de collagène, nous pouvons nous en rapprocher plus simplement en concentrant le collagène par centrifugation filtration dans le bon solvant.<sup>3</sup> Nous obtenons alors une solution organisée de triples hélices de collagène, qu'il est relativement aisé de faire fibriller *in situ* à l'aide de vapeur d'ammoniac. Au final, nous obtenons une matrice de collagène mise en forme, potentiellement organisée dans des conditions permettant d'atteindre le but défini, et qui peut être colonisée par des cellules pour former à terme un tissu.

<sup>3.</sup> Avec cette méthode, nous savons exactement dans quelles conditions physico-chimiques nous sommes, quelle que soit la concentration de collagène.

#### Encart 4.1 – Organisation cristal liquide

Un cristal liquide combine les propriétés d'un solide cristallin et celles d'un liquide. On parle de phase *mésomorphe*. Les molécules le composant sont organisées les unes par rapport aux autres, avec un certain désordre à courte portée. La plupart du temps, c'est l'anisotropie de ces molécules qui, se répercutant sur les forces entre molécules, crée un ordre à grande portée.

Les triples hélices de collagène forment des structures lyotropes, c'est-à-dire qui dépendent de la concentration de collagène et du solvant utilisé. Nous parlerons ici essentiellement de trois types d'organisations du collagène :

— Une organisation nématique en contreplaqué. Les triples hélices s'organisent en couches. Dans chaque couche, toutes les molécules sont alignées, mais il n'y a pas d'ordre de position (Structure nématique). Deux couches superposées ont deux directions différentes. Nous parlerons ici de contreplaqu´es avec des couches orthogonales les unes par rapport aux autres. La direction perpendiculaire aux couches est l'axe directeur du contreplaqué.

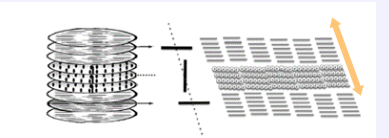

 $-$  Une organisation cholestérique, où la direction des triples hélices change continument en tournant autour d'un axe directeur (Structure chirale nématique).

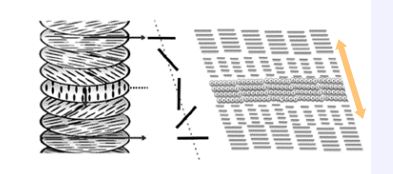

— La phase isotrope, qui correspond à un liquide classique désordonné.

Pour des matériaux composés de collagène fibrillé, on parle plutôt d'organisation stabilisée de type cristal liquide puisque les fibrilles sont fixes les unes par rapport aux autres (plus de désordre dynamique à courte portée).

Le principe de la synthèse in vitro est donc complètement différent de la synthèse in vivo, présentée au premier chapitre (partie I.3.a.). La comparaison de ces deux synthèses est donnée sur la figure 4.2.

En pratique, il est difficile de relier les conditions physico-chimiques de synthèse des matrices de collagène à leurs propriétés. Par exemple, nous pouvons contrôler empiriquement la forme, la résistance à la traction ou la transparence de matrices ressemblant à la cornée, mais les phénomènes observés ne sont pas compris théoriquement [190].

#### I.2.a. Protocole de fibrillogenèse in vitro

Le mécanisme de la fibrillogenèse in vivo est donnée au premier chapitre, partie I.3.b..

In vitro, nous partons généralement de collagène de type I extrait de tendon de queue de rat et purifié dans l'acide acétique 500 mM ( $pH=2.5$ ). Le collagène est alors sous forme de triples hélices. Pour induire une fibrillogenèse, nous ajoutons de la soude, ou plaçons la solution sous vapeur d'ammoniac, tous les deux basiques, pour augmenter le pH jusqu'à  $7-7.5$ . La fibrillogenèse peut avoir lieu à des pH plus faibles  $(6-6.5)$  mais sera plus lente  $[16]$ .

Le résultat obtenu dépend ensuite de la concentration de collagène en solution. Par exemple, pour obtenir des fibrilles isolées, c'est-à-dire réaliser une fibrillogenèse en milieu peu dense, nous partons d'une solution acide de collagène à environ 1 mg/mL. Une vérification de la formation effective de fibrilles peut être effectuée par microscopie électronique ou microscopie SHG [16, 191].

Ici, pour éviter la dilution due à l'ajout de soude, nous faisons fibriller *in situ* la solution dense (plusieurs centaines de mg/mL) organisée de triples hélices de collagène en la plaçant sous vapeur d'ammoniac. Nous obtenons une matrice de collagène fibrillé bien organisée, présentant la même organisation que la solution de triples hélices initiale. Cette organisation après fibrillogenèse a été vérifiée par microscopie SHG sur des coupes semi-fines ou des microcellules entières, comme nous le verrons dans la suite de ce chapitre (partie II.3) [192].

#### I.2.b. Ajout de cellules

Il est ensuite possible de cultiver des cellules adéquates (kératocytes pour la cornée, fibroblastes pour la peau...) sur ces matrices. Cependant, ces cellules ont du mal à migrer à l'intérieur de la matrice déjà formée.

Les méthodes usuelles présentées dans la littérature, comme par exemple les méthodes de bioprinting présentées dans [193] ou celle développée chez [3DFAB](http://fabric-advanced-biology.univ-lyon1.fr/) à Lyon, contournent ce problème puisque les cellules sont ajoutées avant la fibrillogenèse. Nous formons donc une matrice de collagène désordonnée, mais les cellules peuvent migrer facilement à l'intérieur de la solution initiale et sont bien positionnées une fois la matrice fibrillée. Ces cellules peuvent ensuite réorganiser la matrice de l'intérieur. Par contre, la réorganisation de la matrice par ces cellules est lente (elle prend quelques semaines) et forme le plus souvent des tissus ressemblant à de la peau, avec une structure désordonnée.

Conclusion La méthode présentée ci-dessus permet de créer in vitro des échantillons biomimétiques ayant des structures proches de celle de la cornée (contreplaqué nématique) ou de l'os (cholestérique).

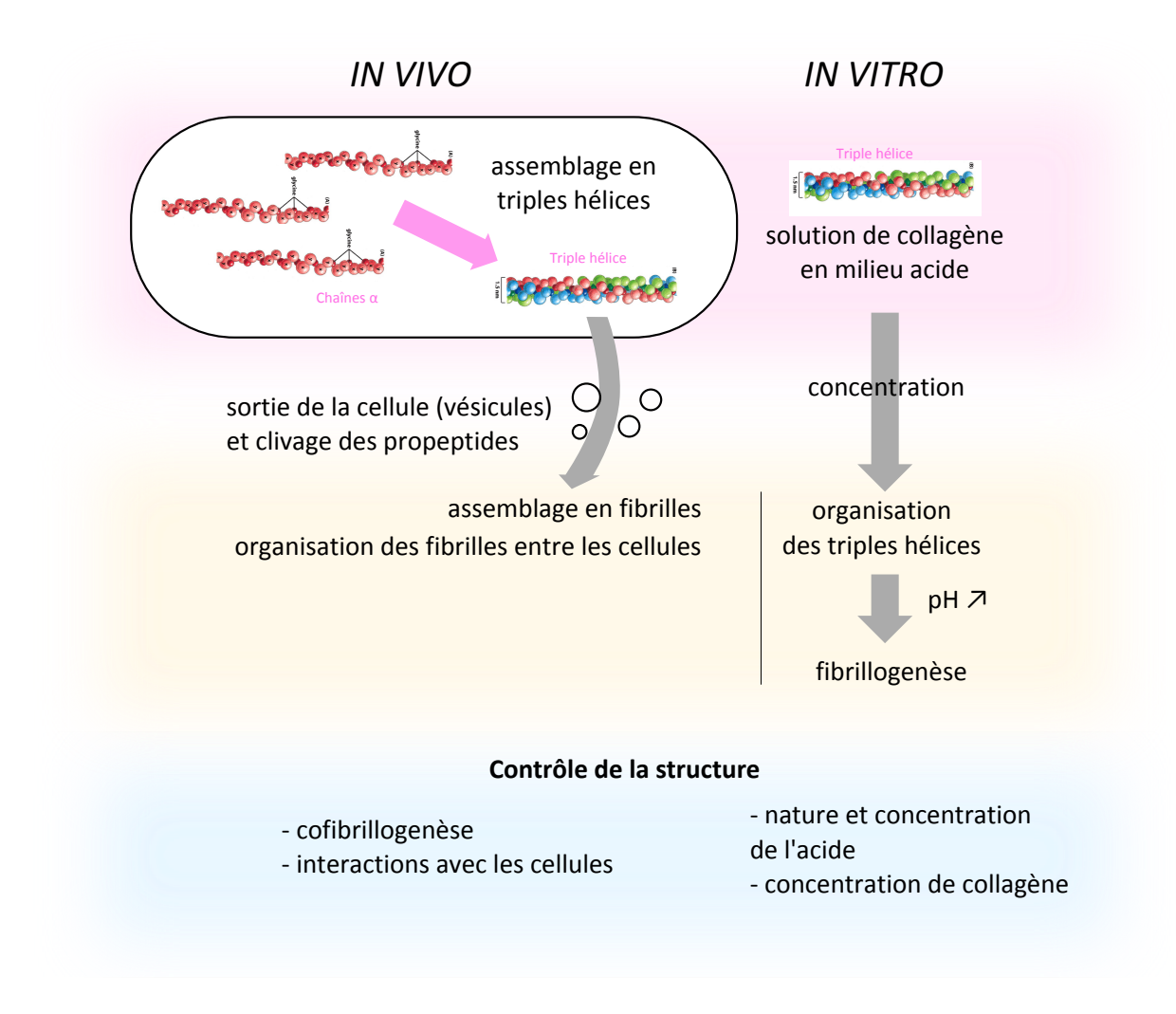

Figure 4.2 – Comparaison de la synthèse du collagène in vivo et de sa reproduction in vitro.

Même si nous connaissons en partie l'organisation de ces échantillons modèles, il faut la caractériser précisément, et en particulier être capable de repérer de façon fiable des transitions de phases et des structures caractéristiques. Nous saurons ainsi dans quelles conditions physicochimiques nous placer pour obtenir l'organisation souhaitée. Pour cela, nous nous intéressons donc au test de différentes conditions physico-chimiques en observant des solutions de triples hélices de collagène dans les microcellules (étape décrite dans la partie I.1).

## $II$  Imagerie SHG de ces échantillons organisés

Les techniques habituellement utilisées pour observer ce type d'échantillons sont la microscopie électronique et la microscopie en lumière polarisée.

La microscopie électronique permet d'observer ce type de structure à l'échelle moléculaire, sur des sections 2D ultrafines d'échantillons. L'observation n'est, par contre, pas directe, puisqu'il faut fixer les solutions denses observées, devant éventuellement être préalablement fibrillées<sup>4</sup>, placer l'échantillon dans une résine, puis en faire des coupes fines. De plus, puisqu'il faut faire un compromis entre champ de vue et résolution, il est difficile d'avoir une vision claire de l'organisation à grande échelle.

La microscopie polarisée, en mesurant la biréfringence de l'échantillon, permet de repérer des structures cristal liquide directement dans la microcellule. On a un grand champ de vue (quasiment toute la microcelulle), mais on visualise toute l'épaisseur de celle-ci à la fois, donc sans résolution 3D.

L'intérêt de la microscopie SHG est de combiner un champ de vue raisonnable (optique), avec une résolution 3D, sans aucun marquage ou aucune modification de l'échantillon. Nous verrons plus tard que les mesures SHG résolues en polarisation (P-SHG) nous donnent encore plus d'informations sur l'organisation 3D dans le volume d'excitation. De plus, la détection multimodale des signaux SHG et 2PEF sur notre système (décrit sur la figure 2.3) permet d'utiliser le signal de fluorescence endogène du collagène pour mesurer sa concentration.

Nous nous intéressons ici en particulier à des solutions denses de collagène présentant des organisations en contreplaqué nématique ou cholestérique, décrites à la partie précédente.

## II.1 Protocole expérimental et microcellules observées

Les mesures expérimentales ont été effectuées sur le montage décrit au chapitre 2, partie II. Des images SHG et P-SHG ont été prises dans un grand nombre de microcellules différentes, avec les deux conditions physico-chimiques choisies :

- dans une solution d'acide acétique à 10 mM et d'acide chlorhydrique à 0.3 mM (pH=3.2) menant à une organisation de type contreplaqué nématique (10 microcellules observées),
- ou dans une solution d'acide acétique à 500 mM ( $pH=2.5$ ) menant à une organisation cholestérique (3 microcellules).

Le détail des microcellules observées est donné au fil du chapitre, dans les tableaux 4.1 et 4.2.

Les microcellules sont observées telles quelles sous l'objectif de microscope (60x, ON 1.2). Elles sont retournées pour placer la lamelle la plus large directement sous l'objectif et éviter un mélange entre le milieu d'immersion (de l'eau ici) et la solution de collagène. Nous pouvons donc visualiser les interfaces solution-air sans problème. Les images ont été prises sur des zones XY de même taille (77  $\mu$ m  $\times$  77  $\mu$ m, avec 480 $\times$ 480 pixels), avec la même taille pixel et le même temps d'intégration par pixel de 10  $\mu$ s, à différentes profondeurs Z dans l'échantillon (pas 1  $\mu$ m) pour les images SHG en 3D. Toutes les images P-SHG ont été acquises avec 36 angles d'excitation régulièrement espacés entre  $0^\circ$  et 360°. Les mesures se font en transmission (F-SHG) avec une ouverture numérique de collecte 1.3 (condenseur rapproché le plus possible de l'échantillon). La puissance au niveau de la microcellule se situe entre 4 et 10 mW. Dans ces conditions, nous n'avons observé aucune perturbation de l'organisation de la microcellule pendant la durée d'imagerie (une ou deux heures).

<sup>4.</sup> Dans les deux cas, la formation de liaisons covalentes peut modifier la structure locale du collagène.

Les mesures sont reproductibles dans toutes les microcellules observées dans ces conditions. Seules les images venant de microcellules présentant des problèmes expérimentaux bien identifiés ont été retirées :

- La solution de collagène a séché dans la microcellule, car le temps d'injection était trop long.
- Le collagène ne s'organise pas en phase cristal liquide, car la solution n'est pas assez dense.
- L'organisation cristal liquide a été perturbée par un choc ou une chute de la microcellule. <sup>5</sup>

Mesure de la concentration de collagène La concentration de collagène a été mesurée en utilisant son signal endogène de fluorescence excitée à deux photons (2PEF), décrit au chapitre 1, partie I.4.c. [157]. Nous excitons pour cela l'échantillon avec une puissance plus importante en augmentant le temps d'intégration par pixel (20  $\mu$ s) et en accumulant quatre mesures consécutives, car le signal de fluorescence endogène du collagène est assez faible.

Une calibration à l'aide de solutions de collagène dosées en hydroxyproline permet de relier l'intensité du signal 2PEF à la concentration de collagène. Elle est donnée sur la figure 4.3 et a été effectuée dans les mêmes conditions d'observation que celles choisies pour les microcellules. En particulier, les concentrations de collagène observées ont été choisies pour correspondre à celles attendues dans les microcellules.

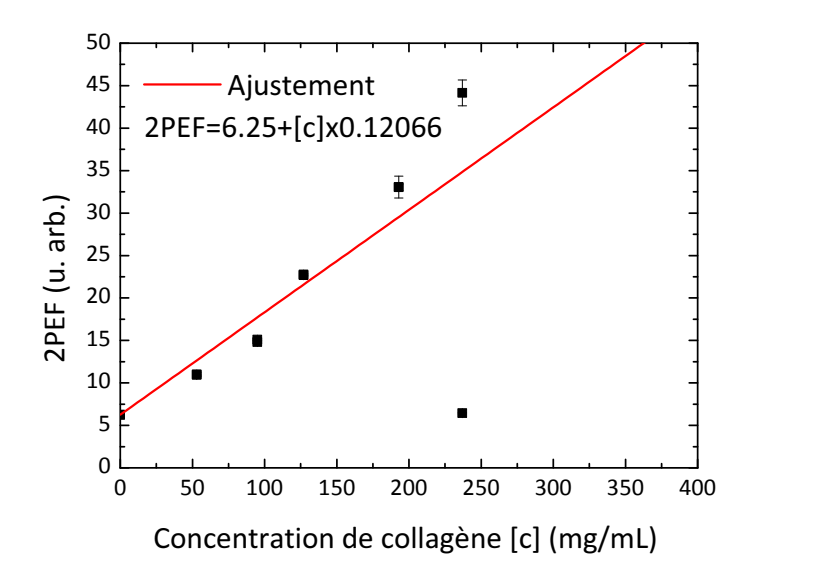

Figure 4.3 – Calibration de la concentration de collagène en fonction du signal 2PEF détecté. Le signal 2PEF est détecté en épidétection. Les échantillons à forte concentration de collagène (supérieure à  $300 \, \text{mg/mL}$ ) diffusent énormément la lumière et sont quasiment opaques, rendant la calibration difficile. Nous mesurons le signal 2PEF à la surface de l'échantillon, pour nous affranchir des effets de la diffusion dans les échantillons très opaques. Le point manifestement aberrant n'a pas été retenu pour l'ajustement.

Les mesures 2PEF pour des concentrations élevées de collagène (supérieures à 300 mg/mL) n'ont pas été retenues car les échantillons étaient opaques et diffusaient énormément la lumière.

<sup>5.</sup> Des mesures plus ou moins drastiques ont été prises pour éviter ces drames, mais cela arrive malheureusement.

Cette calibration n'est donc pas très fiable, puisqu'elle a été faite pour des concentrations plus faibles que celles observées en pratique. Au final, la concentration est comprise entre 2-3 et  $1000$  mg/mL dans la microcellule, et est homogène sur chaque champ de vue.

## II.2 Informations obtenues en SHG

### II.2.a. Imagerie  $3D$  *in situ* : exemple de l'organisation en contreplaqué.

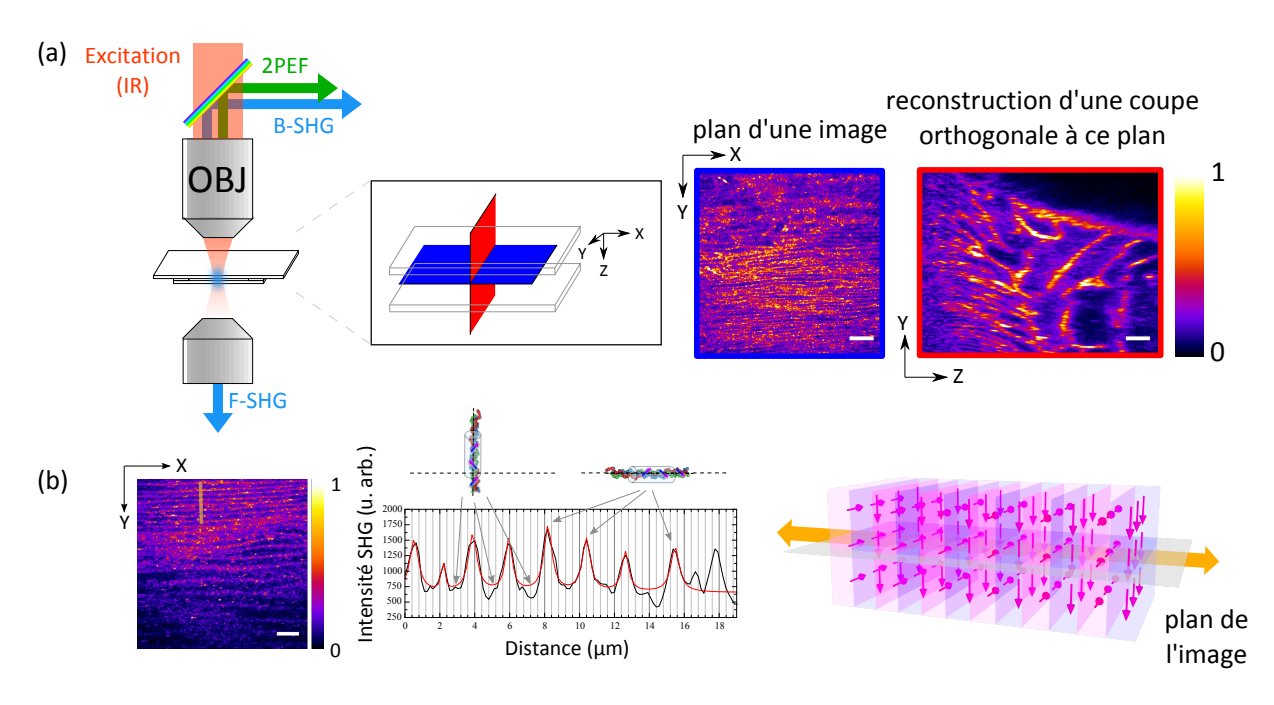

Figure 4.4 – Observation 3D de échantillons auto-organisés de collagène en microscopie SHG : organisation en contreplaqué. (a) Microcellule 1. La microcellule est placée telle quelle, retournée, sous l'objectif. Des images 2D sont prises à différentes profondeurs  $Z$  (plan bleu). Nous pouvons alors reconstruire une coupe orthogonale au plan de l'image (plan rouge). (b) Microcellule 3. Nous observons des franges d'intensité, fonction de l'angle des triples hélices par rapport au plan de l'image. L'organisation en contreplaqué, modélisée à droite, est orientée avec son axe directeur (flèche orange) à peu près perpendiculaire aux interfaces (donc dans le plan de l'image, en gris sur la modélisation). Cette représentation 3D du contreplaqué a été réalisée par B. Binet, du Centre Polymedia de l'École Polytechnique. Barres d'échelle 10  $\mu$ m sur toutes les images. La concentration de collagène a été mesurée par 2PEF et est homogène sur chaque champ de vue.

La microscopie SHG permet une imagerie 3D de la microcellule, comme nous pouvons le voir sur la figure 4.4a. En prenant des images à différentes profondeurs  $Z$  dans la microcellule, nous pouvons soit observer l'organisation sur une image 2D (plan bleu), soit reconstruire des coupes orthogonales (plan rouge) et donc obtenir une reconstruction 3D de l'intérieur de la microcellule.

Les zones non organisées ne présentent aucun signal SHG tandis que les zones organisées présentent des signaux à intensité variable. Des mosaïques d'images SHG montrent que la solution de collagène dans la microcellule est organisée sur des distances caractéristiques très importantes : tout le long des interfaces, sur une largeur de  $1$  à  $2$  mm et une épaisseur de quelques dizaines de  $\mu$ m (toutes les épaisseurs mesurées sont données dans le tableau 4.1), au fond de la microcellule (là où les concentrations de collagène sont les plus importantes), comme représenté sur la figure 4.5.

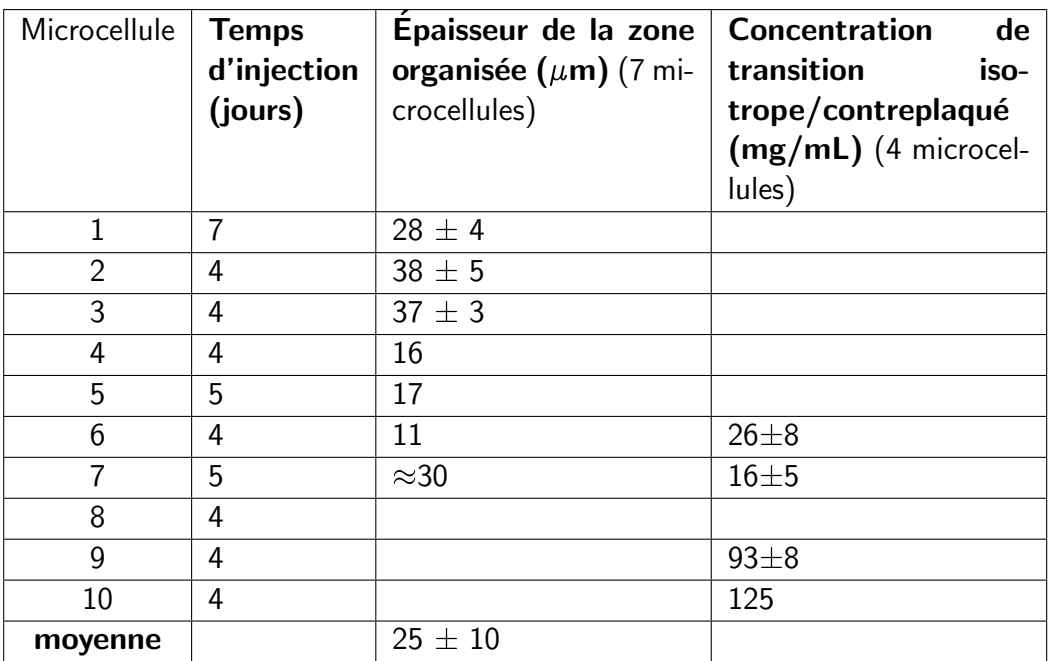

Table 4.1 – Microcellules observées en SHG, à partir d'une solution d'acide acétique 10 mM et d'acide chlorhydrique 0.3 mM menant à une phase en contreplaqué. Les solutions des microcellules 6, 7 et 9, 10 proviennent de deux lots différents.

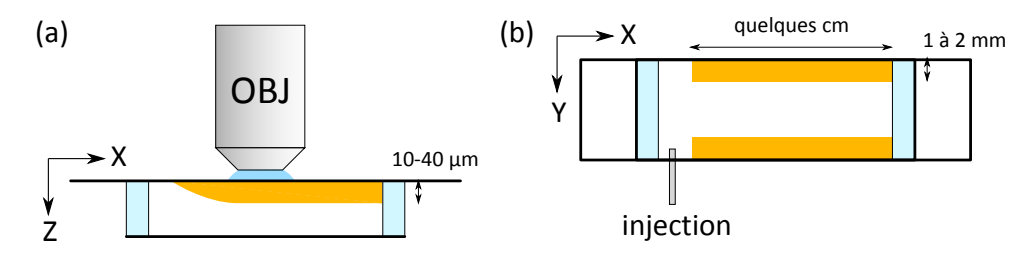

Figure 4.5 – Zone organisée (en orange) dans une microcellule. (a) La microcellule est retournée pour l'imagerie SHG : le fond de la microcellule est en haut. (b) Vue de dessus, plan d'imagerie (XY ).

Dans chacune des microcellules avec une solution d'acide acétique à 10 mM et d'acide chlorhydrique à 0.3 mM observées, listées dans le tableau 4.1, les zones organisées présentent des franges d'intensité, comme cela est présenté sur la figure 4.4b.

Comme nous l'avons vu au chapitre 1, pour une excitation avec une polarisation circulaire, l'intensité SHG en chaque point de l'image est reliée à

- $-$  la concentration de collagène dans le volume d'excitation,
- l'alignement des triples hélices les unes par rapport aux autres, relié au désordre d'orientations dans le volume d'excitation,
- l'orientation moyenne des triples hélices dans le volume d'excitation par rapport au plan de l'image : si celles-ci sont dans le plan de l'image, l'intensité SHG est maximale, et si elles sont perpendiculaires à ce plan, l'intensité SHG est beaucoup plus faible.

La concentration de collagène, mesurée par 2PEF, est homogène sur le champ de vue, et les triples hélices sont *a priori* alignées les unes avec les autres, dans le même sens. Ces franges d'intensité montrent donc que les triples hélices s'organisent en couches, dans lesquelles les triples hélices sont alternativement proche du plan ou hors du plan de l'image. Nous repérons ainsi l'organisation en contreplaqué, sa période et son orientation globale. Ces couches sont plus ou moins dans le plan  $(XZ)$ , c'est-à-dire parallèles à l'interface solution-air sur les côtés de la microcellule. L'axe directeur du contreplaqué est donc à peu près selon l'axe Y. Nous pouvons mesurer la période du contreplaqué, qui est de quelques  $\mu$ m.

Nous repérons aussi les concentrations de transitions de phases. La transition entre une organisation isotrope et une organisation en contreplaqué est attendue pour une concentration de collagène de 45 mg/mL, d'après des mesures réalisées précédemment dans des conditions similaires menant à la même phase en contreplaqué [157, 187]. Les mesures faites au cours de ma thèse semblent valider ce résultat mais présentent une forte dispersion entre les solutions de collagène provenant de différents lots, comme on peut le voir dans le tableau 4.1.

Il est possible de vérifier ces résultats en observant en microscopie en lumière polarisée un grand nombre de solutions de collagène préparées par centrifugation filtration à différentes concentrations, dans les mêmes conditions physico-chimiques. Cette méthode est plus longue à mettre en place. On obtient une transition de phase pour une concentration de collagène entre 32 et 35 mg/mL.

Au final, le signal de fluorescence endogène nous permet essentiellement de vérifier l'homogénéité de la concentration de collagène sur le champ de vue.

#### II.2.b. Différentes structures discernables

Nous pouvons aussi comparer les images SHG obtenues pour les deux conditions physicochimiques différentes, présentées à la figure  $4.6$  :

- solution d'acide acétique à 10 mM et d'acide chlorhydrique à 0.3 mM ( $pH=3.2$ ) menant à une organisation de type contreplaqué nématique (10 microcellules, listées précédemment dans le tableau 4.1).
- solution d'acide acétique à 500 mM ( $pH=2.5$ ) menant à une organisation cholestérique (3 microcellules).

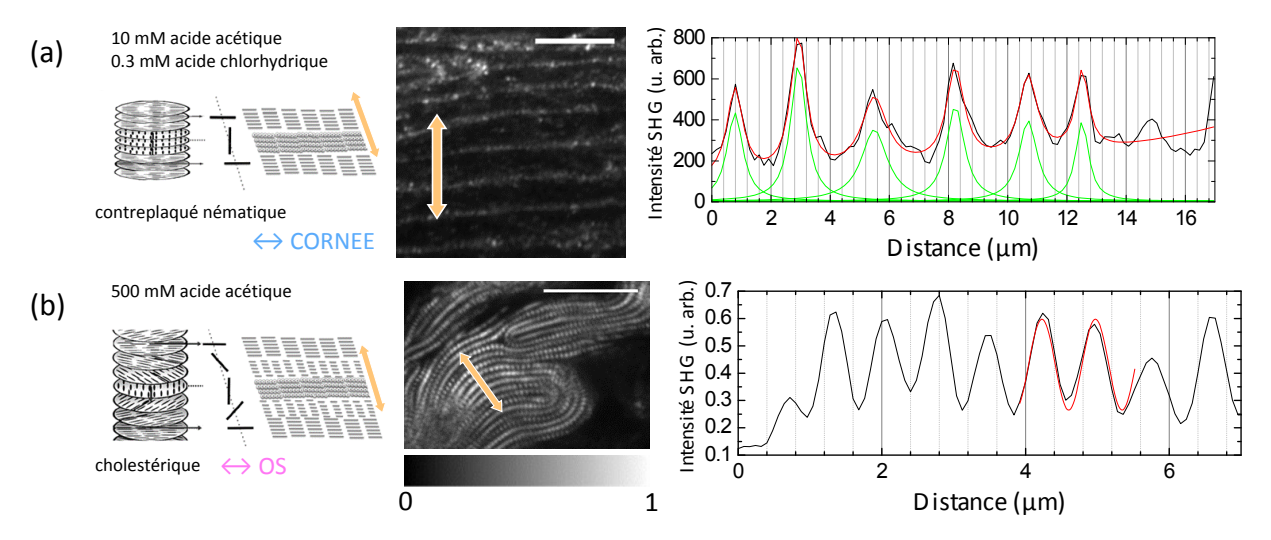

Figure 4.6 – La microscopie SHG permet de discerner une organisation en contreplaqué (a) (microcellule 2), similaire à celle observée dans la cornée, d'une organisation cholestérique, similaire à celle observée dans l'os (b). Images avec la même échelle d'intensité, et la même barre d'échelle 10  $\mu$ m. L'axe directeur des organisations modélisées à gauche est représenté par la double flèche orange. Les profils d'intensité ont été pris le long de cet axe.

Comparaison des images obtenues Dans les deux cas, nous observons des franges d'intensité, et toujours une concentration de collagène (mesurée par 2PEF) homogène sur le champ de vue. L'orientation des triples hélices tourne donc dans les deux cas par rapport au plan de l'image : l'axe directeur de l'organisation cristal liquide est à peu près dans le plan de l'image.

Les profils sont différents pour les deux organisations, comme nous pouvons le voir sur la figure 4.6 et dans [157] :

- (a) pour la condition menant à une phase en contreplaqué, nous observons des pics de type lorentzien régulièrement espacés, sans annulation d'intensité entre deux pics. La forme de ces pics est probablement reliée à la transition brutale entre deux couches d'orientations différentes.<sup>6</sup>
- $(b)$  pour la condition menant à une phase cholestérique, nous observons une variation sinusoïdale de l'intensité. L'angle hors-plan change alors graduellement, ce qui traduit une rotation des triples hélices autour de l'axe directeur, avec une demi-période correspondant à la période du sinus.

Nous décrirons la phase en contreplaqué de manière plus exhaustive par la suite. En effet, dans la suite de ce chapitre, des mesures P-SHG et des modélisations de cette organisation sont effectuées. De plus, nous avons vérifié que cette organisation est conservée après fibrillogenèse.

**Organisation cholestérique** Les images dans cette condition montrent que l'axe directeur semble être dans le plan de l'image, et que les triples hélices tournent continument autour de celui-ci : nous observons bien un cholestérique  $[157]$ . Sur un grand champ de vue, nous observons un grand nombre de domaines organisés ressemblant à celui présenté figure 4.6b. Nous pouvons déterminer, comme pour l'organisation en contreplaqué, les concentrations de transition de phase (en corrélant ces images avec la 2PEF), autour de 80 mg/mL ici [157, 187], et la période des organisations observées, qui est de quelques microns.

Le fait que les lignes de maximum d'intensité ne soient pas homogènes mais en pointillés, alors que la concentration de collagène est homogène, peut être expliqué par deux hypothèses :

- soit une double rotation des triples hélices de collagène : une rotation autour de l'axe directeur, et une rotation dans une direction perpendiculaire à cet axe.
- soit des zones dans une couche de triples hélices alignées où celles-ci sont tête-bêche, annulant le signal SHG.

Nous pourrions vérifier cela en effectuant une étude plus approfondie des défauts, tel que celui observé en haut de la figure 4.6b. Celle-ci est en cours. De plus, des mesures de  $CD$ (chapitre 5) pourraient nous aider à confirmer l'une de ces deux hypothèses.

## II.3 Conservation de l'organisation en contreplaqué après fibrillogenèse

Nous avons vérifié que l'organisation en contreplaqué est conservée après fibrillogenèse in situ de la microcellule observée. Pour cela, nous avons observé des coupes semi-fines de microcellules dans les conditions physico-chimiques menant à une phase en contreplaqué (solution

<sup>6.</sup> Nous ne comprenons pas encore pourquoi ces pics ont cette forme particulière. Des simulations numériques pourraient nous donner plus d'indications.

 $d'$ acide acétique 10 mM et d'acide chlorhydrique 0.3 mM). Pour obtenir ces coupes, une microcellule est fibrillée in situ sous vapeur d'ammoniac, puis elle est inclue dans une résine pour pouvoir être coupée transversalement à l'aide d'un microtome.

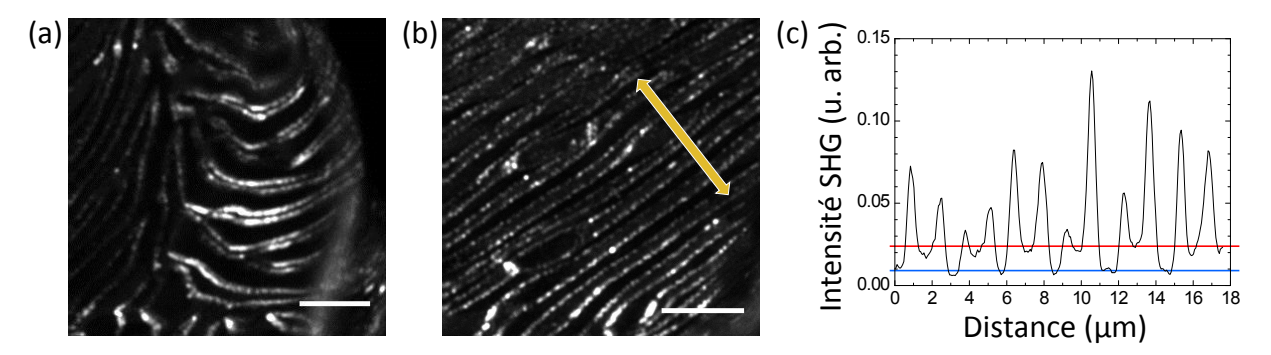

Figure 4.7 – Coupes histologiques dans une microcellule fibrillée (conditions menant à une organisation en contreplaqué) observées en SHG. (a) et (b) Images d'intensité SHG dans deux coupes différentes. Barre d'échelle 10  $\mu$ m. L'axe directeur du contreplaqué est représenté par la double flèche orange. (c) Profil d'intensit´e pris le long de l'axe directeur sur l'image (b).

Les images d'intensité SHG prises dans ces coupes sont données sur la figure 4.7. Nous observons, comme précédemment, des franges d'intensité. La direction des fibrilles tourne donc probablement par rapport au plan de l'image. Les coupes observées ici doivent donc être à peu près dans le plan  $(Y Z)$ . La double flèche orange représente la direction approximative de l'axe directeur (axe  $Y$ ).

Le profil d'intensité, donné sur la figure 4.7c, pris perpendiculairement aux franges, le long de l'axe directeur, présente deux niveaux d'intensité visibles, représentés en rouge et bleu sur la figure. Ces deux niveaux d'intensité correspondent à deux angles différents par rapport au plan de l'image : quand l'intensité est plus importante, les fibrilles sont plus proches du plan de l'image. Cela montre bien qu'il y a *a priori* deux directions possibles pour les fibrilles de collagène.

Cette conservation de l'organisation après fibrillogenèse est cohérente avec les prédictions théoriques et les observations précédentes [189, 192].

### II.4 Limites des mesures SHG

Nous avons vu que les mesures SHG permettent de repérer des organisations de type cristal liquide.

En fait, l'orientation de ces organisations dans la microcellule n'est pas bien déterminée par ces mesures. L'intensité SHG  $\mathcal{I}_{mean}$  ne suffit pas à déterminer les orientations des triples hélices par rapport au plan de l'image.

En effet, nous pouvons voir sur les images 3D (sur la figure 4.4a, à droite) que l'axe directeur peut être légèrement tourné par rapport à l'axe Y, et donc ne pas se situer dans le plan de l'image  $(XY)$ . De plus, pour l'organisation en contreplaqué, nous ne connaissons pas l'orientation exacte des triples hélices dans les différentes lamelles : celles-ci ne sont en effet pas nécessairement dans le plan de l'image ou perpendiculaires à celui-ci, mais peuvent avoir des orientations intermédiaires.

Nous définissons donc  $(\alpha, \beta)$  les angles décrivant l'orientation de la structure cristal liquide en contreplaqué dans le repère du laboratoire  $(XYZ)$ , représentée sur la figure 4.8b :  $\alpha$ décrit l'angle de l'axe directeur par rapport au plan de l'image  $(XY)$ , et  $\beta$  donne l'orientation des couches autour de cet axe. Nous n'avons besoin que d'un seul angle,  $\beta$ , pour décrire l'orientation des couches autour de l'axe directeur puisque nous supposons que deux couches successives sont orthogonales.<sup>7</sup>

Nous supposons que l'axe directeur du contreplaqué est dans le plan  $(XZ)$ , les angles  $\varphi$ sont donc centrés autour de 90°.  $\beta$  est fixé à 0° quand une des couches est orientée selon l'axe Y. Quand  $\alpha = \beta = 0^{\circ}$  (cas le plus simple), l'axe directeur est donc l'axe X, et les couches sont dans les directions Y et Z.

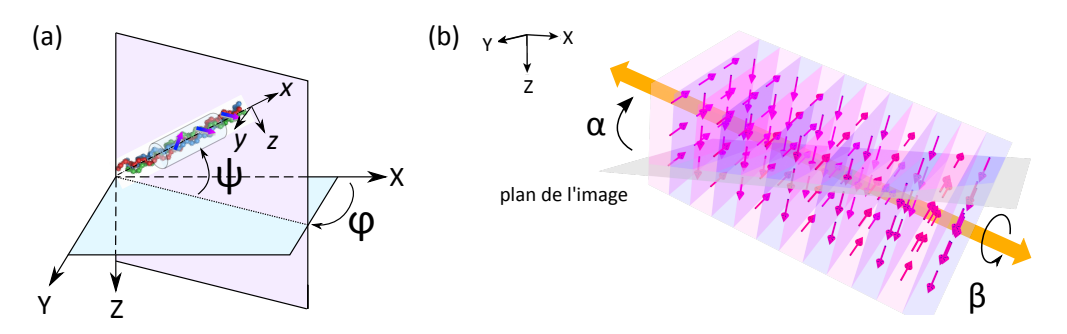

Figure 4.8 – L'orientation moyenne des triples hélices dans le volume d'excitation  $(\varphi, \psi)$  et l'orientation du cristal liquide contreplaqué  $(\alpha, \beta)$  sont reliées. (a) Orientation moyenne  $(\varphi, \psi)$  des triples hélices dans le volume d'excitation. (b) Orientation  $(\alpha, \beta)$  du contreplaqué. La représentation 3D du cristal liquide a été réalisée par B. Binet, du Centre Polymedia de l'École Polytechnique.

Nous allons montrer dans la partie suivante que les mesures résolues en polarisation permettent d'accéder aux paramètres  $(\alpha, \beta)$  décrivant l'orientation de la structure cristal liquide.

## III Mesures P-SHG dans des échantillons présentant une structure en contreplaqué

Nous nous intéressons ici à la condition 10 mM d'acide acétique et 0.3 mM d'acide chlorhydrique, menant à des phases nématique en contreplaqué ressemblant à la structure de la cornée, c'est-à-dire des couches contenant des triples hélices alignées les unes avec les autres, deux couches successives étant considérées comme orthogonales.

#### III.1 Analyse théorique et numérique

Les angles  $(\varphi, \psi)$  donnant l'orientation 3D des triples hélices sont obtenus à partir des angles  $(\alpha, \beta)$  décrivant l'orientation de la structure cristal liquide à l'aide d'un simple changement de repère, représenté sur la figure 4.8 :

— Dans la couche avec des triples hélices faisant un angle  $\beta$  avec l'axe Y et orthogonales à l'axe directeur

$$
\varphi = \arctan(\sin \alpha \tan \beta)
$$
  
\n
$$
\psi = \arctan(\frac{\cos \alpha \sin \beta}{\sqrt{\sin^2 \alpha \sin^2 \beta + \cos^2 \beta}})
$$
\n(4.1)

<sup>7.</sup> Pour un cholestérique, seul l'angle  $\alpha$  de l'axe directeur par rapport au plan de l'image est pertinent, puisque la rotation des triples hélices autour de cet axe est continue.
— Dans la couche successive, où les triples hélices font un angle  $\beta + \frac{\pi}{2}$  $\frac{\pi}{2}$  avec l'axe Y (et toujours orthogonales à l'axe directeur)

$$
\varphi = -\arctan(\frac{\sin \alpha}{\tan \beta})
$$
  
\n
$$
\psi = \arctan(\frac{\cos \alpha \cos \beta}{\sqrt{\sin^2 \alpha \cos^2 \beta + \sin^2 \beta}})
$$
\n(4.2)

Nous pouvons donc étudier les angles  $\varphi$  et  $\psi$  attendus pour une organisation de type cristal liquide donnée.

Les paramètres P-SHG mesurés  $\mathcal{I}_{mean}$ ,  $\rho$  et  $\varphi$  peuvent être reliés aux angles  $(\varphi, \psi)$  par les relations analytiques données au chapitre 2, partie I.3 pour un régime en ondes planes (équation 2.22 pour l'intensité  $\mathcal{I}_{mean}$  et équation 2.29 pour l'anisotropie  $\rho$ ), et par les simulations numériques du chapitre précédent (chapitre 3, partie III) pour une forte focalisation. La figure 4.9 rappelle l'évolution de  $\mathcal{I}_{mean}$  et  $\rho$  en fonction de l'angle hors-plan  $\psi$  d'après les calculs analytiques et pour une détection en transmission ou en épidétection en cas de forte focalisation.

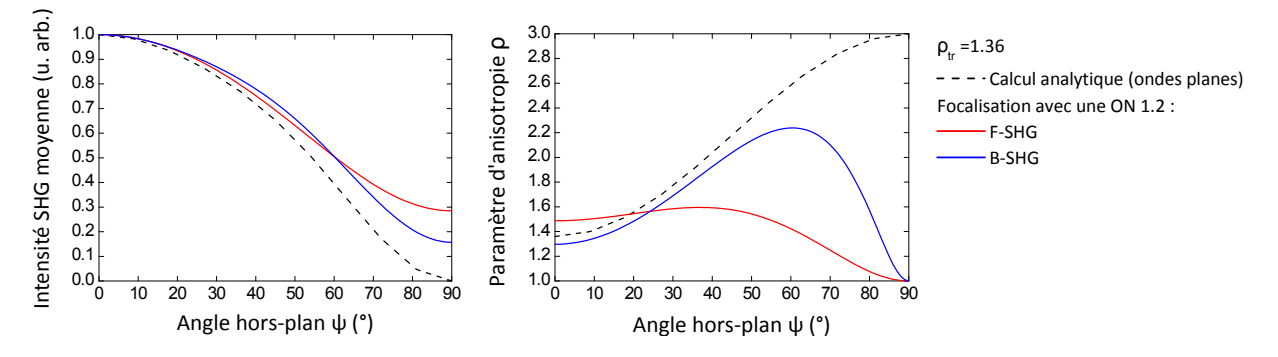

Figure 4.9 – Évolution de l'intensité SHG moyenne  $\mathcal{I}_{mean}$  normalisée et de l'anisotropie  $\rho$  en fonction de l'angle hors-plan des triples hélices  $\psi$  : calcul analytique en ondes planes et simulations numériques pour une ON d'excitation 1.2 (F-SHG et B-SHG).  $\rho_{tr} = 1.36$  est la valeur de  $\rho$  mesurée en ondes planes pour des triples hélices dans le plan de l'image.

Il faut bien noter que nous ne mesurons en fait que  $|\psi|$  (courbes  $\mathcal{I}_{mean}(\psi)$  et  $\rho(\psi)$  symétriques), et que nous n'avons pas d'information sur la polarité des triples hélices dans le volume d'excitation.

D'après les courbes présentées sur la figure 4.9, la forte focalisation induit ici surtout une baisse de contraste pour les courbes  $\mathcal{I}_{mean}(\psi)$  et  $\rho(\psi)$ . Nous nous concentrerons donc par la suite sur les résultats analytiques, en notant que les contrastes sont diminués en cas de forte focalisation. Les résultats analytiques des images P-SHG attendues en fonction de l'orientation de la structure cristal liquide sont donnés sur la figure 4.10.

Nous remarquons malgré tout que la courbe  $\rho(\psi)$  est très peu contrastée, notamment pour des mesures en F-SHG, et que l'intensité semble être un meilleur paramètre pour mesurer l'angle hors-plan  $\psi$ .

Différents cas sont présentés sur la figure 4.10 :

Figure 4.10a et b Si le cristal liquide est effectivement orienté avec son axe directeur orthogonal aux interfaces air-solution de la microcellule, donc dans le plan de l'image  $(XY)$ (et ici selon l'axe  $X$  comme cela a été défini sur la figure 4.8b) les triples hélices des

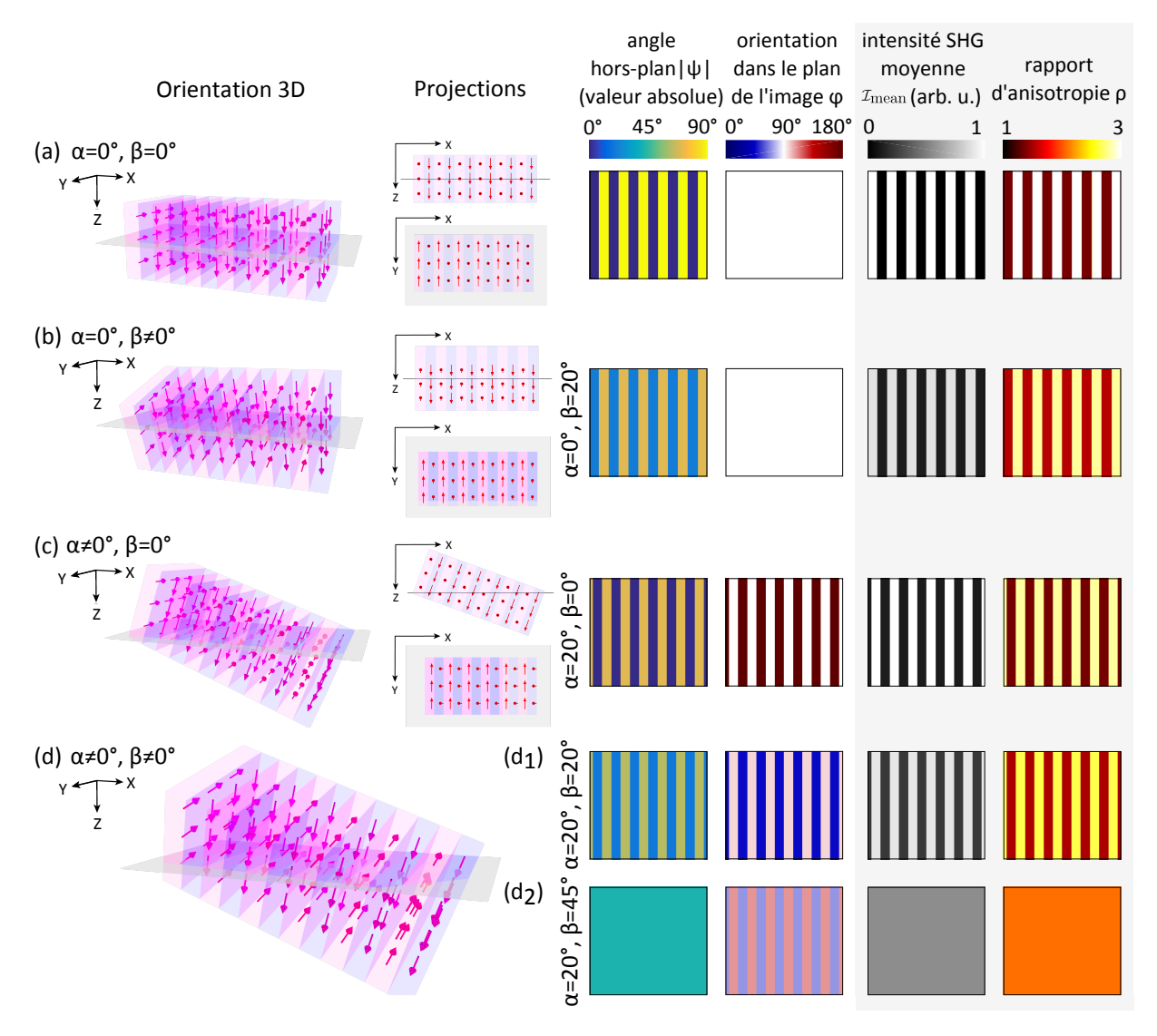

Figure 4.10 – Lien entre les trois paramètres P-SHG mesurés  ${\cal I}_{mean}$ ,  $\rho$  et  $\varphi$  et l'orientation du cristal Figure 4.10 – Lien entre les trois paramètres P-SHG mesurés  $\mathcal{I}_{mean}$ ,  $\rho$  et  $\varphi$  et l'orientation du cristal<br>liquide ( $\alpha$ ,  $\beta$ ). Nous nous intéressons à différentes orientations du cristal liquide (a)  $\alpha = 0^{\circ}$ , Figure 4.10 — Lien entre les trois paramètres P-SHG mesurés  $\mathcal{I}_{mean}$ ,  $\rho$  et  $\varphi$  et l'orientation du cristal<br>liquide  $(\alpha, \beta)$ . Nous nous intéressons à différentes orientations du cristal liquide (a)  $\alpha = 0^{\circ}$ ,  $\beta =$ liquide ( $\alpha$ ,  $\beta$ ). Nous nous intéressons à différentes orientations du cristal liquide (a)  $\alpha = 0^{\circ}$ ,  $\beta = 0^{\circ}$ , (c)  $\alpha = 20^{\circ}$ ,  $\beta = 0^{\circ}$  et (d)  $\alpha \neq 0^{\circ}$ ,  $\beta \neq 0^{\circ}$  avec un cas général (d<sub>1</sub>)  $\alpha = 20^$ projections des orientations dans le plan de l'image  $(XY)$ , en gris, et dans le plan orthogonal  $(XZ)$ . Pour les deux dernières, les projections des orientations dans deux couches successives ne se font pas dans le même plan et ne peuvent pas être représentées. Pour toutes ces orientations, nous donnons les angles  $(\varphi, \psi)$ , puis les paramètres P-SHG attendus, obtenus à partir des calculs analytiques. La comparaison de deux orientations 3D avec le même angle  $\alpha$  (a et b, ou c et d) montre que les trois les angles ( $\varphi$ ,  $\psi$ ), puis les paramètres P-SHG attendus, obtenus à partir des calculs analytiques. La<br>comparaison de deux orientations 3D avec le même angle  $\alpha$  (a et b, ou c et d) montre que les trois<br>paramètres Pleurs projections ont été réalisées par B. Binet, du Centre Polymedia de l'École Polytechnique.

différentes couches sont orientées dans le plan  $(YZ)$ , et selon les axes Y et Z dans le cas le plus simple  $(\beta = 0^{\circ})$ .

Leur projection dans le plan de l'image  $(XY)$  a donc toujours la même orientation  $\varphi = 90^{\circ}$ . Dans ce cas, les mesures P-SHG n'apportent pas plus d'information sur l'organisation du contreplaqué observé que les mesures SHG.

Nous remarquons par contre, que dans le cas le plus simple  $\alpha = \beta = 0^{\circ}$  (figure 4.10a) :

— L'intensité SHG moyenne  $\mathcal{I}_{mean}$  présente des franges et vaut soit 0 (triples hélices

selon l'axe Z, donc perpendiculaires au plan de l'image), soit 1 dans la couche suivante (triples hélices selon l'axe Y, donc dans le plan de l'image).

— D'une manière similaire, le paramètre d'anisotropie  $\rho$  est minimum ( $\rho = \rho_{tr} =$ 1.36) quand les triples hélices sont selon Y, donc dans le plan de l'image, et maximum ( $\rho = 3$ ) pour les triples hélices de la couche suivante, selon Z.

Si  $\alpha = 0^{\circ}$  et  $\beta \neq 0^{\circ}$  (figure 4.10b), nous observons le même type d'images mais avec moins de contraste :  $\mathcal{I}_{mean}$  varie entre 0.12 et 0.88 (contraste 0.76) d'une couche à l'autre pour  $\beta = 20^{\circ}$ , et  $\rho$  varie entre 1.55 et 2.81 (contraste 0.29). <sup>8</sup> Dans le cas particulier  $\beta = 45^{\circ}$ , non représenté ici, le contraste de  $\mathcal{I}_{mean}$  et  $\rho$  tombe à zéro, puisque toutes les triples hélices ont le même angle hors-plan.

Figure 4.10c et d Par contre, si l'axe directeur de l'organisation en contreplaqué n'est pas dans le plan de l'image  $(XY)$ , comme nous pouvons le voir sur les images SHG en profondeur dans la microcellule (figure 4.4), les triples hélices des différentes couches sortent du plan  $(YZ)$ . Leurs projections dans le plan de l'image auront donc des orientations  $\varphi$ différentes : angle  $\varphi$  inférieur à 90° dans une couche et supérieur à 90° dans la suivante.

Le contraste des paramètres  $\mathcal{I}_{mean}$  et  $\rho$  varie, comme dans le cas précédent, avec l'angle  $\beta$  : il diminue quand  $\beta$  augmente, pour tomber à zéro quand  $\beta = 45^{\circ}$ . Le contraste du paramètre  $\varphi$  diminue aussi quand l'angle  $\beta$  augmente, mais reste non nul.

Ici, les mesures P-SHG, en particulier la mesure de cet angle  $\varphi$ , peuvent apporter une information précieuse sur l'organisation du contreplaqué. Ceci est vrai dans le cas particulier représenté figure 4.10d<sub>2</sub>, où le contraste en intensité  $\mathcal{I}_{mean}$  et le contraste de  $\rho$ sont totalement perdus (même angle hors-plan  $|\psi|$  pour toutes les triples hélices). Même en dehors de ce cas, notamment en cas de forte focalisation (contrastes de  $\mathcal{I}_{mean}$  et  $\rho$ diminués), il est plus fiable de repérer ce type de structure avec des mesures P-SHG.

Pour l'organisation en contreplaqué observée ici, l'orientation attendue à partir des images 3D de microcellules, données sur la figure 4.4, est plutôt celle représentée sur les figures 4.10c ou d. Les mesures P-SHG sont donc pertinentes pour le repérage de ce type d'organisations caractéristiques. Elles peuvent bien entendu être utilisées pour repérer d'autres types d'organisations, telle que l'organisation cholestérique présentée précédemment.

#### III.2 Mesures expérimentales

Il est nécessaire de valider expérimentalement ces considérations analytiques.

Les dix microcellules dans les conditions physico-chimiques menant à une organisation en contreplaqué (solution d'acide acétique 10 mM et d'acide chlorhydrique 0.3 mM, pH=3.2), listées dans le tableau 4.1, ont été observées en P-SHG. Les images expérimentales, pour deux microcellules différentes parmi celles-ci, sont présentées sur les figures 4.11a et b. Un zoom de la zone encadrée en jaune est présenté sur la figure 4.11c, et les profils de chaque paramètre P-SHG dans une direction perpendiculaire aux franges d'intensité (ligne jaune) sont donnés sur la figure 4.11.

<sup>8.</sup> Une étude du contraste des images pourrait probablement nous donner plus d'informations sur l'orientation 3D du contreplaqué.

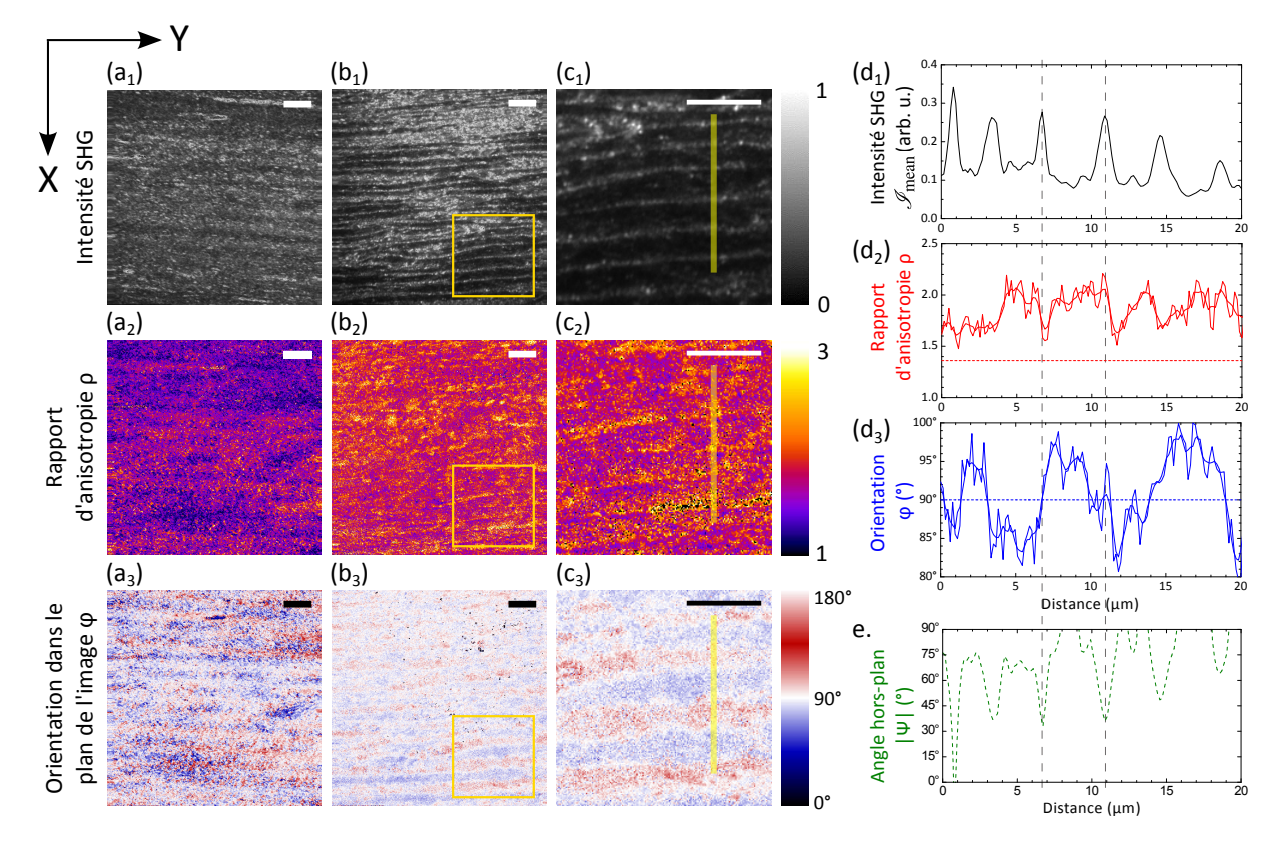

Figure 4.11 – Mesures P-SHG dans des microcellules présentant une organisation en contreplaqué. (a) et (b) Images P-SHG dans deux microcellules différentes : microcellule 8 (a), et microcellule 2 (b). La concentration de collagène a été mesurée par 2PEF et est homogène sur chaque champ de vue. Barre d'échelle 10  $\mu$ m. (c) Zoom pris dans le carré jaune dans b. Même barre d'échelle. (d) Profils transverses des trois paramètres P-SHG mesurés, le long des lignes jaunes dans c. (e) Valeur absolue de l'angle hors-plan  $\psi$ , déduite *qualitativement* des mesures de  $\mathcal{I}_{mean}$  et  $\rho$ . L'alternance observée entre deux orientations montre que la direction des triples hélices tournent effectivement autour de l'axe directeur.

#### III.2.a. Observation d'une structure en contreplaqué bien organisée

Au premier coup d'oeil, les résultats expérimentaux correspondent à ce qui est attendu des calculs analytiques. Le même comportement est observé dans toutes les microcellules de mêmes conditions physico-chimiques :

- L'orientation dans le plan de l'image  $\varphi$ , donnée sur les figures 4.11a<sub>3</sub>, b<sub>3</sub> et c<sub>3</sub>, varie périodiquement.
- Des variations cohérentes sont observées sur les trois images et sur les profils des différents paramètres. En particulier, les paramètres  $\rho$  et  $\mathcal{I}_{mean}$ , dépendant tous deux de l'angle hors-plan  $\psi$ , évoluent avec la même période et sont corrélés : quand l'intensité est maximale, l'anisotropie est minimale (triple hélices à peu près dans le plan de l'image) et inversement (triple hélices hors du plan de l'image).

De plus, nous avons utilisé les profils de  $\mathcal{I}_{mean}$  et de  $\rho$  (figure 4.11d) pour essayer d'extraire l'évolution de la valeur absolue de l'angle hors-plan  $\psi$ . Pour cela, nous avons ajusté les courbes  $\mathcal{I}_{mean}(\psi)$  et  $\rho(\psi)$  simulées dans le cas d'une forte focalisation, pour obtenir deux courbes de calibration :  $\psi(\rho)$ , dont la détermination est ambigüe (deux valeurs possibles pour la même valeur de  $\rho$ ), et  $\psi(\mathcal{I}_{mean})$ , qui permet de lever cette ambiguïté. Le profil de  $|\psi|$  obtenu est présenté sur la figure 4.11e. C'est bien sûr une détermination *qualitative*, car les conditions expérimentales ne sont pas complètement connues : il peut y avoir des inhomogénéités ou du désordre dans l'échantillon, modifiant l'intensité du faisceau incident et l'alignement supposé des triples hélices dans le volume d'excitation. Malgré tout, l'angle hors-plan oscille bien entre deux valeurs, ce qui montre bien que l'orientation des triples hélices par rapport au plan de l'image change périodiquement, et donc qu'elle tourne *a priori* autour de l'axe directeur.

#### III.2.b. Comparaison des résultats expérimentaux et analytiques

En pratique, comme nous l'avons déjà remarqué dans la partie II.2, les franges d'intensité observées sur les images ne sont pas aussi régulières et abruptes que les franges observées sur les images obtenues d'après le calcul analytique. Les profils expérimentaux d'intensité  $\mathcal{I}_{mean}$ , comme celui présenté à la figure 4.11d, montrent plutôt une série de pics lorentziens, et une variation d'intensité moins abrupte que l'alternance crénelée de franges claires et sombres présentée dans la figure 4.10.

Ceci peut être expliqué par le fait que nous effectuons le calcul analytique et les simulations numériques en considérant un milieu homogène avec des triples hélices alignées pointant dans la même direction, et en faisant ensuite varier cette direction pour obtenir les résultats attendus pour différentes orientations des triples hélices.

L'organisation cristal liquide observée, elle, n'est pas homogène, mais composée de couches contenant des triples hélices dans des orientations différentes. Il serait bien trop complexe de mettre en place des simulations numériques prenant en compte cette organisation réelle inhomogène, avec des frontières entre les différentes couches. Des simulations numériques plus simple, permettant de comprendre les paramètres mesurés au niveau de l'interface entre deux domaines, peuvent par contre être mises en place. Nous pouvons dans un premier temps anticiper comment cette organisation en couches peut perturber les mesures P-SHG, comme nous l'avons fait au chapitre précédent (chapitre 3, partie  $1.3$ ) :

- Le champ d'excitation peut être modifié pendant sa propagation dans la structure cristal liquide. Sa phase, sa polarisation et son intensité au niveau du volume d'excitation ne seront pas celles simulées pour un milieu homogène.
- À la frontière entre deux couches, le volume d'excitation (taille caractéristique  $\approx 1 \mu m$ ) peut contenir des triples hélices avec des orientations différentes.
- Cette frontière n'est pas forcément verticale, mais peut être penchée par rapport au plan (YZ) perpendiculaire au plan de l'image si  $\alpha \neq 0^{\circ}$  (cas le plus probable).
- De plus, il faut prendre en compte les régions à la frontière entre deux couches, qui peuvent ne pas ˆetre abruptes mais correspondre `a un continuum d'orientations 3D des triples hélices.

Tout cela donne donc des transitions lissées sur quelques microns, entre deux domaines contenant des triples hélices alignées. Quand le volume d'excitation est dans une des zones de transitions, à la frontière entre deux couches, l'assemblée de triples hélices qu'il contient peut être considérée comme désordonnée. Comme nous l'avons vu précédemment (chapitre 2, partie I.3), ce désordre diminue l'intensité SHG mesurée et augmente l'anisotropie, ce qui pourrait expliquer les plateaux observés sur les images et sur les profils de la figure 4.11.

En pratique, la forme lorentzienne des pics d'intensité et leur asymétrie ne sont pas comprises. Des simulations numériques prenant en compte les transitions abruptes entre deux couches successives sont nécessaires pour comprendre leur effet sur les mesures P-SHG.

En prenant en compte ces zones désordonnées, contenant plusieurs orientations 3D des triples hélices, nous attendons des calculs analytiques que, pour un contreplaqué avec son axe directeur hors du plan de l'image  $(\alpha \neq 0^{\circ})$ :

- Quand l'intensité est maximale (et donc quand  $\rho$  est minimal), les triples hélices sont à peu près dans le plan de l'image, et elles sont toujours perpendiculaires à l'axe directeur : les triples hélices sont donc alignées selon l'axe Y. Nous mesurons alors une orientation dans le plan de l'image  $\varphi = 90^{\circ}$ , et une orientation hors-plan  $\psi = 0^{\circ}$ .
- L'orientation dans le plan de l'image  $\varphi$  a ensuite des valeurs inférieures ou supérieures à 90°en fonction de la couche observée. Dans ce cas, l'angle hors-plan  $\psi$  est non nul.

C'est effectivement ce que nous observons sur les profils de la figure 4.11d. Les lignes grises pointillées y montrent bien les passages dans le plan de l'image. Nous remarquons que les variations de cet angle  $\varphi$  semblent moins contrastées que celles observées à partir des calculs analytiques, probablement parce que l'angle de l'axe directeur du cristal liquide par rapport au plan de l'image est moins important que l'angle  $\alpha = 20^{\circ}$  fixé pour la modélisation, ou parce que les zones désordonnées (frontières) peuvent atténuer sa variation.

**Conclusion** En prenant en compte tous ces effets, le motif observé sur nos mesures expérimentales peut bien être attribué à une organisation en contreplaqué légèrement penchée, avec son axe directeur hors du plan de l'image, comme nous le supposions d'après nos observations en SHG en polarisation circulaire et les calculs analytiques (cas c et d de la figure 4.10).

De plus, les mesures en P-SHG permettent de révéler des organisations que l'on n'aurait pas détectées autrement, comme prédit dans le cas d<sub>2</sub> de la figure 4.10. Par exemple, sur les images de la figure 4.11a, l'intensité moyenne  $\mathcal{I}_{mean}$  et l'anisotropie  $\rho$  ne présentent pas assez de contraste pour pouvoir observer les franges d'intensité spécifiques à une organisation en contreplaqué. Des images SHG en polarisation circulaire ne suffisent donc pas à repérer cette organisation, puisqu'elles ne permettent d'obtenir que  $\mathcal{I}_{mean}$ . Par contre, l'orientation dans le plan de l'image  $\varphi$ , mesurée par P-SHG, varie avec un contraste suffisant (figure 4.11a<sub>3</sub>). Nous sommes ici dans le cas particulier  $d_2$  de la figure 4.10, où les mesures P-SHG sont nécessaires pour observer une telle organisation. Dans ce cas, la microscopie SHG usuelle aurait raté certaines organisations particulières, comme ce contreplaqué. C'est d'autant plus vrai en régime très focalisé, dans lequel les paramètres  $\mathcal{I}_{mean}$  et  $\rho$  perdent leur contraste à cause du mélange de polarisation.

Les mesures P-SHG permettent de mettre en évidence de façon claire différentes phases, et donc de repérer à coup sûr les zones de transition de phase, dans les microcellules observées. Elles peuvent être utilisées de façon systématique pour caractériser les conditions physicochimiques menant à des organisations intéressantes. Ces résultats ont été publiés dans [176].

Pour mieux comprendre l'évolution des paramètres à l'interface entre deux domaines, des simulations numériques sont nécessaires.

## IV Mélanges collagène/gélatine

La solution initiale de collagène purifié dans l'acide acétique est difficile à stériliser sans l'altérer, puisque le collagène se dégrade rapidement en gélatine par chauffage. Pour fabriquer

#### Encart  $4.2$  – Collagène ou gélatine ?

Collagène Le collagène en solution acide est sous forme de triples hélices.

Gélatine La gélatine se forme par dénaturation de la protéine de collagène. Les triples hélices sont en partie ou totalement débobinées et les chaînes  $\alpha$  sont plus ou moins hydrolysées. Cette transformation est induite thermiquement et irréversible. On perd le signal SHG car les liaisons peptidiques ne sont plus bien alignées les unes par rapport aux autres. En pratique, la gélatine commerciale est obtenue par chauffage de tissus contenant du collagène. Celle-ci peut être formée de chaînes  $\alpha$  plus ou moins longues, selon le degré d'hydrolyse, dont les acides aminés ont pu être modifiés.

Collagène dénaturé On peut parler de collagène dénaturé quand les chaînes  $\alpha$  ne sont pas modifiées, et on observe seulement un débobinage des triples hélices.

des matériaux biomimétiques, il pourrait donc être intéressant de remplacer une partie de cette solution par de la gélatine, moins onéreuse et facile à stériliser car plus robuste à des changements de température, puisqu'elle est déjà dénaturée. Les caractéristiques de la gélatine ont été discutées au chapitre 1, partie I.3.c., et sont rappelées dans l'encart 4.2. Celle-ci est aussi intéressante pour plusieurs raisons pratiques :

- La gélatine, déjà dénaturée, est un déchet et très peu chère à produire.  $9$
- $-$  Elle est déjà utilisée dans le domaine biomédical.
- Enfin, l'étude de mélange collagène/gélatine peut être un moyen de vérifier si une dénaturation partielle du collagène lors de sa stérilisation modifie la façon dont celui-ci s'organise.

 $C$ 'est pourquoi nous nous intéressons aux comportements de mélanges collagène/gélatine dans les mêmes conditions physico-chimiques que précédemment. A-t-on une organisation similaire, et jusqu'à quelle proportion de gélatine ? Le mélange reste-t-il homogène ou l'organisation du collagène a-t-elle lieu uniquement dans les zones où la gélatine est absente ?

Nous nous plaçons dans la même condition physico-chimique qu'à la partie précédente (solution d'acide acétique à 10 mM et d'acide chlorhydrique à 0.3 mM), avec les mêmes paramètres pour tous les échantillons observés. Des microcellules composées d'un mélange collagène/gélatine à différentes proportions (entre 0 et 95% de gélatine) mais contenant toujours la même quantité totale de protéines ont été observées à l'aide de mesures P-SHG, avec les mêmes paramètres d'observation que dans la partie précédente. Le nombre respectif de ces microcellules et des rapports collagène/gélatine est donnée dans le tableau 4.2. D'autres microcellules dans des conditions particulières (gélatine marquée ou microcellule fibrillée) ont  $é$ té observées pour les conditions  $15\%$  ou  $85\%$  gélatine.

La gélatine utilisée est de la gélatine commerciale de type A, extraite de tissus peu réticulés tel que la peau jeune et pré-traités dans un bain d'acide (Sigma, gélatine issue de peau de porc, type A, indice de Bloom 300). Cela permet d'obtenir une gélatine ayant la même composition en acides aminés que le collagène. De plus, nous choisissons une gélatine possédant les chaînes  $\alpha$  les plus longues possibles (haut indice de Bloom), afin qu'elle ressemble le plus possible à du collagène dénaturé.

<sup>9. 1000</sup> fois moins chère que le collagène !

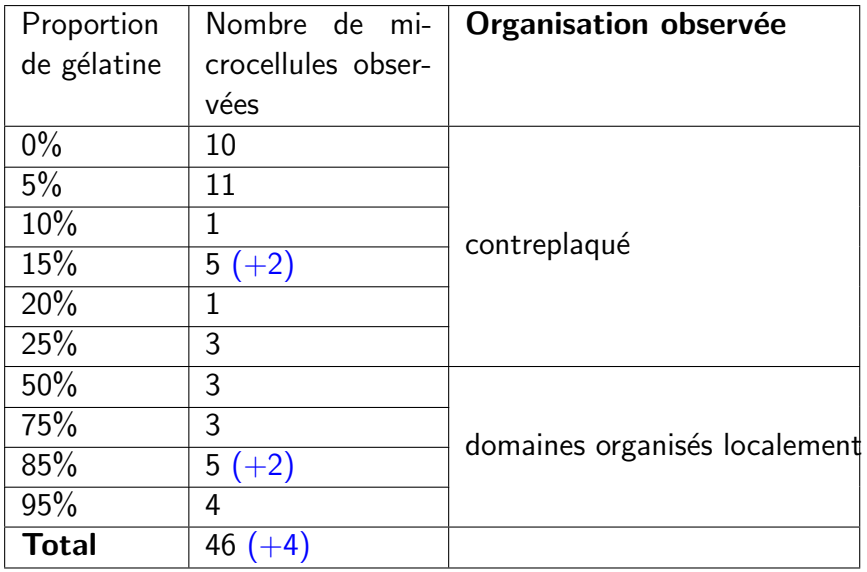

Table 4.2 – Microcellules contenant différentes proportions collagène/gélatine observées en P-SHG. Condition : solution d'acide acétique 10 mM et d'acide chlorhydrique 0.3 mM menant à une phase en contreplaqué. En bleu, microcellules contenant de la gélatine marquée.

## $IV.1$  Organisation de tels mélanges

La figure 4.12 présente les mesures P-SHG effectuées dans une partie de ces microcellules : nous y retrouvons l'orientation des triples hélices dans le plan de l'image  $\varphi$ , le paramètre permettant de repérer l'organisation en contreplaqué en toutes circonstances, et l'intensité SHG moyenne  $\mathcal{I}_{mean}$ , pour chacune des proportions de gélatine préparées. Ces résultats sont reproductibles dans différentes microcellules préparées dans les mêmes conditions.

Comme précédemment, nous détectons à la fois le signal SHG, permettant de discriminer collagène/gélatine et de connaître l'orientation 3D des triples hélices, et le signal 2PEF, permettant de vérifier que la concentration en protéines est homogène dans la microcellule. En effet, nous avons montré dans le chapitre 1, partie I.4.c., que le collagène et la gélatine en solution acide possèdent le même signal de fluorescence endogène.

Nous observons que, tant que le collagène reste majoritaire (plus de 75%, soit moins de 25% de gélatine), l'organisation en contreplaqué reste présente : l'orientation dans le plan de l'image  $\varphi$  oscille entre deux valeurs autour de 90°, et on peut observer des franges d'intensité pour certaines des images. Cette organisation en contreplaqué a les mêmes caractéristiques que celle observée avec une solution de collagène pure concentrée dans les mêmes conditions physico-chimiques.

Quand la proportion de collagène est trop faible, l'organisation en contreplaqué est perdue. L'intensité SHG  $\mathcal{I}_{mean}$  semble montrer que le mélange n'est pas homogène. En effet, nous distinguons des zones claires, correspondant au signal SHG venant du collagène, de zones sombres, sans signal SHG, donc correspondant vraisemblablement à des domaines enrichis en gélatine. Les petits domaines plus riches en collagène semblent organisés, car nous observons un ordre à longue portée, avec des molécules orientées à peu près dans la même direction (orientation dans le plan de l'image  $\varphi$ ).

Nous pouvons essayer de distinguer les zones organisées en contreplaqué (faible proportion de gélatine) des zones démixées (forte proportion de gélatine), et donc d'obtenir la proportion de gélatine dans le mélange, en mesurant le contraste de l'image. En effet, s'il n'y a que de la

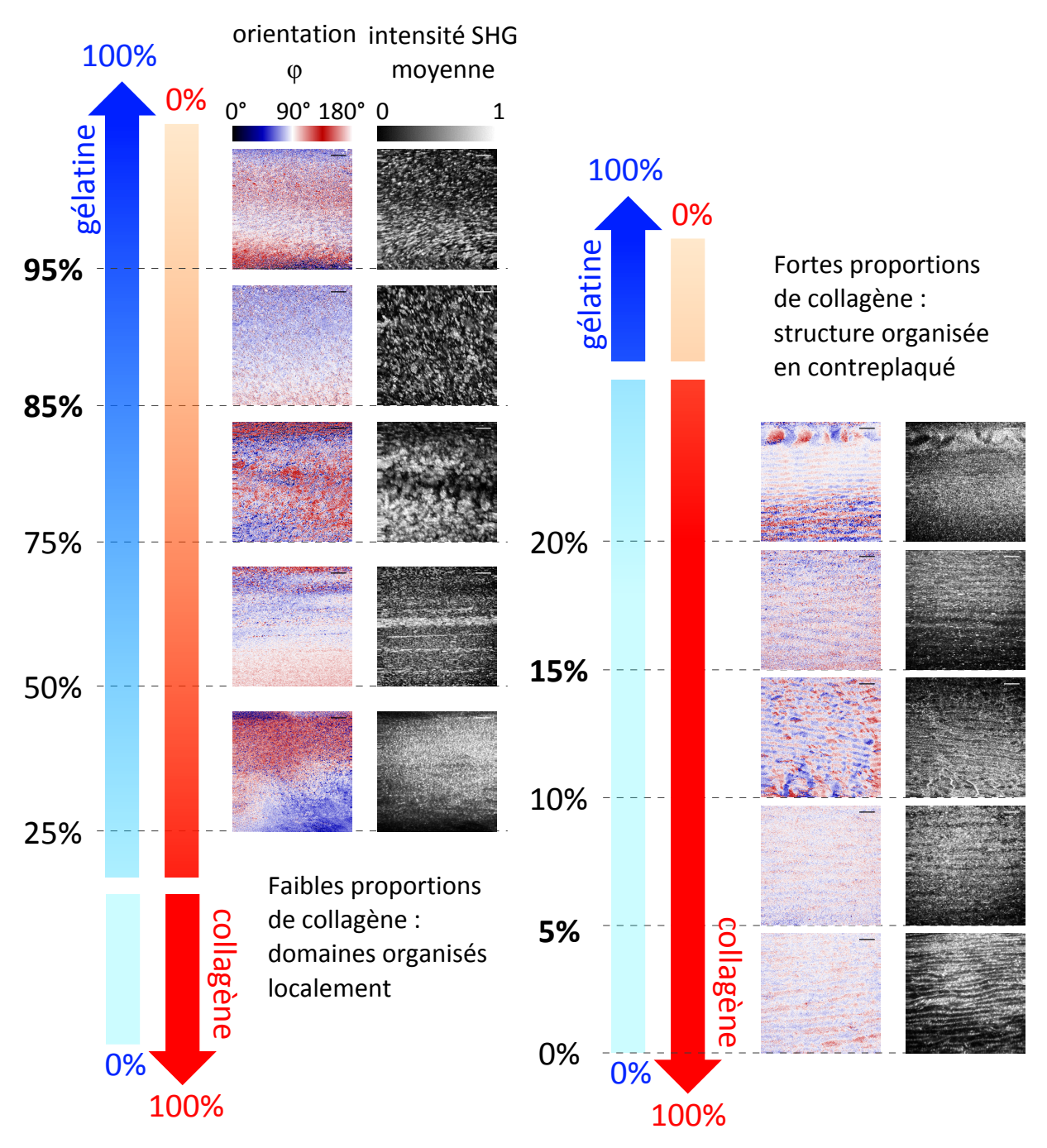

Figure 4.12 – Organisation d'un mélange collagène/gélatine dans des conditions physico-chimiques menant à une organisation en contreplaqué. Mesures P-SHG dans des microcellules contenant différentes proportions de collagène et de gélatine (concentration totale de protéines constante) : orientation dans le plan de l'image  $\varphi$  et intensité moyenne  $\mathcal{I}_{mean}$ . Barre d'échelle 10  $\mu$ m. L'échelle en niveaux de gris sur les images en intensité est non linéaire.

gélatine dans le volume d'excitation, il n'y a *pas du tout* de signal SHG. Par contre, si ce volume contient du collagène avec des triples hélices perpendiculaires au plan de l'image, en régime de forte focalisation, l'intensité SHG est plus faible mais non nulle. Une phase organisée en contreplaqué contenant peu de gélatine présentera un contraste en intensité moins important qu'une phase contenant une forte proportion de gélatine ségrégée : des franges d'intensité dues à une structure en contreplaqué seront donc moins contrastées que des variations d'intensité dues à une ségrégation de phase collagène/gélatine. C'est bien ce que nous observons en comparant le contraste (écart-type ici) d'intensité SHG pour des microcellules organisées en contreplaqué, contenant entre  $0\%$  et 15% de gélatine, et pour des microcellules non organisées contenant entre  $85\%$  et  $95\%$  de gélatine.

Ce contraste a été mesuré sur une image présentant l'organisation attendue provenant de chaque série d'images prises dans les microcellules à ces conditions (même champ de vue et même taille pixel) et est donné sur la figure 4.13a. Il est quantifié par l'écart-type en intensité de l'image, et normalisé par rapport à l'intensité moyenne de l'image. Les histogrammes de deux images typiques pour une microcellule contenant uniquement du collagène (en rouge) et une microcellule contenant 85% de gélatine (en bleu), données sur la figure 4.13b, ne présentent qu'un seul pic, permettant le calcul d'un écart-type.

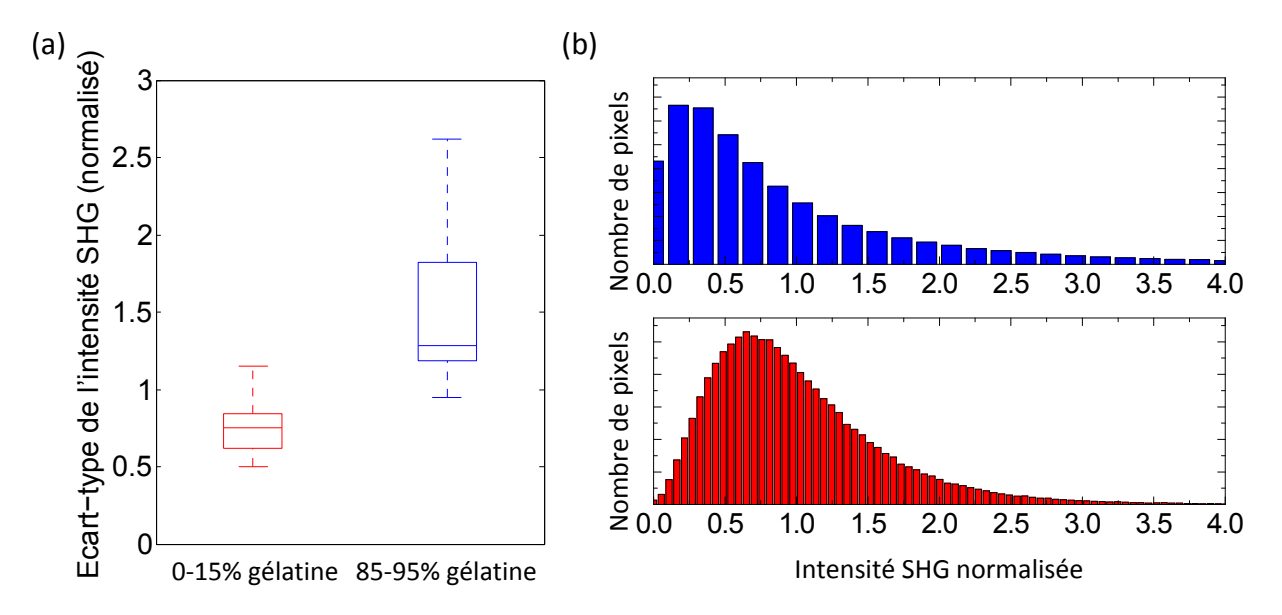

Figure 4.13 – (a) Ecart-types d'intensité SHG pour des images de microcellules contenant des mélanges collagène/gélatine avec entre 0% et 15% de gélatine, donc organisées (19 images, gauche) et entre 85% et 95% de gélatine, donc très ségrégées et non organisées (9 images, droite). (b) Histogrammes d'intensité SHG typiques pour ces images. En haut, dans une microcellule contenant 85% de gélatine, en bas, dans une microcellule contenant uniquement du collagène. Les intensités sont normalisées par rapport à l'intensité moyenne sur l'image.

Ceci confirme que les microcellules contenant moins de 15% de gélatine sont organisées en contreplaqué, et que celles contenant plus de 85% de gélatine ne le sont pas, les variations d'intensité étant liées à une ségrégation de la gélatine.

**Conservation de la structure après fibrillogenèse** La fibrillogenèse est possible in situ dans les microcellules contenant un mélange collagène/gélatine, avec le même protocole que celui décrit dans la partie II.3 et n'induit *a priori* pas de changement d'organisation. Nous avons

observé en microscopie SHG des microcellules contenant 15% et 85% de gélatine fibrillée in  $situ$ : un exemple des images observées est donné sur la figure 4.14.

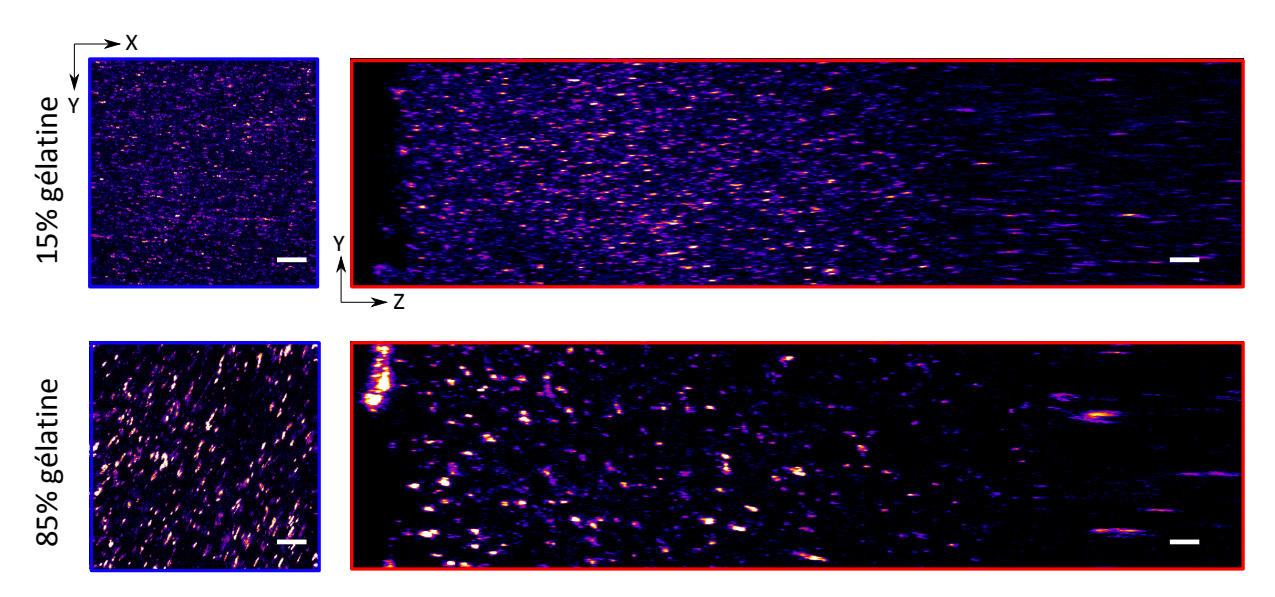

Figure 4.14 – Microcellules fibrillées contenant un mélange collagène/gélatine (15% ou 85% de gélatine) observées en SHG : coupe dans le plan de l'image  $(XY)$  (en bleu) et coupe transversale  $(YZ)$  (en rouge). Barre d'échelle 10  $\mu$ m.

Dans les deux cas, un signal SHG montrant la présence de collagène organisé est observé. La microcellule contenant le mélange à 85% de gélatine présente la même organisation que celle observée en solution, avant fibrillogenèse. Par contre, le signal observé dans la microcellule contenant  $15%$  de gélatine ne semble pas montrer d'organisation en contreplaqué, ce qui est étonnant d'après les résultats de la partie II.3 en absence de gélatine. Une étude plus systématique devra être faite pour vérifier que l'organisation souhaitée est conservée après fibrillogenèse.  $10$ 

## $IV.2$  Ségrégation de phases du mélange collagène/gélatine

Nous avons étudié plus en détails cette ségrégation de phases, observée jusqu'ici uniquement pour des grandes proportions de gélatine. En particulier nous nous demandons, pour des faibles proportions de gélatine, si l'organisation en contreplaqué observée est due au fait que le collagène est complètement séparé de la gélatine. Sinon, comment la gélatine est-elle répartie dans la phase en contreplaqué?

#### IV.2.a. Marquage de la gélatine

Pour cela, nous avons d'abord observé en microscopie SHG des microcellules contenant un mélange collagène/gélatine, toujours dans une solution de 10 mM d'acide acétique et 0.3 mM d'acide chlorhydrique, où la gélatine a été marquée avec de la fluorescéine. Deux microcellules ont été préparées : une avec un mélange contenant 85% de gélatine, l'autre avec un mélange contenant 15% de gélatine. La figure 4.15 donne un exemple d'images observées dans ces microcellules.

<sup>10.</sup> De plus, s'il y a déjà une ségrégation de phase collagène/gélatine, la fibrillogenèse risque de l'amplifier et de perturber l'organisation initiale.

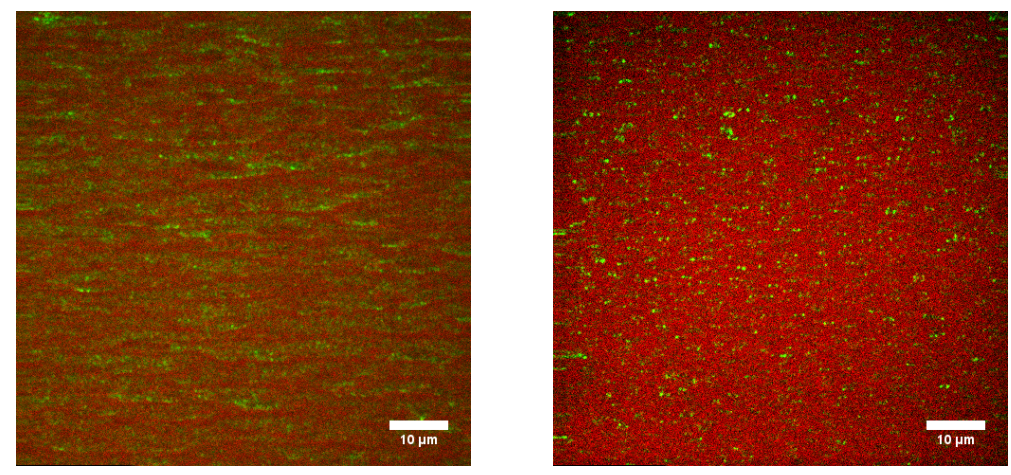

(a)  $15\%$  gélatine (b)  $85\%$  gélatine

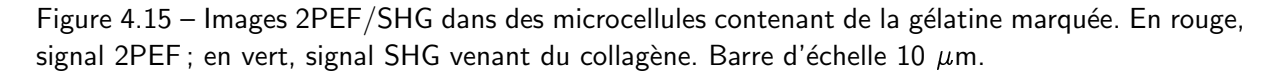

Nous détectons à la fois le signal SHG venant du collagène (en vert sur les images de la figure 4.15), et le signal 2PEF venant du marquage de la gélatine et de la fluorescence endogène du collagène (en rouge sur les images de la figure 4.15). La discrimination entre signal de fluorescence venant du marquage de la gélatine par de la fluorescéine, émettant vers 500-550 nm [107], et le signal de fluorescence endogène du collagène, autour de 500 nm, est assez difficile puisque ces deux signaux émettent à des longueurs d'onde proches.

Nous remarquons toutefois que le mélange semble en partie ségrégé, puisque nous observons

- dans le mélange 15% gélatine (figure 4.15a), des zones organisées semblant contenir peu de gélatine (présentant de la SHG) et des zones semblant contenir de la gélatine uniquement (pas du tout de SHG). L'organisation en contreplaqué observée normalement n'est toutefois pas bien visible à cette condition : la présence de gélatine influe sur l'organisation du collagène ou la microcellule a été observée quand l'organisation ne s'était pas encore formée.
- dans le mélange 85% gélatine (figure 4.15b), une ségrégation entre zones présentant de la SHG (collagène) et zones fluorescentes (gélatine).

Le marquage de la gélatine ne donne pas suffisamment d'informations en microscopie SHG, probablement à cause du mauvais contraste en fluorescence et parce que la résolution optique n'est pas suffisante pour observer une ségrégation de phase.

Nous avons donc utilisé deux autres techniques, la microscopie électronique et la DSC, permettant d'évaluer la ségrégation du mélange. Ces deux techniques ne se font malheureusement pas sur échantillon intact. Il faut en particulier dans les deux cas faire fibriller le mélange collagène/gélatine obtenu pour pouvoir l'observer, et ceci peut induire ou accentuer une ségrégation de phase. Ces mesures ont été réalisées par François Portier dans le cadre de sa thèse.

#### IV.2.b. Microscopie électronique

L'image en microscopie électronique d'une coupe dans une matrice collagène fibrillé/gélatine avec 5% de gélatine, donnée sur la figure 4.16, présente des zones amorphes,

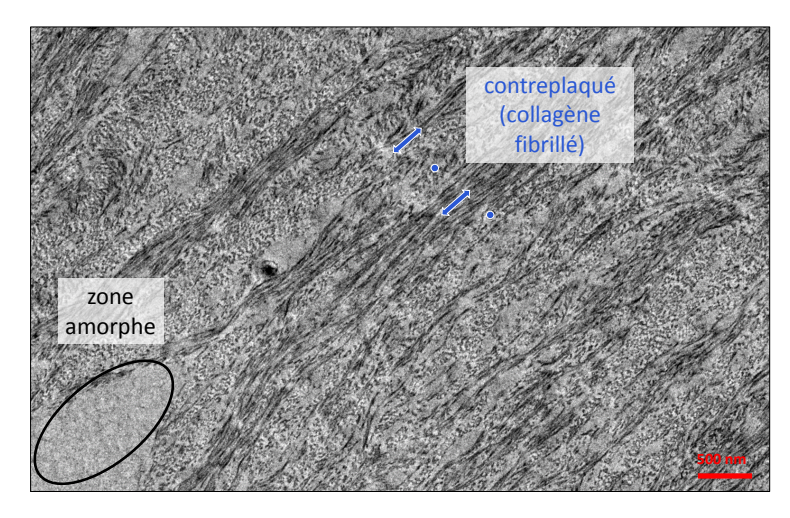

Figure 4.16 – Matrice collagène fibrillé/gélatine (5% gélatine) observée en TEM.

comme celle entourée en noir, piégées dans l'organisation en contreplaqué du collagène fibrillé. Ces zones amorphes sont susceptibles d'être de la gélatine.

Le mélange ne semble donc pas être homogène, même pour de faibles quantités de gélatine. Nous observons des zones riches en collagène, organisées en contreplaqué, et des zones riches en gélatine qui semblent se répartir dans les défauts du contreplaqué.

#### IV.2.c. Mesures par calorimétrie différentielle à balayage (DSC)

La DSC permet de déterminer la température des transitions de phase dans un milieu, par des mesures d'enthalpie. Pour cela, il faut maintenir à la même température l'échantillon à étudier et une référence, et mesurer leurs échanges d'énergie en appliquant une rampe de températures. Le diagramme DSC représente l'enthalpie en fonction de la température : s'il y a une transition de phase, on observe un saut d'enthalpie à la température correspondante.

Nous pouvons donc mesurer ici, dans des mélanges fibrillés collagène/gélatine :

- La température de dénaturation du collagène en gélatine, ici autour de 40-50 °C (collagène fibrillé),
- La température de transition pelotes/triples hélices partielles dans la gélatine (liquide/gel), ou température de dénaturation de la gélatine, vers 30-35°C,

et avoir une idée, qualitative, de leurs enthalpies respectives.  $^{11}$ 

Nous utilisons des mélanges *fibrillés* collagène/gélatine pour que les deux températures (dénaturation et transition pelotes/hélices) soient différentes. Le collagène fibrillé se dénature en effet à des températures plus importantes (40-50°C) que des triples hélices en solution  $(37^{\circ}$ . L'allure du diagramme DSC va alors dépendre des interactions entre les triples hélices de collagène et la gélatine, et de celles induites par la fibrillogenèse.

— Si la gélatine s'insère entre les triples hélices de collagène (donc dans les fibrilles), sa température de transition liquide/gel sera plus haute, voire égale à la température de dénaturation du collagène. Sur le diagramme DSC, le pic de la gélatine sera donc décalé vers celui du collagène, et élargi. Le pic du collagène n'est pas modifié.

<sup>11.</sup> En effet, la présence d'eau dans le mélange modifie les enthalpies de transition de phase. Il faut donc bien contrôler la part d'eau présente pour effectuer des mesures quantitatives.

—  $S'$ il y a ségrégation de phases et que collagène et gélatine sont séparés, les deux pics restent présents aux températures attendues. En effet, les températures de dénaturation sont alors indépendantes de la proportion collagène/gélatine du mélange. Elles peuvent tout de même être modifiées aux interfaces entre les deux phases.

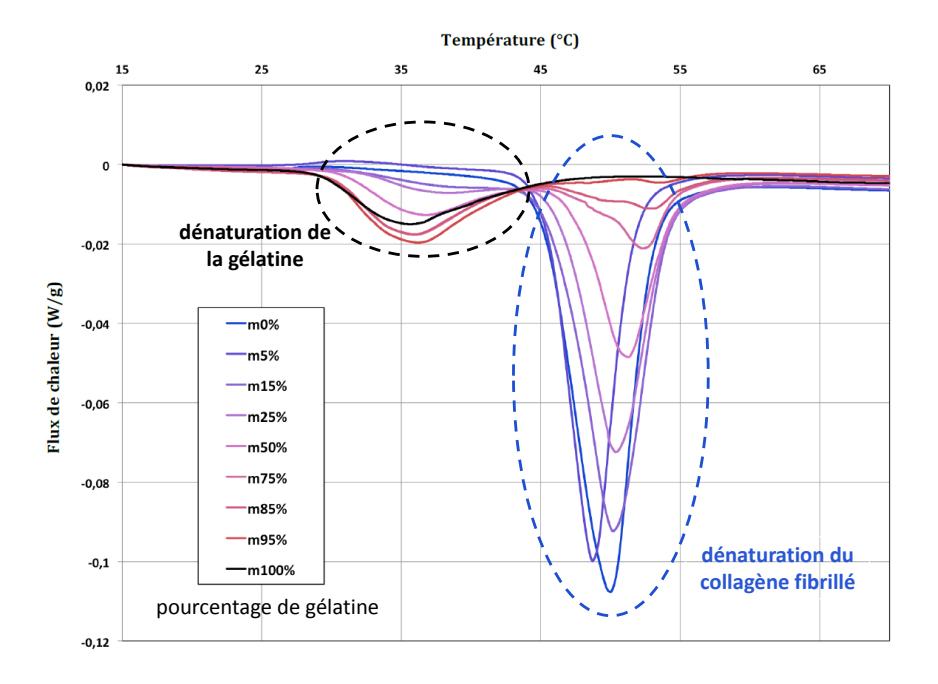

Figure 4.17 – Diagrammes DSC pour différents mélanges collagène/gélatine. En bleu, diagramme du collagène fibrillé seul (m0%), avec le pic correspondant à sa dénaturation. En noir, diagramme de la gélatine seule  $(m100\%)$ , avec le pic correspondant à la transition pelotes/hélices.

La figure 4.17 représente les diagrammes DSC pour différents mélanges collagène/gélatine. Nous remarquons que, en augmentant la proportion de gélatine dans le mélange, les deux pics de transitions sont légèrement décalés.

- La température de transition pelote/hélice de la gélatine diminue.
- La température de dénaturation du collagène augmente. Pour de fortes proportions de gélatine, on observe même deux pics de transition : l'un des deux correspondrait à du collagène entouré d'autres molécules de collagène, l'autre à du collagène à l'interface collagène/gélatine.

Il est probable que les décalages de ces températures de transition soient donc dus à la présence d'interfaces collagène/gélatine plus ou moins importantes. En fonction de la proportion de gélatine présente, le système passe d'une phase gélatine dispersée dans une phase continue de collagène à une phase continue de gélatine contenant une phase dispersée de collagène. L'étude des diagrammes DSC de mélanges collagène/gélatine peut nous donner des informations sur la ségrégation de phase entre les deux composés, et notamment à quelle proportion de gélatine le passage d'une phase dispersée à une phase continue s'effectue.

L'auto-organisation du collagène observée dans des mélanges collagène/gélatine semble donc possible grâce à une ségrégation de phase. La proportion de gélatine dans le mélange final n'est en effet pas homogène. Dans les zones organisées, il y a probablement une proportion de gélatine plus faible que dans le mélange injecté.

Au final, nous obtenons des échantillons avec, pour de faibles proportions de gélatine (inférieures à 20%), des zones organisées avec du collagène organisé en contreplaqué et de la gélatine insérée dans les défauts de ce contreplaqué. L'inclusion de gélatine en faible quantité permettrait donc d'obtenir des matrices poreuses en conditions physiologiques, la gélatine étant soluble dans l'eau à  $37^{\circ}\text{C}$ . Nous pourrions de plus, en modifiant la quantité de gélatine, ajuster la porosité de la matrice obtenue. Ceci aurait pour avantage de faciliter l'insertion de cellules au sein de cette matrice, tout en conservant une organisation spécifique.

Conclusion La méthode développée par le groupe de Gervaise Mosser au LCMCP permet donc d'obtenir des matrices organisées de collagène, avec une organisation contrôlée par les conditions physico-chimiques de d´epart. En particulier, nous pouvons reproduire une structure proche de celle de la cornée à l'aide de cette technique. La microscopie SHG, et en particulier les mesures P-SHG, permettent de repérer de manière fiable ces organisations spécifiques. Nous pouvons ainsi tester les conditions physico-chimiques de départ menant à l'organisation souhaitée, en repérant les transitions de phase entre organisations à différentes concentrations de collagène. Il suffit ensuite de préparer une solution de collagène dans les bonnes conditions et de la faire fibriller pour obtenir une matrice de collagène fibrillé avec une organisation spécifique, comme par exemple celle de la cornée.

Pour le moment, l'ajout de cellules dans une telle matrice est difficile, car celles-ci ne pénètrent pas en profondeur dans l'échantillon. L'ajout de gélatine, plus facile à stériliser, pourrait permettre d'ajuster la porosité de la matrice de collagène fibrillé afin de faciliter la migration des cellules au sein du matériau. En effet, la gélatine étant soluble dans l'eau à 37°C, elle pourrait rendre la matrice plus "poreuse" en conditions physiologiques.

Nous avons ici peu discuté des organisations de type cholestériques observées, mais l'étude de ces organisations est aussi intéressante puisqu'elles sont similaires à la structure du collagène observée dans les ostéons, structures de base des os compacts. Un repérage des défauts, couplé à des mesures P-SHG et CD-SHG, devrait permettre de comprendre la structure observée dans les microcellules imagées.

L'observation en microscopie SHG peut être bien sûr adaptée à d'autres échantillons présentant des organisations similaires, comme des organisations à partir de cellulose ou d'autres biopolymères [192].

# Chapitre 5

# Chiralité du collagène et différence circulaire (CD-SHG)

#### Le monde marche ! Pourquoi ne tournerait-il pas ? Arthur Rimbaud, Une saison en enfer

#### Sommaire

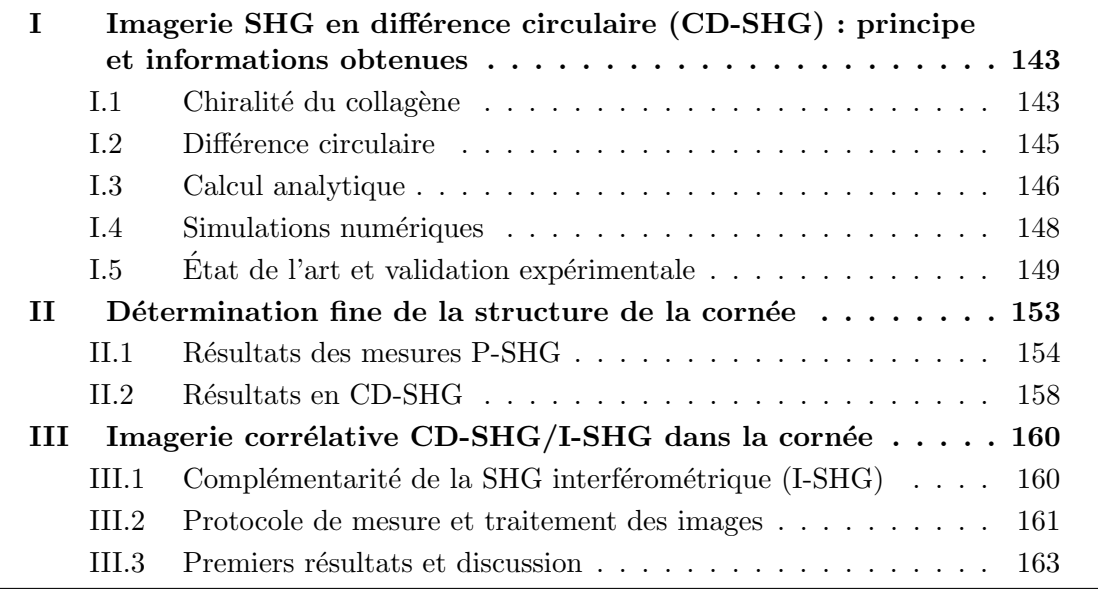

Des mesures de différence circulaire en SHG ont été effectuées au laboratoire il y a quelques années pour étudier des molécules chirales déposées sur une surface [7]. C'est pourquoi nous nous intéressons ici à la chiralité du collagène et à ses effets sur les signaux SHG.

Dans la première partie de ce chapitre, nous présentons la chiralité du collagène, puis le principe de l'imagerie SHG en différence circulaire (CD-SHG), et montrons que cela permet de tirer parti de cette chiralité pour mesurer la polarité hors-plan des fibrilles de collagène dans le volume d'excitation.

Le premier groupe a avoir mesuré une CD-SHG est le groupe de Campagnola et coll., qui a mesuré des différences circulaires de quelques % dans la peau [194]. Aucune interprétation du signal observé n'est alors donnée. Kauranen, Chu et coll. ont publié ensuite des mesures de CD-SHG dans le ligament ou dans l'amidon, avec des contrastes de 100%, en donnant une interprétation assez ambigüe de leurs résultats [195, 196].

Nous allons donc présenter en détail tous les calculs analytiques et les simulations numériques associées, pour comprendre l'origine de la différence circulaire et de quels paramètres elle dépend.

Dans la deuxième partie, nous utilisons cette méthode, en complément des mesures P-SHG, pour obtenir des informations sur la structure de la cornée à l'échelle micrométrique.

Enfin, pour avoir une information complète sur la polarité des fibrilles (hors-plan et dans le plan de l'image), une imagerie corrélative CD-SHG / I-SHG (SHG interférométrique) a été mise en place sur des coupes fines de cornée en collaboration avec l'équipe de François Légaré à l'EMT-INRS (Montréal). Elle sera présenté dans la troisième partie.

#### Encart  $5.1$  – Chiralité

Un objet est dit chiral s'il n'est pas superposable à son image dans un miroir. Dans ce cas il ne présente aucune symétrie intrinsèque. Nos mains, par exemple, sont chirales (c'est d'ailleurs de là que vient ce mot). Une molécule chirale peut alors exister sous deux formes, images l'une de l'autre dans un miroir.

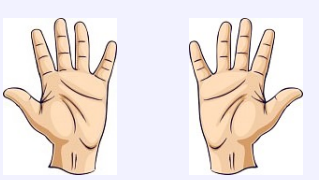

Dans la nature, il n'existe souvent qu'une des deux formes d'une molécule chirale. Ainsi, tous les acides aminés naturels ont la même symétrie, comme tous les glucides, et aussi le collagène. C'est pourquoi on parle de l'homochiralité de la vie.

## I Imagerie SHG en différence circulaire (CD-SHG) : principe et informations obtenues

## I.1 Chiralité du collagène

Comme nous l'avons vu au chapitre 1 puis tout au long de cette thèse, le collagène est une triple hélice, composée de trois chaînes  $\alpha$  d'acides aminés qui sont des molécules chirales (voir l'encart 5.1).

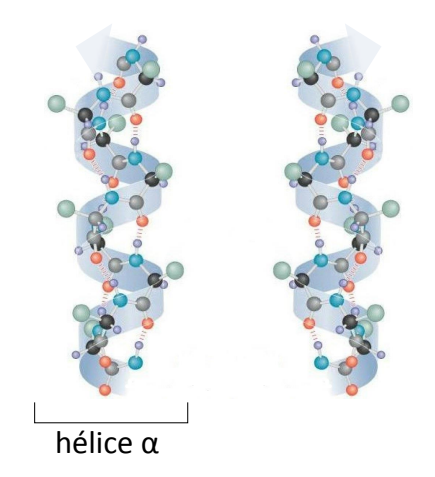

Figure 5.1 – Une chaîne  $\alpha$  d'acides aminés, organisée en hélice gauche, est une molécule chirale. Seule la forme en hélice gauche est présente dans la nature.

Chaque chaîne  $\alpha$  est une hélice *gauche*, comme représenté sur la figure 5.1. Par construction [197], la triple hélice de collagène est elle aussi chirale, avec une super-hélicité droite. Une fibrille de collagène aura ensuite un léger twist de chiralité gauche.

Cette chiralité va donner des propriétés optiques particulières au collagène, qui peuvent être exploitées pour obtenir de l'information sur sa distribution 3D.

De plus, nous nous attendons à ce que les organisations de type cristal liquide du collagène, comme celles décrites au chapitre 4, aient une chiralité à l'échelle micrométrique dépendant de la chiralité des molécules de collagène.

#### 1.1.a. Tenseur  $\chi^{(2)}$  décrivant la SHG du collagène

Pour tenir compte de la chiralité du collagène dans sa réponse optique, et donc pour la génération de signal SHG, il faut garder l'information temporelle du signal incident, c'està-dire sortir du cadre des conditions de Kleinman (qui impliquent une réponse instantanée du milieu) [6, 20, 198]. En effet, seule l'information temporelle permet de discriminer une polarisation circulaire droite d'une polarisation circulaire gauche (par leur sens de rotation).

Pour le tenseur donné à l'équation 2.2, cela revient à

- se rappeler qu'il est possible d'avoir des composantes complexes. Pour simplifier, on considérera que les composantes achirales du tenseur sont toutes réelles (pas d'absorption).
- prendre en compte les termes chiraux, en vert
- et lever l'égalité  $\chi^{(2)}_{\rm yxy} = \chi^{(2)}_{\rm xyy}$

Il faut donc considérer les trois paramètres  $\alpha = \frac{\chi_{XXX}^{(2)}}{\chi_{(2)}^{(2)}}$  $\frac{\chi^{(2)}_{xxxx}}{\chi^{(2)}_{xyy}}$ ,  $\beta=\frac{\chi^{(2)}_{xxxx}}{\chi^{(2)}_{yxy}}$  $\frac{\chi^{(2)}_{xxxx}}{\chi^{(2)}_{yxy}}$  et  $\gamma=\frac{\chi^{(2)}_{xxxx}}{\chi^{(2)}_{yzx}}$  $\frac{\chi_{\chi\chi\chi}^{0}}{\chi_{\gamma\chi\chi}^{(2)}}$ , qui sont les rapports entre les différentes valeurs des composantes de ce tenseur, à la place du rapport d'anisotropie  $\rho$  utilisé précédemment.

Le collagène étant homochiral,  $\gamma$  a ici un signe fixe.<sup>1</sup>

#### I.1.b. Origine des effets chiroptiques en SHG

Pour comprendre l'origine des effets chiroptiques du collagène, deux modèles prédominent et donnent plus finement les caractéristiques des composantes chirales du tenseur. Ces modèles ont été adaptés au calcul du signal SHG dans le cas d'une observation de molécules chirales, et en particulier pour des mesures de CD-SHG sur une surface [6]. Un schéma de principe est donné pour chacun de ces modèles sur la figure 5.2.

- Modèle de Kuhn La chiralité vient d'une distribution non colinéaire et non coplanaire, donc chirale, de dipôles achiraux couplés. Dans ce cas, les effets chiroptiques en SHG sont dûs  $\lambda$  des effets dipolaires électriques uniquement et les composantes chirales du tenseur SHG sont en phase par rapport aux composantes achirales, elles aussi dipolaires électriques. Elles sont donc réelles si on considère pour simplifier que les composantes achirales sont réelles.
- Modèle de Kauzmann La chiralité vient d'une oscillation hélicoïdale (donc chirale) des électrons. Dans ce cas, des effets dipolaires magnétiques apparaissent, et les composantes chirales du tenseur SHG sont déphasées de  $\frac{\pi}{2}$  par rapport aux composantes achirales, dipolaires électriques. Elles sont donc imaginaires si on considère que les composantes achirales sont réelles.

En pratique, dans le cas du collagène, des expériences ont montré que les effets chiroptiques du collagène viennent à la fois d'effets dipolaires électriques (modèle de Kuhn) et dipolaires magnétiques (modèle de Kauzmann) [7].

<sup>1.</sup> Pour deux molécules chirales symétriques l'une de l'autre, chacune aurait un  $\gamma$  de même valeur absolue et de signe opposé.

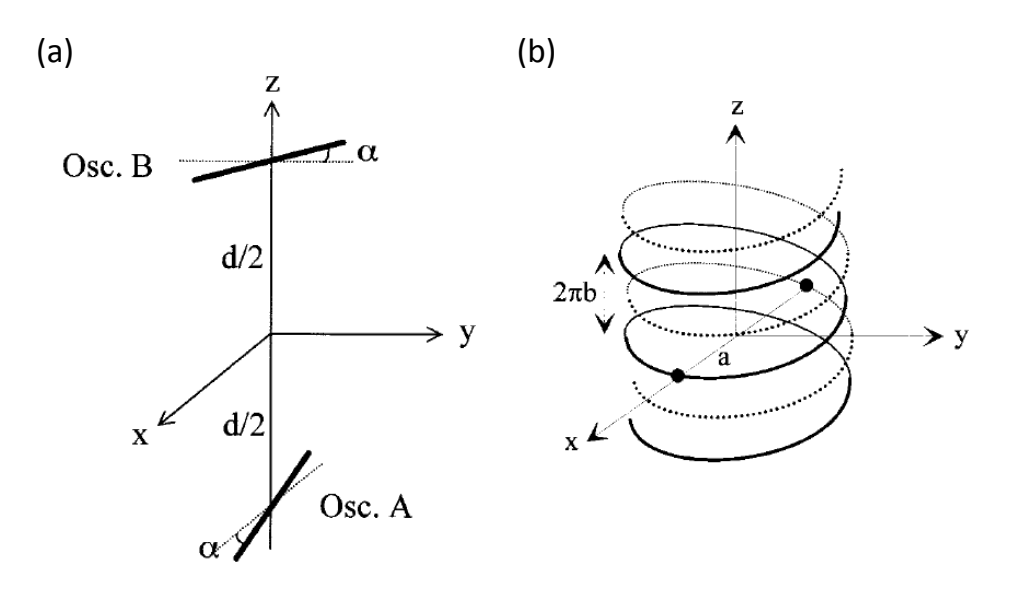

Figure  $5.2 -$  Les effets chiroptiques du collagène peuvent être expliqués à la fois par la distribution chirale de dipôles achiraux, et par le fait que des dipôles électriques et magnétiques soient excités. (a) Modèle de Kuhn : deux électrons oscillent dans deux directions non colinéaires et non coplanaires avec un certain couplage  $\kappa$ . C'est une chiralité due à la distribution chirale des dipôles. La chiralité change si  $\kappa$  et l'angle  $\alpha$  changent de signe. (b) Modèle de Kauzmann : deux électrons oscillent chacun dans deux hélices imbriquées (système de conjugaison  $\pi$  twisté par exemple). C'est une chiralité due à l'excitation électrique et magnétique des mêmes dipôles. La chiralité change si les deux hélices changent de sens de rotation.

#### **1.2 Différence circulaire**

La chiralité du collagène va induire une différence de signal SHG émis pour une polarisation incidente circulaire droite ou gauche, comme nous l'avons relevé dans le calcul du chapitre 2, partie I.2.b.

#### I.2.a. Définition et origine

Nous pouvons mesurer une différence circulaire  $(CD)$ , qui est en fait une différence d'intensité normalisée :

$$
CD^{2\omega} = 2 \frac{(\mathcal{I}_{+}^{2\omega} - \mathcal{I}_{-}^{2\omega})}{\mathcal{I}_{+}^{2\omega} + \mathcal{I}_{-}^{2\omega}}
$$
(5.1)

avec  ${\cal I}^{2\omega}_-$ , resp.  ${\cal I}^{2\omega}_+$ , l'intensité <code>SHG</code> pour une excitation avec une polarisation circulaire droite  $(-)$ , resp. gauche  $(+)$ ,

$$
\vec{E}_{inc,\pm} = \frac{E_0}{\sqrt{2}} (\vec{X} \pm i\vec{Y}) e^{i(kZ - \omega t)}
$$
(5.2)

dans la convention usuelle en optique, c'est-à-dire en définissant le sens de rotation pour un observateur regardant la source [156].

Par définition, cette différence circulaire est dans l'intervalle [-2,2]. Toutes les images CD-SHG seront donc représentées avec cette échelle par la suite.

Nous observons une différence circulaire sur le collagène quand les fibrilles (ou les triples hélices) dans le volume d'excitation sont hors du plan de l'image. Ceci sera démontré plus loin par des calculs analytiques, mais nous pouvons aussi l'expliquer de façon qualitative, en

supposant que le pas de l'hélice formée par les dipôles non-linéaires <sup>2</sup> modifie la polarisation circulaire incidente en fonction de son sens de rotation, même si la période caractéristique de l'hélice et celle de l'onde incidente ne sont pas à la même échelle.

Ainsi, nous pouvons comprendre qu'une hélice dans le plan de l'image, c'est-à-dire dans le plan de la polarisation incidente, n'induira aucune différence circulaire. Par contre, une hélice perpendiculaire au plan de l'image, c'est-à-dire dans la direction de propagation de la lumière, va modifier grandement la polarisation incidente. Nous pouvons aussi supposer qu'on observera un changement du signe de la différence circulaire en fonction de la direction où pointent les dipôles non-linéaires sur l'hélice (vers le haut ou vers le bas) : dans un cas, l'hélice vue par la polarisation tourne dans un sens, dans l'autre elle tourne dans l'autre sens.

#### I.2.b. Montage expérimental et mise en place des mesures

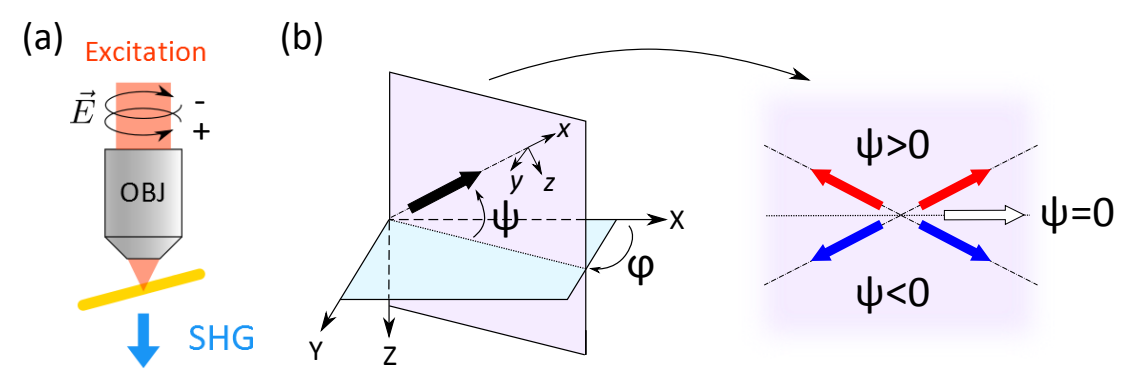

Figure 5.3 – Principe de la mesure de la différence circulaire  $(CD)$  et polarité hors-plan du collagène. (a) Montage expérimental. (b) Polarité des fibrilles par rapport au plan de l'image  $(XY)$  et angle  $\psi$ .

Le montage utilisé pour les mesures de différence circulaire est le même que celui décrit au chapitre 2, partie II, avec les modification suivantes

- Trois lames d'ondes, deux  $\frac{\lambda}{4}$  et une  $\frac{\lambda}{2}$ , comme décrit au chapitre 2 partie II.3, sont utilisées pour corriger l'ellipticité de la polarisation incidente et avoir une polarisation circulaire de bonne qualité (ellipticité  $\epsilon > 95\%$ ).
- Nous utilisons uniquement des coupes fines, qui permettent d'obtenir des images `a la fois en transmission (F-SHG) et en épidétection (B-SHG) sans dégrader la polarisation incidente. En effet, la dégradation de la polarisation circulaire pour une imagerie en profondeur dans les tissus est trop importante.
- Le programme du microscope a été modifié pour permettre l'acquisition de ces images.

En pratique, nous enregistrons d'abord  $\mathcal{I}^{2\omega}_-$  (polarisation circulaire droite), puis  $\mathcal{I}^{2\omega}_+$  (polarisation circulaire gauche). Il faut évidemment ne pas abîmer l'échantillon et s'assurer que l'ordre de mesure choisi n'affecte pas les résultats.

## I.3 Calcul analytique

Comme dans les chapitres précédents, nous considérons un tissu homogène, ne présentant ni dispersion, ni biréfringence, composé de fibrilles alignées les unes par rapport aux autres

<sup>2.</sup> Ici, les liaisons peptidiques de la chaîne  $\alpha$  d'acides aminés, en hélice gauche.

dans le volume d'excitation, et faisant un angle  $\psi$  par rapport au plan de l'image (l'orientation de  $\psi$  est représentée sur la figure 5.3b).

Reprenons le calcul analytique en ondes planes, négligeant la focalisation, présenté au chapitre 2, partie I.2.b., en partant de l'expression de la polarisation induite (équation 2.19) pour une polarisation incidente circulaire droite  $(-)$  ou gauche  $(+)$ .

$$
P_{X,\pm}^{2\omega} = \frac{E_0^2}{2} \cos \psi [(\chi_{xxx}^{(2)} - \chi_{xyy}^{(2)}) \cos^2 \psi + 2\chi_{yxy}^{(2)} \sin^2 \psi \mp 2i\chi_{yxz}^{(2)} \sin \psi]
$$
  
\n
$$
P_{Y,\pm}^{2\omega} = \frac{E_0^2}{2} \cos \psi [2\chi_{yzx}^{(2)} \sin \psi \pm 2i\chi_{yxy}^{(2)}]
$$
\n(5.3)

Nous avons vu lors de ce calcul que, si les composantes chirales du tenseur (en vert) ont la même phase que les composantes achirales, c'est-à-dire sont réelles si nous considérons pour simplifier que les composantes achirales sont réelles, aucune différence circulaire n'est observ´ee. Nous supposons donc que ces composantes chirales ont une partie imaginaire. Les autres composantes du tenseur restent réelles.

Sachant que  $\mathcal{I}^{2\omega}=|P^{{2\omega}}_X|^2+|P^{{2\omega}}_Y|^2$ , on écrit :

$$
\mathcal{I}^{2\omega} = \Re[P_{X}^{2\omega}]^{2} + \Im[P_{X}^{2\omega}]^{2} + \Re[P_{Y}^{2\omega}]^{2} + \Im[P_{Y}^{2\omega}]^{2}
$$
(5.4)

Pour une excitation avec une polarisation circulaire droite  $(-)$  ou gauche  $(+)$ :

$$
\mathcal{I}_{\pm}^{2\omega} = \frac{\cos^2 \psi(\mathcal{I}^{\omega})^2}{4} [((\chi_{xxx}^{(2)} - \chi_{xyy}^{(2)}) \cos^2 \psi + 2\chi_{yxy}^{(2)} \sin^2 \psi \pm 2\Im[\chi_{yxz}^{(2)}] \sin \psi)^2 \n+ 4\Re[\chi_{yxz}^{(2)}]^{2} \sin^2 \psi \n+ 4(\Im[\chi_{yzx}^{(2)}] \sin \psi \pm \chi_{yxy}^{(2)})^{2} \n+ 4\Re[\chi_{yzx}^{(2)}]^{2} \sin^2 \psi ]
$$
\n(5.5)

Ainsi,

$$
\frac{1}{\cos^2 \psi(\mathcal{I}^{\omega})^2} (\mathcal{I}^{2\omega}_- - \mathcal{I}^{2\omega}_+) = -2 [((\chi_{xxx}^{(2)} - \chi_{xyy}^{(2)}) \cos^2 \psi + 2\chi_{yxy}^{(2)} \sin^2 \psi] \Im[\chi_{yxz}^{(2)}] \sin \psi -4 \Im[\chi_{yzx}^{(2)}] \chi_{yxy}^{(2)} \sin \psi \qquad (5.6)
$$

ou encore

$$
\frac{1}{\cos^2 \psi(\mathcal{I}^{\omega})^2}(\mathcal{I}^{2\omega}_{-}-\mathcal{I}^{2\omega}_{+})=\Im[\chi^{(2)}_{yzx}] \sin \psi \{-2((\chi^{(2)}_{xxxx}-\chi^{(2)}_{xyy}-2\chi^{(2)}_{yxy}) \cos^2 \psi-8\chi^{(2)}_{yxy}\} (5.7)
$$

Il y a donc deux conditions pour observer une différence circulaire :

- les composantes chirales du tenseur  $\chi^{(2)}$  doivent être non nulles et être *déphasées* par rapport aux composantes achirales
- les fibrilles dans le volume d'excitation doivent être hors du plan de l'image, pour avoir sin  $\psi \neq 0$ .

La polarité hors-plan des fibrilles est donnée par le signe de  $\psi$ , donc par le signe de la différence circulaire mesurée. En effet, le collagène est homochiral donc le signe de  $\Im[\chi^{(2)}_{yzx}]$ est fixe. Nous pouvons utiliser les valeurs suivantes pour les composantes du tenseur, données dans [195, 199] et dont la détermination est expliquée dans la partie suivante :

$$
\alpha = \frac{\chi_{xxxx}^{(2)}}{\chi_{xyy}^{(2)}} = 1.59
$$
\n
$$
\beta = \frac{\chi_{xxxx}^{(2)}}{\chi_{yxy}^{(2)}} = 2.08
$$
\n
$$
\gamma = \frac{\chi_{xxxx}^{(2)}}{\chi_{yzx}^{(2)}} = 8.48 - 11.52i
$$
\n(5.8)

Ainsi, nous nous attendons à observer

- un CD positif quand sin  $\psi$  est positif, soit  $\psi \in [0, \pi]$ , c'est-à-dire pour des fibrilles pointant vers le haut
- et un CD négatif quand  $\psi \in [\pi, 2\pi]$ , pour des fibrilles pointant vers le bas.

#### **1.4 Simulations numériques**

#### I.4.a. Détermination des valeurs des composantes du tenseur

Les valeurs des rapports  $\alpha$ ,  $\beta$  et  $\gamma$  pour le collagène ont été mesurées par Kauranen et coll. en régime peu focalisé : les valeurs de  $\alpha$  et  $\beta$  ont été mesurées expérimentalement [199], et la valeur de  $\gamma$  a été déduite à partir de la comparaison de mesures de CD et des résultats de  $simulation$ s numériques  $[195]$ . Nous utiliserons ici ces valeurs, données à la partie précédente, pour toutes nos simulations numériques.

Un autre moyen d'obtenir ces composantes tensorielles est de faire continument varier l'ellipticité de la polarisation. Cela permet d'obtenir plus d'informations qu'en mesurant simplement la différence circulaire ou qu'avec des mesures en polarisation linéaire [155]. À notre connaissance, cela n'a par contre pas été appliqué au collagène.

#### I.4.b. Effet des paramètres géométriques

Nous considérons toujours le même tissu modèle. De la même manière qu'au chapitre précédent, le calcul prenant en compte la forte focalisation du faisceau incident et les paramètres géométriques du montage expérimental a été effectué, mais cette fois en considérant aussi les composantes chirales du tenseur.

Les courbes présentées sur la figure 5.4 donnent le  $CD$  en fonction de l'angle hors-plan des fibrilles  $\psi$  d'après les formules analytiques (équation 5.3), et d'après des simulations numériques dans le cas d'une forte focalisation  $(ON 1.2)$ . Les paramètres géométriques n'induisent ici pas de différences notables.

Kauranen et coll. ont obtenu des valeurs du même ordre de grandeur en faisant des simulations numériques du  $CD$  obtenu dans des fibrilles de collagène isolées (focalisation avec une ON 0.8) [200].

#### I.4.c. Effet des propriétés optiques des tissus

La biréfringence (et les autres propriétés d'un tissu) ont des effets drastiques sur la polarisation et donc sur la différence circulaire mesurée.

Par exemple, le CD simulé en profondeur dans le tendon, présentant une forte biréfringence, oscille avec une période de 120  $\mu$ m, comme le montrent les courbes de la figure 5.5.

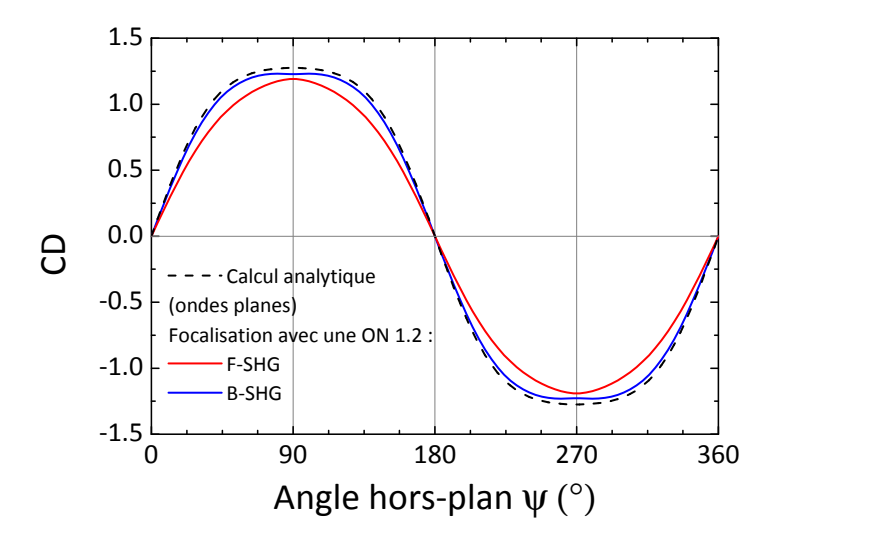

Figure 5.4 – Évolution de la différence circulaire en fonction de l'angle hors-plan des fibrilles  $\psi$ : calcul analytique en ondes planes et simulations numériques pour une ON d'excitation 1.2 (F-SHG et B-SHG). On prend  $\alpha = 1.59$ ,  $\beta = 2.08$  et  $\gamma = 8.48 - 11.52i$ .

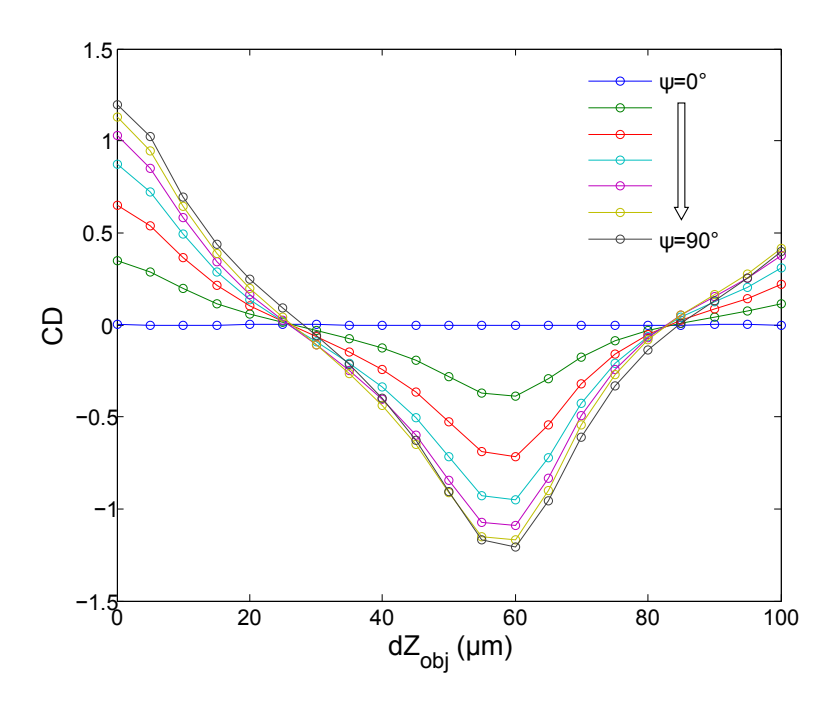

Figure 5.5 – Évolution de la différence circulaire en fonction de la profondeur Z dans le tendon, biréfringent, et pour différentes orientations des fibrilles  $\psi > 0$ : simulations numériques pour une ON d'excitation 1.2 (F-SHG), en modélisant ce tissu avec les paramètres donnés au chapitre 3, partie IV.2. Nous avons pris  $\alpha = 1.59$ ,  $\beta = 2.08$  et  $\gamma = 8.48 - 11.52i$ . La profondeur dans le tissu Z est donnée par le déplacement de l'objectif  $dZ_{\text{obj}}$  :  $Z = dZ_{\text{obj}} \frac{n_{tissue}}{n_{\text{post}}}$  $\frac{n_{\rm tissue}}{n_{\rm eau}}$ . d $Z_{\rm obj} = 0$   $\mu$ m correspond à la surface de l'échantillon.

## $1.5$  État de l'art et validation expérimentale

Le groupe de Campagnola et coll. a été le premier à présenter des mesures de différence circulaire dans des tissus biologiques : le tendon et la peau [194]. Aucune explication analytique ou numérique n'est donnée. Les mesures de CD rapportées sont très faibles ( $\leq 5\%$ ), probablement parce que les échantillons observés contiennent essentiellement des fibrilles dans le plan de l'image. On observe toutefois des différences de structuration, modifiant la chiralité, entre une peau normale et une peau atteinte d'ostéogenèse imparfaite.

Le groupe de Chu et coll., en collaboration avc celui de Kauranen et coll., a ensuite présenté des mesures de  $CD$  d'environ  $\pm 1$  dans des ligaments, en proposant plusieurs origines possibles du contraste observé [195]. Dans la publication associée, il est aussi montré que le signal de  $CD$  est nul dans le cas d'un matériau achiral, du  $LiNbO<sub>3</sub>$ . Cependant, aucune expression analytique du  $CD$  (du type de celle donnée à l'équation 5.7) n'est donnée et les simulations numériques ne sont pas détaillées. De même, le lien entre différence circulaire mesurée et polarité hors-plan des fibrilles de collagène est évoqué, mais l'origine du signal de  $CD$  semble mal comprise. Ce groupe a aussi fait des mesures de  $CD$  dans l'amidon, mais l'interprétation des résultats est peu claire [196].

Il est donc nécessaire de tester les mesures de différence circulaire dans plusieurs échantillons modèles bien connus, afin de comprendre et interpréter le signal observé dans les différents cas. Nous avons ici mesuré le CD dans le tendon, l'amidon et un cristal de LilO<sub>3</sub> judicieusement coupé.

#### I.5.a. Tendon

Nous avons d'abord tenté de mesurer le  $CD$  à différentes profondeurs dans le tendon : un exemple d'image obtenue proche de la surface et un profil en profondeur sont donnés sur la figure 5.6. Le tendon observé est préparé dans les mêmes conditions qu'au chapitre 3, partie IV.1.a.. Il est ensuite étiré sur un petit capillaire (quelques centaines de nm de diamètre) pour pouvoir observer des zones où les fibrilles le composant sont hors du plan de l'image.

Les images ont été prises en transmission (F-SHG) avec un objectif  $25x$  (ON 1.05), en sur-échantillonnant (taille pixel  $\approx$ 100 nm, plus petit que la dimension transversale du volume d'excitation), avec un temps d'intégration suffisamment long (20  $\mu$ s). Le sur-échantillonnage permet de moyenner l'intensité SHG détectée en binant sur des pixels voisins, ce qui permet en général d'obtenir un signal  $CD$  plus précis. De plus, nous enregistrons quatre images à la suite que l'on moyenne pour gagner encore en précision.

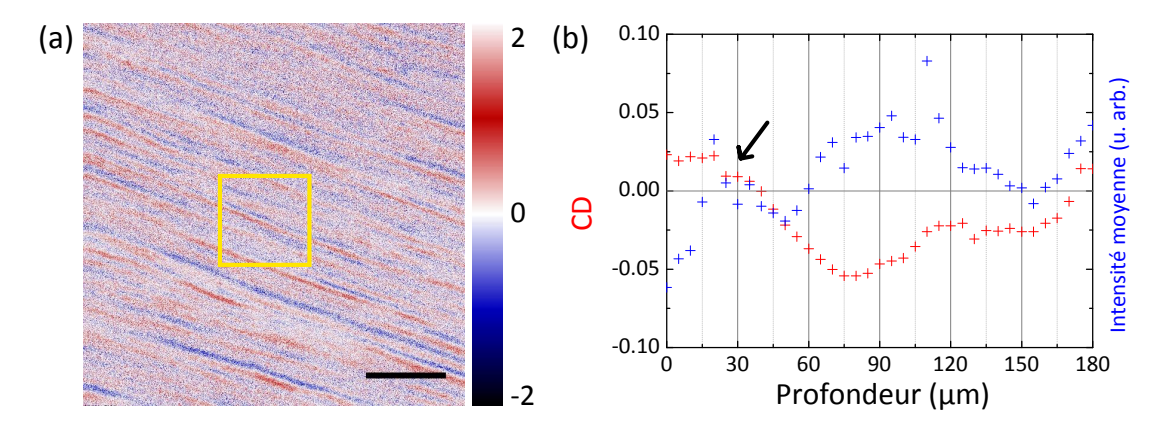

Figure 5.6 – Mesure de la différence circulaire en fonction de la profondeur  $Z$  dans le tendon préparé tel que présenté au chapitre 3, partie IV.1.a.. (a) Nous observons bien du CD dans le tendon (ici proche de la surface). Barre d'échelle 10  $\mu$ m. (b) Mesure de la différence circulaire dans la zone jaune en fonction de la profondeur  $Z$ . La profondeur dans le tissu  $Z$  est donnée par le déplacement de l'objectif  $dZ_{\text{obj}}$  :  $Z = dZ_{\text{obj}} \frac{n_{tissu}}{n_{\text{conv}}}$  $\frac{n_{tissue}}{n_{eaw}}$ . La flèche noire indique la surface de l'échantillon.

Les valeurs de  $CD$  mesurées sont assez faibles, probablement parce que l'angle hors-plan des fibrilles est assez faible. Sur l'image de la figure 5.6a, nous observons des zones de polarité différentes (signe du  $CD$  différent), correspondant probablement à des fibres orientées dans des directions opposées. Ces variations de polarité sont cohérentes avec les résultats de Rivard et coll. obtenus par I-SHG [150]. Le profil donné sur la figure 5.6b montre que la valeur de  $CD$  mesurée dépend de la profondeur, comme ce qui est prédit par les simulations numériques présentées sur la figure 5.5.

#### I.5.b. Amidon

Nous avons ensuite effectué des mesures dans l'amidon, pour vérifier les résultats expérimentaux présentés dans [196].

L'amidon de blé ou de maïs est composé de granules d'environ 10  $\mu$ m de diamètre. Le signal SHG dans l'amidon vient des molécules d'amylopectine, bien alignées les unes avec les autres dans la direction radiale, pointant toujours vers la surface de la granule (voir la figure 5.7). Nous observons plutôt de l'amidon hydraté, mieux organisé.

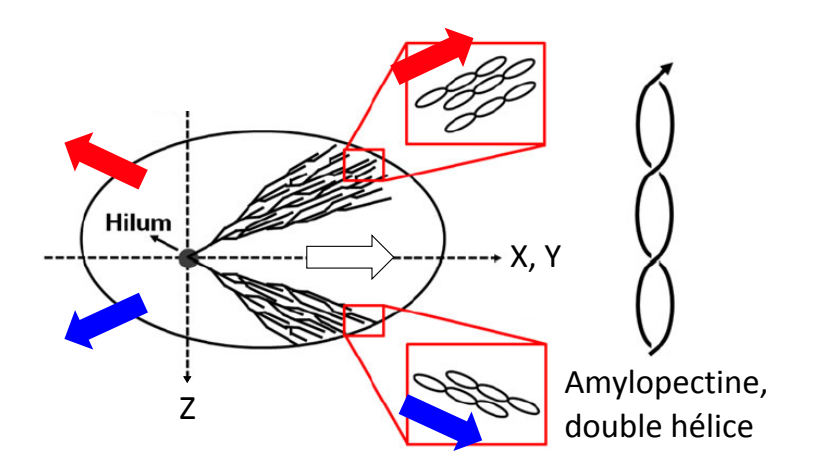

Figure 5.7 – Structure 3D d'une granule d'amidon et signe du  $CD$  attendu. Tiré de [196].

L'image SHG se fait dans le plan  $XY$ . Nous nous attendons donc à observer un  $CD$  positif en haut d'une granule, puis s'annulant en passant le plan central de la granule pour enfin devenir négatif en bas de la granule (ou inversement).

Les mesures de  $CD$  rapportées dans [196] et celles effectuées sur notre montage expérimental, pour des granules d'amidon en solution dans de l'eau, ne donnent pas du tout ces résultats. En effet, comme le montre la figure 5.8 (image dans le plan  $(XY)$ ) et les images présentées dans [196], le signe du  $CD$  change sur l'image, alors qu'il est censé rester le même dans un même plan. Ceci est probablement dû à l'interface sphérique, qui modifie drastiquement la polarisation circulaire incidente et déforme le volume d'excitation.

De plus, le changement de signe du CD en profondeur n'est pas toujours visible sur les profils présentés dans [196] et sur nos images.

La publication de Chu et coll. donne donc a priori une mauvaise interprétation de l'évolution du signe du  $CD$  mesuré à différents endroits dans l'amidon. Les effets d'interface étant trop importants, il faudrait refaire ce type de mesures avec une adaptation d'indice entre la solution (ici de l'eau) et les granules d'amidon hydratées.

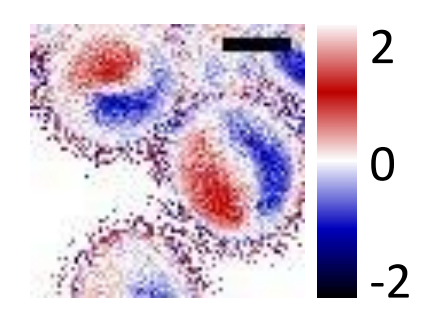

Figure 5.8 – Image en CD-SHG dans des granules d'amidon hydratées, en solution dans l'eau. L'image est dans le plan  $(XY)$ . Barre d'échelle 10  $\mu$ m.

#### I.5.c. Cristal avec une symétrie similaire au collagène

D'autres mesures ont été effectuées dans un cristal de  $Li O<sub>3</sub>$ , de symétrie  $C<sub>6</sub>$  donc avec le même tenseur  $\chi^{(2)}$  que le collagène, et un axe de symétrie hors du plan de l'image. D'après la littérature, ce cristal présente peu ou pas d'absorption, donc les composantes (achirales et chirales) du tenseur sont peut-être toutes réelles [201].

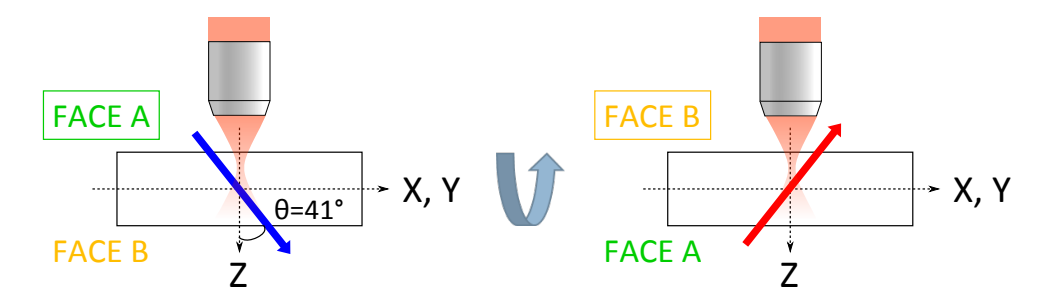

Figure 5.9 – Coupe du cristal de  $Li/O<sub>3</sub>$  et CD attendu dans les deux positions choisis du cristal.

Le cristal choisi a été coupé de manière à ce que l'orientation de son axe principal soit  $(\theta = 41^{\circ}, \varphi = 0^{\circ})$ , et il fait 500  $\mu$ m d'épaisseur. On a donc  $\psi = \pm 49^{\circ}$ . Il suffit d'effectuer une mesure avec le cristal dans un sens (axe pointant vers le haut), puis une mesure dans l'autre sens (axe pointant vers le bas), comme représenté sur la figure 5.9, pour montrer que le signe du CD dépend du signe de  $\psi$ .

Par contre, ce cristal est très biréfringent, avec  $\Delta n = -0.06$  à 860 nm pour la coupe obtenue : cela correspond à un changement de la polarisation sur quelques microns... Il faut donc faire des mesures à différentes profondeurs  $Z$  pour prendre en compte la modification du CD avec la profondeur.

Les courbes de CD obtenues en fonction de la profondeur, pour le cristal dans un sens ou dans l'autre, sont données sur la figure 5.10. La surface du cristal est repérée en mesurant aussi l'intensité du signal SHG : au pied de la courbe, nous sommes à la surface du cristal  $[161?$  ].

Les valeurs de  $CD$  obtenues sont effectivement très faibles, et présentent un biais, puisque nous mesurons un  $CD$  d'environ 0.05 au dessus de la surface du cristal. Malgré tout, nous mesurons un CD supérieur à 0.05 (donc positif) pour le cristal dans un sens, et un CD inférieur à 0.05 (don négatif) pour le cristal dans l'autre sens.

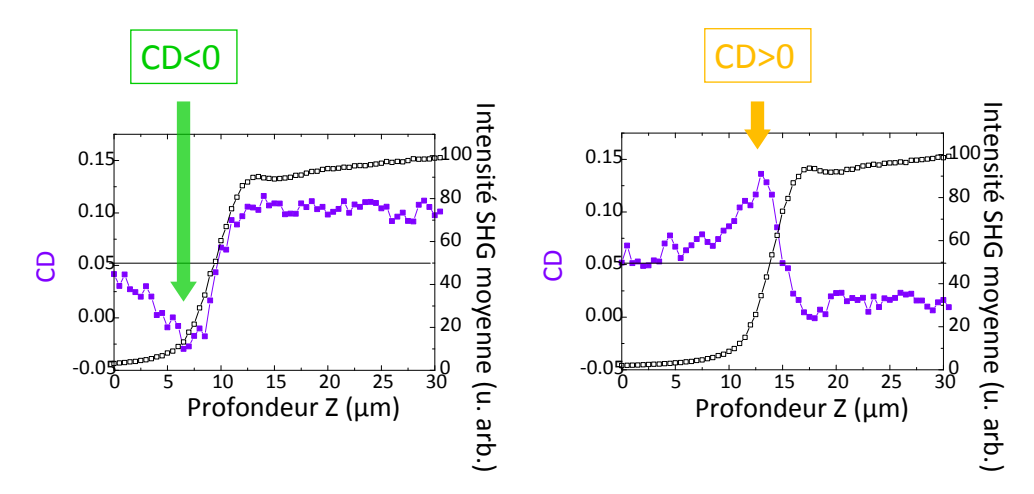

Figure 5.10 – Courbe de  $CD$  (en violet) et d'intensité SHG moyenne (en noir) en fonction de la profondeur Z dans le cristal de  $Li/O<sub>3</sub>$ . A gauche, face A vers le haut; à droite, face B vers le haut. La surface du cristal est donnée par le pied de la courbe d'intensité (flèches).

Conclusion Les tests de CD-SHG sur systèmes modèles ne sont donc pas totalement concluants, car les systèmes modèles choisis sont au final suffisamment complexes pour modifier le signal SHG par rapport à ce que nous attendons, à cause de leurs propriétés optiques pour le tendon et le cristal, ou de leur inhomogénéité pour l'amidon. Les mesures dans le cristal  $Li O<sub>3</sub>$  valident malgré tout le fait que les mesures de CD-SHG nous donnent la polarité des fibrilles de collagène hors du plan de l'image, et donc du signe de  $\psi$  dans le volume d'excitation : nous obtenons un CD positif pour  $\psi$  positif, et un CD négatif pour  $\psi$  négatif.

Finalement, l'échantillon biologique le plus simple auquel nous pouvons avoir accès pour le moment est une coupe transverse de cornée, dont la structure est relativement bien connue.

## II Détermination fine de la structure de la cornée

Il reste un grand nombre de questions ouvertes sur la structure de la cornée, décrite au chapitre 1, partie I.2.d. et rappelée sur la figure 5.11 :

- Deux lamelles superposées sont-elles parfaitement orthogonales?
- L'orientation des fibrilles dans une lamelle est-elle constante ? Les fibrilles tournent-elles légèrement dans une lamelle ?
- Si oui, comment définir la frontière entre deux lamelles superposées ?
- Quelle est la polarit´e des fibrilles dans les lamelles ? Dans quel sens s'effectue la rotation entre deux lamelles successives ? Cela correspond-t-il à la chiralité attendue de par la structure des molécules de collagène ?

Une combinaison des mesures P-SHG en profondeur dans la cornée (configuration représentée sur la figure 5.12a) et de mesures CD-SHG sur des coupes fines transversales (coupe représentée sur la figure 5.12c) permet d'avoir des informations complémentaires sur cette structure.

Les mesures en P-SHG permettent en effet d'obtenir l'orientation des fibrilles  $\varphi$  dans le plan de l'image  $XY$  (figure 5.12b), à différentes profondeurs dans la cornée, ce qui permet d'étudier les trois premières questions.

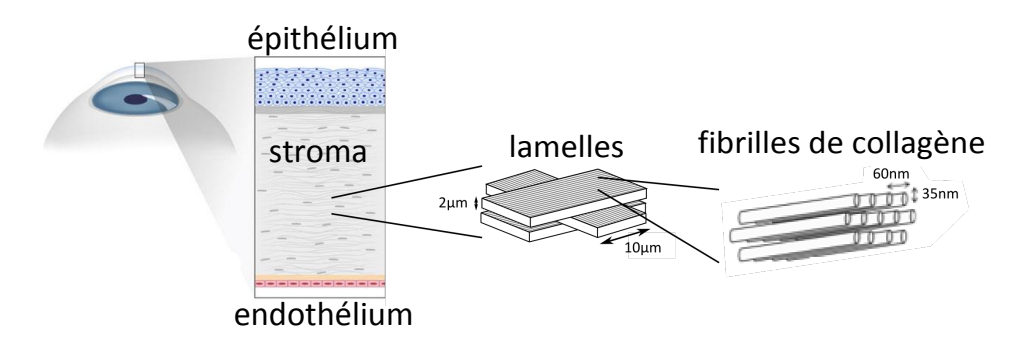

Figure 5.11 – Rappel de la structure de la cornée : organisation en contreplaqué, composée de lamelles contenant des fibrilles alignées les unes avec les autres. Deux lamelles successives sont orthogonales. Les fibrilles ont un diamètre de 30 nm et sont organisées de façon quasi cristalline dans les lamelles.

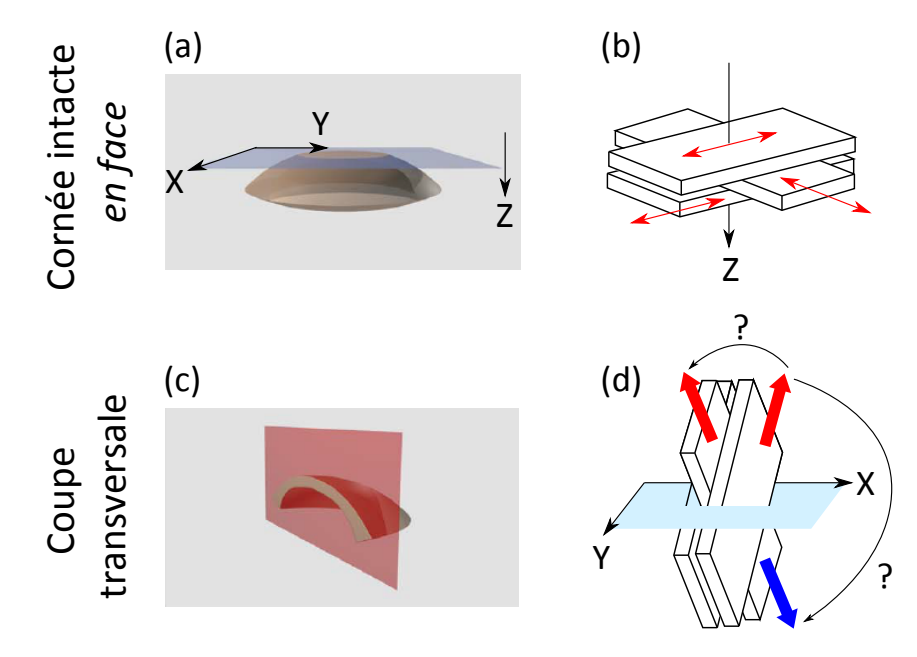

Figure 5.12 – Observations complémentaires de la cornée en P-SHG et en CD-SHG : configuration expérimentale et informations obtenues (a,b) pour des mesures P-SHG, et (c,d) pour des mesures en différence circulaire (CD-SHG). (a) Imagerie en face sur cornée intacte : coupes optiques longitudinales dans le plan  $XY$ , en bleu, à différentes profondeurs Z. (b) Les mesures P-SHG permettent d'obtenir l'orientation  $\varphi$  dans le plan de l'image (flèches rouges) à différentes profondeurs Z. (c) Imagerie sur coupes transversales : mesures CD-SHG sur coupes fines de cornée, comme celle présentée en rouge, placées dans le plan  $XY$  du microscope. (d) Les mesures CD-SHG permettent d'obtenir la polarité des fibrilles par rapport au plan de l'image, et donc le sens de rotation du contreplaqué. Vues  $(a)$  et  $(c)$  tirées de  $[9]$ .

Les mesures de différence circulaire (CD-SHG) sur des coupes fines transversales permettent de connaître la polarité des fibrilles dans les lamelles, et donc d'étudier la rotation du contreplaqué (figure 5.12d).

## II.1 Résultats des mesures P-SHG

J'ai utilisé des mesures P-SHG en fonction de la profondeur effectuées par Gaël Latour sur des cornées humaines provenant de la Banque Française des yeux (BFY), lors de son contrat post-doctoral au LOB. Une partie de ces résultats est présentée dans [8].

Toutes les images ont été prises côté endothélium, là où les lamelles de la cornée sont les

plus épaisses (2 à 3  $\mu$ m). Six séries d'images ont été prises sur trois cornées différentes, sur des profondeurs de quelques dizaines de  $\mu$ m, avec une image tous les 0.5  $\mu$ m. L'objectif utilisé est le 60x, d'ouverture numérique 1.2, donc les champs de vue obtenus sont entre 100 et 150  $\mu$ m, pour des images de 200 à 300 pixels de large. Les paramètres P-SHG sont extraits sur des zones binées de 12  $\times$  12  $\mu$ m $^2$ , donc nous avons au total environ 300 profils en  $Z$  de ces paramètres dans la cornée.

#### II.1.a. Profils d'orientation typiques

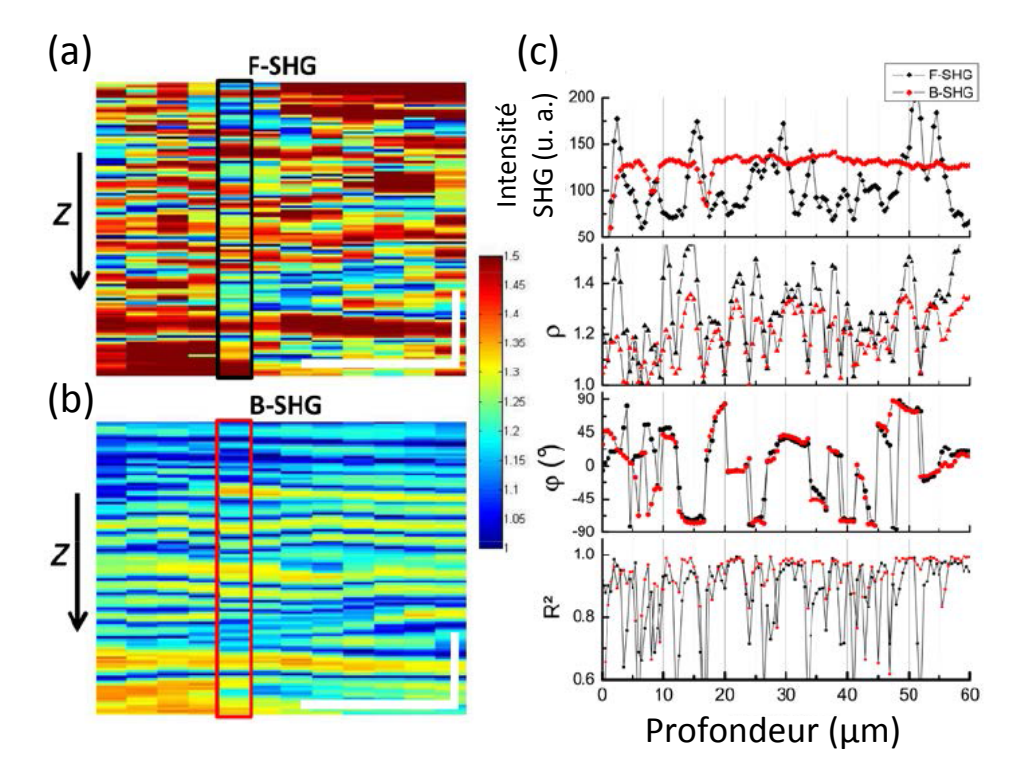

Figure 5.13 – Mesures P-SHG en profondeur  $(Z)$  dans la cornée. Image reconstruite dans le plan  $(XZ)$  du rapport d'anisotropie  $\rho$  (a) en F-SHG, (b) en B-SHG. Zone de calcul : 8.5  $\times$  8.5  $\mu$ m<sup>2</sup>, pas en Z 0.5  $\mu$ m. Barres d'échelle 20  $\mu$ m. (c) Profils typiques selon Z des trois paramètres mesurés  $(\mathcal{I}_{mean}$ ,  $\rho$  et  $\varphi)$  ainsi que de la qualité de leur détermination  $r^2$ , pour une mesure en F-SHG (en noir) ou B-SHG (en rouge). Résultats tirés de [8].

Des profils typiques obtenus pour les trois paramètres mesurés en P-SHG (l'intensité SHG moyenne  $\mathcal{I}_{mean}$ , l'anisotropie  $\rho$  et l'orientation  $\varphi$ ), ainsi que la qualité de leur détermination  $r^2$ , sont donnés sur la figure 5.13, tirée de [8].

Nous avons vu au chapitre 3 (dans la partie IV.3) qu'à la limite entre deux lamelles, quand le volume d'excitation contient des fibrilles dans deux directions orthogonales, l'anisotropie mesurée  $\rho$  est plus faible, et la qualité de détermination des résultats  $r^2$  est moins bonne  $^3$ ). À chaque changement de lamelle, nous observons donc à la fois un saut d'orientation  $\varphi$ , et une diminution des paramètres  $\rho$  et  $r^2$ . Ceci peut être un critère pour séparer deux lamelles superposées. Dans ce cas, nous remarquons que les sauts d'orientation entre deux lamelles semblent bien être autour de 90°. Nous remarquons aussi sur la courbe  $\varphi(Z)$  que l'orientation

<sup>3.</sup> Ce résultat est tiré de simulations numériques présentées dans [8] (figure 7).

des fibrilles dans une lamelle (correspondant dans cette configuration à  $\varphi$ ) change avec la profondeur, et a une variabilité d'une dizaine de degrés.

#### II.1.b. Paramètres décrivant la cornée

J'ai ensuite effectué une analyse systématique sur les 300 profils de ces mesures P-SHG, sur les trois cornées imagées, afin d'en tirer des paramètres pertinents sur la structure de la cornée.

Pour chaque série d'images, les paramètres P-SHG ont été déterminés à chaque profondeur (donc tous les 0.5  $\mu$ m) sur des zones de 12  $\times$  12  $\mu$ m<sup>2</sup>. Seuls les résultats déterminés avec un facteur de qualité  $r^2 > 0.5$  ont été retenus. D'après les valeurs des  $r^2$ , les résultats semblent plus fiables en B-SHG.<sup>4</sup> Seuls les résultats en B-SHG sont comparés ici, ce qui correspond à 3 séries de profils sur 2 cornées (200 profils en tout).

Une analyse automatisée permet ensuite d'obtenir les paramètres qui nous semblent pertinents pour décrire la structure de la cornée :

- Nous pouvons extraire la valeur moyenne des sauts d'orientation  $\Delta \varphi_{saut}$  entre deux lamelles superposées et son écart-type.
- Les décalages d'orientation  $\varphi$  au sein d'une même lamelle peuvent être quantifiés par leur pente  $\frac{\Delta\varphi_{lamelle}}{\Delta Z}$  et l'histogramme des décalages d'orientations  $\Delta\varphi_{lamelle} \,=\, \varphi- \, <$  $\varphi >_{\text{lamelle}}$  sur toutes les lamelles, avec  $\langle \varphi >_{\text{lamelle}}$  l'orientation moyenne dans une lamelle.

Nous repérons le passage entre deux lamelles superposées par le saut d'orientation  $\varphi$ , et nous vérifions qu'il y a bien une diminution associée de  $\rho$  et  $r^2$ .

Pour une pile d'images en B-SHG dans une des deux cornées (soit une soixantaine de profils), les histogrammes des paramètres choisis sont donnés sur la figure 5.14. Ils montrent que les sauts d'orientation  $\Delta \varphi_{saut}$  sont bien autour de 90°, avec un écart-type d'environ 15°. Le décalage d'orientation dans une lamelle  $\frac{\Delta\varphi_{lamelle}}{\Delta Z}$  peut aller jusqu'à  $\pm 10^\circ/\mu$ m mais n'a pas de direction préférentielle (moyenne à zéro). L'écart-type des orientations dans une lamelle est de 25°, ce qui correspond à environ  $10^{\circ}/\mu$ m ici, car les lamelles font de 2 à 3  $\mu$ m d'épaisseur.

Le tableau 5.1 donne les résultats obtenus pour les mesures en B-SHG des trois piles d'images, dans deux cornées différentes.

| Pile d'image   | Saut d'orienta-                 |                                                                        | Décalage d'orienta- Ecart-type des orien- |
|----------------|---------------------------------|------------------------------------------------------------------------|-------------------------------------------|
|                | tion $\Delta\varphi_{saut}$ (°) | tion dans une lamelle   tations dans une la-                           |                                           |
|                |                                 | $\frac{\Delta \varphi_{\text{lamelle}}}{\Delta Z}$ ( $^{\circ}/\mu$ m) | melle $(°)$                               |
| Cornée 1, 1    | $89.6 \pm 15.7$                 | $0.22 \pm 11.6$                                                        | 27.5                                      |
| Cornée 1, 2    | $90.9 \pm 18.5$                 | $-0.84 \pm 8.9$                                                        | 20.5                                      |
| Cornée 2       | $91.3 \pm 13.7$                 | $-0.3 \pm 10.3$                                                        | 26.1                                      |
| <b>Moyenne</b> | $90.8 \pm 15.4$                 | $-0.3 \pm 10.3$                                                        | 25                                        |

Table 5.1 – Paramètres obtenus pour des mesures en B-SHG dans deux cornées différentes.

<sup>4.</sup> Ceci est logique puisque, en B-SHG, la longueur de cohérence est plus petite (voir au chapitre 1, partie II.2.c.). Il y a donc moins de chances que le volume d'excitation cohérente soit étendu sur deux lamelles et sonde deux orientations différentes, ce qui a pour effet de diminuer le  $r^2$ .

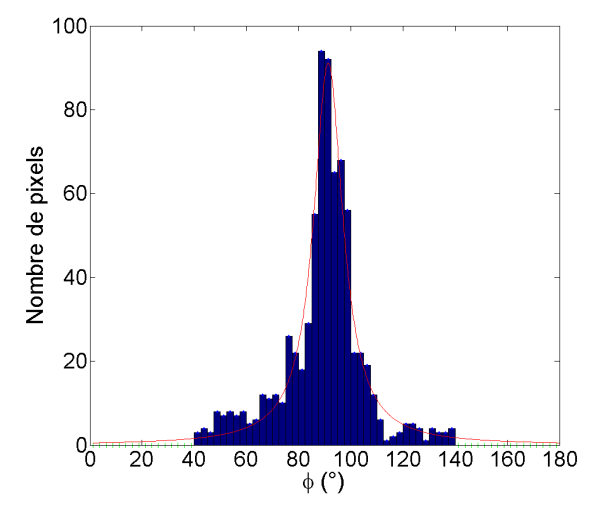

(a) Sauts d'orientation entre deux lamelles  $\Delta \varphi_{saut}$ .

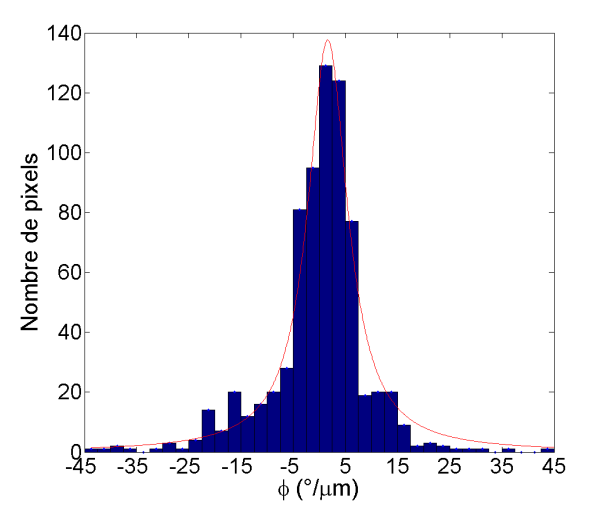

(b) Décalage d'orientation dans une lamelle  $\frac{\Delta \varphi_{lamell}}{\Delta Z}$ (b) Déca<br>(°/*mu*m).

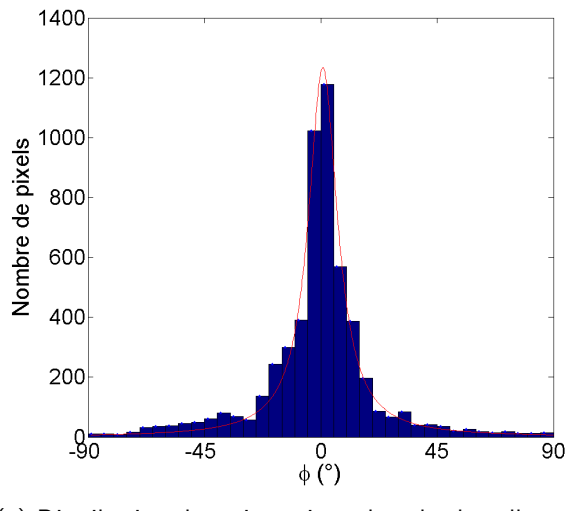

(c) Distribution des orientations dans les lamelles  $\varphi - <$  $\varphi >$ lamelle .

Figure 5.14 – Analyse statistique des mesures P-SHG pour une pile d'images dans une cornée. Mesures en épidétection (B-SHG), dans la cornée 2.

## II.2 Résultats en CD-SHG

#### II.2.a. Protocole expérimental

Des mesures CD-SHG ont été effectuées sur plusieurs coupes fines transversales provenant de la même cornée.

Les images ont été prises en transmission (F-SHG) avec l'objectif  $20x$  (ON 0.95), en sur-´echantillonnant (taille pixel 100 ou 200 nm, plus petite que la dimension transversale du volume d'excitation), avec un temps d'intégration suffisamment long (20  $\mu$ s). Nous nous assurons de ne pas abîmer la zone imagée en excitant avec une puissance au niveau de la coupe de quelques mW. Le sur-échantillonnage permet de moyenner l'intensité SHG détectée en binant sur des pixels voisins, ce qui permet en général d'obtenir un signal CD plus précis. De plus, nous enregistrons quatre images à la suite que nous moyennons pour gagner encore en précision. Le champ de vue est d'environ 300  $\times$  300  $\mu$ m<sup>2</sup>.

#### II.2.b. Résultats

Sur la plupart des coupes fines de cornée observées, nous observons un motif caractéristique se répétant, représenté sur les images de la figure 5.15. Nous observons en effet sur les images des figures  $5.15b_1$  et  $5.15c_1$  une succession de zones bruitées avec une différence circulaire mal définie, et de zones où la différence circulaire est bien définie, et passe d'un signe négatif à positif (couleurs bleu-blanc-rouge comme le drapeau français).

D'autre part, les profils de  $CD$  et  $\mathcal{I}_{mean}$  sont bien cohérents avec ce que nous attendons des calculs analytiques et des simulations numériques. En effet, quand les fibrilles sont dans le plan de l'image, l'intensité  ${\cal I}_{mean}$  est maximale et la différence circulaire  $(CD)$  mesurée est nulle.

#### II.2.c. Discussion

Ces mesures, et en particulier ce motif, peuvent être interprétés de deux façons différentes. Dans les deux cas, ce motif correspond probablement à deux lamelles orthogonales.

Une première interprétation décrit les lamelles le composant de la façon suivante :

- Une lamelle est composée de fibrilles orientées à peu près dans le plan de l'image, dont l'orientation change légèrement : elles pointent d'abord légèrement vers le bas ( $CD < 0$ , bleu), puis dans le plan  $(CD = 0,$  blanc), puis légèrement vers le haut  $(CD > 0,$  rouge). Ceci est cohérent avec le décalage d'orientation d'une dizaine de degrés par  $\mu$ m observé dans les lamelles en P-SHG. Le signal de  $CD$  mesuré est bien défini car l'intensité SHG est maximale.
- La deuxième lamelle est orthogonale à la première, donc les fibrilles la composant sont à peu près perpendiculaires au plan de l'image. Il y a alors peu d'intensité SHG et le signal de  $CD$  est donc bruité et mal défini.

Le fait que, pour la première lamelle de ce motif, le  $CD$  évolue toujours dans le même sens (de négatif à positif), tend à nous faire penser que ces lamelles ont toujours la même direction et le même sens. Il y aurait donc un angle de  $\frac{3\pi}{2}$  entre deux motifs de deux lamelles perpendiculaires se succédant.

Ce motif peut aussi être expliqué si la direction des fibrilles dans les lamelles reste fixe. Une première lamelle est composée de fibrilles dans le plan de l'image, donnant un  $CD$  nul (blanc).

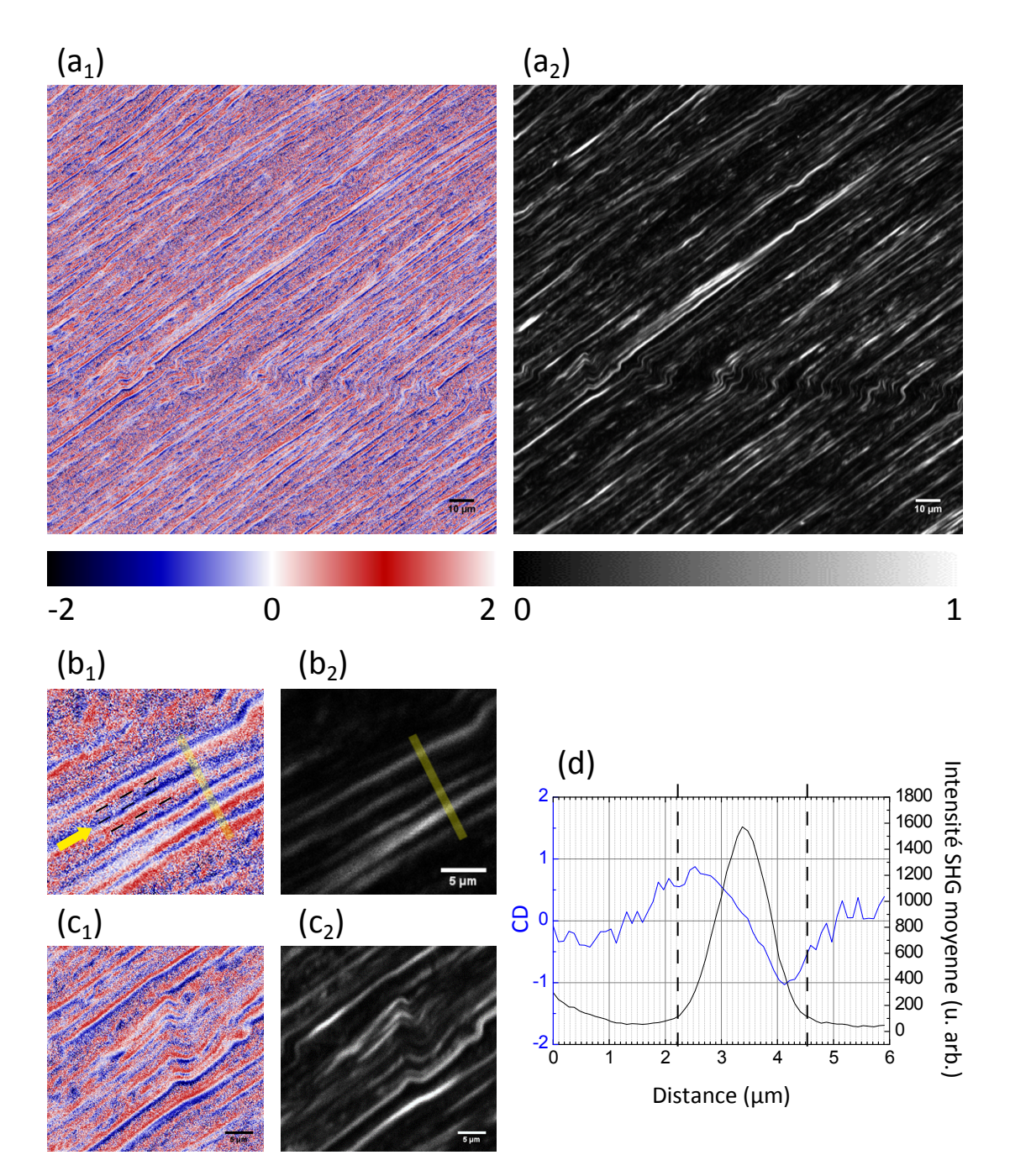

Figure 5.15 – Mesures CD-SHG sur une coupe fine de cornée. (a<sub>1</sub>) différence circulaire (CD) et (a<sub>2</sub>) intensité SHG moyenne  $\mathcal{I}_{mean}$  sur la même coupe. Barre d'échelle 10  $\mu$ m. (b-c) Motifs typiques observés sur les coupes fines, avec un exemple de défaut visible (c), en différence circulaire (b<sub>1,</sub>c<sub>1</sub>) et en intensité (b<sub>2</sub>,c<sub>2</sub>). Barre d'échelle 5  $\mu$ m. (d) Profils de CD et de  $\mathcal{I}_{mean}$  tracés sur une direction perpendiculaire aux lamelles (parallèle à la ligne jaune), à partir des images (b). Les lamelles repérées sont délimitées sur l'image (b) et le profil par des pointillés noirs.

Le signal de  $CD$  mesuré est bien défini car l'intensité SHG est maximale. La deuxième lamelle est orthognale à la première, perpendiculaire au plan de l'image. Il y a alors peu d'intensité SHG et le signal de CD est donc bruité et mal défini. Les CD positif (rouge) et négatif (bleu), bien définis, correspondraient alors aux zones frontières entre les lamelles, dans lesquelles le volume d'excitation contiendrait des fibrilles d'orientations différentes. Des simulations numériques permettraient de valider cette hypothèse. Le fait que le  $CD$  évolue toujours dans le même sens laisse alors à penser que le sens de rotation des fibrilles entre deux lamelles successives est inversé à chaque transition. De même que dans la première interprétation, il y aurait donc un motif de deux lamelles orthogonales avec une rotation dans un sens donné, puis un angle de  $\frac{3\pi}{2}$  entre deux motifs se succédant.

Des structures de ce type, composées d'un motif de deux lamelles, qui tourne ensuite pour former un "contreplaqué twisté", ont déjà été déjà observées, par exemple dans le coelacanthe [202].

Ces images donnent donc une preuve de principe des mesures en CD-SHG, mais leur interprétation nécessite d'autres mesures. En effet, il faut s'assurer que ce qui est observé dans d'autres coupes transversales de cornée est cohérent avec nos premières hypothèses. Il est probable que nous observions des motifs différents, puisque leur allure dépend de l'orientation de la coupe dans la cornée : l'orientation des lamelles par rapport au plan de la coupe n'est pas prédéfinie, et nous sommes peut être ici dans un cas particulier. Il est prévu de prendre d'autres images, sur d'autres coupes transversales provenant de cornées différentes, pour obtenir une collection plus représentative des motifs observés et de la structure de la cornée.

## III Imagerie corrélative CD-SHG/I-SHG dans la cornée

## III.1 Complémentarité de la SHG interférométrique (I-SHG)

Comme nous l'avons vu au premier chapitre (partie III.2.d.), la SHG interférométrique permet d'obtenir la phase du signal SHG.

Nous obtenons ainsi des informations sur la polarité des fibrilles dans le plan de l'image. En effet, si le volume d'excitation contient des dipôles dans un sens, le signal SHG aura une certaine phase. Pour un volume d'excitation contenant les mêmes dipôles dans le sens opposé, le signal sera déphasé de  $\pi$  par rapport au cas précédent. La mesure de la phase, et l'étude de son histogramme sur une image, permet donc d'obtenir la polarité du collagène dans le plan de l'image, c'est-à-dire de savoir si les fibrilles pointent dans la direction  $\varphi$  ou  $\varphi + \pi$  dans le plan de l'image (voir le repère sur la figure 5.16).

Ces mesures de polarité sont donc complémentaires à celles en CD-SHG, qui donnent la polarité hors du plan de l'image. Un rappel des informations données par chacune de ces deux techniques est donné sur la figure 5.16. La corrélation de ces deux techniques nous donne donc toute l'information sur la polarité des fibrilles de collagène (ou des triples hélices) dans le volume d'excitation.

Ceci est très intéressant pour l'observation de structures complexes dans les tissus, en particulier des structures de type cristal liquide comme celle de la cornée. En effet, la corrélation des mesures CD-SHG avec la SHG interférométrique va permettre d'observer le sens de rotation des fibrilles dans des lamelles successives.

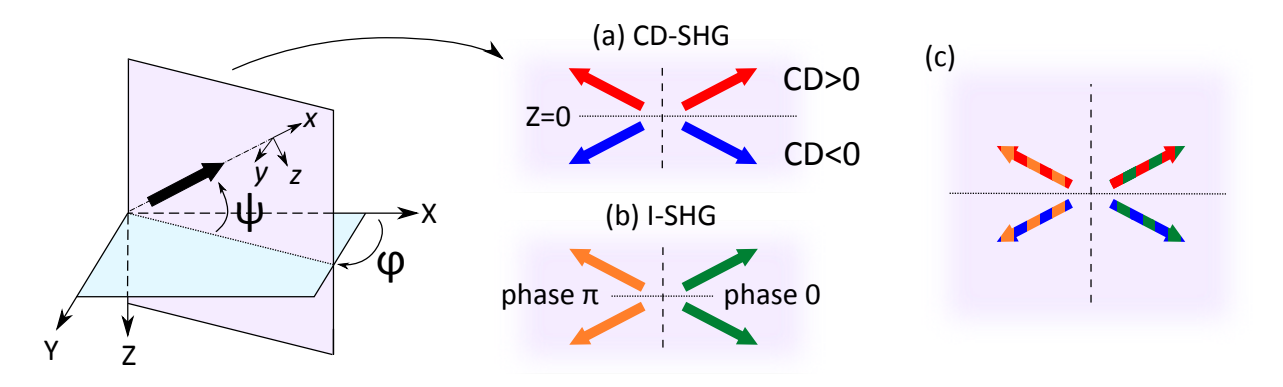

Figure 5.16 – Complémentarité des mesures CD-SHG et I-SHG. (a) Les mesures en CD-SHG permettent d'obtenir la polarité du collagène hors du plan de l'image, vers le haut ou vers le bas (signe de sin  $\psi$ ). (b) Les mesures en I-SHG permettent d'obtenir la polarité du collagène dans le plan de l'image : fibrilles pointant dans un sens (orientation  $\varphi$ ) ou dans l'autre (orientation  $\varphi + \pi$ ) dans le plan de l'image (signe de  $\cos \psi$ ). (c) La corrélation de ces deux mesures donne donc la polarité complète.

#### III.2 Protocole de mesure et traitement des images

Des mesures corrélatives CD-SHG/I-SHG ont été effectuées sur des coupes fines transversales de cornée (les mêmes que dans la partie précédente). La mise en place du protocole et les mesures ont été faites en collaboration avec le groupe de Fraçois Légaré, et plus particulièrement Stéphane Bancelin, à l'INRS, à Montréal.

Les mesures en CD-SHG ont été faites au LOB, celles en I-SHG à l'INRS. Les coupes observées ont été entourées au marqueur et les zones imagées choisies judicieusement (présence de défauts de structure, emplacement...) pour pouvoir les retrouver de façon certaine malgré le repérage difficile. L'ordre des mesures n'importe pas et n'a dépendu que de conditions purement pratiques. Dans les deux cas, une image SHG en intensité ( $\mathcal{I}_{mean}$ ) a été prise pour permettre le recalage.

#### III.2.a. CD-SHG

Les mesures CD-SHG ont été effectuées suivant le protocole décrit précédemment (partie II.2). La différence circulaire a été calculée en chaque pixel de l'image, et l'image de l'intensité SHG moyenne  $\mathcal{I}_{mean}$  est obtenue en moyennant les images prises avec une polarisation circulaire droite ou gauche :  $\mathcal{I}_{mean} = \frac{\mathcal{I}_{(+)} + \mathcal{I}_{(-)}}{2}$  $\frac{1}{2}$ .

La polarité hors du plan de l'image est directement reliée au signe de  $CD$  mesuré.

#### III.2.b. I-SHG

Le principe des mesures interférométriques est donné au premier chapitre (partie III.2.d.) et est rappelé ici. Il est expliqué avec plus de détails dans la thèse de Maxime Rivard [167].

Les mesures sont faites en transmission (F-SHG), avec une ON d'excitation 1.15. Les images sont prises sur un champ de vue relativement réduit par rapport au champ de vue CD-SHG, de 100-200  $\mu$ m  $\times$  100-200  $\mu$ m, avec une taille pixel 500 ou 250 nm.

Pour une même zone observée, plusieurs images SHG sont enregistrées, avec différentes phases de référence  $\varphi_{\text{ref}}$ . Pour chacune de ces images, l'intensité vaut :

$$
\mathcal{I}(\varphi_{\text{ref}}) = \mathcal{I}_{\text{ref}} + \mathcal{I}_{\text{ech}} + 2\sqrt{\mathcal{I}_{\text{ref}}\mathcal{I}_{\text{ech}}} \cos(\varphi_{\text{ech}} - \varphi_{\text{ref}})
$$
(5.9)
avec  $\mathcal{I}_{\text{ref}}$  l'intensité du faisceau de référence, et  $\mathcal{I}_{\text{ech}}$  l'intensité du signal venant de l'échantillon, que l'on cherche à mesurer avec la phase  $\varphi_{\text{ech}}$ .

Nous effectuons un ajustement de la courbe  $\mathcal{I}(\varphi_{ref})$  pour obtenir  $\mathcal{I}_{mean} = \mathcal{I}_{ech}$  et  $\varphi_{ech}$ . Évidemment, la phase  $\varphi_{ech}$  est une phase *relative*. Nous pouvons donc seulement comparer cette phase en différents points de l'échantillon.

Histogrammes de phase et polarité C'est pour cela que nous traçons l'histogramme de cette phase en chaque pixel de l'image, à partir duquel nous pouvons repérer les zones avec des fibrilles orientées dans un sens ou dans l'autre, c'est-à-dire séparer les deux polarités présentes dans l'image. Un histogramme typique est donné sur la figure 5.17.

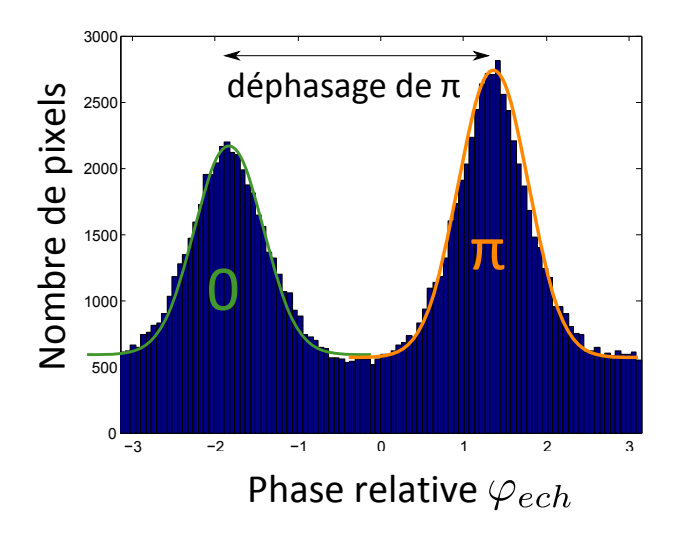

Figure 5.17 – Histogramme typique de la phase relative  $\varphi_{\text{ech}}$  mesurée sur chaque pixel d'une image. Pic vert : fibrilles dans un sens (orientation  $\varphi$  dans le plan de l'image par exemple). Pic orange : fibrilles dans l'autre sens (orientation  $\varphi + \pi$ ). Les valeurs moyenne de ces deux pics sont séparées de  $1.02\pi$ .

Les pixels avec une phase sur le premier pic, en rouge, contiennent des fibrilles dans un sens (orientation dans le plan de l'image  $\varphi$  par exemple), les autres (pic vert) contiennent des fibrilles dans le sens opposé (orientation  $\varphi + \pi$ ). <sup>5</sup> Nous connaissons l'orientation  $\varphi$  car nous sommes dans la cornée, toutes les lamelles sont parallèles les unes aux autres et seul l'angle par rapport au plan de l'image  $\psi$  change (figure 5.12d).

Les deux pics de phase sont bien séparés de  $\pi$  à 1% près (1.01 $\pi \pm 0.02\pi$  en moyenne sur toutes les images observées).

Nous recentrons l'histogramme des phases  $\varphi_{\text{ech}}$  relatives de façon à avoir un pic centré autour de  $\frac{-\pi}{2}$  et l'autre autour de  $\frac{\pi}{2}$ . Pour cela, nous repérons les positions des maxima de chaque pic pour les décaler en conséquence.

Quand l'histogramme des phases est centré, la polarité dans le plan de l'image est directement reliée au signe de la phase mesurée. Cela simplifie la compréhension des images et permet d'observer directement la polarité des fibrilles sur les images CD-SHG/I-SHG.

<sup>5.</sup> Avec des mesures en P-SHG uniquement, la même orientation  $\varphi$  aurait été mesurée dans les deux cas puisque cette technique n'est pas sensible à la polarité.

#### III.2.c. Recalage des images

Nous avons enregistré une image en intensité  $\mathcal{I}_{mean}$  sur chacun des deux microscopes (mesure du  $CD$  et mesure en I-SHG) : nous pouvons donc recaler à partir de celles-ci les images CD et I-SHG. Les deux images sont translatées l'une par rapport à l'autre même si la même zone y est visible, et il peut y avoir une légère rotation (due au placement de l'échantillon). De plus, les images n'ont pas été prises dans les mêmes conditions expérimentales, et n'ont notamment pas la même taille pixel.

Pour cela, j'ai écrit un plugin ImageJ, permettant un recalage automatique en repérant des zones caractéristiques sur les deux images  $\mathcal{I}_{mean}$ . Il fonctionne de la façon suivante :

- 1. La taille pixel est redimensionnée sur chaque image, par interpolation, pour obtenir deux images à la même taille pixel.
- 2. Des points remarquables sont repérés sur chacune des deux images, à l'aide d'un algorithme de correspondances SIFT.
- 3. La mesure des angles entre différents segments entre ces points permet de faire tourner une image par rapport `a l'autre. Il ne reste alors plus qu'une translation pour recaler les images.
- 4. La translation est faite à partir des coordonnées des points remarquables.
- 5. Le bon recalage des images en intensité est contrôlé en les superposant. Il suffit ensuite d'appliquer les mêmes transformations pour les images en CD-SHG et I-SHG pour pouvoir les superposer.

Nous avons donc au final une image en CD-SHG de la polarité hors du plan de l'image, et une image de la polarité dans le plan (deux directions), obtenue à partir des histogrammes de phase.

#### III.3 Premiers résultats et discussion

Les premiers résultats, pour des observations sur des coupes transversales de cornée, sont présentés sur la figure 5.18. Toutes les coupes observées proviennent ici de la même cornée, la même que celle imagée précédemment en CD-SHG.

Le recalage des images est vérifié en superposant les images en intensité prises sur les deux microscopes. Pour les trois images présentées ici, celui-ci est très bon.

La phase semble mal définie sur certaines zones des images, correspondant aux lamelles contenant des fibrilles perpendiculaires au plan de l'image. L'intensité SHG est en effet plus faible à ces endroits, menant à une mauvaise détermination du  $CD$  et de la phase. Chaque motif bleu-blanc-rouge, correspondant soit à une lamelle dont l'orientation change un peu autour du plan de l'image, soit à une lamelle dans le plan de l'image et aux zones frontières avec ses voisines, présente la même polarité dans le plan de l'image, puisque nous y mesurons la même phase en I-SHG.

Dans ce cas particulier, il est donc difficile de déterminer un sens de rotation des fibrilles entre deux lamelles successives, puisque le  $CD$  et la phase sont mal définies pour les lamelles perpendiculaires au plan de l'image. Il faudrait donc élargir le nombre de coupes observées, en essayant de repérer d'autres motifs caractéristiques liés à des lamelles orientées différemment par rapport au plan de l'image.

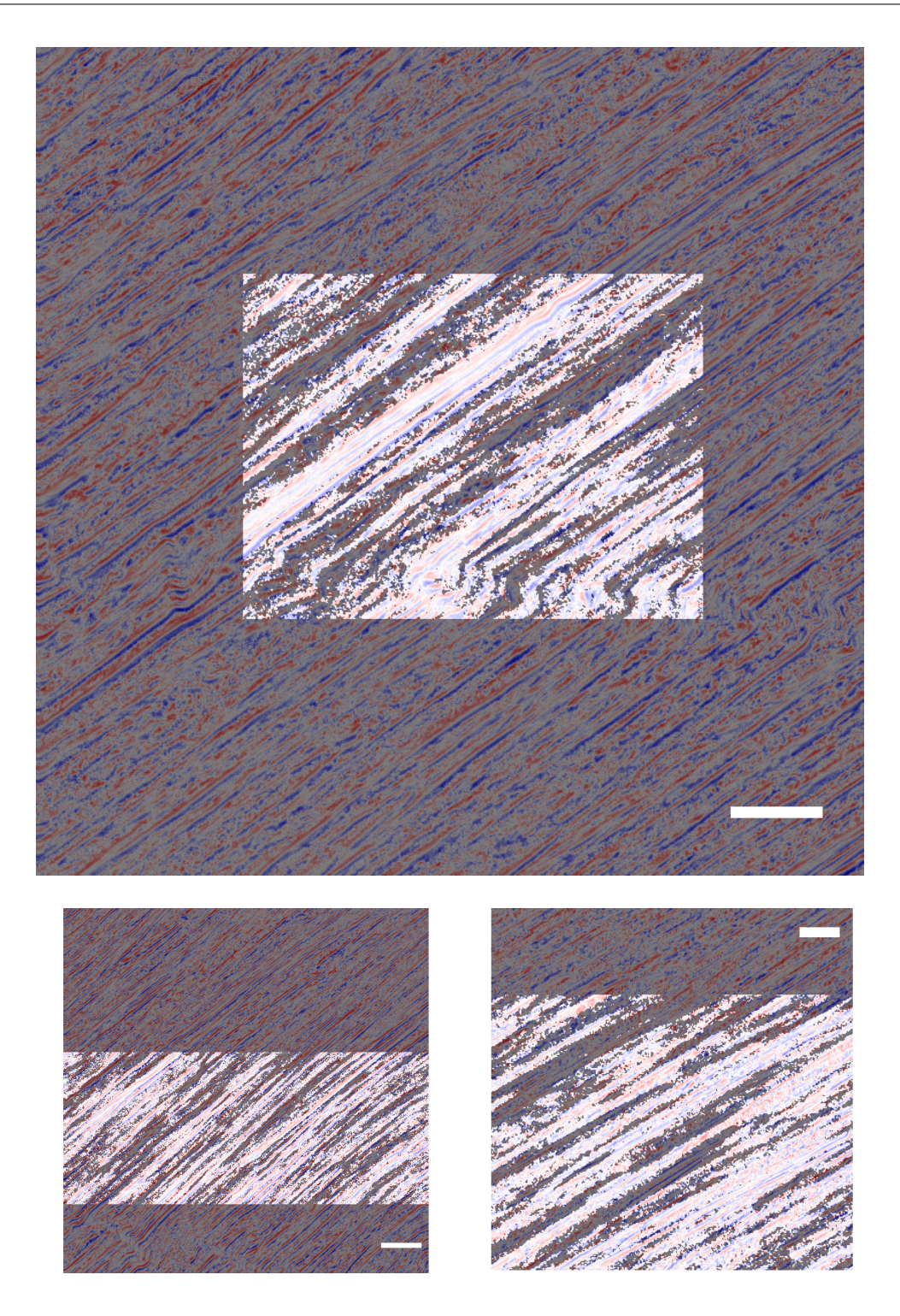

Figure 5.18 – Images CD-SHG/I-SHG obtenues sur des coupes fines de cornée après recalage à l'aide des images en intensité. Le CD est représenté avec la même échelle de couleurs que sur les figures précédentes. La phase mesurée en I-SHG est codée en niveaux de gris : premier pic en blanc, second pic déphasé de  $\pi$  en gris. Barre d'échelle 20  $\mu$ m.

Ces premières images montrent que la corrélation entre images CD-SHG et I-SHG est possible, et semble pertinente. Il est prévu de prendre d'autres images, sur d'autres coupes transversales provenant de cornées différentes, pour obtenir une collection plus représentative des motifs observés et de la structure de la cornée.

**Conclusion** L'étude du CD-SHG et sa vérification expérimentale sur des systèmes modèles ne sont pas terminées, mais tous les éléments permettant leur validation et leur compréhension sont en place.

Nous sommes pour le moment sûres de l'origine du signal de CD-SHG, démontrée par les calculs analytiques et vérifiée avec des simulations numériques. L'interprétation des mesures dans des systèmes modèles simples est complexe. Les premières mesures sur ces systèmes modèles tendent à confirmer les résultats analytiques, même si une validation expérimentale plus complète, en adaptant le protocole d'imagerie pour s'affranchir des propriétés optiques de ces échantillons, est nécessaire.

La combinaison de trois types d'imagerie SHG (P-SHG, CD-SHG et I-SHG) nous permet d'observer la structure de la cornée. Nous avons pu voir la rotation des fibrilles de collagène à l'intérieur d'une lamelle de cornée, à la fois en P-SHG en face dans la cornée et en CD-SHG sur des coupes transverses, les deux techniques donnant des résultats cohérents. L'observation de nouvelles coupes de cornée est prévue, afin d'avoir une banque d'images plus exhaustive sur laquelle s'appuyer pour interpréter les motifs observés. Nous espérons ainsi comprendre comment la polarité des fibrilles de collagène tourne entre deux lamelles successives.

## Conclusion

Dans cette thèse, nous nous sommes intéressés à la réponse SHG du collagène, de l'échelle de la fibrille à l'échelle du tissu. La compréhension des phénomènes optiques sous-jacents nécessite de s'affranchir de, ou de contrôler, tous les paramètres pouvant influer sur la réponse SHG de l'échantillon observé. Nous avons montré en particulier que, en plus des propriétés optiques du milieu observé, il faut tenir compte des paramètres géométriques du montage expérimental. Nous avons discuté dans le chapitre 3 des effets de ces paramètres sur les résultats de nos mesures. Une fois ces paramètres contrôlés, nous avons vérifié la fiabilité et la précision de nos mesures P-SHG, sur le montage expérimental utilisé (mesures présentées au chapitre 3).

La mise en place des mesures résolues en polarisation, nécessaires à la détermination complète de la réponse SHG du collagène, nous a finalement apporté de nouveaux modes de contraste, utiles à l'observation de l'organisation 3D de tissus et de systèmes modèles de collagène. C'est la compréhension fine de la construction du signal SHG, par des calculs analytiques et des simulations numériques comparés à des mesures expérimentales, qui nous a permis de développer ces nouveaux modes de contraste. Les chapitres 4 et 5 présentent une preuve de principe des applications possibles des mesures P-SHG et CD-SHG :

- Le chapitre 4 montre que les mesures P-SHG permettent, dans une distribution ordonnée de collagène, d'obtenir l'orientation 3D moyenne des fibrilles (ou des triples hélices) dans le volume d'excitation  $(\varphi, \psi)$ . Nous avons démontré que nous pouvons appliquer cette mesure d'orientation à l'étude de systèmes auto-organisés de collagène, et que l'information obtenue nous permet de caractériser de façon systématique des organisations spécifiques, en particulier des organisations ressemblant à celle de la cornée.
- Le chapitre 5 montre que les mesures de différence circulaire (CD-SHG) donnent la polarit´e des fibrilles dans le volume d'excitation par rapport au plan de l'image. Nous avons montré que la mesure de cette polarité peut être appliquée à l'étude de la structure de la cornée (rotation des fibrilles d'une lamelle à l'autre), en validant nos mesures à l'aide d'observations en P-SHG. Une corrélation entre CD-SHG et SHG interférométrique (I-SHG) permet d'obtenir la polarité complète des fibrilles dans le volume d'excitation.

Ces deux méthodes de mesures résolues en polarisation permettent donc de visualiser la structure 3D de différentes distributions de collagène, et en particulier la structure fine de la cornée, comme le montrent nos résultats. Des simulations numériques prenant en compte les interfaces dans les milieux observés, et la corrélation avec d'autres techniques d'imagerie, comme la microscopie électronique, permettront de valider ces résultats. De plus, une collaboration avec des théoriciens des cristaux liquides a été initiée pour essayer de modéliser cette structure à partir de nos mesures.

Ce travail ouvre de plus de nombreuses perspectives d'application sur des questions liées à la structure 3D du collagène ou d'autres biopolymères.

- Les mesures de  $CD$  devraient permettre de diagnostiquer des défauts structurels de la cornée, liées à des pathologies connues, comme des kératocônes, ou des cicatrisations défectueuses.
- Les mesures de  $CD$  et les mesures P-SHG devraient aussi apporter des informations sur l'os. L'organisation du collagène dans l'os compact, autour des ostéons, est reliée aux propriétés mécaniques macroscopiques de l'os et à son âge. Une étude systématique de cette organisation selon ces paramètres est nécessaire pour comprendre la formation des os et certaines pathologies liées à cette structuration. L'étude d'organisations cholestériques de collagène ressemblant à celles observées dans l'os pourrait de plus guider l'ingénierie de substituts osseux.
- La caractérisations de l'organisation 3D d'autres biopolymères, comme par exemple la cellulose dans les plantes et leur étude théorique peuvent être intéressantes. En effet, la cellulose joue le même rôle chez les plantes que le collagène chez les mammifères, et présente aussi des organisations de type cristal liquide.

Ces techniques sont pour le moment limitées à des échantillons minces ou à la fois transparents, non dispersifs et non biréfringents, et la durée d'acquisition est longue. Des développements instrumentaux sont nécessaires pour contourner ces limitations. Un module électrooptique de contrôle de la polarisation, en cours de mise en place sur le microscope par Guillaume Durcourthial, permet d'augmenter la vitesse d'acquisition de ces mesures résolues en polarisation. Nous pouvons alors imager des tissus mobiles, par exemple *in vivo* ou lors d'essais biomécaniques. De plus, en connaissant les propriétés optiques du tissu observé, nous pouvons imaginer mettre en place des mesures en profondeur dans les tissus avec par exemple une précompensation des perturbations de la polarisation incidente en fonction de la distance parcourue dans le tissu.

Notre compréhension fondamentale des signaux SHG de différentes distributions de collagène, et la mise en place de nouveaux modes de contraste couplée à des développements instrumentaux, permettront donc à terme de nombreuses applications, que ce soit pour le diagnostic de pathologies des tissus, l'étude biomécanique de tissus ou l'ingénierie de substituts tissulaires.

## Annexe A

## Simplification du tenseur de susceptibilité du second ordre  $\chi^{(2)}$

Nous avons vu aux chapitres 1 et 2 que les symétries considérées simplifient le tenseur d'hyperpolarisabilité  $\beta$  ou de susceptibilité  $\chi^{(2)}$  décrivant la réponse SHG du collagène.

Nous nous plaçons ici dans le cas d'une fibrille, de tenseur  $\chi^{(2)}$  et de symétrie cylindrique  $C_{\infty}$ , en considérant éventuellement la symétrie de Kleinman. Nous obtenons bien sûr les mêmes résultats de symétrie pour l'hyperpolarisibilité  $\beta$  d'une triple hélice avec la même symétrie cylindrique.

Nous partons d'un tenseur  $\chi^{(2)}_{ijk}(2\omega,\omega,\omega)$  de 27 composantes indépendantes, où *i*, *j* et k représentent les directions x, y ou z dans le repère de la fibrille, et  $\omega$  est la fréquence de l'onde incidente.

Symétries inhérentes à la SHG Les symétries inhérentes à la SHG, données au chapitre 1, partie II.2.c., permettent d'égaliser une partie des composantes de ce tenseur.

Nous pouvons en effet permuter les deux derniers indices spatiaux  $j$  et  $k$ , puisqu'ils correspondent à la même fréquence  $\omega$  :

$$
\chi_{ijk}^{(2)} = \chi_{ikj}^{(2)} \tag{A.1}
$$

Cette permutation possible laisse donc uniquement 18 composantes indépendantes au tenseur, et permet d'utiliser la notation contractée usuelle  $d_{ij}$  (utilisée dans [20] par exemple) :

$$
\chi_{xxxx}^{(2)} \chi_{yyy}^{(2)}, \qquad \chi_{zzz}^{(2)}
$$
\n
$$
\chi_{xyy}^{(2)}, \qquad \chi_{xzz}^{(2)}
$$
\n
$$
\chi_{yxx}^{(2)}, \qquad \chi_{yzz}^{(2)}
$$
\n
$$
\chi_{zyy}^{(2)}, \qquad \chi_{zxx}^{(2)}
$$
\n
$$
\chi_{zyy}^{(2)}, \qquad \chi_{zxx}^{(2)}
$$
\n
$$
\chi_{xyz}^{(2)} = \chi_{xyx}^{(2)}, \qquad \chi_{xzz}^{(2)} = \chi_{xzx}^{(2)}
$$
\n
$$
\chi_{yyz}^{(2)} = \chi_{yzy}^{(2)}, \qquad \chi_{yxz}^{(2)} = \chi_{zyx}^{(2)}
$$
\n
$$
\chi_{xyz}^{(2)} = \chi_{zzy}^{(2)}, \qquad \chi_{zxz}^{(2)} = \chi_{zzx}^{(2)}
$$
\n
$$
\chi_{xyz}^{(2)} = \chi_{xzy}^{(2)}, \qquad \chi_{yxz}^{(2)} = \chi_{yzx}^{(2)}, \qquad \chi_{zyy}^{(2)} = \chi_{zyx}^{(2)}
$$
\n(A.2)

Symétrie cylindrique Comme nous l'avons vu à l'équation 2.4 du chapitre 1, partie III.1, le passage d'un repère  $(xyz)$  à un repère  $(x'y'z')$  se fait pour un tenseur d'ordre 3 de la façon

suivante

$$
\chi_{i'j'k'}^{(2)} = \sum_{i,j,k} T_{i',i} T_{j',j} T_{k',k} \chi_{ijk}^{(2)}
$$
(A.3)

avec  $T$  la matrice de changement de repère, décrite dans un cas général dans l'encart 2.1, et i, j, k (resp. i', j', k') n'importe lequel des indices spatiaux x, y, z (resp. x', y', z').

Pour une symétrie cylindrique autour de l'axe  $x$  (donnant la direction de la fibrille), nous observons une invariance par rotation (d'un angle  $\theta$  quelconque) autour de l'axe de symétrie  $x$ . Ainsi, pour tout changement de repère tel que

$$
\mathcal{T}(\theta) = \begin{bmatrix} 1 & 0 & 0 \\ 0 & \cos \theta & -\sin \theta \\ 0 & \sin \theta & \cos \theta \end{bmatrix}
$$
 (A.4)

la relation suivante est vérifiée

$$
\chi_{j'j'k'}^{(2)} = \sum_{i,j,k} T_{j',i} T_{j',j} T_{k',k} \chi_{ijk}^{(2)} = \chi_{ijk}^{(2)}
$$
(A.5)

En utilisant les cas particuliers des rotations d'angles  $\theta = n\frac{\pi}{2}$  $\frac{\pi}{2}$ , avec  $\emph{n}$  entier, nous pouvons facilement simplifier le tenseur.

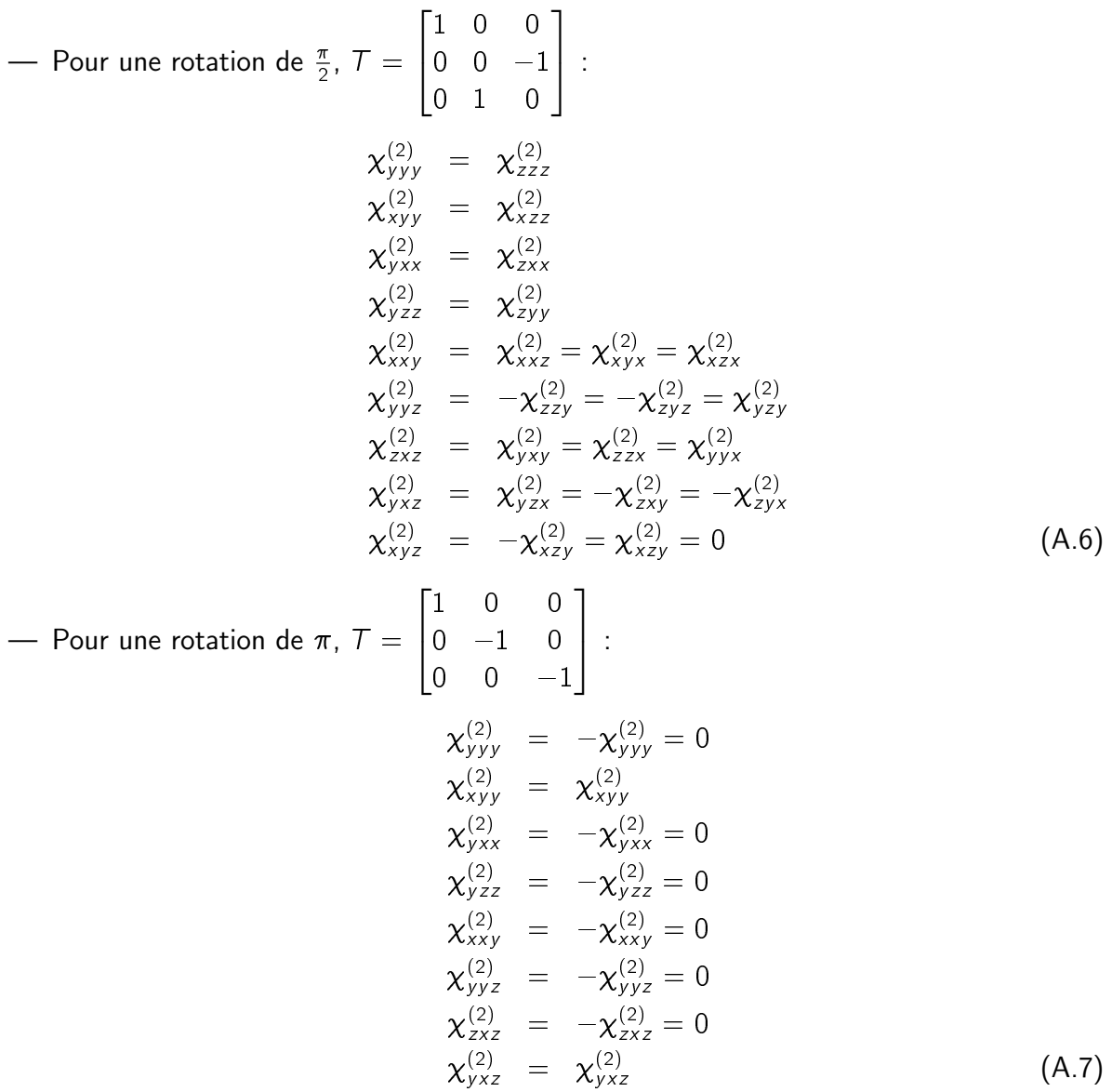

Les composantes indépendantes non nulles du tenseur se réduisent donc à celles ci-dessous :

$$
\chi_{xxx}^{(2)}\n\chi_{xyy}^{(2)} = \chi_{xzz}^{(2)}\n\chi_{yyx}^{(2)} = \chi_{yyx}^{(2)} = \chi_{zxz}^{(2)} = \chi_{zzx}^{(2)}\n\chi_{yxz}^{(2)} = \chi_{yzx}^{(2)} = -\chi_{zyx}^{(2)} = -\chi_{zyx}^{(2)}
$$
\n(A.8)

Symétrie de Kleinman Dans le cas de la symétrie de Kleinman, tous les indices i, j, k sont intervertibles, comme nous l'avons vu au chapitre 1, partie II.2.c.. Nous obtenons donc 7 composantes non nulles du tenseur, de deux valeurs différentes.

$$
\chi_{xxxx}^{(2)}\n\chi_{xyy}^{(2)} = \chi_{xzz}^{(2)} = \chi_{yxy}^{(2)} = \chi_{yyx}^{(2)} = \chi_{zxz}^{(2)} = \chi_{zzx}^{(2)} \n\tag{A.9}
$$

Nous remarquons que dans ce cas les composantes chirales s'annulent.

## Annexe B

# Rapport d'anisotropie  $\rho_{fib}$  mesurée pour une fibrille

Nous nous plaçons dans le repère lié à une fibrille  $(xyz)$ . Nous avons défini au chapitre 2, dans le cas d'une symétrie de Kleiman, le rapport  $\rho_{fib}$  entre les deux valeurs des composantes du tenseur  $\chi^{(2)}$  décrivant cette fibrille :  $\rho_{fib} = \frac{\chi^{(2)}_{XXX}}{\chi^{(2)}_{XXX}}$  $\frac{\chi_{\chi\chi\chi}^{(2)}}{\chi_{\chi\gamma\gamma}^{(2)}}.$ 

Ce paramètre décrit la structure moléculaire des fibrilles. Il est en effet relié à l'organisation des dipôles non-linéaires permettant la réponse SHG, c'est-à-dire les liaisons peptidiques. Nous etablissons ici un modèle simple de la structure de la fibrille, déjà présenté dans [121], [126] ou [203], qui permet d'expliquer en quoi ce rapport de composantes tensorielles est lié à l'organisation des liaisons peptidiques.

Dans ce modèle, nous considérons que

- dans une triple hélice, chaque chaîne  $\alpha$  forme une hélice, avec toutes les hélices  $\alpha$  de même pas  $P$  et de même rayon  $R$ ,
- les triples hélices sont toutes alignées les unes avec les autres dans la fibrille (ce qui donne  $\rho_{fib} = \rho_{tr}$ ),
- les liaisons peptidiques ont un mécanisme *push/pull*, et leur hyperpolarisabilité n'a donc qu'une seule composante non nulle  $\beta_{bond}$ . Les autres composantes de cette hyperpolarisabilité sont négligeables.

La fibrille a de plus une symétrie cylindrique. Les N liaisons peptidiques de la fibrille se trouvent toutes sur le cône d'angle  $\theta_e$  par rapport à l'axe x donnant la direction de la fibrille, comme représenté sur la figure B.1.

Pour des hélices  $\alpha$  de pas P et de rayon R, tan  $\theta_e = \frac{2\pi R}{P}$  $\frac{\pi R}{P}$ .

Par construction hiérarchique du signal (présentée au chapitre 1, partie III.1), les composantes du tenseur  $\chi^{(2)}$  décrivant la réponse SHG de la fibrille sont liées à cette distribution en cône d'angle  $\theta_e$  de la façon suivante :

$$
\chi_{xxx}^{(2)} = N\beta_{bond} \cos^3 \theta_e
$$
  
\n
$$
\chi_{xyy}^{(2)} = \frac{1}{2} N\beta_{bond} \cos \theta_e \sin^2 \theta_e
$$
 (B.1)

Nous avons pour cela sommé le signal de toutes les liaisons peptidiques en nous plaçant dans le repère de la fibrille (changement de repère présenté à l'encart 2.1).

Nous obtenons au final

$$
\rho_{fib} = \frac{2}{\tan^2 \theta_e} \tag{B.2}
$$

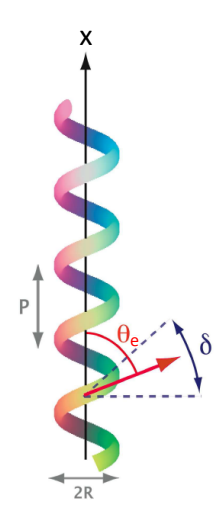

Figure B.1 – Orientation des liaisons peptidiques dans un modèle simple pour les chaînes  $\alpha$ . S'il y a peu de désordre d'orientations ( $\delta$  petit), les liaisons peptidiques sont toutes sur un cône d'angle  $\theta_e$ . Adapté de [126].

Le rapport d'anisotropie d'une fibrille  $\rho_{fib}$  est donc lié à l'organisation des liaisons peptidiques, ici sur un cône d'angle  $\theta_e$  par rapport à l'axe x. Sa mesure donne de l'information sur la structure moléculaire des fibrilles.

Nous pouvons affiner ce modèle simpliste en prenant en compte le désordre d'orientations des liaisons peptidiques. En effet, les chaînes  $\alpha$  sont imbriquées entre elles pour former la triple hélice, et les triples hélices peuvent être légèrement tournées les unes par rapport aux autres dans la fibrille. Les liaisons peptidiques ne sont donc pas toutes orientées sur le cône d'angle  $\theta_e$ , mais leur distribution d'orientations est centrée sur ce cône, avec un désordre d'orientation  $\delta$  [12, 126].

## Bibliographie

- [1] S. Wolf, W. Supatto, G. Debregeas, P. Mahou, S. G. Kruglik, J.-M. Sintes, E. Beaurepaire, et R. Candelier : Whole-brain functional imaging with two-photon light-sheet microscopy. Nature Methods, 12(5):379–380, 2015.
- [2] W. Supatto, T. V. Truong, D. Débarre, et E. Beaurepaire : Advances in multiphoton microscopy for imaging embryos. Current Opinion in Genetics and Development, 21 (5):538–548, 2011.
- [3] N. Vuillemin : Wavefront control in nonlinear microscopy. Thèse, Ecole Polytechnique, décembre 2015.
- [4] P. Mahou, N. Olivier, G. Labroille, L. Duloquin, J.-M. Sintes, N. Peyriéras, R. Legouis, D. Débarre, et E. Beaurepaire : Combined third-harmonic generation and four-wave mixing microscopy of tissues and embryos. Biomedical Optics Express, 2(10):2837-49, 2011. URL [http://www.pubmedcentral.nih.gov/articlerender.fcgi?artid=](http://www.pubmedcentral.nih.gov/articlerender.fcgi?artid=3190961{&}tool=pmcentrez{&}rendertype=abstract) [3190961{&}tool=pmcentrez{&}rendertype=abstract](http://www.pubmedcentral.nih.gov/articlerender.fcgi?artid=3190961{&}tool=pmcentrez{&}rendertype=abstract).
- [5] P. Mahou, M. Zimmerley, K. Loulier, K. S. Matho, G. Labroille, X. Morin, W. Supatto, J. Livet, D. Débarre, et E. Beaurepaire : Multicolor two-photon tissue imaging by wavelength mixing. Nature Methods, 9(8):815–8, 2012. URL [http://www.nature.](http://www.nature.com/nmeth/journal/v9/n8/full/nmeth.2098.html) [com/nmeth/journal/v9/n8/full/nmeth.2098.html](http://www.nature.com/nmeth/journal/v9/n8/full/nmeth.2098.html).
- [6] F. Hache, H. Mesnil, et M.-C. Schanne-Klein : Application of classical models of chirality to surface second harmonic generation. Journal of Chemical Physics, 115(14):6707– 6715, 2001.
- [7] A. M. Pena, T. Boulesteix, T. Dartigalongue, et M. C. Schanne-Klein : Chiroptical effects in the second harmonic signal of collagens I and IV. Journal of the American Chemical Society, 127(29):10314–10322, 2005.
- [8] G. Latour, I. Gusachenko, L. Kowalczuk, I. Lamarre, et M.-C. Schanne-Klein : In vivo structural imaging of the cornea by polarization-resolved second harmonic microscopy. Biomedical Optics Express, 3(1):1-15, 2012. URL [http://www.pubmedcentral.nih.gov/articlerender.fcgi?artid=](http://www.pubmedcentral.nih.gov/articlerender.fcgi?artid=3255328{&}tool=pmcentrez{&}rendertype=abstract) [3255328{&}tool=pmcentrez{&}rendertype=abstract](http://www.pubmedcentral.nih.gov/articlerender.fcgi?artid=3255328{&}tool=pmcentrez{&}rendertype=abstract).
- [9] G. Latour, L. Kowalczuk, M. Savoldelli, J.-L. Bourges, K. Plamann, F. Behar-Cohen, et M.-C. Schanne-Klein : Hyperglycemia-induced abnormalities in rat and human corneas : the potential of second harmonic generation microscopy. PloS One, 7(11):e48388, 2012. URL [http://www.pubmedcentral.nih.gov/articlerender.fcgi?artid=](http://www.pubmedcentral.nih.gov/articlerender.fcgi?artid=3489670{&}tool=pmcentrez{&}rendertype=abstract) [3489670{&}tool=pmcentrez{&}rendertype=abstract](http://www.pubmedcentral.nih.gov/articlerender.fcgi?artid=3489670{&}tool=pmcentrez{&}rendertype=abstract).
- [10] S. Bancelin, B. Lynch, C. Bonod-Bidaud, G. Ducourthial, S. Psilodimitrakopoulos, P. Dokládal, J.-M. Allain, M.-C. Schanne-Klein, et F. Ruggiero : Ex vivo multiscale quantitation of skin biomechanics in wild-type and genetically-modified mice using multiphoton microscopy. Scientific Reports, 5:17635, 2015. URL [http://www.nature.](http://www.nature.com/articles/srep17635) [com/articles/srep17635](http://www.nature.com/articles/srep17635).
- [11] I. Gusachenko, G. Latour, et M.-C. Schanne-Klein : Polarization-resolved Second Harmonic microscopy in anisotropic thick tissues. Optics Express, 18(18):19339-19352, 2010. URL <http://www.ncbi.nlm.nih.gov/pubmed/20940829>.
- [12] A. Deniset-Besseau, J. Duboisset, E. Benichou, F. Hache, P.-F. Brevet, et M.-C. Schanne-Klein : Measurement of the second-order hyperpolarizability of the collagen triple helix and determination of its physical origin. The Journal of Physical Chemistry B, 113(40):13437–45, 2009. URL <http://www.ncbi.nlm.nih.gov/pubmed/19754079>.
- [13] G. Latour, L. Robinet, A. Dazzi, F. Portier, A. Deniset-Besseau, et M.-C. Schanne-Klein : Correlative nonlinear optical microscopy and infrared nanoscopy reveals collagen degradation in altered parchments. Scientific Reports, 6:26344, 2016. URL [http:](http://www.nature.com/articles/srep26344) [//www.nature.com/articles/srep26344](http://www.nature.com/articles/srep26344).
- [14] M. Strupler, M. Hernest, C. Fligny, J.-L. Martin, P.-L. Tharaux, et M.-C. Schanne-Klein : Second harmonic microscopy to quantify renal interstitial fibrosis and arterial remodeling. Journal of Biomedical Optics, 13(5):054041–054041–10, 2008.
- [15] I. Gusachenko : Polarization-resolved Second Harmonic Microscopy in collagenous tissues : theoretical and experimental developments, and application to microstructural imaging during biomechanical assays in tendon. Thèse, Ecole Polytechnique, octobre 2012. URL <https://pastel.archives-ouvertes.fr/pastel-00910146>.
- [16] S. Bancelin : Quantitative imaging of collagen by Second Harmonic Generation. Thèse, Ecole Polytechnique, décembre 2013. URL [https://pastel.archives-ouvertes.](https://pastel.archives-ouvertes.fr/pastel-00958171) [fr/pastel-00958171](https://pastel.archives-ouvertes.fr/pastel-00958171).
- [17] D. Sandkuijl, A. E. Tuer, D. Tokarz, J. E. Sipe, et V. Barzda : Numerical secondand third-harmonic generation microscopy. Journal of the Optical Society of America B, 30(2):382, 2013. URL [http://www.opticsinfobase.org/abstract.cfm?URI=](http://www.opticsinfobase.org/abstract.cfm?URI=josab-30-2-382) [josab-30-2-382](http://www.opticsinfobase.org/abstract.cfm?URI=josab-30-2-382).
- [18] B. Alberts, A. Johnson, J. Lewis, M. Raff, K. Roberts, et P. Walter : Molecular Biology of the Cell. Garland Science, 6e édition, 2014.
- [19] P. Fratzl : Collagen. Structure and mechanics. Springer, 2008.
- [20] R. W. Boyd : Nonlinear Optics. 3e édition, 2007.
- [21] M. Joffre : Optique non-linéaire en régimes continu et femtoseconde. M2 Concepts Fondamentaux de la Physique, 2014.
- [22] Y. Shen : The principles of nonlinear optics. Wiley classics library. Wiley-Interscience, 2003.
- [23] K. E. Kadler, C. Baldock, J. Bella, et R. P. Boot-Handford : Collagens at a glance. Journal of Cell Science, 120(12):1955–8, 2007. URL [http://www.ncbi.nlm.nih.](http://www.ncbi.nlm.nih.gov/pubmed/17550969) [gov/pubmed/17550969](http://www.ncbi.nlm.nih.gov/pubmed/17550969).
- [24] S. Ricard-Blum : The collagen family. Cold Spring Harbor Perspectives in Biology, 3 (1):1–19, 2011.
- [25] D. J. Prockop et K. I. Kivirikko : Collagens : molecular biology, diseases, and potentials. Annual Review of Biochemistry, 64:403–434, 1995.
- [26] M. van der Rest et R. Garrone : Collagen family of proteins. The FASEB Journal, 5 (13):2814–2823, 1991.
- [27] K. Beck et B. Brodsky : Supercoiled protein motifs : the collagen triple-helix and the alpha-helical coiled coil. Journal of Structural Biology, 122(1-2):17-29, 1998.
- [28] J. P. R. O. Orgel, T. C. Irving, A. Miller, et T. J. Wess: Microfibrillar structure of type I collagen in situ. Proceedings of the National Academy of Sciences of the United States of America, 103(24):9001–9005, 2006.
- [29] K. E. Kadler, D. F. Holmes, J. A. Trotter, et J. A. Chapman : Collagen fibril formation. Journal of Biochemistry, 316:1–11, 1996.
- [30] D. J. S. Hulmes : Building collagen molecules, fibrils, and suprafibrillar structures. Journal of Structural Biology, 137(1-2):2-10, 2002. URL [http://www.ncbi.nlm.nih.](http://www.ncbi.nlm.nih.gov/pubmed/12064927) [gov/pubmed/12064927](http://www.ncbi.nlm.nih.gov/pubmed/12064927).
- [31] J. P. R. O. Orgel, A. Miller, T. C. Irving, R. F. Fischetti, A. P. Hammersley, et T. J. Wess : The in situ supermolecular structure of type I collagen. Structure, 9(1):1061-1069, 2001.
- [32] D. J. S. Hulmes, T. J. Wess, D. J. Prockop, et P. Fratzl : Radial packing, order, and disorder in collagen fibrils. Biophysical Journal, 68(5):1661–70, 1995. URL [http://www.pubmedcentral.nih.gov/articlerender.fcgi?artid=](http://www.pubmedcentral.nih.gov/articlerender.fcgi?artid=1282067{&}tool=pmcentrez{&}rendertype=abstract) [1282067{&}tool=pmcentrez{&}rendertype=abstract](http://www.pubmedcentral.nih.gov/articlerender.fcgi?artid=1282067{&}tool=pmcentrez{&}rendertype=abstract).
- [33] P. Fratzl, K. Misof, I. Zizak, G. Rapp, H. Amenitsch, et S. Bernstorff : Fibrillar structure and mechanical properties of collagen. Journal of Structural Biology, 122(1-2):119–22, 1998. URL [http://www.sciencedirect.com/](http://www.sciencedirect.com/science/article/pii/S1047847798939661$\delimiter "026E30F $nhttp://www.ncbi.nlm.nih.gov/pubmed/9724612) [science/article/pii/S1047847798939661\\$\delimiter"026E30F\\$nhttp:](http://www.sciencedirect.com/science/article/pii/S1047847798939661$\delimiter "026E30F $nhttp://www.ncbi.nlm.nih.gov/pubmed/9724612) [//www.ncbi.nlm.nih.gov/pubmed/9724612](http://www.sciencedirect.com/science/article/pii/S1047847798939661$\delimiter "026E30F $nhttp://www.ncbi.nlm.nih.gov/pubmed/9724612).
- [34] D. R. Eyre, M. A. Paz, et P. M. Gallop : Cross-linking in collagen and elastin. Annual Review of Biochemistry, 53:717–748, 1984.
- [35] D. J. Prockop et A. Fertala : The collagen fibril : the almost crystalline structure. Journal of Structural Biology, 122(1-2):111–8, 1998. URL [http://www.ncbi.nlm.nih.gov/](http://www.ncbi.nlm.nih.gov/pubmed/9724611) [pubmed/9724611](http://www.ncbi.nlm.nih.gov/pubmed/9724611).
- [36] M. Raspanti, M. Reguzzoni, M. Protasoni, et D. Martini : Evidence of a discrete axial structure in unimodal collagen fibrils. Biomacromolecules, 12(12):4344–4347, 2011.
- [37] K. M. Meek et C. Knupp : Corneal structure and transparency. Progress in Retinal and Eye Research, 49:1–16, 2015. URL [http://www.ncbi.nlm.nih.gov/pubmed/](http://www.ncbi.nlm.nih.gov/pubmed/26145225) [26145225](http://www.ncbi.nlm.nih.gov/pubmed/26145225).
- [38] K. M. Meek et C. Boote : The use of X-ray scattering techniques to quantify the orientation and distribution of collagen in the corneal stroma. Progress in Retinal and Eye Research, 28(5):369–392, 2009. URL [http://dx.doi.org/10.1016/j.preteyeres.](http://dx.doi.org/10.1016/j.preteyeres.2009.06.005) [2009.06.005](http://dx.doi.org/10.1016/j.preteyeres.2009.06.005).
- [39] Y. Ezura, S. Chakravarti, A. Oldberg, I. Chervoneva, et D. E. Birk : Differential expression of lumican and fibromodulin regulate collagen fibrillogenesis in developing mouse tendons. Journal of Cell Biology, 151(4):779–787, 2000.
- [40] M.-M. Giraud-Guille, E. Belamie, et G. Mosser : Organic and mineral networks in carapaces, bones and biomimetic materials. Comptes Rendus Palevol, 3(6-7): 503–513, 2004. URL [http://www.sciencedirect.com/science/article/pii/](http://www.sciencedirect.com/science/article/pii/S1631068304001289) [S1631068304001289](http://www.sciencedirect.com/science/article/pii/S1631068304001289).
- [41] T. Ushiki : Collagen fibers, reticular fibers and elastic fibers. A comprehensive understanding from a morphological viewpoint. Archives of Histology and Cytology, 65 (2):109–126, 2002.
- [42] E. Adachi et T. Hayashi : In vitro formation of hybrid fibrils of type-V collagen and type-I collagen. Limited growth of type-I collagen into thick firbils by type-V collagen. Connective Tissues Research, 14(4):257–266, 1986.
- [43] X. Liu, H. Wu, M. Byrne, S. Krane, et R. Jaenisch : Type III collagen is crucial for collagen I fibrillogenesis and for normal cardiovascular development. Proceedings of the National Academy of Sciences of the United States of America, 94(5):1852– 6, 1997. URL [http://www.pubmedcentral.nih.gov/articlerender.fcgi?artid=](http://www.pubmedcentral.nih.gov/articlerender.fcgi?artid=2878510{&}tool=pmcentrez{&}rendertype=abstract) [2878510{&}tool=pmcentrez{&}rendertype=abstract](http://www.pubmedcentral.nih.gov/articlerender.fcgi?artid=2878510{&}tool=pmcentrez{&}rendertype=abstract).
- [44] P. Fratzl et R. Weinkamer : Nature's hierarchical materials. Progress in Materials Science, 52(8):1263–1334, 2007. URL [http://dx.doi.org/10.1016/j.pmatsci.](http://dx.doi.org/10.1016/j.pmatsci.2007.06.001) [2007.06.001](http://dx.doi.org/10.1016/j.pmatsci.2007.06.001).
- [45] K. Meek et N. Fullwood : Corneal and scleral collagens : a microscopist's perspective. Micron, 32(3):261 – 272, 2001. ISSN 0968-4328. URL [http://www.sciencedirect.](http://www.sciencedirect.com/science/article/pii/S096843280000041X) [com/science/article/pii/S096843280000041X](http://www.sciencedirect.com/science/article/pii/S096843280000041X).
- [46] Y. Komai et T. Ushiki : The three-dimensional organization of collagen fibrils in the human cornea and sclera. *Investigative Ophthalmology and Visual Science*, 32(8):2244, 1991.
- [47] D. M. Maurice : The structure and transparency of the cornea. Journal of Physiology., 136:263–286, 1957.
- [48] K. Plamann, F. Aptel, C. L. Arnold, A. Courjaud, C. Crotti, F. Deloison, F. Druon, P. Georges, M. Hanna, J.-M. Legeais, F. Morin, E. Mottay, V. Nuzzo, D. A. Peyrot, et ´ M. Savoldelli : Ultrashort pulse laser surgery of the cornea and the sclera. Journal of

Optics, 12(8):084002, 2010. URL [http://stacks.iop.org/2040-8986/12/i=8/a=](http://stacks.iop.org/2040-8986/12/i=8/a=084002?key=crossref.e4adc67f1044fbd79b35b0d3a1bbd6c1) [084002?key=crossref.e4adc67f1044fbd79b35b0d3a1bbd6c1](http://stacks.iop.org/2040-8986/12/i=8/a=084002?key=crossref.e4adc67f1044fbd79b35b0d3a1bbd6c1).

- [49] P. Kannus : Structure of the tendon connective tissue. Scandinavian Journal of Medicine and Science in Sports, 10(3):312–320, 2000.
- [50] U. Freudenberg, S. H. Behrens, P. B. Welzel, M. Müller, M. Grimmer, K. Salchert, T. Taeger, K. Schmidt, W. Pompe, et C. Werner : Electrostatic interactions modulate the conformation of collagen I. Biophysical Journal, 92(6):2108–2119, 2007.
- [51] A. V. Persikov et B. Brodsky : Unstable molecules form stable tissues. Proceedings of the National Academy of Sciences of the United States of America, 99(3):1101– 3, 2002. URL [http://www.pubmedcentral.nih.gov/articlerender.fcgi?artid=](http://www.pubmedcentral.nih.gov/articlerender.fcgi?artid=122149{&}tool=pmcentrez{&}rendertype=abstract) [122149{&}tool=pmcentrez{&}rendertype=abstract](http://www.pubmedcentral.nih.gov/articlerender.fcgi?artid=122149{&}tool=pmcentrez{&}rendertype=abstract).
- [52] F. Gobeaux : Phases denses de collagène de type  $I$  : transition isotrope/cholestérique, fibrillogenèse et minéralisation. Thèse, Université Pierre et Marie Curie - Paris VI, octobre 2007. URL <https://tel.archives-ouvertes.fr/tel-00337402>.
- [53] P. C. Trackman : Diverse biological functions of extracellular collagen processing enzymes. Journal of Cellular Biochemistry, 96(5):927–937, 2005. URL [http://dx.doi.](http://dx.doi.org/10.1002/jcb.20605) [org/10.1002/jcb.20605](http://dx.doi.org/10.1002/jcb.20605).
- [54] M. Strupler : Imagerie du collagène par microscopie multiphotonique. Thèse, Ecole Polytechnique, novembre 2008. URL [https://pastel.archives-ouvertes.fr/](https://pastel.archives-ouvertes.fr/pastel-00004540) [pastel-00004540](https://pastel.archives-ouvertes.fr/pastel-00004540).
- [55] Base de données histalim. URL <http://histalim.com>.
- [56] Base de données stainsfile. URL <http://stainsfile.info>.
- [57] Base de données IHC. URL <http://ihcworld.com>.
- [58] F. Sweat, H. Puchtler, et S. Rosenthal : Sirius red F3BA as a stain for connective tissues. Archives of Pathology and Laboratory Medicine, 78:69–72, 1964.
- [59] J. A. Kiernan : Histological and histochemical methods : theory and practice. Butterworth-Heinemann, 3e édition, 1999.
- [60] P. Masson : Some histological methods. Trichrome stainings and their preliminary technique. J. Tech. Methods, 12:75–90, 1929.
- [61] B. de Campos Vidal : Image analysis of tendon helical superstructure using interference and polarized light microscopy. Micron, 34(8):423–432, 2003.
- [62] J. Deguchi, H. Huang, P. Libby, E. Aikawa, P. Whittaker, J. Sylvan, et M. Aikawa : Genetically engineered collagenase resistance promotes abdominal aortic aneurysm formation in mice infused with angiotensin II. Laboratory Investigations, 89(3):315–326, 2009.
- [63] G. Mosser, A. Anglo, C. Helary, Y. Bouligand, et M.-M. Giraud-Guille : Dense tissue-like collagen matrices formed in cell-free conditions. Matrix Biology, 25(1):3–13, 2006. URL <http://linkinghub.elsevier.com/retrieve/pii/S0945053X05001216>.
- [64] F. Gobeaux, E. Belamie, G. Mosser, P. Davidson, P. Panine, et M.-M. Giraud-Guille : Cooperative ordering of collagen triple helices in the dense state. Langmuir, 23(11): 6411–7, 2007. URL <http://www.ncbi.nlm.nih.gov/pubmed/17441743>.
- [65] V. S. Constantine et R. W. Mowry : The selective staining of human dermal collagen II. the use of Picrosirius Red F3BA with polarization microscopy. Journal of Investigative Dermatology, 50(5):419–423, 1968.
- [66] L. C. U. Junqueira, G. Bignolas, et R. R. Brentani : Picrosirius staining plus polarization microscopy, a specific method for collagen detection in tissue sections. Histochemical Journal, 11(4):447–455, 1979.
- [67] A. Nazac, S. Bancelin, B. Teig, B. Haj Ibrahim, H. Fernandez, M.-C. Schanne-Klein, et A. De Martino : Optimization of Picrosirius red staining protocol to determine collagen fiber orientations in vaginal and uterine cervical tissues by Mueller polarized microscopy. Microscopy Research and Technique, 78:723–730, 2015. URL [http://doi.wiley.](http://doi.wiley.com/10.1002/jemt.22530) [com/10.1002/jemt.22530](http://doi.wiley.com/10.1002/jemt.22530).
- [68] P. Calzavara-Pinton, C. Longo, M. Venturini, R. Sala, et G. Pellacani : Reflectance confocal microscopy for in vivo skin imaging. Photochemistry and Photobiology, 84: 1421–1430, 2008.
- [69] R. Richards-Kortum et E. Sevick-Muraca : Quantitative optical spectroscopy for tissue diagnosis. Annual Review of Physical Chemistry, 47(1):555–606, 1996.
- [70] D. Fujimoto, K.-Y. Akiba, et N. Nakamura : Isolation and characterization of a fluorescent material in bovine's achille tendon collagen. Biochemical and Biophysical Research Communications, 76(4):1124–1129, 1977.
- [71] P. F. Davison et E. J. Galbavy : Fluorescent dyes demonstrate the uniform expansion of the growing rabbit cornea. Investigative Ophthalmology and Visual Science, 26(9):1202– 1209, 1985.
- [72] K. N. Krahn, C. V. C. Bouten, S. Van Tuijl, M. A. M. J. Van Zandvoort, et M. Merkx : Fluorescently labeled collagen binding proteins allow specific visualization of collagen in tissues and live cell culture. Analytical Biochemistry, 350(2):177–185, 2006.
- [73] A. O. Brightman, B. P. Rajwa, J. E. Sturgis, M. E. McCallister, J. P. Robinson, et S. L. Voytik-Harbin : Time-lapse confocal reflection microscopy of collagen fibrillogenesis and extracellular matrix assembly in vitro. Biopolymers, 54(3):222–234, 2000.
- [74] D. Huang, E. A. Swanson, C. P. Lin, J. S. Schuman, W. G. Stinson, W. Chang, M. R. Hee, T. Flotte, K. Gregory, C. A. Puliafito, et J. G. Fujimoto : Optical Coherence Tomography. Science, 254:1178–1181, 1991.
- [75] C. Bouzigues : Biophotonique et applications. Ecole Polytechnique, Département de biologie (BIO565), 2016.
- [76] G. Latour, K. Grieve, G. Georges, L. Siozade, M. Paques, V. Borderie, L. Hoffart, et C. Deumié : Full-Field Optical Coherence Microscopy in ophthalmology, chapitre 19. Pan Stanford Publishing, 2016.
- [77] J. A. Izatt, M. R. Hee, E. A. Swanson, et et al : Micrometer-scale resolution imaging of the anterior eye in vivo with optical coherence tomography. Archives of Ophthalmology, 112(12):1584–1589, 1994.
- [78] E. Beaurepaire, A. C. Boccara, M. Lebec, L. Blanchot, et H. Saint-Jalmes : Full-field optical coherence microscopy. Optics Letters, 23(4):244–246, 1998.
- [79] J. F. de Boer, T. E. Milner, M. J. C. van Gemert, et J. S. Nelson : Two-dimensional birefringence imaging in biological tissue by polarization-sensitive optical coherence tomography. Optics Letters, 22(12):13–16, 1997.
- [80] D. A. D. Parry et A. S. Craig : Quantitative electron microscope observations of the collagen fibrils in rat-tail tendon. Biopolymers, 16:1015–1031, 1977.
- [81] B. R. Williams, R. A. Gelman, D. C. Poppke, et K. A. Piez : Collagen fibril formation. Journal of Biological Chemistry, 253(18):6578–85, 1978.
- [82] F. O. Schmitt, C. E. Hall, et M. A. Jakus : Electron microscope investigations of the structure of collagen. 1942.
- [83] C. E. Hall, M. A. Jakus, et F. O. Schmitt : Electron microscope observations of collagen. 1942.
- [84] G. Binnig, C. Quate, et C. Gerber : Atomic Force Microscope. Physical Review Letters, 56(9):930–933, 1986. URL [http://link.aps.org/doi/10.1103/](http://link.aps.org/doi/10.1103/PhysRevLett.56.930$\delimiter "026E30F $npapers2://publication/uuid/551F6513-EAC6-4BC0-A144-AB381B706D40) [PhysRevLett.56.930\\$\delimiter"026E30F\\$npapers2://publication/uuid/](http://link.aps.org/doi/10.1103/PhysRevLett.56.930$\delimiter "026E30F $npapers2://publication/uuid/551F6513-EAC6-4BC0-A144-AB381B706D40) [551F6513-EAC6-4BC0-A144-AB381B706D40](http://link.aps.org/doi/10.1103/PhysRevLett.56.930$\delimiter "026E30F $npapers2://publication/uuid/551F6513-EAC6-4BC0-A144-AB381B706D40).
- [85] D. J. Müller, H. Janovjak, T. Lehto, L. Kuerschner, et K. Anderson : Observing structure, function and assembly of single proteins by AFM. Progress in Biophysics and Molecular Biology, 79(1-3):1–43, 2002.
- [86] A. Dazzi, C. B. Prater, Q. Hu, D. B. Chase, J. F. Rabolt, et C. Marcott : AFM IR : Combining Atomic Force Microscopy and Infrared Spectroscopy for nanoscale chemical characterization. Applied Spectroscopy, 66(12):1365–1384, 2012. URL [http:](http://www.ingentaconnect.com/content/sas/sas/2012/00000066/00000012/art00006$\delimiter "026E30F $nhttp://dx.doi.org/10.1366/12-06804) [//www.ingentaconnect.com/content/sas/sas/2012/00000066/00000012/](http://www.ingentaconnect.com/content/sas/sas/2012/00000066/00000012/art00006$\delimiter "026E30F $nhttp://dx.doi.org/10.1366/12-06804) [art00006\\$\delimiter"026E30F\\$nhttp://dx.doi.org/10.1366/12-06804](http://www.ingentaconnect.com/content/sas/sas/2012/00000066/00000012/art00006$\delimiter "026E30F $nhttp://dx.doi.org/10.1366/12-06804).
- [87] L. Bozec, G. van der Heijden, et M. Horton : Collagen fibrils : nanoscale ropes. Biophysical Journal, 92(1):70–5, 2007. URL [http://www.scopus.com/inward/record.](http://www.scopus.com/inward/record.url?eid=2-s2.0-33846012172{&}partnerID=tZOtx3y1) [url?eid=2-s2.0-33846012172{&}partnerID=tZOtx3y1](http://www.scopus.com/inward/record.url?eid=2-s2.0-33846012172{&}partnerID=tZOtx3y1).
- [88] D. R. Stamov, E. Stock, C. M. Franz, T. Jähnke, et H. Haschke : Imaging collagen type I fibrillogenesis with high spatiotemporal resolution. Ultramicroscopy, 149:86–94, 2015. URL <http://dx.doi.org/10.1016/j.ultramic.2014.10.003>.
- [89] M. Rivard, M. Laliberté, A. Bertrand-Grenier, C. Harnagea, C. P. Pfeffer, M. Vallières, Y. St-Pierre, A. Pignolet, M. A. El Khakani, et F. Légaré : The structural origin of second harmonic generation in fascia. *Biomedical Optics Express*,  $2(1)$ :26–36, 2010. URL [http://www.pubmedcentral.nih.gov/articlerender.fcgi?artid=](http://www.pubmedcentral.nih.gov/articlerender.fcgi?artid=3028495{&}tool=pmcentrez{&}rendertype=abstract) [3028495{&}tool=pmcentrez{&}rendertype=abstract](http://www.pubmedcentral.nih.gov/articlerender.fcgi?artid=3028495{&}tool=pmcentrez{&}rendertype=abstract).
- [90] R. Z. Kramer, L. Vitagliano, J. Bella, R. Berisio, L. Mazzarella, B. Brodsky, A. Zagari, et H. M. Berman : X-ray crystallographic determination of a collagen-like peptide with the repeating sequence (Pro-Pro-Gly). Journal of Molecular Biology, 280:623–638, 1998.
- [91] R. D. Fraser, T. P. MacRae, et A. Miller : Molecular packing in type I collagen fibrils. Journal of Molecular Biology, 193(1):115–25, 1987. URL [http://www.ncbi.nlm.nih.](http://www.ncbi.nlm.nih.gov/pubmed/2023251) [gov/pubmed/2023251](http://www.ncbi.nlm.nih.gov/pubmed/2023251).
- [92] W. Denk, J. H. Strickler, et W. W. Webb : Two-photon Laser Scanning Fluorescence Microscopy. Science, 248(April):73–76, 1990.
- [93] W. R. Zipfel, R. M. Williams, et W. W. Webb : Nonlinear magic : multiphoton microscopy in the biosciences. Nature Biotechnology,  $21(11):1369-1377$ , 2003. URL [http://www.](http://www.ncbi.nlm.nih.gov/pubmed/14595365) [ncbi.nlm.nih.gov/pubmed/14595365](http://www.ncbi.nlm.nih.gov/pubmed/14595365).
- [94] D. Débarre : Microscopie par génération de troisieme harmonique appliqueé a la biologie. Thèse, Ecole Polytechnique, septembre 2006. URL [https://pastel.](https://pastel.archives-ouvertes.fr/pastel-00001978) [archives-ouvertes.fr/pastel-00001978](https://pastel.archives-ouvertes.fr/pastel-00001978).
- [95] D. Débarre, N. Olivier, W. Supatto, et E. Beaurepaire : Mitigating phototoxicity during multiphoton microscopy of live drosophila embryos in the 1.0-1.2  $\mu$ m wavelength range. PloS One, 9(8):e104250, 2014. URL [http://www.ncbi.nlm.nih.gov/pubmed/](http://www.ncbi.nlm.nih.gov/pubmed/25111506) [25111506](http://www.ncbi.nlm.nih.gov/pubmed/25111506).
- [96] S. Abrahamsson, J. Chen, H. Bassam, S. Stallinga, A. Y. Katsov, J. Wisniewski, G. Mizuguchi, P. Soulle, et F. Mueller : Fast and sensirtive multi-color 3D imaging using aberration-corrected multi-focus microscopy. Nature Methods, 10(1):60–63, 2014.
- [97] M. Duocastella, G. Vicidomini, et A. Diaspro : Simultaneous multiplane confocal microscopy using acoustic tunable lenses. Optics Express, 22(16):19293-19301, 2014. URL <http://www.opticsexpress.org/abstract.cfm?URI=oe-22-16-19293>.
- [98] N. Vuillemin, P. Mahou, D. Débarre, T. Gacoin, P.-L. Tharaux, M.-C. Schanne-Klein, W. Supatto, et E. Beaurepaire : Efficient second-harmonic imaging of collagen in histological slides using Bessel beam excitation. Scientific Reports, 6(July):29863, 2016. URL <http://www.nature.com/articles/srep29863>.
- [99] F. Helmchen et W. Denk : Deep tissue two-photon microscopy. Nature, 2(12):932–940, 2005.
- [100] J. Zeng, P. Mahou, M.-C. Schanne-Klein, E. Beaurepaire, et D. Debarre : 3D resolved mapping of optical aberrations in thick tissues. *Biomedical Optics Express*, 3(8):1898– 1913, 2012.
- [101] S. Schott, J. Bertolotti, J.-F. Léger, L. Bourdieu, et S. Gigan : Characterization of the angular memory effect of scattered light in biological tissues. Optics Express, 23(10):13505–13516, 2015. URL [http://www.opticsexpress.org/abstract.cfm?](http://www.opticsexpress.org/abstract.cfm?URI=oe-23-10-13505) [URI=oe-23-10-13505](http://www.opticsexpress.org/abstract.cfm?URI=oe-23-10-13505).
- [102] N. Olivier, M. A. Luengo-Oroz, L. Duloquin, E. Faure, T. Savy, I. Veilleux, X. Solinas, D. Debarre, P. Bourgine, A. Santos, N. Peyrieras, et E. Beaurepaire : Cell lineage reconstruction of early zebrafish embryos using label-free nonlinear microscopy. Science, 329(5994):967–971, 2010. URL [http://www.sciencemag.org/cgi/doi/10.1126/](http://www.sciencemag.org/cgi/doi/10.1126/science.1189428) [science.1189428](http://www.sciencemag.org/cgi/doi/10.1126/science.1189428).
- [103] F. Aptel, N. Olivier, A. Deniset-Besseau, J.-M. Legeais, K. Plamann, M.-C. Schanne-Klein, et E. Beaurepaire : Multimodal nonlinear imaging of the human cornea. Investigative Ophthalmology and Visual Science, 51(5):2459–2465, 2010. URL [http:](http://www.ncbi.nlm.nih.gov/pubmed/20071677) [//www.ncbi.nlm.nih.gov/pubmed/20071677](http://www.ncbi.nlm.nih.gov/pubmed/20071677).
- [104] J. D. Jackson : *Classical electrodynamics*. John Wiley and sons, Inc., 3e édition, 1998.
- [105] M. Göppert-Mayer : Uber Elementarakte mit zwei Quantenspruengen. Annalen der Physik, 401(3):273–294, 1931.
- [106] W. Kaiser et C. Garrett : Two-Photon Excitation in CaF2 :Eu2+. Physical Review Letters, 7(6):229–231, 1961.
- [107] C. Xu et W. W. Webb : Measurement of two-photon excitation cross sections of molecular fluorophores with data from 690 to 1050 nm. Journal of the Optical Society of America B, 13(3):481, 1996.
- [108] W. R. Zipfel, R. M. Williams, R. Christie, A. Y. Nikitin, B. T. Hyman, et W. W. Webb : Live tissue intrinsic emission microscopy using multiphotonexcited native fluorescence and second harmonic generation. Proceedings of the National Academy of Sciences of the United States of America, 100(12):7075–80, 2003. URL [http://www.pubmedcentral.nih.gov/articlerender.fcgi?artid=](http://www.pubmedcentral.nih.gov/articlerender.fcgi?artid=165832&tool=pmcentrez&rendertype=abstract) [165832&tool=pmcentrez&rendertype=abstract](http://www.pubmedcentral.nih.gov/articlerender.fcgi?artid=165832&tool=pmcentrez&rendertype=abstract).
- [109] P. A. Franken, A. E. Hill, C. W. Peters, et G. Weinreich : Generation of optical harmonics. Physical Review Letters, 7(4):118–119, 1961.
- [110] M. N. Polyanskiy : Refractive index database. URL <http://refractiveindex.info>.
- [111] M. Blanchard-Desce, V. Alain, P. V. Bedworth, S. R. Marder, A. Fort, C. Runser, M. Barzoukas, S. Lebus, et R. Wortmann : Large quadratic hyperpolarizabilities with Donor-Acceptor polyenes exhibiting optimum bond length alternation : correlation between structure and hyperpolarizability. Chemistry : A European Journal, 3(7):1091–1104, 1997.
- [112] T. Kogej, D. Beljonne, F. Meyers, J. Perry, S. Marder, et J. Brédas : Mechanisms for enhancement of two-photon absorption in donor/acceptor conjugated chromophores. Chemical Physics Letters, 298(1-3):1–6, 1998. URL [http://www.sciencedirect.](http://www.sciencedirect.com/science/article/pii/S0009261498011968) [com/science/article/pii/S0009261498011968](http://www.sciencedirect.com/science/article/pii/S0009261498011968).
- [113] I. D. L. Albert, T. J. Marks, et M. A. Ratner : Large molecular hyperpolarizabilities in "push-pull" porphyrins. Molecular planarity and auxiliary Donor-Acceptor effects. Chemistry of Materials, 10(3):753–762, 1998.
- [114] J. L. Oudar et D. S. Chemla : Hyperpolarizabilities of the nitroanilines and their relations to the excited state dipole moment. The Journal of Chemical Physics, 66(6):2664– 2668, 1977. URL [http://scitation.aip.org/content/aip/journal/jcp/66/6/](http://scitation.aip.org/content/aip/journal/jcp/66/6/10.1063/1.434213) [10.1063/1.434213](http://scitation.aip.org/content/aip/journal/jcp/66/6/10.1063/1.434213).
- [115] R. Cisek, D. Tokarz, S. Krouglov, M. Steup, M. J. Emes, I. J. Tetlow, et V. Barzda : Second Harmonic Generation mediated by aligned water in starch granules. The Journal of Physical Chemistry B, 118:14785–14794, 2014. URL [http://pubs.acs.org/doi/](http://pubs.acs.org/doi/abs/10.1021/jp508751s) [abs/10.1021/jp508751s](http://pubs.acs.org/doi/abs/10.1021/jp508751s).
- [116] G. Cox, N. Moreno, et J. Feijo : Second-harmonic imaging of plant polysaccharides. Journal of Biomedical Optics, 10(2), 2005.
- [117] O. Nadiarnykh, R. B. Lacomb, P. J. Campagnola, et W. A. Mohler : Coherent and incoherent SHG in fibrillar cellulose matrices. Optics Express, 15(6):3348–3360, 2007. URL <http://www.ncbi.nlm.nih.gov/pubmed/19532576>.
- [118] R. M. Brown Jr., A. C. Millard, et P. J. Campagnola : Macromolecular structure of cellulose studied by second-harmonic generation imaging microscopy. Optics Letters, 28(22): 2207–2209, 2003. URL <http://ol.osa.org/abstract.cfm?URI=ol-28-22-2207>.
- [119] S. Brasselet et J. Zyss : Multipolar molecules and multipolar fields : probing and controlling the tensorial nature of nonlinear molecular media. Journal of the Optical Society of America B, 15(1):257, 1998. URL [http://www.opticsinfobase.org/abstract.](http://www.opticsinfobase.org/abstract.cfm?URI=josab-15-1-257) [cfm?URI=josab-15-1-257](http://www.opticsinfobase.org/abstract.cfm?URI=josab-15-1-257).
- [120] D. Tokarz, R. Cisek, A. Golaraei, S. L. Asa, V. Barzda, et B. C. Wilson : Ultrastructural features of collagen in thyroid carcinoma tissue observed by polarization second harmonic generation microscopy. Biomedical Optics Express, 6(9):272–274, 2015.
- [121] S. V. Plotnikov, A. C. Millard, P. J. Campagnola, et W. A. Mohler : Characterization of the myosin-based source for second-harmonic generation from muscle sarcomeres. Biophysical Journal, 90(2):693–703, 2006. URL [http:](http://www.pubmedcentral.nih.gov/articlerender.fcgi?artid=1367074{&}tool=pmcentrez{&}rendertype=abstract) [//www.pubmedcentral.nih.gov/articlerender.fcgi?artid=1367074{&}tool=](http://www.pubmedcentral.nih.gov/articlerender.fcgi?artid=1367074{&}tool=pmcentrez{&}rendertype=abstract) [pmcentrez{&}rendertype=abstract](http://www.pubmedcentral.nih.gov/articlerender.fcgi?artid=1367074{&}tool=pmcentrez{&}rendertype=abstract).
- [122] W. A. Mohler, A. C. Millard, et P. J. Campagnola : Second harmonic generation imaging of endogenous structural proteins. Methods San Diego Calif, 29(1):97–109, 2003. URL <http://www.ncbi.nlm.nih.gov/pubmed/12543075>.
- [123] T. Boulesteix, E. Beaurepaire, M.-P. Sauviat, et M.-C. Schanne-Klein : Second-harmonic microscopy of unstained living cardiac myocytes : measurements of sarcomere length with 20-nm accuracy. Optics Letters, 29(17):2031–2033, 2004.
- [124] S. Psilodimitrakopoulos, I. Amat-Roldan, P. Loza-Alvarez, et D. Artigas : Effect of molecular organization on the image histograms of polarization SHG microscopy. Biomedical Optics Express, 3(10):2681–2693, 2012. URL [http:](http://www.pubmedcentral.nih.gov/articlerender.fcgi?artid=3470008{&}tool=pmcentrez{&}rendertype=abstract) [//www.pubmedcentral.nih.gov/articlerender.fcgi?artid=3470008{&}tool=](http://www.pubmedcentral.nih.gov/articlerender.fcgi?artid=3470008{&}tool=pmcentrez{&}rendertype=abstract) [pmcentrez{&}rendertype=abstract](http://www.pubmedcentral.nih.gov/articlerender.fcgi?artid=3470008{&}tool=pmcentrez{&}rendertype=abstract).
- [125] I. Gusachenko, V. Tran, Y. Goulam Houssen, J.-M. Allain, et M.-C. Schanne-Klein : Polarization-resolved second-harmonic generation in tendon upon mechanical stretching. Biophysical Journal, 102(9):2220–9, 2012. URL [http://www.ncbi.nlm.nih.gov/](http://www.ncbi.nlm.nih.gov/pubmed/22824287) [pubmed/22824287](http://www.ncbi.nlm.nih.gov/pubmed/22824287).
- [126] F. Tiaho, G. Recher, et D. Rouède : Estimation of helical angles of myosin and collagen by second harmonic generation imaging microscopy. Optics Express, 15(19):12286-12295, 2007. URL <http://www.ncbi.nlm.nih.gov/pubmed/19547597>.
- [127] A. E. Tuer, S. Krouglov, N. Prent, R. Cisek, D. Sandkuijl, K. Yasufuku, B. C. Wilson, et V. Barzda : Nonlinear optical properties of type I collagen fibers studied by polarization dependent second harmonic generation microscopy. The Journal of Physical Chemistry B, 115(44):12759–12769, 2011. URL [http://www.ncbi.nlm.nih.gov/pubmed/](http://www.ncbi.nlm.nih.gov/pubmed/21970315) [21970315](http://www.ncbi.nlm.nih.gov/pubmed/21970315).
- [128] A. E. Tuer, M. K. Akens, S. Krouglov, D. Sandkuijl, B. C. Wilson, C. M. Whyne, et V. Barzda : Hierarchical model of fibrillar collagen organization for interpreting the second-order susceptibility tensors in biological tissue. *Biophysical Journal*, 103(10): 2093–105, 2012. URL <http://www.ncbi.nlm.nih.gov/pubmed/23200043>.
- [129] C. Loison et D. Simon : Additive model for the second harmonic generation hyperpolarizability applied to a collagen-mimicking peptide (Pro-Pro-Gly)10. The Journal of Physical Chemistry A, 114(29):7769–79, 2010. URL [http://www.ncbi.nlm.nih.](http://www.ncbi.nlm.nih.gov/pubmed/20590078) [gov/pubmed/20590078](http://www.ncbi.nlm.nih.gov/pubmed/20590078).
- [130] S. Bancelin, C. Aimé, I. Gusachenko, L. Kowalczuk, G. Latour, T. Coradin, et M.-C. Schanne-Klein : Determination of collagen fibril size via absolute measurements of second-harmonic generation signals. Nature Communications, 5:4920, 2014. URL <http://www.ncbi.nlm.nih.gov/pubmed/25223385>.
- [131] R. Cicchi, N. Vogler, D. Kapsokalyvas, B. Dietzek, J. Popp, et F. S. Pavone : From molecular structure to tissue architecture : collagen organization probed by SHG microscopy. Journal of Biophotonics, 6(2):129–142, 2013. URL [http://www.ncbi.nlm.](http://www.ncbi.nlm.nih.gov/pubmed/22791562) [nih.gov/pubmed/22791562](http://www.ncbi.nlm.nih.gov/pubmed/22791562).
- [132] R. Lacomb, O. Nadiarnykh, S. S. Townsend, et P. J. Campagnola : Phase Matching considerations in Second Harmonic Generation from tissues : Effects on emission directionality, conversion efficiency and observed morphology. Optics Communications, 281 (7):1823–1832, 2008. URL [http://www.pubmedcentral.nih.gov/articlerender.](http://www.pubmedcentral.nih.gov/articlerender.fcgi?artid=2390911{&}tool=pmcentrez{&}rendertype=abstract) [fcgi?artid=2390911{&}tool=pmcentrez{&}rendertype=abstract](http://www.pubmedcentral.nih.gov/articlerender.fcgi?artid=2390911{&}tool=pmcentrez{&}rendertype=abstract).
- [133] J. Mertz et L. Moreaux : Second-harmonic generation by focused excitation of inhomogeneously distributed scatterers. Optics Communications, 196:325–330, 2001.
- [134] L. Tian, J. Qu, Z. Guo, Y. Jin, Y. Meng, et X. Deng : Microscopic second-harmonic generation emission direction in fibrillous collagen type I by quasi-phase-matching theory. Journal of Applied Physics, 108(5):0–9, 2010.
- [135] C. Lethiec, J. Laverdant, H. Vallon, C. Javaux, B. Dubertret, J. M. Frigerio, C. Schwob, L. Coolen, et A. Maître : Measurement of three-dimensional dipole orientation of a

single fluorescent nanoemitter by emission polarization analysis. Physical Review  $X$ , 4 (2):1–12, 2014.

- [136] M. Han, G. Giese, et J. Bille : Second harmonic generation imaging of collagen fibrils in cornea and sclera. Optics Express, 13(15):5791–5797, 2005.
- [137] C. P. Pfeffer, B. R. Olsen, et F. Légaré : Second harmonic generation imaging of fascia within thick tissue block. Optics Express, 15(12):7296–302, 2007. URL [http:](http://www.ncbi.nlm.nih.gov/pubmed/19547053) [//www.ncbi.nlm.nih.gov/pubmed/19547053](http://www.ncbi.nlm.nih.gov/pubmed/19547053).
- [138] S.-W. Chu, S.-P. Tai, M.-C. Chan, C.-K. Sun, I.-C. Hsiao, C.-H. Lin, Y.-C. Chen, et B.-L. Lin : Thickness dependence of optical second harmonic generation in collagen fibrils. Optics Express, 15(19):12005-12010, 2007. URL [http://www.ncbi.nlm.nih.gov/pubmed/19547564\\$\](http://www.ncbi.nlm.nih.gov/pubmed/19547564$\delimiter "026E30F $nhttp://www.opticsinfobase.org/abstract.cfm?URI=oe-15-19-12005$\delimiter "026E30F $nAll Papers/C/Chu et al. 2007 - Thickness dependence of optical second harmonic generation in collagen fibrils.pdf) [delimiter"026E30F\\$nhttp://www.opticsinfobase.org/abstract.cfm?](http://www.ncbi.nlm.nih.gov/pubmed/19547564$\delimiter "026E30F $nhttp://www.opticsinfobase.org/abstract.cfm?URI=oe-15-19-12005$\delimiter "026E30F $nAll Papers/C/Chu et al. 2007 - Thickness dependence of optical second harmonic generation in collagen fibrils.pdf) [URI=oe-15-19-12005\\$\delimiter"026E30F\\$nAllPapers/C/Chuetal.](http://www.ncbi.nlm.nih.gov/pubmed/19547564$\delimiter "026E30F $nhttp://www.opticsinfobase.org/abstract.cfm?URI=oe-15-19-12005$\delimiter "026E30F $nAll Papers/C/Chu et al. 2007 - Thickness dependence of optical second harmonic generation in collagen fibrils.pdf) [2007-Thicknessdependenceofopticalsecondharmonicgenerationincollagenfib](http://www.ncbi.nlm.nih.gov/pubmed/19547564$\delimiter "026E30F $nhttp://www.opticsinfobase.org/abstract.cfm?URI=oe-15-19-12005$\delimiter "026E30F $nAll Papers/C/Chu et al. 2007 - Thickness dependence of optical second harmonic generation in collagen fibrils.pdf)rils. [pdf](http://www.ncbi.nlm.nih.gov/pubmed/19547564$\delimiter "026E30F $nhttp://www.opticsinfobase.org/abstract.cfm?URI=oe-15-19-12005$\delimiter "026E30F $nAll Papers/C/Chu et al. 2007 - Thickness dependence of optical second harmonic generation in collagen fibrils.pdf).
- [139] R. M. Williams, W. R. Zipfel, et W. W. Webb : Interpreting second-harmonic generation images of collagen I fibrils. Biophysical Journal, 88(2):1377–1386, 2005. URL [http://www.pubmedcentral.nih.gov/articlerender.fcgi?artid=](http://www.pubmedcentral.nih.gov/articlerender.fcgi?artid=1305140{&}tool=pmcentrez{&}rendertype=abstract) [1305140{&}tool=pmcentrez{&}rendertype=abstract](http://www.pubmedcentral.nih.gov/articlerender.fcgi?artid=1305140{&}tool=pmcentrez{&}rendertype=abstract).
- [140] D. Rouède, J.-J. Bellanger, E. Schaub, G. Recher, et F. Tiaho : Theoretical and experimental SHG angular intensity patterns from healthy and proteolysed muscles. Biophysical Journal, 104(9):1959–68, 2013. URL [http:](http://www.pubmedcentral.nih.gov/articlerender.fcgi?artid=3647196{&}tool=pmcentrez{&}rendertype=abstract) [//www.pubmedcentral.nih.gov/articlerender.fcgi?artid=3647196{&}tool=](http://www.pubmedcentral.nih.gov/articlerender.fcgi?artid=3647196{&}tool=pmcentrez{&}rendertype=abstract) [pmcentrez{&}rendertype=abstract](http://www.pubmedcentral.nih.gov/articlerender.fcgi?artid=3647196{&}tool=pmcentrez{&}rendertype=abstract).
- [141] A. Medyukhina, N. Vogler, I. Latka, S. Kemper, M. Böhm, B. Dietzek, et J. Popp : Automated classification of healthy and keloidal collagen patterns based on processing of SHG images of human skin. Journal of Biophotonics, 4(9):627–636, 2011.
- [142] R. Cicchi, D. Kapsokalyvas, V. De Giorgi, V. Maio, A. Van Wiechen, D. Massi, T. Lotti, et F. S. Pavone : Scoring of collagen organization in healthy and diseased human dermis by multiphoton microscopy. Journal of Biophotonics, 3(1-2):34–43, 2010.
- [143] S. Wu, H. Li, H. Yang, X. Zhang, Z. Li, et S. Xu : Quantitative analysis on collagen morphology in aging skin based on multiphoton microscopy. Journal of Biomedical Optics, 16(4):040502, 2011.
- [144] Y. Mega, M. Robitaille, R. Zareian, J. McLean, J. Ruberti, et C. DiMarzio : Quantification of lamellar orientation in corneal collagen using second harmonic generation images. Optics Letters, 37(16):3312–3314, 2012.
- [145] E. Shaffer, C. Moratal, P. Magistretti, P. Marquet, et C. Depeursinge : Label-free second-harmonic phase imaging of biological specimen by digital holographic microscopy. Optics Letters, 35(24):4102–4104, 2010. URL [http://ol.osa.org/abstract.cfm?](http://ol.osa.org/abstract.cfm?URI=ol-35-24-4102) [URI=ol-35-24-4102](http://ol.osa.org/abstract.cfm?URI=ol-35-24-4102).
- [146] O. Masihzadeh, P. Schlup, et R. A. Bartels : Label-free second harmonic generation holographic microscopy of biological specimens. Optics Express, 18(10):9840-9851, 2010.
- [147] P. Rechsteiner, J. Hulliger, et M. Flörsheimer : Phase-sensitive second harmonic microscopy reveals bipolar twinning of Markov-type molecular crystals. Chemistry of Materials, 12(11):3296–3300, 2000.
- [148] S. Yazdanfar, L. Laiho, et P. So : Interferometric second harmonic generation microscopy. Optics Express, 12(12):2739–2745, 2004.
- [149] M. Rivard, C.-A. Couture, A. K. Miri, M. Laliberté, A. Bertrand-Grenier, L. Mongeau, et F. Légaré : Imaging the bipolarity of myosin filaments with Interferometric Second Harmonic Generation microscopy. Biomedical Optics Express, 4(10):2078–86, 2013. URL [http://www.pubmedcentral.nih.gov/articlerender.fcgi?artid=](http://www.pubmedcentral.nih.gov/articlerender.fcgi?artid=3799667{&}tool=pmcentrez{&}rendertype=abstract) [3799667{&}tool=pmcentrez{&}rendertype=abstract](http://www.pubmedcentral.nih.gov/articlerender.fcgi?artid=3799667{&}tool=pmcentrez{&}rendertype=abstract).
- [150] M. Rivard, K. Popov, C.-A. Couture, M. Laliberté, A. Bertrand-Grenier, F. Martin, H. Pépin, C. P. Pfeffer, C. Brown, L. Ramunno, et F. Légaré : Imaging the noncentrosymmetric structural organization of tendon with Interferometric Second Harmonic Generation microscopy. Journal of Biophotonics, 7(8):638-646, 2014. URL <http://doi.wiley.com/10.1002/jbio.201300036>.
- [151] S. Bancelin, A. Nazac, B. H. Ibrahim, P. Dokládal, E. Decencière, B. Teig, H. Haddad, H. Fernandez, M.-C. Schanne-Klein, et A. De Martino : Determination of collagen fiber orientation in histological slides using Mueller microscopy and validation by second harmonic generation imaging. Optics Express, 22(19):22561-74, 2014. URL [http:](http://www.ncbi.nlm.nih.gov/pubmed/25321725) [//www.ncbi.nlm.nih.gov/pubmed/25321725](http://www.ncbi.nlm.nih.gov/pubmed/25321725).
- [152] S. Roth et I. Freund : Second harmonic generation in collagen. The Journal of Chemical Physics, 70(4):1637, 1979. URL [http://link.aip.org/link/JCPSA6/v70/i4/](http://link.aip.org/link/JCPSA6/v70/i4/p1637/s1{&}Agg=doi) [p1637/s1{&}Agg=doi](http://link.aip.org/link/JCPSA6/v70/i4/p1637/s1{&}Agg=doi).
- [153] P. Stoller, K. M. Reiser, P. M. Celliers, et A. M. Rubenchik : Polarizationmodulated second harmonic generation in collagen. Biophysical Journal, 82(6):3330–42, 2002. URL [http://www.pubmedcentral.nih.gov/articlerender.fcgi?artid=](http://www.pubmedcentral.nih.gov/articlerender.fcgi?artid=1302120{&}tool=pmcentrez{&}rendertype=abstract) [1302120{&}tool=pmcentrez{&}rendertype=abstract](http://www.pubmedcentral.nih.gov/articlerender.fcgi?artid=1302120{&}tool=pmcentrez{&}rendertype=abstract).
- [154] F. J. Avila, O. del Barco, et J. M. Bueno : Polarization dependence of aligned collagen tissues imaged with second harmonic generation microscopy. Journal of Biomedical Optics, 20(8):086001, 2015. URL [http://biomedicaloptics.spiedigitallibrary.](http://biomedicaloptics.spiedigitallibrary.org/article.aspx?doi=10.1117/1.JBO.20.8.086001) [org/article.aspx?doi=10.1117/1.JBO.20.8.086001](http://biomedicaloptics.spiedigitallibrary.org/article.aspx?doi=10.1117/1.JBO.20.8.086001).
- [155] L. Naskali, M. J. Huttunen, M. Virkki, G. Bautista, et M. Kauranen : Microscopic determination of second-order nonlinear optical susceptibility tensors. The Journal of Physical Chemistry C, 118:26409–14, 2014.
- [156] G. R. Fowles : Introduction to modern optics. Dover Publications, 1989.
- [157] A. Deniset-Besseau, P. De Sa Peixoto, G. Mosser, et M.-C. Schanne-Klein : Nonlinear optical imaging of lyotropic cholesteric liquid crystals. Optics Express, 18(2):1113–21, 2010. URL <http://www.ncbi.nlm.nih.gov/pubmed/20173934>.
- [158] S. Psilodimitrakopoulos, V. Petegnief, G. Soria, I. Amat-Roldan, D. Artigas, A. M. Planas, et P. Loza-Alvarez : Estimation of the effective orientation of the SHG source in primary cortical neurons. Optics Express, 17(16):14418–14425, 2009. URL [http:](http://www.ncbi.nlm.nih.gov/pubmed/19654849) [//www.ncbi.nlm.nih.gov/pubmed/19654849](http://www.ncbi.nlm.nih.gov/pubmed/19654849).
- [159] D. Rouède, J.-J. Bellanger, J. Bomo, G. Baffet, et F. Tiaho : Linear least square (LLS) method for pixel-resolution analysis of polarization dependent SHG images of collagen fibrils. Optics Express, 23(10):13309, 2015. URL [https://www.osapublishing.org/](https://www.osapublishing.org/oe/abstract.cfm?uri=oe-23-10-13309) [oe/abstract.cfm?uri=oe-23-10-13309](https://www.osapublishing.org/oe/abstract.cfm?uri=oe-23-10-13309).
- [160] I. Amat-Roldan, S. Psilodimitrakopoulos, P. Loza-Alvarez, et D. Artigas : Fast image analysis in polarization SHG microscopy. Optics Express, 18(16):17209–17219, 2010. URL <http://www.ncbi.nlm.nih.gov/pubmed/20721110>.
- [161] P. Stoller, P. M. Celliers, K. M. Reiser, et A. M. Rubenchik : Quantitative secondharmonic generation microscopy in collagen. Applied Optics, 42(25):5209–5219, 2003. URL <http://www.ncbi.nlm.nih.gov/pubmed/12962402>.
- [162] I. Freund, M. Deutsch, et A. Sprecher : Connective tissue polarity. Optical secondharmonic microscopy, crossed-beam summation, and small-angle scattering in rat-tail tendon. Biophysical Journal, 50(4):693–712, 1986.
- [163] P. Réfrégier, M. Roche, et S. Brasselet : Precision analysis in polarization-resolved second harmonic generation microscopy. Optics Letters, 36(11):2149–51, 2011.
- [164] C. Teulon, I. Gusachenko, G. Latour, et M.-C. Schanne-klein : Theoretical, numerical and experimental study of geometrical parameters that affect anisotropy measurements in polarization-resolved SHG microscopy. Optics Express, 23(7):10168–10176, 2015.
- [165] C.-H. Lien, K. Tilbury, S.-J. Chen, et P. J. Campagnola : Precise, motion-free polarization control in Second Harmonic Generation microscopy using a liquid crystal modulator in the infinity space. Biomedical Optics Express, 4(10):1991, 2013. URL [http://www.](http://www.opticsinfobase.org/abstract.cfm?URI=boe-4-10-1991) [opticsinfobase.org/abstract.cfm?URI=boe-4-10-1991](http://www.opticsinfobase.org/abstract.cfm?URI=boe-4-10-1991).
- [166] O. Nadiarnykh et P. J. Campagnola : Retention of polarization signatures in SHG microscopy of scattering tissues through optical clearing. Optics Express, 17(7):5794-5806, 2009. URL <http://www.ncbi.nlm.nih.gov/pubmed/19333348>.
- [167] M. Rivard : Imagerie tissulaire par microscopie de seconde harmonique interférométrique. Thèse, Université du Québec, INRS, centre EMT, août 2015.
- [168] S. Hacyan et R. Jáuregui : Evolution of optical phase and polarization vortices in birefringent media. Journal of Optics  $A$ : Pure and Applied Optics, 11(8): 085204, 2009. URL [http://stacks.iop.org/1464-4258/11/i=8/a=085204?key=](http://stacks.iop.org/1464-4258/11/i=8/a=085204?key=crossref.357cb7302761d160862c44df4685be4c) [crossref.357cb7302761d160862c44df4685be4c](http://stacks.iop.org/1464-4258/11/i=8/a=085204?key=crossref.357cb7302761d160862c44df4685be4c).
- [169] P. C. Clemmow : The theory of electromagnetic waves in a simple anisotropic medium. In IEE Proceedings, volume 110, pages 101–106, 1963.
- [170] P. C. Clemmow : The resolution of a dipole field into transverse electric and transverse magnetic waves. In IEE Proceedings, volume 110, pages 107-111, 1963.
- [171] R. LaComb, O. Nadiarnykh, S. Carey, et P. J. Campagnola : Quantitative second harmonic generation imaging and modeling of the optical clearing mechanism in striated muscle and tendon. Journal of Biomedical Optics, 13(2):021109, 2010. URL <http://www.ncbi.nlm.nih.gov/pubmed/18465958>.
- [172] D. W. Leonard et K. M. Meek : Refractive indices of the collagen fibrils and extrafibrillar material of the corneal stroma. Biophysical Journal, 72(3):1382-7, 1997. URL [http://www.pubmedcentral.nih.gov/articlerender.fcgi?artid=](http://www.pubmedcentral.nih.gov/articlerender.fcgi?artid=1184520{&}tool=pmcentrez{&}rendertype=abstract) [1184520{&}tool=pmcentrez{&}rendertype=abstract](http://www.pubmedcentral.nih.gov/articlerender.fcgi?artid=1184520{&}tool=pmcentrez{&}rendertype=abstract).
- [173] T. Starborg, N. S. Kalson, Y. Lu, A. Mironov, T. F. Cootes, D. F. Holmes, et K. E. Kadler : Using transmission electron microscopy and 3View to determine collagen fibril size and three-dimensional organization. Nature Protocols, 8(7):1433–48, 2013. URL <http://www.ncbi.nlm.nih.gov/pubmed/23807286>.
- [174] A. N. Bashkatov, E. A. Genina, V. I. Kochubey, et V. V. Tuchin : Estimation of wavelength dependence of refractive index of collagen fibers of scleral tissue. In Proceedings of SPIE, volume 4162, pages 265–268, 2000. URL [http://proceedings.](http://proceedings.spiedigitallibrary.org/proceeding.aspx?articleid=923157) [spiedigitallibrary.org/proceeding.aspx?articleid=923157](http://proceedings.spiedigitallibrary.org/proceeding.aspx?articleid=923157).
- [175] S. Patel, J. Marshall, et F. Fitzke III: Refractive index of the human corneal epithelium and stroma. Journal of Refractive Surgery, 11:100–105, 1995.
- [176] C. Teulon, A. Tidu, F. Portier, G. Mosser, et M.-C. Schanne-Klein : Probing the 3d structure of cornea-like collagen liquid crystals with polarization-resolved shg microscopy. Optics Express, 24(14):16084–16098, 2016. URL [http://www.opticsexpress.org/](http://www.opticsexpress.org/abstract.cfm?URI=oe-24-14-16084) [abstract.cfm?URI=oe-24-14-16084](http://www.opticsexpress.org/abstract.cfm?URI=oe-24-14-16084).
- [177] X. Wang, H. J. Kim, C. Wong, C. Vepari, A. Matsumoto, et D. L. Kaplan : Fibrous proteins and tissue engineering. Materials Today, 9(12):44–53, 2006.
- [178] K. M. Pawelec, A. Husmann, S. M. Best, et R. E. Cameron : Understanding anisotropy and architecture in ice-templated biopolymer scaffolds. Materials Science and Engineering C, 37(1):141–147, 2014. URL [http://dx.doi.org/10.1016/j.msec.2014.01.](http://dx.doi.org/10.1016/j.msec.2014.01.009) [009](http://dx.doi.org/10.1016/j.msec.2014.01.009).
- [179] Z. Xia, X. Yu, X. Jiang, H. D. Brody, D. W. Rowe, et M. Wei : Fabrication and characterization of biomimetic collagen-apatite scaffolds with tunable structures for bone tissue engineering. Acta Biomaterialia, 9(7):7308–7319, 2013. URL [http://dx.doi.](http://dx.doi.org/10.1016/j.actbio.2013.03.038) [org/10.1016/j.actbio.2013.03.038](http://dx.doi.org/10.1016/j.actbio.2013.03.038).
- [180] L. Buttafoco, N. G. Kolkman, P. Engbers-Buijtenhuijs, A. A. Poot, P. J. Dijkstra, I. Vermes, et J. Feijen : Electrospinning of collagen and elastin for tissue engineering applications. Biomaterials, 27(5):724–734, 2006.
- [181] D. I. Zeugolis, S. T. Khew, E. S. Y. Yew, A. K. Ekaputra, Y. W. Tong, L. Y. L. Yung, D. W. Hutmacher, C. Sheppard, et M. Raghunath : Electro-spinning of pure collagen nano-fibres - Just an expensive way to make gelatin ? Biomaterials, 29(15):2293–2305, 2008.
- [182] J. Burck, S. Heissler, U. Geckle, M. F. Ardakani, R. Schneider, A. S. Ulrich, et M. Ka- ¨ zanci : Resemblance of electrospun collagen nanofibers to their native structure. Langmuir, 29(5):1562–1572, 2013.
- [183] L. A. Hapach, J. A. VanderBurgh, J. P. Miller, et C. A. Reinhart-King : Manipulation of in vitro collagen matrix architecture for scaffolds of improved physiological relevance. Physical Biology, 12(6):061002, 2015. URL [http://iopscience.iop.org/article/](http://iopscience.iop.org/article/10.1088/1478-3975/12/6/061002) [10.1088/1478-3975/12/6/061002](http://iopscience.iop.org/article/10.1088/1478-3975/12/6/061002).
- [184] H. R. Hoogenkamp, G. J. Bakker, L. Wolf, P. Suurs, B. Dunnewind, S. Barbut, P. Friedl, T. H. Van Kuppevelt, et W. F. Daamen : Directing collagen fibers using counter-rotating cone extrusion. Acta Biomaterialia, 12(1):113–121, 2015. URL [http://dx.doi.org/](http://dx.doi.org/10.1016/j.actbio.2014.10.012) [10.1016/j.actbio.2014.10.012](http://dx.doi.org/10.1016/j.actbio.2014.10.012).
- [185] B. Lanfer, U. Freudenberg, R. Zimmermann, D. Stamov, V. K??rber, et C. Werner : Aligned fibrillar collagen matrices obtained by shear flow deposition. Biomaterials, 29 (28):3888–3895, 2008.
- [186] J. Torbet, M. Malbouyres, N. Builles, V. Justin, M. Roulet, O. Damour, Å. Oldberg, F. Ruggiero, et D. J. S. Hulmes : Tissue engineering of the cornea : Orthogonal scaffold of magnetically aligned collagen lamellae for corneal stroma reconstruction. Biomaterials, 28:4268–76, 2007.
- [187] P. De Sa Peixoto, A. Deniset-Besseau, M.-C. Schanne-Klein, et G. Mosser : Quantitative assessment of collagen I liquid crystal organizations : role of ionic force and acidic solvent, and evidence of new phases. Soft Matter,  $7(23):11203$ , 2011. URL [http:](http://xlink.rsc.org/?DOI=c1sm06076g) [//xlink.rsc.org/?DOI=c1sm06076g](http://xlink.rsc.org/?DOI=c1sm06076g).
- [188] F. Gobeaux, G. Mosser, A. Anglo, P. Panine, P. Davidson, M.-M. Giraud-Guille, et E. Belamie : Fibrillogenesis in Dense Collagen Solutions : A Physicochemical Study. Journal of Molecular Biology, 376(5):1509-1522, 2008. URL [http://linkinghub.](http://linkinghub.elsevier.com/retrieve/pii/S0022283607016762) [elsevier.com/retrieve/pii/S0022283607016762](http://linkinghub.elsevier.com/retrieve/pii/S0022283607016762).
- [189] P. De Sa Peixoto, A. Deniset-Besseau, M. Schmutz, A. Anglo, C. Illoul, M.-C. Schanne-Klein, et G. Mosser : Achievement of cornea-like organizations in dense collagen I solutions : clues to the physico-chemistry of cornea morphogenesis. Soft Matter, 9 (47):11241, 2013. URL [http://pubs.rsc.org/en/content/articlehtml/2013/](http://pubs.rsc.org/en/content/articlehtml/2013/sm/c3sm52097h) [sm/c3sm52097h](http://pubs.rsc.org/en/content/articlehtml/2013/sm/c3sm52097h).
- [190] A. Tidu, D. Ghoubay-Benallaoua, B. Lunch, B. Haye, C. Illoul, J.-M. Allain, V. Borderie, et Mosser : Development of human corneal epithelium on organized fibrillated transparent collagen matrices synthesized at high concentration Aurélien. Acta Biomateriala, 2015.
- [191] S. Bancelin, C. Aimé, T. Coradin, et M.-C. Schanne-Klein : In situ three-dimensional monitoring of collagen fibrillogenesis using SHG microscopy. Biomedical Optics Express, 3(6):1446–1454, 2012. URL <http://hal.archives-ouvertes.fr/hal-00324324>.
- [192] Y. Bouligand : Liquid crystals and biological morphogenesis : Ancient and new questions. Comptes Rendus Chimie, 11(3):281–296, 2008.
- [193] V. K. Lee, D. Y. Kim, H. Ngo, Y. Lee, L. Seo, S. S. Yoo, P. A. Vincent, et G. Dai : Creating perfused functional vascular channels using 3D bio-printing technology. Biomaterials, 35(28):8092–8102, 2014. URL [http://dx.doi.org/10.1016/](http://dx.doi.org/10.1016/j.biomaterials.2014.05.083) [j.biomaterials.2014.05.083](http://dx.doi.org/10.1016/j.biomaterials.2014.05.083).
- [194] X. Chen, C. Raggio, et P. J. Campagnola : Second-harmonic generation circular dichroism studies of osteogenesis imperfecta. Optics Letters, 37(18):3837–9, 2012. URL <http://www.ncbi.nlm.nih.gov/pubmed/23041876>.
- [195] H. Lee, M. J. Huttunen, K.-J. Hsu, M. Partanen, G.-Y. Zhuo, M. Kauranen, et S.-W. Chu : Chiral imaging of collagen by second-harmonic generation circular dichroism. Biomedical Optics Express, 4(6):909–16, 2013. URL [http://www.pubmedcentral.nih.gov/articlerender.fcgi?artid=](http://www.pubmedcentral.nih.gov/articlerender.fcgi?artid=3675869{&}tool=pmcentrez{&}rendertype=abstract) [3675869{&}tool=pmcentrez{&}rendertype=abstract](http://www.pubmedcentral.nih.gov/articlerender.fcgi?artid=3675869{&}tool=pmcentrez{&}rendertype=abstract).
- [196] G.-Y. Zhuo, H. Lee, K.-J. Hsu, M. J. Huttunen, M. Kauranen, Y.-Y. Lin, et S.-W. Chu : Three-dimensional structural imaging of starch granules by second-harmonic generation circular dichroism. Journal of Microscopy, 253(3):183–90, 2014. URL [http:](http://www.ncbi.nlm.nih.gov/pubmed/24392849) [//www.ncbi.nlm.nih.gov/pubmed/24392849](http://www.ncbi.nlm.nih.gov/pubmed/24392849).
- [197] Y. Bouligand : Elementary processes in the growth of thin layers in biological systems. In Dynamical Phenomena at Interfaces, Surfaces and Membranes. 1992.
- [198] C. A. Dailey, B. J. Burke, et G. J. Simpson : The general failure of Kleinman symmetry in practical nonlinear optical applications. Chemical Physics Letters, 390(1-3):8–13, 2004. URL <http://linkinghub.elsevier.com/retrieve/pii/S0009261404004816>.
- [199] P.-J. Su, W.-L. Chen, Y.-F. Chen, et C.-Y. Dong : Determination of collagen nanostructure from second-order susceptibility tensor analysis. Biophysical Journal, 100 (8):2053–2062, 2011. URL [http://www.pubmedcentral.nih.gov/articlerender.](http://www.pubmedcentral.nih.gov/articlerender.fcgi?artid=3077698{&}tool=pmcentrez{&}rendertype=abstract) [fcgi?artid=3077698{&}tool=pmcentrez{&}rendertype=abstract](http://www.pubmedcentral.nih.gov/articlerender.fcgi?artid=3077698{&}tool=pmcentrez{&}rendertype=abstract).
- [200] M. J. Huttunen, M. Partanen, G. Bautista, S.-W. Chu, et M. Kauranen : Nonlinear optical activity effects in complex anisotropic three-dimensional media. Optical Materials Express, 5(1):11, 2014. URL [http://www.opticsinfobase.org/ome/abstract.cfm?](http://www.opticsinfobase.org/ome/abstract.cfm?URI=ome-5-1-11) [URI=ome-5-1-11](http://www.opticsinfobase.org/ome/abstract.cfm?URI=ome-5-1-11).
- [201] V. G. Dmitriev, G. G. Gurzadyan, et D. N. Nikogosyan : Handbook of Nonlinear Optical Crystals, volume 45. Springer, 3e édition, 1999.
- [202] M. M. Giraud, J. Castanet, F. J. Meunier, et Y. Bouligand : The fibrous structure of coelacanth scales : A twisted 'Plywood'. Tissue and Cell, 10(4):671–686, 1978.

[203] S. Psilodimitrakopoulos, I. Amat-Roldan, P. Loza-Alvarez, et D. Artigas : Estimating the helical pitch angle of amylopectin in starch using polarization second harmonic generation microscopy. Journal of Optics, 12(8): 84007, 2010. URL [http://stacks.iop.org/2040-8986/12/i=8/a=084007?key=](http://stacks.iop.org/2040-8986/12/i=8/a=084007?key=crossref.73c88193e1e2aa640db471d9e655a971) [crossref.73c88193e1e2aa640db471d9e655a971](http://stacks.iop.org/2040-8986/12/i=8/a=084007?key=crossref.73c88193e1e2aa640db471d9e655a971).

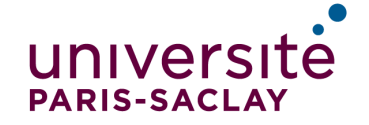

Titre : Imagerie quantitative du collagène par microscopie par génération de second harmonique résolue en polarisation

Mots clefs : collagène, polarisation, microscopie non-linéaire, microscopie SHG

Résumé : Le collagène est un élément majeur de l'architecture des organes chez les mammifères. Cette protéine s'organise en structures tridimensionnelles  $(3D)$  spécifiques à chaque tissu, responsables de leurs propriétés biophysiques et biomécaniques. La microscopie multiphoton, et en particulier les signaux de génération de second harmonique (SHG), permet de visualiser le collagène fibrillaire dans les tissus biologiques. Cette thèse présente des mesures SHG résolues en polarisation (P-SHG), qui permettent d'obtenir des paramètres quantitatifs donnant des informations plus précises sur la structure du collagène dans les tissus, de l'échelle moléculaire à l'échelle macroscopique.

Nous avons d'abord étudié la sensibilité et la fiabilité des mesures P-SHG, ce qui permet de valider cette technique comme un outil quantitatif d'observation de la structure du collagène dans des tissus intacts.

En collaboration avec le Laboratoire de Chimie de la Matière Condensée de Paris (LCMCP), cette technique a ensuite été appliquée à l'étude de systèmes modèles de collagène présentant une organisation type cristal liquide, afin de caractériser les conditions physico-chimiques menant à des phases proches de celle de la cornée.

Enfin, nous présentons une imagerie SHG en différence circulaire (CD-SHG), permettant d'avoir une information sur la polarité des fibrilles de collagène par rapport au plan de l'image. Ces mesures sont complémentaires avec l'information obtenue en P-SHG. Une première mise en place expérimentale de cette technique est présentée, avec des mesures dans la cornée. Nous présentons les premiers résultats d'une imagerie corrélative CD-SHG/I-SHG, en collaboration avec l'INRS Montréal, donnant l'information complète sur la polarité du collagène.

Title : Quantitative imaging of collagen with polarization-resolved second harmonic generation microscopy

Keywords : collagen, polarization, non-linear microscopy, SHG microscopy

Abstract : Collagen is a key element of organs architecture in mammals. This protein is organized in tridimensional (3D) structures specific to each tissue and responsible for their biophysical and biomechanical properties. Multiphoton microscopy, and in particular second harmonic generation (SHG) signals, allows to probe fibrillar collagen in biological tissues. This work introduces polarization-resolved SHG measurements (P-SHG), that allow to obtain quantitative parameters giving more information about collagen structure in tissues, from the molecular scale to the macroscopic scale.

We first studied the sensitivity and the reliability of those P-SHG measurements, confirming that this technique is a quantitative tool to probe collagen structure in intact tissues.

In collaboration with Laboratoire de Chimie de la Matière Condensée de Paris (LCMCP), this technique was then applied to the study of collagen model systems with a liquid crystal like organization, in order to find the physico-chemical conditions leading to organizations close to the one observed in cornea.

Finally, we introduce SHG circular difference (CD-SHG). This technique allows us to probe collagen fibrils polarity with respect to the image plane. Those measurements and P-SHG measurements are complementary. A preliminary experimental implementation of this technique is introduced, with measurements in cornea. We present the first results from CD-SHG/I-SHG correlative imaging, in collaboration with INRS (Montréal), giving full information about collagen polarity.